```
1/* approximate "gsh" data-title="GShell" data-author="sato@its-more.jp"><br>
2 <span_id="gsh" data-title="GShell" data-author="sato@its-more.jp"><br>
3 <meta_aname="viewport" content="width=device-width, initial-scale=1.0"><br>
5
  9 <div id="GshHeading"><br>10 <div id="GshTopbar" class="MetaWindow"></div><br>11 <div id="GshPerfMon"></div><br>12 <div id="GshPerfMon"></div><br>12 <div id="GshSidebar" class="SbSidebar" style=""><div id="GshIndexer" style=""></di
  13 </div><br>14 <div id="GshMain"><br>15 <div id="GshBanner" h<b>eight="100px" onclick="shiftBG();"><br>16 <div align="right"><note><a href="http://archive.gshell.org">GShell</a> version 0.6.8 // 2020-10-13 // SatoxITS</not
  17 </div>
18 */
  19
  20 //<!-- ---------- Work { ---------- -->
21 //<span id="Topbar_WorkCodeSpan">
  22 /*<br>23 <details><summary>Topbar</summary><br>23 <details><summary>Topbar // 2020-1008 SatorITS { --><br>24 <f-- ----------- Topbar // 2020-1008 SatorITS { --><br>26 <htpp://example.org/hyper="button" value="ShowCode"><br>26 <htppt i
        32 <style>
  33 #GshHeading {
34 display:inline;
35 overlow:visible;
  36 }<br>38 position:absolute;<br>39 top:-6px;<br>40 left:92%;<br>40 width:32px;
                 height:32px
      \rightarrow.<br>MetaWindow {<br>z-index:1000:
  45 z-index:1000;
46 position:relative;
47 display:block;
48 overflow:visible !important;
49 width:99.9%;
50 height:22px;
51 top:-22px;
52 border:1px solid #22a;
53 margin:0px;
54 left:0.0%;
55 line-height:1.0;
56 font-family:Georgia;
57 color:#fff;
58 font-size:12pt;
59 text-align:center;
60 vertical-align:middle;
61 padding:4px;
62 xxbackground-color:rgba(0,8,170,0.8);
63 background-color:#3a4861;xxx-PBlue;
64 vertical-align:middle;
  65 }<br>66 .MetaWindow:hover {<br>67 color:#000;<br>68 background-color:rgba(255,255,255,1.0);<br>69 background-color:rgba(255,255,255,1.0);
  70 }<br>
71 #GshBanner {<br>
73 display:block;<br>
74 display:block;<br>
74 width:100%;<br>
height:100px;
                  height:100px;<br>left:inherit !important;
  77 }
78 </style>
79 <script>
  80 function Topbar_openWorkCodeView(){
81 function Topbar_showWorkCode(){
                         showHtmlCode(Topbar_WorkCodeView,Topbar_WorkCodeSpan);
  83 }
                 84 Topbar_WorkCodeViewOpen.addEventListener('click',Topbar_showWorkCode);
        }<br>Topbar openWorkCodeView();
  86 Topbar_openWorkCodeView();<br>87 function ConfigClick(){<br>88 if( 0 <= AffView.style.zIndex ){<br>AffView.style.aved_zIndex = AffView.style.zIndex;<br>90 AffView.style.zIndex = -1000;
  91 GshSidebar.style.zIndex = -1;<br>92 GshPerfMon.style.zIndex = -1;
  93 }else{
94 //AffView.style.zIndex = AffView.style.saved_zIndex;
95 AffView.style.zIndex = 1;
  96 GshSidebar.style.zIndex = 1;
97 GshPerfMon.style.zIndex = 1;
98 GMenu.style.zIndex = 10000000;
  99 }
                   ,<br>console.log('AffZidex='+AffView.style.zIndex);
101 }<br>
102 function Gshell_initTopbar(){<br>
102 function Gshell_initTopbar(){<br>
103 GshTopbar.innerHTML = GshTitle.innerHTML;<br>
105 if (true ){<br>
105 if (true ){<br>
105 of gi = document.createRlement('img');<br>
of gi.id = 'ConfigIc
112 //cfgi.style.zIndex = 10000000000;
113 //cfgi.addEventListener('click',ConfigClick);
114 GshTopbar.addEventListener('click',ConfigClick);
                \rightarrow116 }
117 </script>
118 <!-- Topbar_WorkCodeSpan } -->
119 */ //</span>
       120 //<!-- ---------- Work } ---------- -->
123 //<!-- ---------- Work { ---------- -->
124 //<span id="Indexer_WorkCodeSpan">
```
125 /\* 126 <**details**><**summary**>Indexer</**summary**> 127 *<!-- ---------- Indexer // 2020-1007 SatoxITS { -->* 128 <**h2**>Indexer</**h2**> 129 <**input id**="Indexer\_WorkCodeViewOpen" **class**="HtmlCodeViewButton" **type**="button" **value**="ShowCode"> 130 <**input id**="Indexer\_WorkOpenSnapshot" **class**="HtmlCodeViewButton" **type**="button" **value**="Snapshot"> 131 <**input id**="Indexer\_WorkCodeSignature" **class**="HtmlCodeViewButton" **type**="button" **value**="Signature"> 132 <**span id**="Indexer\_WorkCodeView"></**span**> 133 </**details**> 134 <**style id**="SidebarIndex"> 135 #gsh { 136 display:block; h {<br>display:block;<br>xxxoverflow:scroll !important; 138 } 139 #GshMain { 140 z-index:1; 141 position:relative;<br>
142 display:block;<br>
143 width:80% !important;<br>
144 left:19.5% !important; 145 } 146 #GshSidebar { 147 z-index:0;<br>148 position:relative !important;<br>149 overflow:auto;<br>150 resize:both !important;<br>152 xxxheight:100px !important;<br>152 xxxdisplay:inline !important;<br>xxxdisplay:inline !important; htmail 155 top:0px; 156 width:19.5%; 157 min-width:80px; 158 xxxheight:100% !important; 159 height:0px; 160 color:#f00; 161 xxbackground-color:rgba(64,64,64,0.5); 162 xxbackground-color:#DFE3EB;xxx-PBlue; 163 background-color:#eeeeee;xxx-PBlue; 164 } 165 #GshPerfMon { 166 display:block;<br>168 overflow:visible;<br>168 overflow:visible;<br>2109 z-index:0 !important;<br>170 xxheight:12pt;<br>172 font-family:monospace, Courier New !important;<br>172 color:#f84;<br>color:#f84;  $top:-20px;$ 175 } 176 #GshPerfMon:hover { 177 z-index:3 !important; 178 }<br>
179 #GshSidebar:hover {<br>
180 z-index:2;<br>
181 overflow-x:visible !important;<br>
182 background-color:rgba(255,255,255,0.7);<br>
183 width:50%; 184 }<br>
185 #GshIndexer {<br>
185 #GshIndexer {<br>
185 #GshIndexer {<br>
188 #Gsize:both limportant;<br>
188 #Gsize:both limportant;<br>
189 height:100%;<br>
197 top:0px;<br>
197 top:0px;<br>
193 padding-left:4pt;<br>
194 font-size:0.5em;<br>
white-spa 196 xxx-background-color:rgba(64,160,64,0.6) !important;<br>197 color:#7794c6;xxx-PBlue;<br>198 xxbackground-color:#DFE3EB;xxx-PBlue;<br>199 background-color:#eeeeee;xxx-PBlue; 200 }<br>
201 #GshIndexer:hover {<br>
202 z-index:10000000;<br>
203 overflow-x:visible !important;xxx-PBlue;<br>
204 color:#000000 !important;xxx-PBlue;<br>
205 xxxbackground-color:#FFFFFF;xxx-PBlue; 206 background-color:rgba(255,255,255,0.7); 207 padding-right:0px; 208 width:80%; 209 }<br>210 #GshIndexer:select {<br>211 color:#000000 !important;xxx-PBlue;<br>212 background-color:#FFFFFF;xxx-PBlue;<br>213 }<br>214 .IndexLine { 215 font-size:8pt !important; 216 font-family:Georgia; 217 display:block; 218 xxx-color:#fff; 219 xxx-color:#eff1f5;xxx-PBlue; 220 xxx-color:#41516d;xxx-PBlue; 221 xxx-color:#7794c6;xxx-PBlue;  $padding-right:4pt;$  $\overline{2}$ 224 .IndexLine:hover { 225 font-size:10pt!important; 226 xxx-Osolc:#228;<br>227 xxx-Osekground-color:#fff;<br>228 xxxcolor:#fff;xxx-PBlue;<br>229 color:#516487;xxx-PBlue;<br>230 background-color:rgba(220,220,255,1.0);xxx-PBlue;<br>231 xxxtext-dehaow:lpx lpx #863;<br>232 xxxbackground-color:#5 235 } 236 </**style**> 239 **<script id="Indexer\_WorkScript"><br>239 function Indexer\_openWorkCodeView(){<br>240 function Indexer\_showWorkCode(){<br>241 showHtmlCode(Indexer\_WorkCodeView,Indexer\_WorkCodeSpan);<br>242 }** 243 Indexer\_WorkCodeViewOpen.addEventListener('click',Indexer\_showWorkCode); 244 }<br>245 //Indexer\_WorkCodeViewOpen.addEventListener('click',Indexer\_openWorkCodeView);<br>246 Indexer\_openWorkCodeView();

247 248 var startPerfDate = new Date();

```
249 var prevPrfDate = startPerfDate;<br>
250 function ShowResourceUsage(){<br>
251 d = new Date();<br>
251 d= new Date();<br>
251 perf = '<'+'font color="gray">UA:' + window.navigator.userAgent +'<'+'/font><br/>-br>\n';<br>
253 perf += 
259<br>261<br>262<br>262
                  if( performance.memory !== undefined ){
263 m0 = performance.memory;
264 mu0 = (m0.usedJSHeapSize / 1000000.0); //.toFixed(6);
265 perf += 'Memory: '+mu0+' MB<br>\n';
                  \rho perf += '<br>\n';
% / //Gshbidebar.innerHTML = perf;<br>
270 GshPerfMon.innerHTML = perf;<br>
271 //GshIndexer.innerHTML = 'Memory: '+mu0+' MB';<br>
272 //console.log('-- PerfMon heap: '+mu0+'/'+m0.totalHeapSizet'/'+m0.jsHeapSizeLimit);<br>
273 /(conso
281 GshPerfMon.style.display = 'block';
282 GshPerfMon.style.marginLeft = '4px';
283<br>
284 GshPerfMon.style.position = 'relative';<br>
284 GshPerfMon.style.position = 'relative';<br>
285 //GshPerfMon.style.position = 'absolute';<br>
285 //copy = GshTopbar.getBoundingClientRect().top;<br>
287 //topy = parseInt(topy)
                             GshMain.style.top = -GshPerfMon.getBoundingClientRect().height;
                  \rightarrow293 }
294 function ResetPerfMon(){
295 GshPerfMon.removeAttribute('style');
296 GshSidebar.removeAttribute('style');
   \frac{96}{97} }
298
299 var iserno = 0;<br>300 var GeneratedId = 0;
301 function generateIndex(ni,e,chv,nch,ht){
302 // https://developer.mozilla.org/en-US/docs/Web/API/Element
303 c = '';
304 if( e.classList != null ){
305 c = e.classList.value;
306 }
307 //console.log('-- <'+e.nodeName+'> #'+e.id+' .'+c+' '+e.attributes);
308 if( e.nodeName == '#text' ){ return ''; }
309 if( e.nodeName == '#comment' ){ return ''; }
310 if( e.nodeName == 'H2' || e.nodeName == 'H3' ){
311 id = e.innerHTML;
312 GeneratedId += 1;
313 eid = 'GenratedId-'+GeneratedId;
314 e.id = eid;
315 }else
316 if( e.nodeName == 'SUMMARY' ){
317 id = e.innerHTML;
318 GeneratedId += 1;
319 eid = 'GenratedId-'+GeneratedId;
320 e.id = eid;
321 }else
322 if( and(e.nodeName == 'DIV',c=='xxxxxxxxxxxxxxxxxxentry-content') ){
323 console.log('-- DIV entry-content begin');
324 id = e.innerHTML;
325 GeneratedId += 1;
326 eid = 'GenratedId-'+GeneratedId;
327 e.id = eid;
328 console.log('-- DIV entry-content end hash-child=',e.hasChildNodes());
329 }else
330 if( e.id == '' || e.id == 'undefined' ){
331 return '';
332 }else{<br>333 id = '#'+e.id;<br>334 eid = e.id;
334 eid = e.<br>335 }<br>336 iserno += 1;
336 iserno += 1;<br>
ht = '<'+'div id="GenaratedEref_'+iserno+'" class="IndexLine" href="'+eid+'">'<br>
+ iserno+' '+ni+':'+e.nodeName + ':' + id;<br>
339 if( e.id = "'||e.id == 'undefined' ){ return ht + '<'+'/div>'; }<br>
if( !e.has
341 chv = e.childNodes;
342 nch = e.childNodes.length;
343 if ( chv != null ) { nch = chv.length; }<br>
ht += ' ('+nch+')' + '<'+'/div>';<br>
500001 let i = 0; i < chv.length; i++ ) {<br>
sec = ni+'.'+i;<br>
if ( ni == '') { sec = i; }<br>
147 if ( ni == '') { sec = i; }<br>
ht += generateInde
 \frac{348}{349} ht +=
350<br>
351 )<br>
252 function onClickIndex(e){<br>
351 tid = el.orget.id;<br>
354 tige = document.getElementById(tid);<br>
355 edd = tige.getBoundingClientRect().left.toFixed(0)<br>
x = tige.getBoundingClientRect().left.toFixed(0)<br>
x = tig
964 e = document.getElementById(eid);<br>
965 sx = 'NaN';<br>
975 sx = 'NaN';<br>
976 console.log('sx='+sx+',sy='+sy);<br>
966 e.scrollIntoView()<br>
968 e.scrollIntoView()<br>
970 window.scrollTo({left:'Non',top:sy,behavior:'smooth'});<br>
97
371 }
372 function Indexer_afterLoaded(){
```

```
\begin{array}{ll} \texttt{side} & \texttt{ide} = \texttt{do} \texttt{mnew} \cdot \texttt{getElementById('GshIndexer');} \\ \texttt{ht = 'c' + 'h3oG-Index('", document.getElementById('gsh'), null, 0, '');} \\ \texttt{ht += generateIndex("", document.getElementById('gsh'), null, 0, '');} \\ \texttt{if (pir = documentetIndex("", pri, null, 0, '');} & \texttt{h += generateIndex("", pri, null, 0, '');} \end{array}378 }
379 ht += '<'+'br>';<br>
380 ht += '<'+'br>';<br>
381 ht += '<'+'br>';<br>
382 ht += '<'+'br>';<br>
383 sideindex.innerHTML = ht;<br>
3843 sideindex.addEventListener('click',onClickIndex);
385
386 if( (pri = document.getElementById('primary')) != null ){<br>387 console.log('-- Seems in WordPress');<br>pri.style.zIndex = 2000;
390 GshSidebar.style.setProperty('position','relative','important');<br>391 GshSidebar.style.top = '-1400px';<br>//GshSidebar.style.setProperty('position','absolute','important');<br>//GshSidebar.style.top = '0px';
394
395 GshSidebar.style.setProperty('width','200px','important');
396 GshSidebar.style.setProperty('overflow','scroll','important');
397 GshSidebar.style.resize = 'both';
399 GshSidebar.style.left = '-100px';
400 GshIndexer.style.left = '100px';
401 GshIndexer.style.height = '1400px';
402 gsh.appendChild(GshSidebar); // change parent
402 gsh<br>403 }else{<br>404 con
                           se{<br>console.log('-- Seems not in WordPress');
                GshSidebar.style.setProperty('position','fixed','important');<br>}
406 }
407 }
408 //document.addEventListener('load',Indexer_afterLoaded);
409
  410 DestroyIndexBar = function(){
411 sideindex = document.getElementById('GshIndexer');<br>412 sideindex.innerHTML = "";<br>413 sideindex.style = "";
414 }
415 </script>
416
417 <!-- Indexer_WorkCodeSpan } -->
418 */ //</span>
419 //<!-- ---------- Work } ---------- -->
420
421
422 /*<br>423 <br/> sh2>GShell // a General purpose Shell built on the top of Golang</h2>424 <p><br>424 <p><br>424 <p><br>426 The shell for myself, by myself, of myself. --SatoxITS(^-^)<br>426 It is a shell for myself, by myself, of myse
429 </p>
430 <div id="GJFactory_x"></div>
431 <div><br>432 <div><br>432 <div><br>432 <span class="GshMenul" id="GshMenuEdit" onclick="html_edit();">Edit</span><br>435 <span class="GshMenul" id="GshMenuEdit" onclick="html_save();">Save</span><br>435 <span class="GshMenul" id="Gs
        \frac{2}{\sqrt{4}}449
450 /*<br>451 <br/> <br/>cdetails id="GshStatement" class="gsh-document"><summary>Statement</summary><br>452 <h3>Fun to create a shell</h3><br>453 <p>><p>>For a programmer, it must be far easy and fun to create his own simple shell
        458 </p><p>
459 For a programmer, it is fun to learn new computer languages. For long years before<br>460 writing this software, I had been specialized to C and early HTML2 :-).<br>461 Now writing this software, I'm learning Go language, HT
463 </p>></p>>>>>>>> single file "gsh.go", that is executable by Go, contains all of the code written<br>465 in Go. Also it can be displayed as "gsh.go.html" by browsers. It is a standalone<br>466 HTML file that works as the vie
        this software.<br>
\langle p \rangle \langle p \rangle469 Because this HTML file is a Go program, you may run it as a real shell program
470 on your computer.<br>471 But you must be aware that this program is written under situation like above.<br>472 Needless to say, there is no warranty for this program in any means.<br>473 </p>
              474 <address>Aug 2020, SatoxITS (sato@its-more.jp)</address>
        475 </details>
476 */
477 /*
         478 <details id="GshFeatures" class="gsh-document"><summary>Features</summary><p>
479 </p>
480 <h3>Cross-browser communication</h3>
481 <p>
482 ... to be written ...
        ... to be written ...<br></p><br><h3>Vi compatible command line editor</h3>
484 <br/> <br/> <br/> <br/>example command line editor</h3>486 <br/> <p></br/>\begin{array}{l} 485 < \text{sp} \\ 485 < \text{sp} \\ 486 \text{ The command line of GShell can be edited with commands compatible with}\\ 486 \text{ The command line of the <math display="inline">\text{Filtys}/\text{www.washington.edu}/\text{coth} \times \text{Vilt} \times \text{Vilt} \times \text{Vilt} \times \text{Vilt} \times \text{Vilt} \times \text{Vilt} \times \text{Vilt494 /*
495 <details id="gsh-gindex">
496 <summary>Index</summary><div class="gsh-src">
```

```
497 Documents
498 <span class="gsh-link" onclick="jumpto_JavaScriptView();">Command summary</span>
499 Go lang part<span class="gsh-src" onclick="document.getElementById('gsh-gocode').open=true;">
500 Package structures
502<br>
<a href="#import">import</a><br>
sa href="#import">struct</a><br>
Sa href="<u>#import">struct</u></a><br>
<a href="<u>#inder</u>">Finder</a><br>
</a href="<u>#inder">Finder</u></a><br>
</a href="<u>#inder">Finder</u></a><br>
// builtin find + du<br>
sa href
522 JavaScript part<br>523 <a href="#script-src-view" class="gsh-link" onclick="jumpto_JavaScriptView();">Source</a><br>524 <a href="<u>#gsh-data-frame</u>" class="gsh-link" onclick="jumpto_DataView();">Builtin data</a><br>525 CSS pa
526 <a href="#style-src-view" class="gsh-link" onclick="jumpto_StyleView();">Source</a>
527 References
528 <a href="#" class="gsh-link" onclick="jumpto_WholeView();">Internal</a>
529 <a href="#gsh-reference" class="gsh-link" onclick="jumpto_ReferenceView();">External</a>
      Whole parts
S31 <a href="#whole-src-view" class="gsh-link" onclick="jumpto_WholeView();">Source</a><br>S32 <a <b>href="#whole-src-view" class="gsh-link" onclick="jumpto_WholeView();">Download</a><br>S33 <a <b>href="#whole-src-view" class="gsh-
534
535 </div>
536 </details>
537 */
538 //<details id="gsh-gocode">
                                                            539 //<summary>Go Source</summary><div class="gsh-src" onclick="document.getElementById('gsh-gocode').open=false;">
540 // gsh - Go lang based Shell<br>541 // (c) 2020 TTS more Co., Ltd.<br>542 // 2020–0807 created by SatoxITS (sato@its-more.jp)
543
      package main // gsh main
545
      546 // <a name="import">Imported packages</a> // <a href="https://golang.org/pkg/">Packages</a>
       import (<br>"fmt"
548 "mf" // <a href="https://golang.org/pkg/fmt/">fmt/<abr/>2012 "strings" // <a href="https://golang.org/pkg/strings/">strings</a>"strings" // <a href="https://golang.org/pkg/strings/">strings</a>"strings" // <a href="ht
  569 )
570
571 // // 2020-0906 added,
572 // // <a href="https://golang.org/emd/ego/">CGo</a>c/a composition of the same state in the same state in the same state in the same state in the same state in the same state in the same state in the same state in t
577 // }
578 import "C"
579
580 // // 2020-0906 added,<br>581 func CFpollIn1(fp*os.File, timeoutUs int)(ready uintptr){<br>582 var fdv = C.pollFdv{}
583 var nfds = 1
584 var timeout = timeoutUs/1000
               f dv.f dv[0].fd = C.int(fp.Fd())587 fdv.fdv[0].events = C.POLLIN<br>
588 if( 0 < EventRecvFd) {<br>
fdv.fdv[1].fd = C.int(EventRecvFd)<br>
590 fdv.fdv[1].events = C.POLLIN
                      nfds += 1
592 }
593 r := C.pollx(&fdv,C.int(nfds),C.int(timeout))<br>594 if( r <= 0 ){<br>595 return 0
596 }
597 if (int(fdv.fdv[1].revents) & int(C.POLLIN)) != 0 {
598 //fprintf(stderr,"--De-- got Event\n");
599 return uintptr(EventFdOffset + fdv.fdv[1].fd)
600 }<br>601 if (int(fdv.fdv[0].revents) & int(C.POLLIN)) != 0 {<br>603 <b>}<br>603 }
                ,<br>return 0
605 }
606
607 const (<br>608 NAME = "gsh"<br>609 VERSION = "0.6.8"<br>610 DATE = "2020-10-13"<br>611 AUTHOR = "SatoxITS(^-^)//"<br>612 )
      )<br>var (
               GSH_HOME = ".gsh" // under home directory<br>GSH_PORT = 9999
615 GSH_PORT = 9999<br>616 MaxStreamSize = int64(128*1024*1024*1024) // 128GiB is too large?<br>617 PROMPT = "> "<br>618 LINESIZE = (8*1024)<br>920 PATHSEP = ":" // should be ";" in Windows<br>620 DIRSEP = ":" // canbe \ in Windows
```

```
621 )
623 // -xX logging control<br>624 // --A-- all<br>626 // --D-- debug<br>626 // --D-- debug<br>628 // --W-- warning<br>629 // --W-- warning<br>629 // --E-- fatal error<br>631 // --Xn- network<br>632 // --Xn- network
%33 // <a name="struct">Structures</a></a><br>
%34 type GCommandHistory struct {<br>
%11 type GCommandHistory struct {<br>
%15 fact<br>
%16 time.Time // command line execution ended at<br>
ReSCode int // exit code of (external command)<br>

647 }<br>648 type GChdirHistory struct {<br>649 Dir string<br>650 MovedAt time.Time<br>651 CmdIndex int<br>652 }
653 type CmdMode struct {
654 BackGround bool
655 }
656 type Event struct {
657 when time.Time
658 event int
659 evarg int64
660 CmdIndex int
661 }<br>662 var CmdIndex int<br>663 var Events []Event<br>666 type Plugininfo struct {<br>666 Addr plugin.Symbol<br>666 Addr plugin.Symbol<br>666 Addr plugin.Symbol<br>667 Name string // maybe relative
                 spec - purgin.Frugin<br>
Addr - plugin.Symbol<br>
Name - string // maybe relative<br>
Path - string // this is in Plugin but hidden
669 }
670 type GServer struct {
671 host string
672 port string
        \rightarrow674
%75 // <a href="https://tools.ietf.org/html/rfc3230">Digest</a>%75 const (//SumType = 0x000001 // items count<br>%77 SUM_ITEMS = 0x000001 // items count<br>%77 SUM_ITEMS = 0x000002 // data length (simplly added)<br>%78 SUM_ENZERASH
683
684      SUM_WORDS    = 0x000010 // word count is a kind of digest<br>685     SUM_SINES   = 0x000020 // line count is a kind of digest<br>686     SUM SUM64   = 0x000040 // simple add of bytes, useful for human too
687
688 SUM_SUM32_BITS = 0x000100 // the number of true bits<br>689 SUM_SUM32_2BYTE = 0x000200 // 16bits words<br>691 SUM_SUM32_4BYTE = 0x000400 // 32bits words<br>691 SUM_SUM32_8BYTE = 0x000800 // 64bits words
693 SUM_SUM16_BSD = 0x001000 // UNIXsum -sum -bsd<br>694 SUM_SUM16_SYSV = 0x002000 // UNIXsum -sum -sysv<br>695 SUM_UNIXFILE = 0x004000<br>696 SUM_CRCIEEE = 0x008000
697 )
698 type CheckSum struct {
699 Files int64 // the number of files (or data)
700 Size int64 // content size
701 Words int64 // word count
702 Lines int64 // line count
                   SumType int
704 Sum64 uint64
705 Crc32Table crc32.Table
                 Crc32Val uint32<br>Sum16 int
                 Cross<br>Sum16<br>Ctime
                  Filme time.Time<br>Atime time.Time<br>Mtime time.Time
709 Atime time.Time
710 Mtime time.Time
711 Start time.Time
712 Done time.Time
                 Port Press Press Press RusgatStart [2]syscall.Rusage<br>RusgAtEnd [2]syscall.Rusage
714<br>
715 }<br>
715 }<br>
715 }<br>
715 }<br>
715 }<br>
715 }<br>
716 type Gahcontark struct {<br>
719 &tartDir struct {<br>
719 &tartDir strup // gah-getline command as a input line editor<br>
720 &tartDir [CCodirHistory // the lst entry is wd at th
724 BackGround bool
725 BackGroundJobs []int
726 LastRusage syscall.Rusage
727 GshHomeDir string
728 Terminald int (1980)<br>
739 CmdTrace bool // should be [map]<br>
730 CmdTrime bool // should be [map]<br>
733 Ivlaluss [[Bruginino<br>
733 Ivlaluss [[Brugin]<br>
733 Ivlaluss [[Bring<br>
753 Ivlalss [[Bring // field sepearater of print
740 }
741
742 func nsleep(ns time.Duration){
743 time.Sleep(ns)
744 }
```

```
745 func usleep(ns time.Duration){<br>746 nsleep(ns*1000)
747 }
748 func msleep(ns time.Duration){
749 nsleep(ns*1000000)
750 }
751 func sleep(ns time.Duration){
752 nsleep(ns*1000000000)
 ^{52} }
755 func strBegins(str, pat string)(bool){<br>755 if len(pat) <= len(str){<br>757 yes := str[0:len(pat)] == pat<br>758 //fmt.Printf("--D-- strBegins(%v,%v)=%v\n",str,pat,yes)<br>return yes<br><br>}750 }
761 //fmt.Printf("--D-- strBegins(%v,%v)=%v\n",str,pat,false)
762 return false
763 }<br>
764 func isin(what string, list []string) bool {<br>
765 for _, v := range list {<br>
766 if v == what {<br>
768 }<br>
768 }
770 return false<br>
771 }<br>
772 func isinX(what string,list[]string)(int){<br>
773 for i,v := range list {<br>
774 if v == what {<br>
return i<br>
777 }<br>
777 }<br>
2007 return -1
779 }
780
781 func env(opts []string) {<br>
782 env := os.Environ()<br>
783 if isin("-s", opts){<br>
sort.Slice(env, func(i,j int) bool {<br>
785 }<br>
786 })<br>
787 }
788 for \frac{1}{m}, v := range env {<br>789 fmt.Printf("%v\n",v)
790 }
791 }
793 // - rewriting should be context dependent<br>
793 // - should postpone until the real point of evaluation<br>
794 // - should rewrite only known notation of symphl<br>
796 func scanInt(str string)(val int,leng int){<br>
797 leng
                         else{<br>}<br>}<br>}
804 }<br>805 if 0 < leng {<br>805 ival,_ := strconv.Atoi(str[0:leng])<br>807 return ival,leng<br>808 }else{<br>809 return 0,0
810 }<br>812 func substHistory(gshCtx *GshContext,str string,i int,rstr string)(leng int,rst string){<br>813 if len(str[i+1:]) == 0 {<br>814 return 0,rstr<br>815 }
816 hi := 0<br>817 histlen := len(gshCtx.CommandHistory)<br>818 if str[i+1] == '!' {<br>820 hi = histlen - 1<br>822 leng = 1<br>822 hi,leng = scanInt(str[i+1:])
823 if leng == 0 {<br>824 return 0, rstr<br>825 }
826 if hi < 0 {<br>827 hi = histlen + hi
                         \rightarrow828<br>829<br>830<br>831
830 if 0 <= hi && hi < histlen {<br>
831 if 1 < len(str[i+leng:]] {<br>
833 ext = str[i+leng:][1]
834 }
835 //fmt.Printf("--D-- %v(%c)\n",str[i+leng:],str[i+leng])
836 if ext == 'f' {
837 leng += 1<br>838 xlist := []string{}
839 list := gshCtx.CommandHistory[hi].FoundFile<br>
840 for _,v := range list {<br>841 //list[i] = escapeWhiteSP(v)<br>
xlist = append(xlist,escapeWhiteSP(v))<br>
843 }
                                     \begin{array}{l} \n// rstr + = strings.Join(list, " ' )\n<br> rstr + = strings.Join(xlist, " ' )\n\end{array}845 rstr += strings.Join(xlist," ")
846 }else
847 if ext == '@' || ext == 'd' {
848 // !N@ .. workdir at the start of the command
849 leng += 1
850 rstr += gshCtx.CommandHistory[hi].WorkDir
851 }else{
852 rstr += gshCtx.CommandHistory[hi].CmdLine
853 }<br>854 }else{<br>855 leng = 0
852<br>853<br>854<br>855<br>856
                    1<br>return leng,rstr
858 }
         func escapeWhiteSP(str string)(string){
860 if len(str) == 0 {<br>861 return "\\z" // empty, to be ignored
862 }
863 rstr := ""<br>864 for _,ch := range str {<br>865 switch ch {<br>866 case '\: rstr += "\\\\"<br>867 case '\t': rstr += "\\\t"<br>868 case '\t': rstr += "\\\t"
```

```
869 case '\r': rstr += "\\r"<br>870 case '\n': rstr += "\\n"<br>871 default: rstr += string(ch)
872 }
              ,<br>return rstr
875 }<br>876 func unescapeWhiteSP(str string)(string){ // strip original escapes<br>877 rstr := ""
for i := 0; i < len(str); i++ {<br>
ch := str[i]<br>
880 if str= '\\' {<br>
if i+1 < len(str) {<br>
switch str[i+1] {<br>
882 switch str[i+1] {<br>
case 'z':<br>
continue;<br>
884 continue;
885<br>
886<br>
897<br>
397<br>
397887<br>888
                     }<br>rstr += string(ch)
\begin{array}{c} 889 \\ 890 \\ 891 \end{array}890 return rstr
891 }<br>892 func unescapeWhiteSPV(strv []string)([]string){ // strip original escapes<br>893 ustrv := []string{}
894 for _v v := range strv {<br>895 ustrv = append(ustrv,unescapeWhiteSP(v))
 896<br>897
              r<br>return ustrv
 898 }<br>898 }
899<br>900 // <a <b>name="comexpansion">str-expansion</a><br>901 // - this should be a macro processor<br>902 func strsubst(gshCtx *GshContext,str string,histonly bool) string {
903 rbuff := []byte{}
904 if false {
905 //@@U Unicode should be cared as a character<br>906 return str
907<br>908
907 }<br>908 //rstr := ""<br>909 inEsc := 0 //
909 inEsc := 0 // escape characer mode 
910 for i := 0; i < len(str); i++ {
911 //fmt.Printf("--D--Subst %v:%v\n",i,str[i:])
912 ch := str[i]<br>
913 if inEsc == 0 {<br>
914 if ch == '!' {
915 //leng,xrstr := substHistory(gshCtx,str,i,rstr)<br>916 leng,rs := substHistory(gshCtx,str,i,"")
917 if 0 < leng {<br>
\frac{1}{2} //_,rs := substHistory(gshCtx,str,i,"")<br>
piperior rbuff = append(rbuff,[]byte(rs)...)<br>
920 i += leng
921 //rstr = xrstr
922 continue
                                     \rightarrow924 }
925 <br>
926 case '\\': inEsc = '\\'; continue<br>
927 //case '\\': inEsc = '\\'; continue<br>
928 case '$':
                             \rightarrow}<br>switch in Esc {
932 switch inEsc {<br>
932 case '\\':<br>
933 switch ch {<br>
case '\\': ch = '\'<br>
935 case 's': ch = '\'<br>
236 case 't': ch = '\t'<br>
937 case 't': ch = '\t'
939<br>
939<br>
9329<br>
9329<br>
9329<br>
9329<br>
9329<br>
9329<br>
9329<br>
9329<br>
9329<br>
9329<br>
9329<br>
9329<br>
9344<br>
9345<br>
9349<br>
935<br>
9329<br>
9329<br>
9247<br>
935<br>
9247<br>
935<br>
9247<br>
935<br>
9247<br>
935<br>
9247<br>
935<br>
9247<br>
935<br>
9247<br>
935<br>
9247<br>
935<br>
9247<br>
935<br>
9247<br>
952 //postpone the interpretation<br>
\frac{1}{2}<br>
953<br>
954 rbuff = append(rbuff,ch)<br>
955<br>
inEsc = 0
954 rbuff = append(rbuff,ch)<br>
955 inEsc = 0<br>
956 continue;
957 }<br>958 inEsc = 0
960 //rstr = rstr + string(ch)<br>
961 rbuff = append(rbuff,ch)
961<br>962<br>963<br>964
963 //fmt.Printf("--D--subst(%s)(%s)\n",str,string(rbuff))
964 return string(rbuff)
              965 //return rstr
967 func showFileInfo(path string, opts []string) {<br>
968 if isin("-l",opts) || isin("-ls",opts) {<br>
970 if err != nil {<br>
971 fmt.Printf("---------- ((%v))",err)<br>
972 }else{
                      1m......<br>}else{<br>mod := fi.ModTime()
974 date := mod.Format(time.Stamp)
975 fmt.Printf("%v %8v %s ",fi.Mode(),fi.Size(),date)
                      \rightarrow977 }
978 fmt.Printf("%s",path)
979 if isin("-sp",opts) {
980 fmt.Printf(" ")<br>
981 }else<br>
982 if ! isin("-n",opts) {<br>
983 fmt.Printf("\n")
985 }
      func userHomeDir()(string,bool){
987 /*
988 homedir,_ = os.UserHomeDir() // not implemented in older Golang
988<br>989
990 homedir,found := os.LookupEnv("HOME")<br>991 //fmt.Printf("--I-- HOME=%v(%v)\n",homedir,found)<br>992 if !found {
```

```
return "/tmp", found
   994 }
                    return homedir,found
   996 }
997<br>
998 func toFullpath(path string) (fullpath string) {<br>
999 if path[0] == '/' {<br>
1000 return path<br>
1000 }
1002 pathy := strings.Split(path,DIRSEP)<br>
1003 switch {<br>
case pathy[0] == ".":<br>
1004 case pathy[0] == "..": //all ones should be interpreted<br>
1006 case pathy[0] == "..": //all ones should be interpreted<br>
1007 cwd, := cs.G
                            \begin{array}{lcl} \texttt{cwd} \texttt{,} & \texttt{ := } \texttt{os.Getwd()} \\ \texttt{pathv[0]} & \texttt{ = } \texttt{cwd + DIRSEP + pathv[0]} \end{array}1011<br>1012<br>1013<br>1014<br>1015
                  <sup>}</sup><br>return strings.Join(pathv,DIRSEP)
1016<br>1017 }
1018
1019 func IsRegFile(path string)(bool){
1020 fi, err := os.Stat(path)<br>
1021 if err == nil {<br>
fm := fi.Mode()<br>
1023 return fm.IsRegular();
1024 }
1025 return false
1026 }
1027<br>
1028 // <a name="encode">Encode / Decode</a><br>
1029 // <a href="https://golang.org/pkg/encoding/base64/#example_NewEncoder">Encoder</a><br>
1030 func (gshckx * GahContext)Enc(argv[]string}{<br>
1031 file := os.Stdin<br>
1031 i
1034 encoder := base64.NewEncoder(base64.StdEncoding,os.Stdout)<br>
1035 for li = 0; ; li++ {<br>
1036 count, err := file.Read(buff)<br>
1037 if count <= 0 {
1038 break<br>
1039 }<br>
1040 if err != nil {<br>
1041 break
1042 }
1043 encoder.Write(buff[0:count])
1044 }
1045 encoder.Close()
1046 }<br>
1047 func (gshCtx *GshContext)Dec(argv[]string){<br>
1048 decoder := base64.NewDecoder(base64.StdEncoding,os.Stdin)<br>
1049 li := 0<br>
1050 buff := make([]byte,LINESIZE)<br>
1050 buff := make([]byte,LINESIZE)<br>
for li = 0; ; 
1056 if err != nil {<br>1057 break
1059 <br>
1059 <br>
1061 <br>
1061 <br>
1062 // lnsp [N] [-crlf][-C \\]<br>
1062 // lnsp [N] [-crlf][-C \\]<br>
1062 // lnsp [N] [-crlf][-C \\]<br>
1064 strRep := isin("-str",argv) // "..."+<br>
1064 strRep := isin("-str",argv) // "..."+<br>
reader
                              11 - v, , uirv l<br>
11ne, err := reader.ReadString('\n')<br>
if len(line) <= 0 {<br>
if err != nil {<br>
fmt.Fprintf(os.Stderr,"--I-- lnsp %d to %d (%v)\n",ni,toi,err)
                                        break
                             \rightarrow1075 }<br>
1076 off := 0<br>
1077 ilen := len(line)<br>
1078 remlen := len(line)<br>
1079 if strRep { os.Stdout.Write([]byte("\"")) }<br>
1080 for oi := 0; 0 < remlen; oi++ {
1081 olen := remlen<br>
1082 addnl := false<br>
<b>if 72 < olen {<br>
1084 olen = 72<br>
1085 addnl = true
1086 }
1087 fmt.Fprintf(os.Stderr,"--D-- write %d [%d.%d] %d %d/%d/%d\n",
1088 toi,ni,oi,off,olen,remlen,ilen)
1089 toi += 1
1090 os.Stdout.Write([]byte(line[0:olen]))<br>1091 if addnl {<br>1092 if strRep {<br>1093 os.Stdout.Write([]byte("\"+\n\""))
1094 }else{
1095 //os.Stdout.Write([]byte("\r\n"))
1096 os.Stdout.Write([]byte("\\"))<br>1097 os.Stdout.Write([]byte("\n"))
                                              \rightarrow1099 }
                                       }<br>line = line[olen:]
1101 off += olen
1102 remlen -= olen
1103 <br>
1104 <br>
1104 <br>
1105 <br>
1105 <br>
fmt.Fprintf(os.Stderr,"--I-- lnsp %d to %d\n",ni,toi)<br>
1105 <br>
1107 <br>
1108 <br>
1107 <br>
1107 <br>
1107 <br>
1109 // CRC32 <a href="http://golang.jp/pkg/hash-oro32">crc32</a><br>
1109 // CRC32 <a hr
```

```
1117 for bi := 0; bi < 8; bi++ {<br>
//fprintf(stderr,"--CRC32 &d &X (&d.&d)\n",crc,oct,oi,bi)<br>
1119 ovf1 := (crc & 0x80000000) != 0<br>
1120 ovf1 := (cot & 0x80) != 0<br>
1120 ovf1 := (ovf1 && 10vf2) || (lovf1 && ovf2)<br>
1122 oct 
1125 }
               1127 //fprintf(stderr,"--CRC32 return %d %d\n",crc,len)
               return crc;
1129 )<br>
1130 func bytecRC32end(crc uint32, len uint64)(uint32){<br>
1131 var slen = make([byte,4)<br>
1132 var li = 0<br>
for li = 0; li < 4; {<br>
slen[li] = byte(len)<br>
1133 11 + 1<br>
1147 len >>= 8<br>
if (len = 0){<br>
break<br>
1135 }<br>
1157
1139 }<br>1140 }<br>1141 cr
1141 crc = byteCRC32add(crc,slen,uint64(li))<br>1142 crc ^= 0xFFFFFFFF<br>1143 return crc
1144 }
1145 func strCRC32(str string,len uint64)(crc uint32){
1146 crc = byteCRC32add(0,[]byte(str),len)<br>1147 crc = byteCRC32end(crc,len)<br>1148 //fprintf(stderr,"--CRC32 %d %d\n",crc,len)
                return crc
1150 }
1151 func CRC32Finish(crc uint32, table *crc32.Table, len uint64)(uint32){
1152 var slen = make([]byte,4)
1153 var li = 0
1154 for li = 0; li < 4; {
1155 slen[li] = byte(len & OxFF)<br>1156 li += 11157 len >>= 8<br>1158 if( len == 0 ){<br>1159 break
1160 }<br>1161 }
1161  crc = crc32.Update(crc,table,slen)<br>1163  crc ^= 0xFFFFFFFFF<br>1164   return crc
\frac{1164}{1165} }
1166<br>1167 func (gsh*GshContext)xCksum(path string,argv[]string, sum*CheckSum)(int64){<br>1168 if isin("-type/f",argv) && !IsRegFile(path){<br>1159 }
1171 if isin("-type/d",argv) && IsRegFile(path){
1172 return 0
1173 }<br>
1174 file, err := os.OpenFile(path,os.O_RDONLY,0)<br>
1175 if err != nil {<br>
1176 fmt.Printf("--E-- cksum %v (%v)\n",path,err)<br>
1177 return -1<br>
11778 }
1179 defer file.Close()
1180 if gsh.CmdTrace { fmt.Printf("--I-- cksum %v %v\n",path,argv) }
1181
1182 bi := 0<br>
var buff = make([]byte,32*1024)<br>
1184 var total int64 = 0<br>
1185 var initTime = time.Time{<br>
1186 if sum.Start == initTime {<br>
1187 sum.Start = time.Now()
1188 }
1189 for bi = 0; bi++ {<br>
1190 count,err := file.Read(buff)<br>
1191 if count <= 0 || err != nil {<br>
1192 break
1194 if (sum.SumType & SUM_SUM64) != 0 {<br>
1195 s := sum.Sum64<br>
for _,c := range buff[0:count] {<br>
1197 <b>s += uint64(c)<br>
}
                                \sum_{s=1}^{n}1201 if (sum.SumType & SUM_UNIXFILE) != 0 {<br>1202 sum.Crc32Val = byteCRC32add(sum.Crc32Val,buff,uint64(count))
                     1204 if (sum.SumType & SUM_CRCIEEE) != 0 {
                                 1205 sum.Crc32Val = crc32.Update(sum.Crc32Val,&sum.Crc32Table,buff[0:count])
1207 // <a href="https://en.wikipedia.org/wiki/BSD_checksum">BSD checksum</a>if (sum.SumType & SUM_SUM16_BSD) != 0 {
1209 s := sum.Sum16<br>
1211 for _,c := range buff[0:count] {<br>
1211 s = (s >> 1) + ((s & 1) << 15)<br>
1212 s += int(c)<br>
s &= 0xFFFF
                                     1/fmt.Printf("BSDsum: %d[%d] %d\n",sum.Size+int64(i),i,s)
1215 }
                             \begin{array}{l}\n\text{Sum.} \\
\text{Sum.} \\
\end{array}1217 }
1218 if (sum.SumType & SUM_SUM16_SYSV) != 0 {<br>1219 for bj := 0; bj < count; bj++ {<br>1220 sum.Sum16 += int(buff[bj])
1221 }
                       total += int64(count)
1224 }
1225 sum.Done = time.Now()<br>
1226 sum.Files += total<br>
1227 sum.Size += total<br>
1228 if !isin("-s",argv) {<br>
1229 fmt.Printf("%v",total)
1230 }
                r<br>return 0
1232 }
1233
1234 // <a name="grep">grep"/app for "(text) line processor" or "scanner"<br>1235 // "lines", "lin" or "lnp" for "(text) line processor" or "scanner"<br>1236 // a*,lab, c, ... sequentioal combination of patterns<br>1237 // gener
```

```
1241 // uniq [-c]<br>1242 // tail -f1242 // tail -f<br>
1243 // sed s/x/y/ or awk<br>
1244 // grep with line count like wc<br>
1244 // grep with line count like wc<br>
1246 func (gsh*GshContext)xGrep(path string,rexpv[]string)(int){<br>
1246 func (gsh*GshContext)xGrep(p
1252 defer file.close()<br>
1253 if gsh.CmdTrace( fmt.Printf("--I-- grep %v %v\n",path,rexpv) }<br>
1255 if gsh.CmdTrace( fmt.Printf("--I-- grep %v %v\n",path,rexpv) }<br>
1255 reader := bufio.NewReaderSize(file,LINESIZE)<br>
1256 ii 
1261<br>1261<br>1262<br>1263
1262 }<br>
1263 if 150 < len(line) {<br>
1264 // maybe binary<br>
1265 break;
1264 // maybe binary<br>1265 break;
1266 }
1267 if err != nil {
1268 break
1268<br>1269<br>1270<br>1271
1270 if 0 <= strings.Index(string(line),rexpv[0]) {<br>1271 found += 1
1271 found += 1<br>1272 fmt.Printf("%s:%d: %s",path,li,line)
1273 }
1275 //fmt.Printf("total %d lines %s\n",li,path)
1276 //if( 0 < found ){ fmt.Printf("((found %d lines %s))\n",found,path); }
                 return found
 1277<br>1278 }
1279<br>1280 // <a name="finder">Finder</a><br>1281 // finding files with it name and contents<br>1282 // file names are ORed<br>1283 // show the content with %x fmt list
          % // ls -R<br>// tar command by adding output
1285 // tar command by adding output<br>1286 (ype fileSum struct {<br>1286 type fileSum struct {<br>1287 Err int64 // cocess error or so<br>1289 DupSize int64 // content size from hard links<br>1299 DupSice int64 // number of blocks (of 
1296 Dirs int64 // the num. of directories<br>1296 Dirs int64 // the num. of flat files<br>1298 Flats int64<br>1299 MaxNamlen int64 // max. name length<br>1300 MaxNamlen int64<br>1300 MaxNamlen int64<br>1200 MaxNamlen int64 // max. name len
1302 }
1303 func showFusage(dir string,fusage *fileSum){
1304 bsume := float64(((fusage.Blocks-fusage.DupBlocks)/2)*1024)/1000000.0
1305 //bsumdup := float64((fusage.Blocks/2)*1024)/1000000.0
1306
                   int.Print fmt.Printf("%v: %v files (%vd %vs %vh) %.6f MB (%.2f MBK)\n",
1308 dir,
1309 fusage.Files,
1310 fusage.Dirs,
1311 fusage.SymLink,
1312 fusage.HLinks,
1313 float64(fusage.Size)/1000000.0,bsume);
1314 }
1315 const (
1316 S_IFMT = 0170000<br>1317 S_IFCHR = 0020000<br>1318 S_IFDIR = 0040000<br>1319 S_IFREG = 0100000<br>1320 S_IFSOCK = 0120000
1322 )
1323 func cumFinfo(fsum *fileSum, path string, staterr error, fstat syscall.Stat_t, argv[]string,verb bool)(*fileSum){
1324 now := time.Now()
1325 if time.Second <= now.Sub(fsum.nextRepo) {
1326 if !fsum.nextRepo.IsZero(){<br>1327 tstmp := now.Format(time.Stamp)<br>1328 showFusage(tstmp,fsum)
1329<br>1330
                           1330 fsum.nextRepo = now.Add(time.Second)
1331 <br>
1332 if staterr != nil {<br>
1333 fsum.Err += 1<br>
1334 return fsum
1333 fsum.Err += 1<br>1334 return fsum
1335 }<br>1336 fsum.Files += 1
1336 fsum.Files + 1<br>
1337 if 1 < fstat.Nlink {<br>
1338 // must count only once...<br>
1339 // at least ignore ones in the same directory<br>
1340 //if finfo.Mode().IsRegular() {<br>
1341 if (fstat.Mode & SIPMT) == S_IFREG {<br>
1342 fs
1343<br>1344<br>1345<br>1346<br>1347<br>1348
1347 //fsum.Size += finfo.Size()
1348 fsum.Size += fstat.Size
1349 fsum.Blocks += int64(fstat.Blocks) 
1350 //if verb { fmt.Printf("(%8dBlk) %s",fstat.Blocks/2,path) }
1351 if isin("-ls",argv){
1352 //if verb { fmt.Printf("%4d %8d ",fstat.Blksize,fstat.Blocks) }
1353 // fmt.Printf("%d\t",fstat.Blocks/2)
\begin{array}{c} 1352 \\ 1353 \\ 1354 \\ 1355 \\ 1356 \\ 1357 \end{array} \hspace{-.5cm} \pmb{\quad{\prime\prime}}1355 //if finfo.IsDir()
1356 if (fstat.Mode & S_IFMT) == S_IFDIR {<br>1357 fsum.Dirs += 1
1358 }
1359 //if (finfo.Mode() & os.ModeSymlink) != 0<br>1360 if (fstat.Mode & S_IFMT) == S_IFLNK {<br>1361 //if verb { fmt.Printf("symlink($v,$s)\n",fstat.Mode,finfo.Name()) }<br>1362 //{ fmt.Printf("symlink($o,$s)\n",fstat.Mode,finfo.Na
1364 }
```

```
1365 return fsum
1366 }
1367 func (gsh*GshContext)xxFindEntv(depth int,total *fileSum,dir string, dstat syscall.Stat_t, ei int, entv []string,npatv[]string,argv[]string)(*fileSum){
1368 nols := isin("-grep",argv)
               101s := 1s + 1<br>// sort entv
1370 /*<br>1371 if isin("-t",argv){<br>1372 sort.Slice(filev, func(i,j int) bool {<br>1373 return 0 < filev[i].ModTime().Sub(filev[j].ModTime())<br>1374 })
1375 }<br>1376 */<br>1377 /*
1378 if isin("-u",argv){<br>
1379 sort.Slice(filev, func(i,j int) bool {<br>
return 0 < filev[i].AccTime().Sub(filev[j].AccTime())<br>
})
1382 }
if isin("-U",argv){<br>
sort.Slice(filev, func(i,j int) bool {<br>
return 0 < filev[i].CreatTime().Sub(filev[j].CreatTime())<br>
})
1387 }
1388 */
1389 /*
1390 if isin("-S",argv){<br>
1391 sort.Slice(filev, func(i,j int) bool {<br>
return filev[j].Size() < filev[i].Size()<br>
})
1394 }<br>1395 */
1396 for filename := range entv {<br>
f for f,npat := range npatv {<br>
1398 match := true<br>
1399 if npat == "*" {<br>
1400 match = true
1401 }else{<br>1402 match, = filepath.Match(npat,filename)
1403<br>1404
1404 path := dir + DIRSEP + filename
1405 if !match {
1406 continue
1406<br>1407 }
1408 var fstat syscall.Stat_t<br>1409 staterr := syscall.Lstat(path,&fstat)<br>1410 if staterr != nil {<br>1411 if !isin("-w",argv){fmt.Printf("ufind: %v\n",staterr) }
                                   1412 continue;
1413 f \qquad \qquad<br>
1414 if isin("-du", argv) && (fstat. Mode & S_IFMT) == S_IFDIR {<br>
1415 // should not show size of directory in "-du" mode ...<br>
1416 <b>f isin("-du", argv) && (lisin("-du", argv) || isin("-a", argv)) {<br>

                                    f<br>showFileInfo(path,argv)
1422 }
1423 if true { // && isin("-du",argv)<br>1424 total = cumFinfo(total,path,staterr,fstat,argv,false)
1425 }
1426 /*<br>1427 if isin("-wc",argv) {
1428 }
1429 */
                            .<br>if gsh.lastCheckSum.SumType != 0 {<br>gsh.xCksum(path,argv,&gsh.lastCheckSum);
1431 gsh.xCksum(path,argv,&gsh.lastCheckSum);
1432 }
1433 x := isinX("-grep",argv); // -grep will be convenient like -ls
1434 if 0 <= x && x+1 <= len(argv) { // -grep will be convenient like -ls
1435 if IsRegFile(path){
1436 found := gsh.xGrep(path,argv[x+1:])
1437 if 0 < found {
1438 foundv := gsh.CmdCurrent.FoundFile
1439 if len(foundv) < 10 {
1440 gsh.CmdCurrent.FoundFile =
1441 append(gsh.CmdCurrent.FoundFile,path)
1442 }
\begin{array}{l} 1441 \\ 1442 \\ 1443 \\ 1444 \\ 1444 \\ 1444 \\ \end{array} \qquad \qquad \begin{array}{c} \qquad \qquad \\ \qquad \qquad \end{array}1444 }
1446 if \text{isin}(\text{"-r0"}\text{,} \text{argy}) { // -d 0 in du, -depth n in find<br>
1448 if (fstat.Mode & S_IFMT) == S_IFLNK {<br>
1449 <b>continue continue
1450<br>1451
1451 if dstat.Rdev != fstat.Rdev {<br>1452 fmt.Printf("--I-- don't follow differnet device %v(%v) %v(%v)\n",<br>1454 }<br>}
1455 if (fstat.Mode & S_IFMT) == S_IFDIR {<br>1456 total = gsh.xxFind(depth+1,total,path,npatv,argv)
1457 }
1459 }
1461 return total
1462<br>1463
1462 }<br>1463 func (gsh*GshContext)xxFind(depth int,total *fileSum,dir string,npatv[]string,argv[]string)(*fileSum){<br>1465 dirfile,oerr := os.OpenFile(dir,os.O RDONLY,0)
1464 nols := isin("-grep",argv)<br>1465 dirfile,oerr := os.OpenFile(dir,os.O_RDONLY,0)<br>1466 if oerr == nil {<br>1467 //fmt.Printf("--I-- %v(%v)[%d]\n",dir,dirfile,dirfile.Fd())
1468 defer dirfile.Close()<br>1469 lelse{
           ue<br>}else{
1470 }
1472 prev := *total
1473 var dstat syscall.Stat_t
1474 staterr := syscall.Lstat(dir,&dstat) // should be flstat
1475
1476 if staterr != nil {
1477 if !isin("-w",argv){ fmt.Printf("ufind: %v\n",staterr) }
1478 return total
1479 }
1480 //filev,err := ioutil.ReadDir(dir)<br>1481 //_,err := ioutil.ReadDir(dir) // ReadDir() heavy and bad for huge directory
1482 /*
1483 if err != nil {
1484 if !isin("-w",argv){ fmt.Printf("ufind: %v\n",err) }
1485 return total
1486 }<br>1487 */
             if depth == 0 \{
```

```
1489 total = cumFinfo(total,dir,staterr,dstat,argv,true)<br>1490 if Inols && !isin("-s",argv) && (!isin("-du",argv) || isin("-a",argv)) {<br>1491 showFileInfo(dir,argv)
1492 }
                 )<br>// it it is not a directory, just scan it and finish
1495
1496 for ei := 0; ; ei++ {<br>
1499 entv,rderr := dirfile.Readdirnames(8*1024)<br>
1498 if len(entv) == 0 || rderr != nil {<br>
1499 //if rderr != nil { fmt.Printf("[%d] len=%d (%v)\n",ei,len(entv),rderr) }<br>
break
1501 }
1502 if 0 < ei {
1503 fmt.Printf("--I-- xxFind[%d] %d large-dir: %s\n",ei,len(entv),dir)
1504 }
                          1505 total = gsh.xxFindEntv(depth,total,dir,dstat,ei,entv,npatv,argv)
1506 }
1507 if isin("-du",argv) {
1508 // if in "du" mode
1509 fmt.Printf("%d\t%s\n",(total.Blocks-prev.Blocks)/2,dir)
1509<br>1510<br>1511
                 1<br>return total
1512 }
1513
1514 // {ufind[fu|ls} [Files] [// Names] [-- Expressions]<br>1515 // Files is "." by default<br>1516 // Names is "*" by default<br>1516 // Names is "*" by default<br>1517 // Expressions is "-print" by default for "ufind", or -du for "
1521<br>1522<br>1523<br>1524
1523 if isin("-cksum",argv) || isin("-sum",argv) {<br>
1524 gsh.lastCheckSum = CheckSum{}<br>
1525 if isin("-sum",argv) && isin("-add",argv) {<br>
1526 gsh.lastCheckSum.SumType |= SUM_SUM64<br>
}else
1528 \begin{array}{ll} \text{if } \text{isin} \, ("\text{--sum}, \text{argry}) \text{ is } \text{isin} \, ("\text{--sum}, \text{argry}) \{ \\ 1529 \\ \text{1530} \\ 1531 \\ \text{154} \\ 1532 \\ \text{1553} \\ 1533 \\ \text{156} \\ 1534 \\ \text{157} \\ 158 \\ \text{158} \\ \text{159} \\ \text{150} \\ \text{151} \\ \text{151} \\ \text{151} \\ \text{152} \\ \text{153} \\ \text{153} \\ \text{11537 if isin("-sum",argv) {
1538 gsh.lastCheckSum.SumType |= SUM_SUM64
1539 }<br>1540 if isin("-unix",argv) {<br>1541 <b>gsh.lastCheckSum.SumType |= SUM_UNIXFILE<br>1542 }<br>1543 }
1544 if isin("-ieee",argv){
1545 gsh.lastCheckSum.SumType |= SUM_CRCIEEE
1546 gsh.lastCheckSum.Crc32Table = *crc32.MakeTable(CRC32IEEE)
1547 }
                           1548 gsh.lastCheckSum.RusgAtStart = Getrusagev()
1549 }
1550 var total = fileSum{}<br>
npats := []string{}<br>
1551 for _,v := range argv {<br>
1553 if 0 < len(v) && v[0] != '-' {<br>
1554 npats = append(npats,v)<br>
1555 }
1556 if v == "//" { break }<br>
1557 if v == "--" { break }<br>
1559 if v == "-ls" { break }
1560 }
                }<br>if len(npats) == 0 {<br>npats = []string{"*"}
1562 npats = []string{"*"}
1563 }
1564 cwd := "."<br>
1.565 //if to be fullpath ::: cwd, _ := os.Getwd()<br>
1565 //if to be fullpath ::: cwd, _ := os.Getwd('*"} }<br>
1567 fusage := gsh.xxFind(0,&total.cwd,npats,argv)<br>
1569 fusage := gsh.xxFind(0,&total.cwd,npa
1575 sumi = sum.Sum64<br>1576 }
1577 if (sum.SumType & SUM_SUM16_SYSV) != 0 {<br>1578 s := uint32(sum.Sum16)
1579 r := (s \& 0xFFFF) + ((s \& 0xFFFFFFF) >> 16)<br>
1580 s = (r \& 0xFFF) + (r >> 16)<br>
1581 sum.Crc32Val = uint32(s)<br>
1582 sumi = uint64(s)
1583 }<br>1584 if (sum.SumType & SUM_SUM16_BSD) != 0 {<br>1585 sum.Crc32Val = uint32(sum.Sum16)<br>1587 }
1588 if (sum.SumType & SUM_UNIXFILE) != 0 {<br>1589 sum.Crc32Val = byteCRC32end(sum.Crc32Val,uint64(sum.Size))<br>1590 sumi = uint64(byteCRC32end(sum.Crc32Val,uint64(sum.Size)))
1591 if 1 < sum.Files {<br>
1592 fmt.Printf("% %v // %v / %v files, %v/file\r\n",<br>
1594 <b>sumi,sum.Size,<br>
abssize(sum.Size),sum.Files,<br>
1595 abssize(sum.Size/sum.Files))
1597 }else{
1598 fmt.Printf("%v %v %v\n",
1599 sumi,sum.Size,npats[0])
1600 }
1602 if !isin("-grep",argv) {
1603 showFusage("total",fusage)
1604 }
1605 if !isin("-s",argv){<br>
1606 hits := len(gsh.CmdCurrent.FoundFile)<br>
1607 if 0 < hits {<br>
fmt.Printf("--I-- %d files hits // can be refered with !%df\n",<br>
hits,len(gsh.CommandHistory))<br>
}<br>
1610 }
1611 }
                  1612 if gsh.lastCheckSum.SumType != 0 {
```
1613<br>
1614 sum :=  $\epsilon$ gsh.lastCheckSum<br>
sum.bone = time.Now()<br>
1615 sum.bone = time.Now()<br>
1615 sum.bone = time.Now()<br>
1617 elps := sum.Done.Sub(sum.Start)<br>
fmt.Printf("--cksum-size, 8v(%)/% vfiles, %v/file\r\n",<br>
1619 fm 1627<br>1628 **}** 1629 } }<br>return 1631 } 1632 1633 func showFiles(files[]string){<br>1634 sp := "" 1635 for i,file := range files { 1636 if 0 **<** i { sp = " " } else { sp = "" } 1637<br>
1639 **fmt.Printf**(spt"8s",escapeWhiteSP(file))<br>
1639 **fmt.Printf**(spt"8s",escapeWhiteSP(file))<br>
1641 for i,v := range gahctx.CommandHistory {<br>
1641 for i,v := range gahctx.CommandHistory {<br>
1644 for i.v := range gah 1651 **showFiles(v.FoundFile)**<br>1652 **fmt.Printf("\n")** 1653 **}**<br>1654 **}**<br>1655 **}**<br>1657 **}** 1658 func showMatchFile(filev []os.FileInfo, npat,dir string, argv[]string)(string,bool){ 1659 fname := "" 1660 found := false<br>
1661 for \_,v := range filev {<br>
1662 match, \_ := filepath.Match(npat,(v.Name()))<br>
1663 if match {<br>
fname = v.Name()<br>
1664 fname = v.Name()<br>
1665 found = true 1666 //fmt.Printf("[%d] %s\n",i,v.Name()) 1667 showIfExecutable(fname,dir,argv)  $\frac{1667}{1668}$  } }<br>return fname,found 1670 return fname,found<br>1671 }<br>1672 func showIfExecutable(name,dir string,argv[]string)(ffullpath string,ffound bool){<br>1673 var fullpath string 1674 if strBegins(name,DIRSEP){ 1675 fullpath = name 1676 }else{ 1677 fullpath = dir + DIRSEP + name 1678 **}**<br>
1680 **if err := os.Stat(fullpath)**<br>
1680 **if err != nil {**<br>
1681 **fullpath = dir + DIRSEP + name + ".go"<br>
1682 <b>fi, err = os.Stat(fullpath)**  $\begin{tabular}{ll} \textbf{1684} & \textbf{if err} == nil {\color{red} {\color{red} {\bf f} } \\ 1685 & \textbf{f m} := \textbf{f i.} \textbf{Mode} \textbf{I} \textbf{I} \textbf{I} \textbf{I} \textbf{I} \textbf{I} \textbf{I} \textbf{I} \textbf{I} \textbf{I} \textbf{I} \textbf{I} \textbf{I} \textbf{I} \textbf{I} \textbf{I} \textbf{I} \textbf{I} \textbf{I} \textbf{I} \textbf{I} \textbf{I} \textbf{I} \textbf{I} \textbf{$  $\rightarrow$   $^{\rm 3}$ 1694<br>1695 1696<br>1697 }<br>return ffullpath, ffound 1698 **func which(list string, argv []string) (fullpathv []string, itis bool){**<br>1700 **if len(argv) <= 1 {**<br>1701 **fmt.Printf("Usage: which comand [-s] [-a] [-ls]\n")**<br>1702 **return []string{""}, false** 1704 path := argv[1]<br>1705 if strBegins(path,"/") {<br>1706 // should check if excecutable? 1707 *\_,exOK* := showIfExecutable(path,"/",argv)<br>1708 fmt.Printf("--D-- %v exOK=%v\n",path,exOK) return []string{path},exOK 1710 }<br>1711 pathenv, efound := os.LookupEnv(list)<br>1712 if ! efound {<br>1713 fmt.Printf("--E-- which: no \"%s\" environment\n",list)<br>1714 return []string{""}, false 1715 **b**<br>
1716 **comparison of the strings. Split(pathenv,PATHSEP)<br>
1717 dirv := strings.Split(pathenv,PATHSEP)<br>
1718 ffound := false<br>
1719 ffullpath := path<br>
1719 ffullpath := path<br>
1720 dir := range dirv {<br>
1721 die strin** 1725 ffullpath, ffound = showIfExecutable(path,dir,argv) 1726 **}**<br>
1727 /**/if ffound && !isin("-a", argv) {<br>
1728 <b>if ffound && !showall {**<br> **break;**  $\rightarrow$ 1731 } f<br>return []string{ffullpath}, ffound 1733 } 1734 1735 func stripLeadingWSParg(argv[]string)([]string){ 1736 for ; 0 **<** len(argv); {

```
1737 if len(argv[0]) == 0 {<br>
1738 argv = argv[1:]<br>
1739 }else{<br>
1740 break
1741 }
1743<br>
1744 }<br>
1745 func xEval(argv []string, nlend bool){<br>
1746 argv = stripLeadingWSParg(argv)<br>
1747 if len(argv) == 0 {<br>
fmt.Printf("eval [%#format] [Go-expression]\n")<br>
return<br>
1750 }
1751 pfmt := "\\"<br>1752 if argv[0][0] == '\\" {<br>1753 pfmt = argv[0]<br>1754 argv = argv[1:]
1755 }
                    }<br>if len(argv) == 0 {
                                return
1758 }
\begin{tabular}{ll} 1759 & \text{gocode := strings.Join(argv, " "); \\ //fmt.r.print("eval [fv] & //int.pfmt, gocode) \\ 1761 & \text{fset := token.NewFileset() \\ 1762 & \text{rval}, \_ := types.Eval(fset,nil, token.NoPos, gocode) \\ 1763 & \text{fmt.rPrintf(fifmt, rval.Value) \\ 1764 & \text{if nlead (fmt. Printf("n" ))} \end{tabular}1764<br>1765 }
1766<br>
1767 func getval(name string) (found bool, val int) {<br>
1768 /* should expand the name here */<br>
1770 if name == "gsh.pid" {<br>
1770 return true, os.Getpid()<br>
1771 }else
1772 if name == "gsh.ppid" {<br>1773 return true, os.Getppid()
  17731<br>return false, 0
 \frac{1775}{1776} }
1778 func echo(argv []string, nlend bool){<br>
1779 for ai := 1; ai < len(argv); ai++ {<br>
1780 if 1 < ai {<br>
fmt.Printf(" ");<br>
1782 }
1783 arg := argv[ai]<br>
1784 found, val := getval(arg)<br>
1785 if found {<br>
fmt.Printf("%d",val)<br>
fmt.Printf("%d",val)<br>
fmt.Printf("%d",val)
 1786 fmt.Printi("%s", vai, 1787 | 1788<br>1788 fmt.Printf("%s", arg)<br>1789 }
1789 }<br>1790 }<br>1791 if nlend {<br>1792 fmt.Printf("\n");
1793 }
1795
1796 func resfile() string {
1797 return "gsh.tmp"
1798 }
1799 //var resF *File
1800 func resmap() {<br>
1801 function of the set of the set of the set of the set of the set of the set of the set of the set of the<br>
1802 //https://developpaper.com/solution-to-golang-bad-file-descriptor-problem/<br>
1803 ferr
                   \label{eq:1} \begin{array}{ll} &\text{fmt.F1111111} \text{ } & \text{-} \\ & \text{f8186}\{ \text{ } & \text{fmt.P11111f('refF opened\ln")} \end{array}1808 }<br>1809 }<br>1810
1811 // @e2020-0821<br>1812 func gshScanArg(str string,strip int)(argv []string){<br>1813 var sb = 0<br>1814 var sb = 0<br>1815 var inBracket = 0
1816 var arg1 = make([]byte,LINESIZE)
1817 var ax = 0
1818 debug := false
1818<br>1819<br>1820<br>1821
1820 for ; si < len(str); si++ {<br>1821 if str[si] != ' ' {
                              break<br>}
1823 }
1824<br>1825<br>1826
1825 sb = si
1826 for ; si < len(str); si++ {
1827 if sb <= si {
1828 if debug {
1829 fmt.Printf("--Da- +%d %2d-%2d %s ... %s\n",
1830 inBracket,sb,si,arg1[0:ax],str[si:])
1831 }
1832 }
1833 ch := str[si]<br>
1834 if ch == '{' {<br>
1835 inBracket += 1
1836 if 0 < strip && inBracket <= strip {
1837 //fmt.Printf("stripLEV %d <= %d?\n",inBracket,strip)
1833 ch := str[si] if ch == '{' {<br>
1833 ch := str[si] if ch == '{' {<br>
1835 if ch == '{' {<br>
1835 if 0 < string continue<br>
2816 0 < string continue<br>
2816 continue<br>
2816 for the string of the string of the string of the strin
1839<br>
1840<br>
1842<br>
16 if okenbracket {<br>
1842<br>
16 if okenbracket == 1<br>
1843<br>
16 of strip & inBracket < strip {<br>
1845<br>
2845<br>
2846<br>
2847<br>
2849<br>
2849<br>
2849<br>
2849<br>
2849<br>
2849<br>
2849<br>
2849<br>
2849<br>
2849<br>
2849<br>
2849<br>
2849<br>
2849<br>
28
1850 ax += 1<br>1851 continue
1852<br>
1853 if str[si] == ' ' {<br>
1855 if debug {<br>
1855 fmt.Printf("--Da- [%v][%v-%v] %s ... %s\n",<br>
1857 <b>fmt.Printf("--Da- [%v][%v-%v] %s ... %s\n",<br>
1-len(argv),sb,si,str[sb:si],string(str[si:]))<br>
2858 }
1859 sb = si+1<br>1860 ax = 0
```

```
continue
1862 }
1863 arg1[ax] = ch<br>1864 ax += 1
1865 }
1866 if sb < si {<br>
argv = append(argv,string(arg1[0:ax]))<br>
1868 if debug {<br>
fmt.Printf("--Da- [%v][%v-%v] %s ... %s\n",<br>
1870 -1+len(argv),sb,si,string(arg1[0:ax]),string(str[si:]))<br>
1871 }
1872 }
1873 if debug {
1874 fmt.Printf("--Da- %d [%s] => [%d]%v\n",strip,str,len(argv),argv)
1875 }
                     }<br>return argv
1877 }
1878
1879 // should get stderr (into tmpfile ?) and return<br>1880 func (gsh*GshContext)Popen(name,mode string)(pin*os.File,pout*os.File,err bool){<br>1881 var pv = []int{-1,-1}<br>syscall.Pipe(pv)
1881<br>1882<br>1883<br>1884<br>1885
1884 xarg := gshScanArg(name,1)<br>1885 name = strings.Join(xarg,"")
1886
1887 pin = os.NewFile(uintptr(pv[0]),"StdoutOf-{"+name+"}")<br>
1888 pout = os.NewFile(uintptr(pv[1]),"StdinOf-{"+name+"}")<br>
1890 dir := "?"<br>
1890 dir = "z" {<br>
1891 dir = "<"<br>
1892 dir = "<"
1893 au -<br>1893 fdix = 1 // read from the stdout of the process<br>1894 }else{
1894 }else{<br>1895 di<br>1896 fd
1895 dir = ">"<br>1896 fdix = 0 // write to the stdin of the process
1897<br>1898
1898 gshPA := gsh.gshPA<br>1899 savfd := gshPA.Files[fdix]
1899<br>1900
1901 var fd uintptr = 0<br>
1902 if mode == "r" {<br>
1903 fd = pout.Fd()<br>
1904 gshPA.Files[fdix] = pout.Fd()<br>
1905 }else{
1906 fd = pin.Fd()
1907 gshPA.Files[fdix] = pin.Fd()
1901 van 1908 is the control of the control of the control of the control of the control of the control of the control of the control of the control of the control of the control of the control of the control of the contr
                            // should do this by Goroutine?
1910 if false {<br>
1911 fmt.Printf("--Ip- Opened fd[%v] %s %v\n",fd,dir,name)<br>
1912 fmt.Printf("--RED1 [%d,%d,%d]->[%d,%d,%d]\n",<br>
1913 os.Stdent.Fd(),os.Stdout.Fd(),os.Stderr.Fd(),<br>
pin.Fd(),pout.Fd(),pout.Fd())
                        \rightarrow1916 <br>
sava := os.Stdout<br>
1917 <br>
sava := os.Stdout<br>
1919 <br>
os.Stdout = pout<br>
0s.Stdout = pout<br>
1921 <br>
os.Stdout = pout<br>
1922 <br>
gsh.BackGround = true<br>
1922 <br>
gsh.BackGround = frue<br>
1925 <br>
os.Stdout = savi<br>
0s.Stdout = savi
1928
1929 gshPA.Files[fdix] = savfd
1930 return pin,pout,false
1931 }
1932
1933 // <a name="ex-commands">External commands</a><br>1934 func (gsh*GshContext)excommand(exec bool, argv []string) (notf bool,exit bool) {<br>1935 fif gsh.CmdTrace { fmt.Printf("--I-- excommand[%v](%v)\n",exec,argv) }<br>1936
1937 gshPA := gsh.gshPA<br>1938 fullpathv, itis := which("PATH",[]string{"which",argv[0],"-s"})<br>1939 if itis == false {
1940 return true, false
1940<br>1941<br>1942<br>1943
1942 fullpath := fullpathv(0)<br>
1943 argy = unescapeWhiteSPV(argy)<br>
1944 if 0 < strings.Index(fullpath,".go") {<br>
1945 argy := argy // []string{}<br>
1946 argy := argy // [lstring{"which","go","-s"})<br>
1946 fullpathy, itis := w
1952 nargv = []string{ gofullpath, "run", fullpath }<br>1953 fmt.Printf("--I-- %s {%s %s}\n",gofullpath,<br>1954 nargv[0],nargv[1],nargv[2])
1955 if exec {
1956 syscall.Exec(gofullpath,nargv,os.Environ())
1957 }else{
1958 pid, _ := syscall.ForkExec(gofullpath,nargv,&gshPA)
1959 if gsh.BackGround {
1960 fmt.Fprintf(stderr,"--Ip- in Background pid[%d]%d(%v)\n",pid,len(argv),nargv)
1961 gsh.BackGroundJobs = append(gsh.BackGroundJobs,pid)
1962 }else{<br>1963 rusage := syscall.Rusage {}<br>1964 <b>gyscall.Wait4(pid,nil,0,&rusage)<br>1965 gsh.LastRusage = rusage<br>1966 gsh.CmdCurrent.Rusagev[1] = rusage
1967 }
1968 }
1969 }else{
1970 if exec {
1971 syscall.Exec(fullpath,argv,os.Environ())<br>
1972 }else{
\begin{tabular}{ll} 1973 & \texttt{pid} & := \texttt{sysval}.\texttt{For} \\ 1974 & //fmt.Printf("[\%d]\n" & \texttt{if} \\ 1975 & \texttt{if} \\ 1975 & \texttt{if} \\ 1976 & \texttt{if} \\ 1976 & \texttt{f} \\ 1977 & \texttt{f} \\ 1977 & \texttt{f} \\ 1977 & \texttt{gsh}.\texttt{BackGround} \\ 1977 & \texttt{gsh}.\texttt{BackGroundJobs} = \texttt{append(gsh}.\texttt{BackGroundJobs}, \texttt{pid}) \\ 1977 & \texttt{g1978 }else{<br>1979 rusage := syscall.Rusage {}<br>1980 syscall.Wait4(pid,nil,0,&rusage);<br>1981 gsh.LastRusage = rusage<br>gsh.CmdCurrent.Rusagev[1] = rusage
1983 }
1984 }
```

```
1985 }
                1986 return false,false
1987 }
1989 // <a name="builtin">Builtin Commands</a><br>1990 func (gshCtx *GshContext) sleep(argv []string) {<br>1991 if len(argv) < 2 {<br>1992 fmt.Printf("Sleep 100ms, 100us, 100ns, ...\n")<br>1993 return
1994<br>
1995 duration := argv[1];<br>
1996 d, err := time.ParseDuration(duration)<br>
1996 d, err := nil {<br>
1998 d, err = time.ParseDuration(duration+"s")<br>
1999 if err != nil {<br>
1999 first.Printf("duration ? % 8 (% s)\n",duration,
2002 }<br>
2003 }<br>
2004 //fmt.Printf("Sleep %v\n",duration)<br>
2005 ime.Sleep(d)<br>
2006 if 0 < len(argv[2:]) {<br>
2007 gshCtx.gshellv(argv[2:])<br>
2008 }
2009 }
2010 func (gshCtx *GshContext)repeat(argv []string) {
2011 if len(argv) < 2 {
                       return
2014 start0 := time.Now()<br>2015 for ri,_ := strconv.Atoi(argv[1]); 0 < ri; ri-- {<br>2016 if 0 < len(argv[2:]) {
2017 //start := time.Now()
2018 gshCtx.gshellv(argv[2:])
2019 end := time.Now()
2020 elps := end.Sub(start0);
2021 if( 1000000000 < elps ){
2022 fmt.Printf("(repeat#%d %v)\n",ri,elps);
2023<br>2024 }
2026 }
2027
2028 func (gshCtx *GshContext)gen(argv []string) {<br>2029 gshPA := gshCtx.gshPA<br>2030 if len(argv) < 2 {<br>2031 fmt.Printf("Usage: %s N\n",argv[0])
                        2032 return
2033 )<br>
2034 // should br repeated by "repeat" command<br>
2035 count, _:= strconv.Atoi(argv[1])<br>
2036 fd := gshPA.Files[1] // Stdout<br>
2037 file := os.NewFile(fd,"internalStdOut")<br>
2037 file := os.NewFile(fd,"internalStdOut"
2043 }
2044 //file.WriteString("\n")
2045 fmt.Printf("\n(%d B)\n",count*len(outdata));
2046 //file.Close()
  046<br>047 }
2048<br>
2049 // <a name="rexec">Remote Execution</a> // 2020-0820<br>
2050 func Elapsed(from time.Time)(string){<br>
2051 elps := time.Now().Sub(from)<br>
2053 if 1000000000 < elps {<br>
2053 if 1000000000 < elps {<br>
2053 if 10000000
2055 if 1000000 < elps {
2056 return fmt.Sprintf("[%3d.%03dms]",elps/1000000,(elps%1000000)/1000)
2057 }else{
2058 return fmt.Sprintf("[%3d.%03dus]",elps/1000,(elps%1000))
               \rightarrow2060 }<br>2062 if 1000000000 < nanos {<br>2062 if 1000000000 < nanos {<br>2063 return fmt.Sprintf("%d.%02ds",nanos/1000000000,(nanos%1000000000)/10000000)<br>2064 }else
2065 if 1000000 < nanos {
2066 return fmt.Sprintf("%d.%03dms",nanos/1000000,(nanos%1000000)/1000)
2067 }else{
                       2068 return fmt.Sprintf("%d.%03dus",nanos/1000,(nanos%1000))
               \rightarrow2070 }
2071 func abssize(size int64)(string){
2072 fsize := float64(size)
2073 if 1024*1024*1024 < size {
2074 return fmt.Sprintf("%.2fGiB",fsize/(1024*1024*1024))
2075 }else
2076 if 1024*1024 < size {
2077 return fmt.Sprintf("%.3fMiB",fsize/(1024*1024))
2078 }else{
                       2079 return fmt.Sprintf("%.3fKiB",fsize/1024)
               \lambda2081 \overline{\phantom{1}}2082 func absize(size int64)(string){
2083 fsize := float64(size)
2084 if 1024*1024*1024 < size {
2085 return fmt.Sprintf("%8.2fGiB",fsize/(1024*1024*1024))
2086 }else
2087 if 1024*1024 < size {
2088 return fmt.Sprintf("%8.3fMiB",fsize/(1024*1024))
2089 }else{
                        2090 return fmt.Sprintf("%8.3fKiB",fsize/1024)
               \rightarrow2092 }
2093 func abbspeed(totalB int64,ns int64)(string){
2094 MBs := (float64(totalB)/1000000) / (float64(ns)/1000000000)
2095 if 1000 <= MBs {
2096 return fmt.Sprintf("%6.3fGB/s",MBs/1000)
2097 }
2098 if 1 <= MBs {
2099 return fmt.Sprintf("%6.3fMB/s",MBs)
2100 }else{
2101 return fmt.Sprintf("%6.3fKB/s",MBs*1000)
               \rightarrow2103 }<br>2104 func abspeed(totalB int64,ns time.Duration)(string){<br>2105 MBs := (float64(totalB)/1000000) / (float64(ns)/1000000000)<br>2106 if 1000 <= MBs {<br>2107 return fmt.Sprintf("%6.3fGBps",MBs/1000)
                \lambda
```

```
2110 if \begin{aligned} \mathbf{1} & \mathbf{1} \leq \mathbf{MBS} \end{aligned} \begin{aligned} \text{if } \mathbf{1} & \mathbf{1} \leq \mathbf{MBS} \end{aligned} \begin{aligned} \text{if } \mathbf{1} & \mathbf{1} \leq \mathbf{MBS} \end{aligned} \begin{aligned} \text{if } \mathbf{1} & \mathbf{1} & \mathbf{1} & \mathbf{1} & \mathbf{1} & \mathbf{1} & \mathbf{1} & \mathbf{1} & \mathbf{1}2123 fmt.Printf(Elapsed(Start what, absize (total), i<br>
21225 for i.e. 0 i, i + i<br>
2126 for i.e. 0 i, i + i<br>
2128 for i.e. 512<br>
2129 if int(rem) < len {<br>
2131 }
\begin{tabular}{ll} 2131 & & & & & & & & & \\ 21312 & & & & & & & & & & \\ 2132 & & & & & & & & & & & \\ \hline 2133 & & & & & & & & & & & \\ 2134 & & & & & & & & & & & & \\ 2135 & & & & & & & & & & & & & \\ 2136 & & & & & & & & & & & & & \\ 2137 & & & & & & & & & & & & & \\ 2138 & & & & & & & & & & & & & \\ 2139 & & & & & & & & & & & & & \\ 2130 & & & & & & & & & & & & & \\ 2137 & & & & & &2140 }
2141 rlen := len
2142 if in != nil {
%%2143<br>
2143<br>
2144 rcc,err := in.Read(buff[0:rlen])<br>
2145 <b>if err != nil {<br>
2146 fmt.Printf(Elapsed(Start)+"--En- X: %s read(%v,%v)<%v\n",
2147 what,rcc,err,in.Name())
2148 break
2149 }<br>
2150 }<br>
2151 if string
2150<br>
2151 if string (buff[0:10]) == "((SoftEOF "{<br>
2152<br>
2152 are coc int64 = 0<br>
fmt.Secan(string (buff), "((SoftEOF <sup>§</sup>v", &ecc)<br>
2155<br>
2155<br>
if ecc = total {<br>
2156<br>
if ecc = total {<br>
2157<br>
break
2158 }<br>2159 }
2161<br>2161<br>2162<br>2163<br>2164<br>2165<br>2166
2162<br>
2163 if out != nil {<br>
2164 wcc,err := out.Write(buff[0:rlen])<br>
2165 if err != nil {<br>
2166 mt.Printf(Elapsed(Start)+"-En-- X: %s write(%v,%v)>%v\n",<br>
2167 what,wcc,err,out.Name())<br>
break<br>
break
2169 }
2170 wlen = wcc
2171 }
2172 if wlen < rlen {
2173 fmt.Printf(Elapsed(Start)+"--En- X: %s incomplete write (%v/%v)\n",
2174 what,wlen,rlen)
2175 break;
2176 }<br>2177
nio += 1<br>
2179 total += int64(rlen)<br>
<b>cm -= int64(rlen)<br>
2181 if rem <= 0 {<br>
2182 break
2183 }
2185 Done := time.Now()<br>2186 Elps := float64(Done.Sub(Start))/10000000000//Seconds<br>2187 TotalMB := float64(total)/1000000//MB<br>2188 HBE.Printf(Elapsed(Start)+"--In-X: %s (%v/%v/%v) %v %.3fMB/s\n",
2190 what,total,size,nio,absize(total),MBps)
2191 return total
2192 }
2193 func tcpPush(clnt *os.File){
2194 // shrink socket buffer and recover
2195 usleep(100);
2196 }
2197 func (gsh*GshContext)RexecServer(argv[]string){
2198 debug := true
2199 Start0 := time.Now()
2200 Start := Start0
2201 // if local == ":" { local = "0.0.0.0:9999" }
2202 local := "0.0.0.0:9999"
2203<br>2204
2204 if 0 < len(argv) {<br>
2205 debug = false<br>
2207 argv = argv[1:]<br>
2208 argv = argv[1:]
2209 }
2210 if 0 < len(argv) {
2211 argv = argv[1:]
2212 }
port, err := net.ResolveTCPAddr("tcp",local);<br>
2214 if err != nil {<br>
2215 fmt.Printf("--En- S: Address error: %s (%s)\n",local,err)<br>
2216 return
2217 }
2218 fmt.Printf(Elapsed(Start)+"--In- S: Listening at %s...\n",local);<br>2219 sconn, err := net.ListenTCP("tcp", port)<br>2220 if err != nil {
                            2221 fmt.Printf(Elapsed(Start)+"--En- S: Listen error: %s (%s)\n",local,err)
2222 return<br>
2223 }
2225 reqbuf := make([]byte,LINESIZE]<br>2226 res := ""<br>2226 for {<br>2227 for {<br>2229 aconn, err := sconn.AcceptTCP()<br>2239 aconn, err := sconn.AcceptTCP()<br>2230 Start = time.Now()
                           aconn, err := sconn<br>
Start = time.Now()<br>
if err != nil {
                                     2232 fmt.Printf(Elapsed(Start)+"--En- S: Accept error: %s (%s)\n",local,err)
```

```
return
\begin{array}{r} 2233 \\ 2234 \\ 2235 \\ 2235 \\ 2236 \\ 2237 \\ 2240 \\ 2241 \\ 2244 \\ 2244 \\ 2244 \\ 2244 \\ 2245 \\ 2245 \\ 2246 \\ \end{array}2236 clnt, - aconn.File()<br>
2235 clnt. = aconn.RemoteAddr()<br>
2237 ar := aconn.RemoteAddr()<br>
if debug {fmt.Frintf(Elapsed(Start0)+"--In- S: Accepted TCP at %s [%d] <- %v\n",<br>
2239 local,fd,ar)<br>
2239 local,fd,ar)<br>
2240 res
2247<br>2248<br>2249<br>2250<br>2251<br>2252<br>2254<br>2255
 2249 reg := string(reepubr[:count])<br>
2249 reg := string(repubr[:count])<br>
2250<br>
2251 regv := strings.Split(string(req),"\r")<br>
2255<br>
22552 //omdv := gshScanArg(reqv(0),0)<br>
22552<br>
22552 //omdv := strings.Split(reqv(0),"")<br>
2
                                                                    if strBegins(fname,"-z") {<br>fmt.Sscanf(fname[2:],"%d",&dsize)
 2267<br>
2268 if strBegins(fname,"{") {<br>
2269 xin,xout,err := gsh.Popen(fname,"r")<br>
2270 if err {<br>
<b>Pelse{
                                                                                <sup>22</sup><br>}else{<br>xout.Close()
 2273<br>2274 in = xin Close()<br>2275 dsize = MaxStreamSize<br>2276 pseudoEOF = true
 2277<br>
2278 }else{<br>
xin,err := os.Open(fname)<br>
2280 if err != nil {
                                                                                12281 for 1 = 111 {<br>if err 1 = 111 {<br>fmt.Printf("--En- GET (%v)\n",err)
 else{<br>
2283<br>
2284 defer xin.Close()<br>
in = xin.Stat()<br>
fi,_ := xin.Stat()<br>
dsize = fi.Size()
                                                                  \rightarrow2288 }
2289 }
2290 //fmt.Printf(Elapsed(Start)+"--In- GET %v:%v\n",dsize,bsize)
2291 res = fmt.Sprintf("200 %v\r\n",dsize)
2292 fmt.Fprintf(clnt,"%v",res)
2293 tcpPush(clnt); // should be separated as line in receiver
2294 fmt.Printf(Elapsed(Start)+"--In- S: %v",res)
2295 wcount := fileRelay("SendGET",in,clnt,dsize,bsize)
2296 if pseudoEOF {
2297 in.Close() // pipe from the command
2298 // show end of stream data (its size) by OOB?
2299 SoftEOF := fmt.Sprintf("((SoftEOF %v))",wcount)
2300 fmt.Printf(Elapsed(Start)+"--In- S: Send %v\n",SoftEOF)
 2302<br>
topPush(clnt); // to let SoftEOF data apper at the top of recevied data<br>
fmt.Fprintf(clnt,"$v\r\n",SoftEOF)<br>
2304<br>
(/with client generated random?<br>
(/with client generated random?<br>
//fmt.Printf("--In- L: close $v ($
 2307 }
2308 res = fmt.Sprintf("200 GET done\r\n")
2309 case "PUT":
2310 // upload {srcfile|-zN} [dstfile]
2311 var dsize int64 = 32*1024*1024
2312 var bsize int = 64*1024
2313 var fname string = ""
2314 var out *os.File = nil
2315 if 1 < len(cmdv) { // localfile
2316 fmt.Sscanf(cmdv[1],"%d",&dsize)
2317 }
 2318 fname = cmdv[2]<br>
2319 fname = cmdv[2]<br>
2320 if fname == "-" {<br>
2322<br>
2322<br>
if strBegins(fname, "{") {<br>
23235 <b>xin,xout,err := gsh.Popen(fname, "w")<br>
if err {<br>
2325 xin,xout,err := gsh.Popen(fname, "w")<br>
23
 2327 xin.Close()
2328 defer xout.Close()
 2329 out = xout
2330 }
2331 }else{
2332 // should write to temporary file
2333 // should suppress ^C on tty
2334 xout,err := os.OpenFile(fname,os.O_CREATE|os.O_RDWR|os.O_TRUNC,0600)
2335 //fmt.Printf("--In- S: open(%v) out(%v) err(%v)\n",fname,xout,err)
2336 if err != nil {
2337 fmt.Printf("--En- PUT (%v)\n",err)
2338 }else{
2339 out = xout
2340 }
 2341 }
 2342 fmt.Printf(Elapsed(Start)+"--In- L: open(%v,w) %v (%v)\n",
2343 fname,local,err)
 2344<br>
2345 fmt.Printf(Elapsed(Start)+"--In- PUT %v (/%v)\n",dsize,bsize)<br>
2346 fmt.Printf(Elapsed(Start)+"--In- S: 200 %v OK\r\n",dsize)<br>
2347 fmt.Printf(Clapsed(Start)+"--In- S: 200 %v OK\r\n",dsize)<br>
2348 fileRela
 2352 }
 2353 swcc,serr := clnt.Write([]byte(res))
2354 if serr != nil {
2355 fmt.Printf(Elapsed(Start)+"--In- S: (wc=%v er=%v) %v",swcc,serr,res)
                                   2356 }else{
```
2359<br>
2358<br>
2358<br>
2358<br>
2358<br>
2360<br>
2360<br>
2360<br>
2360<br>
2360<br>
2361<br>
2361<br>
2361<br>
2361<br>
2361<br>
2363<br>
2363<br>
2363<br>
2363<br>
2365<br>
2365<br>
2365<br>
2365<br>
2365<br>
2365<br>
2365<br>
2369<br>
2367<br>
2367<br>
2367<br>
2369<br>
2367<br>
2369<br>
2369<br>
2369<br>
2369<br>
2369<br> 2377 **remote = argv[0][1:]**<br>2378 **argv = argv[1:]** 2375<br>2376<br>2377<br>2378<br>2379<br>2380<br>2381 2380 if argv[0] == "-s" { 2381 debug = false 2382 argv = argv[1:] 2382<br>2383<br>2384<br>2385 dport, err := net.ResolveTCPAddr("tcp",remote);<br>2385 if err != nil {<br>2386 fmt.Printf(Elapsed(Start)+"Address error: %s (%s)\n",remote,err)<br>2387 return -1,"AddressError" 2388<br>2389<br>2390 2399 fmt.Printf(Elapsed(Start)+"--In- C: Connecting to \$s\n",remote)<br>2390 serv, err := net.DialTCP("tcp",nil,dport)<br>2391 if err != nil {<br>fmt.Printf(Elapsed(Start)+"Connection error: \$s (\$s)\n",remote,err)<br>2393 return -1,"C 2393<br>2394<br>2395<br>2396 2395 **if debug {**<br>2396 **al := serv.LocalAddr()** 2397 fmt.Printf(Elapsed(Start)+"--In- C: Connected to %v **<-** %v\n",remote,al) 2398 **}**<br>2399 2400 req := "" 2401 res := make([]byte,LINESIZE) 2402 count,err := serv.Read(res)<br>2403 if err != nil {<br>2404 fmt.Printf("--En- S: (%3d,%v) %v",count,err,string(res)) 2405 } 2406 if debug { fmt.Printf(Elapsed(Start)+"--In- S: %v", string(res)) } 2407 2409 **if** argy(0) = "GET" (41024<br>
2409 **is avPA** := gsh.gshPA<br>
2410 **var bsize int = 64\*1024**<br>
2411 **req** = fmt.Sprintf("\\v\r\n",strings.Join(argv,""))<br>
2412 fmt.Printf(Elapsed(Start)+"--In- C: \v",req)<br>
2412 fmt.Printf( 2433<br>2434 **out\_tobeclosed = xout<br>2435 <b>company of the pid = 0 // should be its pid** 2436<br>
2433<br>
2439 **// should write to temporary file**<br>
2439 **// should suppress ^C on tty**<br>
2440<br>
2441<br>
24442<br> **if err != nil {**<br> **fmt.Print("--En-\$v\n",err)**<br>
2443<br>
2443  $2442$ <br>  $2443$ <br>  $2444$ <br>  $2444$ <br>  $2444$ <br>  $2444$ <br>  $2444$ <br>  $2444$  $2/$ fmt.Printf("--In--  $d > 8s\n~\nu$ ",out.Fd(),fname) 2445<br>2446  $2447$ <br> $2448$ 2448 in,\_ := serv.File() 2449 fileRelay("RecvGET",in,out,dsize,bsize) 2450 if 0 **<=** pid { 2451 gsh.gshPA = savPA // recovery of Fd(), and more? 2452 fmt.Printf(Elapsed(Start)+"--In- L: close Pipe > %v\n",fname) 2453 out\_tobeclosed.Close()<br>
2453 out\_tobeclosed.Close()<br>
2455 //syscall.Wait4(pid,nil,0,nil) //00<br>
2455 }<br>
2455 **}**<br>
2456 **if** argv(0) = "PUT" {<br>
2460 remote, i= serv.File()<br>
2460 var local \*os.File = nil<br>
2460 var bize i 2454 //syscall.Wait4(pid,nil,0,nil) //@@ 2455 } 2456 } 2457 }else 2458 if argv[0] == "PUT" { 2459 remote, \_ := serv.File() 2460 var local \*os.File = nil 2461 var dsize int64 = 32\*1024\*1024 2462 var bsize int = 64\*1024 2463 var ofile string = "-" 2464 //fmt.Printf("--I-- Rex %v\n",argv) 2465 if 1 **<** len(argv) { 2466 fname := argv[1] 2467 if strBegins(fname,"-z") { 2468 fmt.Sscanf(fname[2:],"%d",**&**dsize) 2469 }else 2470 if strBegins(fname,"{") { 2471 xin,xout,err := gsh.Popen(fname,"r") 2472 if err { 2473 }else{ 2474 xout.Close() 2475 defer xin.Close() 2476 //in = xin 2477 local = xin 2478 fmt.Printf("--In- [%d] **<** Upload output of %v\n", 2479 local.Fd(),fname) 2480 ofile = "-from."+fname

dsize = MaxStreamSize 2482<br>
2484 **xlocal,err := os.Open(fname)**<br>
2485 **if err != nil {**<br>
2486 **if err != nil {'--En- (%s)\n",err)**<br>
2487 **local = nil**<br>
2488 **local = nil** 2499<br>
2490 **fi,\_ := local.Stat()<br>
2491 dsize = fi.Size()<br>
defer local.Close()<br>
2493 //fmt.Printf("--I-- Rex in(%v / %v)\n",ofile,dsize)** 2494 } 2495 ofile = fname 2496 fmt.Printf(Elapsed(Start)+"--In- L: open(%v,r)=%v %v (%v)\n", 2497 fname,dsize,local,err) 2498 **}**<br>2498 **}**<br>2500 **if 2 <**<br>2501 **of 1**<br>2502 // 2499 **}**<br>2500 **if 2 < len(argv) && argv[2] != "" {<br>2501 <b>ofile = argv[2]**<br>2502 //fmt.Printf("(%d)%v B.ofile=%v\n",len(argv),argv,ofile)  $\label{eq:optimal} \begin{tabular}{ll} //fmt.Print(f\texttt{Elapsed}(\texttt{Start})^{+-}--\texttt{I}-\texttt{Rex out}(\$v)\\n^", of \texttt{file} \\ \texttt{fmt.Print(f\texttt{Elapsed}(\texttt{Start})^{+-}--\texttt{I}-\texttt{P} \texttt{Pvt} (\$v)\n^", \texttt{disize,bsize}) \\ \texttt{req = fmt.Sprint(f\texttt{PUT} \$v \$v \~\texttt{V}\n^", \texttt{disize,bfile}) \\ \texttt{if \texttt{debig} \{ fmt.Fprint(f\texttt{Elpsed}(\texttt{Start})^{+-}--\texttt{I}-\$ 2508<br>
2509<br>
2510<br>
2511<br>
2512<br>
2512<br>
2514<br>
2515<br>
2516<br>
2716<br>
2716<br>
2716<br>
2716 2513 req = fmt.Sprintf(" $\sqrt{\rceil \sqrt{2}}$ , strings.Join(argv,""))<br>2514 if debug { fmt.Printf(Elapsed(Start)+"--In- C:  $\sqrt[3]{r}$ , req) } 2515 fmt.Fprintf(serv,"%v",req) 2516 //fmt.Printf("--In- sending RexRequest(%v)\n",len(req)) 2517 } 2517 )<br>2518 //fmt.Printf(Elapsed(Start)+"--In- waiting RexResponse...\n")<br>2520 ress := ""<br>2520 ress := "" 2519 count,err = serv.Read(res) 2520 ress := "" 2521 if count == 0 {<br>
2522 **ress = "(nil)\r\n"**<br>
2523 **}else{**<br>
2524 **ress = string(res[:count])** ----<br>2524<br>2525 2526 if err != nil { 2527 fmt.Printf(Elapsed(Start)+"--En- S: (%d,%v) %v",count,err,ress) 2528 }else{ 2529 **fmt.Printf(Elapsed(Start)+"--In- S: %v",ress)**<br>2530 **}** 2531 serv.Close() 2532 //conn.Close() 2534 var stat string 2535 var rcode int 2536 fmt.Sscanf(ress,"%d %s",**&**rcode,**&**stat) 2537 //fmt.Printf("--D-- Client: %v (%v)",rcode,stat) 2538 return rcode,ress  $\frac{2539}{2540}$  } 2540<br>
2541 // **<a name="remote-sh">Remote Shell</a>**<br>
2542 // grp file [...] ([host]:[port:][dir] | dir } // -p | -no-p<br>
2543 func (gsh\*GahContext)FileCopy(argv[]string){<br>
2545 war post = ""<br>
var port = ""<br>
var pulod = fal for  $\frac{1}{4}$  v := range argv { 2554 /\* 2555 if v[0] == '-' { // might be a pseudo file (generated date) 2556 continue  $\frac{3}{2}$ **2559 obj := strings.Split(v,":")**<br>
2560 *//fmt.Printf*("%d %v\n",len(obj),v,obj)<br>
2561 **if 1 < len(obj) {<br>
2562 host = obj[0]<br>
2563 file := ""<br>
<b>if 0 < len(host) {**  $\frac{1}{2564}$  if 0 < len(host) {<br>
2565 gsh.LastServer.hos 2566 }else{ 2567 host = gsh.LastServer.host 2568 port = gsh.LastServer.port 2569 } 2570 if 2 **<** len(obj) { 2571 port = obj[1] 2572 if 0 **<** len(port) { 2573 gsh.LastServer.port = port<br>
2574 **}else{** 2575 port = gsh.LastServer.port 2576 }  $2577$  file =  $obj[2]$ 2578 **}else{**<br>2579 **file = obj[1]** 2580 } 2581 **if len(srcv) == 0 {**<br>2582 **download = true<br>2583 <b>srcv = append(srcv,file)**<br>2584 **continue** 2585 } 2586 upload = true 2587 dstv = append(dstv,file) 2588 continue 2589 } 2590 /\* 2591 idx := strings.Index(v,":")<br>
2592 if 0 **<=** idx {<br> **remote = v[0:idx]**<br>
2594 if len(srcv) == 0 {<br>
2595 download = true<br>
2596 srcv = append(srcv,v[idx+1:])<br>
2596 srcv = append(srcv,v[idx+1:]) 2598 } 2599 **upload = true<br>
2600 <b>dstv = append(dstv,v[idx+1:])**<br>
2601 **continue** 2602 **}**<br>2603 \*/  $if$  download {

```
dstv = append(dstv, v)\text{else}<br>
\text{srcv} = \text{append}(\text{srcv}, v)2607 srcv = append(srcv,v)<br>2608 }
2607<br>2609 2610<br>2610 2611<br>2612 2613<br>2614 2615<br>2616 2617<br>2618 2620<br>2621
2610 hostport := "e" + host + ":" + port<br>
2611 if upload {<br>
2612 if host != "" { xargy = append(xargy,hostport) }<br>
2613 xargy = append(xargy,"pUT")<br>
2614 xargy = append(xargy,"pUT")<br>
2615 xargy = append(xargy,scvv[0:]...)
2629 }
2630 }
2631
2632 // target
2633 func (gsh*GshContext)Trelpath(rloc string)(string){
2634 cwd, _ := os.Getwd()
2635 os.Chdir(gsh.RWD)
2634 cwd, \pm os. Ghair (resp. os. Chdir (resp. os. Chdir (resp. os. Chdir (r. 100)<br>2636 os. Chdir (r. 100)<br>2637 twd, \pm = 0.8. Ghair (r. 100)
2637 twd, := os.Getwd()<br>2638 os.Chdir(cwd)
2639
2640 tpath := twd + "/" + rloc<br>2641 return tpath<br>2642 }
                     return tpath
2642)<br>
2643 // join to rmote GShell - [user@]host[:port] or cd host:[port]:path<br>
2644 func (gsh*GshContext)Rjoin(argv[]string){<br>
2646 fieln(argv) <= 1 {<br>
2646 fieln(argv) <= 1 {<br>
2646 fmt.Printf("--I-- current server = %v\
                     \} serv := argv[1]
2650 servv := strings.Split(serv,":")<br>
2651 if 1 <= len(servv) {<br>
2652 if servv[0] = "lo" {<br>
2653 servv[0] = "localhost"
2654 }
2655 }
2656 switch len(servv) {
case 1:<br>
2658 //if strings.Index(serv,":") < 0 {<br>
2659 serv = servv[0] + ":" + fmt.Sprintf("%d",GSH_PORT)<br>
2660 2: // host:port<br>
2661 serv = strings.Join(servv,":")
2659<br>2660<br>2661<br>2662<br>2663<br>2665<br>2666<br>2667
2664 xargv := [1string{"rex-join","@"+serv,"HELO"}<br>
2665 rcode,stat := gsh.RexecClient(xargv)<br>
2666 if (rcode / 100) == 2 {<br>
2667 fmt.Printf("--I--- OK Joined (%v) %v\n",rcode,stat)<br>
2668 gsh.RSERV = serv
2659<br>
2671 Fractional Community<br>
2671 Fractional Communisty (1998)<br>
2672 Fractional Communisty (1998)<br>
2673 functional in the second of the second of the second in the second in the second in the second of the seco
2682 if nargv[1][0] != '{' {
2683 nargv[1] = "{" + nargv[1] + "}"
2684 fmt.Printf("--D-- nargc=%d [%v]\n",len(nargv),nargv)
2685 }
                     ,<br>argv = nargv<br>*/
2686<br>2687<br>2688<br>2689
2688 nargv := []string{}
2689 nargv = append(nargv,"{"+strings.Join(argv[1:]," ")+"}")
2690 fmt.Printf("--D-- nargc=%d %v\n",len(nargv),nargv)
2691 argv = nargv
2692<br>2693<br>26942693 xargv := []string{"rex-exec","@"+gsh.RSERV,"GET"}<br>2694 xargv = append(xargv,argv...)<br>2695 xargv = append(xargv,"/dev/tty")<br>2696 rcode,stat := gsh.RexecClient(xargv)
2697 if (rcode / 100) == 2 {<br>2698 fmt.Printf("--I-- OK Rexec (%v) %v\n",rcode,stat)
2699 }else{
2700 fmt.Printf("--I-- NG Rexec (%v) %v\n",rcode,stat)
2701 }<br>2702 }<br>2703 func (gsh*GshContext)Rchdir(argv[]string){<br>2704 if len(argv) <= 1 {<br>return<br>2706 }
2707 cwd, _ := os.Getwd()<br>2709 os.Chdir(gsh.RWD)<br>2709 os.Chdir(argv[1])<br>2711 twd, _ := os.Getwd()<br>2711 gsh.RWD = twd<br>2712 fmt.Printf("--I-- JWD=%v\n",twd)<br>2713 os.Chdir(cwd)
2714 }
2715 func (gsh*GshContext)Rpwd(argv[]string){
2716 fmt.Printf("%v\n",gsh.RWD)
2719 func (gsh*GshContext)Rls(argv[]string){<br>2719 cwd, _ := os.Getwd()<br>2720 os.Chdir(gsh.RWD)<br>2722 argv[0] = "-ls"<br>2722 gsh.xFind(argv)<br>2723 os.Chdir(cwd)
2725 func (gsh*GshContext)Rput(argv[]string){<br>2726 var local string = ""<br>2727 var remote string = ""<br>2727 if 1 < len(argv) {
```
2729 local = argv[1] 2730 remote = local // base name 2731 } 2732 if 2 **<** len(argv) { 2733 remote = argv[2] 2734 } 2735 fmt.Printf("--I-- jput from=%v to=%v\n",local,gsh.Trelpath(remote)) 2736 } 2737 func (gsh\*GshContext)Rget(argv[]string){ 2738 var remote string = "" **2739 var local string = ""<br>
2740 <b>if 1 < len(argv) {**<br>
2741 **remote = argv[1]**<br>
2742 **local = remote // base name** 2743 } 2744 if 2 **<** len(argv) { 2745 local = argv[2] 2746 } 2747 fmt.Printf("--I-- jget from=%v to=%v\n",gsh.Trelpath(remote),local)  $\frac{2747}{2748}$  } 2749<br>2750 **// <a name**<br>2751 **// -s, -si** 2750 // <a name="network">network/a><br>2751 // <a name="network">network/a><br>2751 // -s, -si, -so // bi-directional, source, sync (maybe socket)<br>2752 func (gshCtx\*GshContext)sconnect(inTCP bool, argv []string) {<br>2755 fmt.Prin 2756<br>2757<br>2758<br>2759 2758 remote := argv[1]<br>2759 if remote == ":" { remote = "0.0.0.0:9999" }  $\frac{2760}{2761}$ 2761 if inTCP { // TCP<br>
2762 dport, err := net.ResolveTCPAddr("tcp",remote);<br>
2763 if err != nil {<br>
fmt.Printf("Address error: %s (%s)\n",remote,err)<br>
2765 return 2766 } 2767 conn, err := net.DialTCP("tcp",nil,dport)<br>2768 if err != nil {<br>2769 fmt.Printf("Connection error: %s (%s)\n",remote,err)<br>2770 return 2771 } 2772 file, \_ := conn.File();<br>2773 fd := file.Fd()<br>2774 fmt.Printf("Socket: connected to %s, socket[%d]\n",remote,fd)  $\frac{2776}{2777}$ % as and : gshPA.Files[1]<br>
2776<br>
27779<br>
gshPA.Files[1] = fd;<br>
gshPA.Files[1] = savfd<br>
gshPA.Files[1] = savfd<br>
2780<br>
file.Close()<br>
2781<br>
2782<br>
else{<br>
//aport, err := net.ResolveUDPAddr("udp4",remote);<br>
2782<br>
dport, err := n Particular and the connection of the connection of the connection of the connection error:  $2791$  if err != nil {<br>
2791 if err != nil {<br>
2791 fmt.Printf("Connection error: %s (%s)\n",remote,err)<br>
2793 return 2794 }<br>
2795 **file, := conn.File();**<br>
2796 **fd := file.Fd()** 2798 ar := conn.RemoteAddr() 2799 //al := conn.LocalAddr() cted to %s [%s], socket[%d]\n", 2801 remote,ar.String(),fd) 2802 2803 savfd := gshPA.Files[1]<br>2804 gshPA.Files[1] = fd;<br>2805 gshCtx.gshellv(argv[2:])<br>2806 gshPA.Files[1] = savfd<br>2807 file.Close() 2805<br>
2805<br>
2805<br> **gshCx.gshel**<br>
2807<br> **file.close()**<br> **conn.close()**<br>
2809 2809 } 2810 } 2811 func (gshCtx\*GshContext)saccept(inTCP bool, argv []string) { 2812 gshPA := gshCtx.gshPA 2813 if len(argv) **<** 2 { 2814 fmt.Printf("Usage: -ac [host]:[port[.udp]]\n") 2814 **fmt.Pri**<br>2815 **return** 2816<br>2817<br>2818 2817 local := argv[1] 2818 if local == ":" { local = "0.0.0.0:9999" } 16 inTCP { // TCP<br>2820 port, err := net.ResolveTCPAddr("tcp",local);<br>2821 if err != nil {<br>2822 fmt.Printf("Address error: %s (%s)\n",local,err) 2823 return 2823<br>2823<br>2824 2825 //fmt.Printf("Listen at %s...\n",local);<br>
2826 sconn, err := net.ListenTCP("tcp", port)<br>
16 err != nil {<br>
fmt.Printf("Listen error: %s (%s)\n",local,err)<br>
2829 return 2830 } 2831 //fmt.Printf("Accepting at \\$...\n",local);<br>2832 aconn, err := sconn.AcceptTCP()<br>2833 if err != nil { 2834 fmt.Printf("Accept error: %s (%s)\n",local,err) return 2836 } 2837 file, \_ := aconn.File() 2838 fd := file.Fd() 2839 fmt.Printf("Accepted TCP at %s [%d]\n",local,fd) 2840 **aavfd := gshPA.Files[0]<br>
2842 gshPA.Files[0] = fd;<br>
2843 gshCtx.gshellv(argv[2:])**<br>
2844 **gshPA.Files[0] = savfd** 2845 2846 sconn.Close(); 2847 aconn.Close(); 2849 **}else{**<br>2849 **}else{**<br>2850 //port, err := net.ResolveUDPAddr("udp4",local);<br>2851 port, err := net.ResolveUDPAddr("udp",local);<br>2852 if err != nil {

```
fmt.Printf("Address error: %s (%s)\n",local,err)
2854 return<br>2855 }
2856 fmt.Printf("Listen UDP at %s...\n",local);
2857 //uconn, err := net.ListenUDP("udp4", port)
2858 uconn, err := net.ListenUDP("udp", port)
2859 if err != nil {
2860 fmt.Printf("Listen error: %s (%s)\n",local,err)
2861 return
2862 }
2863<br>
2864 file, _:= uconn.RemoteAddr()<br>
2865 ar := uconn.RemoteAddr()<br>
2866 remote := ""<br>
2867 if ar != nil { remote = ar.String() }<br>
2868 if remote == "" { remote = "?" }
2870 // not yet received
2871 //fmt.Printf("Accepted at %s [%d] <- %s\n",local,fd,"")
2872
2873 savfd := gshPA.Files[0]<br>2874 gshPA.Files[0] = fd;<br>2875 gshPA.Env = append(savenv, "REMOTE_HOST="+remote)<br>2876 gshCtx.gshellv(argv[2:])
2878 gshPA.Env = savenv
2879 gshPA.Files[0] = savfd
2880
2881 uconn.Close();
2882 file.Close();
2882<br>2883 }
2884 }
2885
2886 // empty line command
2887 func (gshCtx*GshContext)xPwd(argv[]string){<br>2888 //execute context command, pwd + date<br>2889 //context notation, representation scheme, to be resumed at re-login<br>2890 cwd, _ := os.Getwd()<br>2891 switch {<br>2892 case isin("
2893 gshCtx.ShowChdirHistory(argv)
2894 case isin("-ls",argv):
2895 showFileInfo(cwd,argv)<br>
2896 showFileInfo(cwd,argv)<br>
2896 default: \text{m:Drift("ks\,m", cwd)}<br>
2898 sisin("-v",argv): // obsolete emtpy command<br>
2899 st := time.Now()<br>
2899 date := t.Format(time.UnixDate)<br>
2901 date := t.For
\frac{1}{2911} }
2912 // sa name="history">History</a><br>
2913 // sa name="history">History</a><br>
2914 // these should be browsed and edited by HTTP browser<br>
2915 // show the time of command with - t and direcotry with -1s<br>
2916 // openf
2929 //fmt.Printf("--D-- showHistory(%v)\n",argv)
2930 for i, v := range gshCtx.CommandHistory {
2931 // exclude commands not to be listed by default
2932 // internal commands may be suppressed by default
2933 if v.CmdLine == "" && !isin("-a",argv) {
2934 continue;
2935 <b>if 0 <= atWorkDirX {<br>2937 if v.WorkDirX != atWorkDirX {<br>2938 continue<br>2939 }
2940 }
2941 if !isin("-n",argv){ // like "fc"
2942 fmt.Printf("!%-2d ",i)
2943 }
2944 if isin("-v",argv){
2945 fmt.Println(v) // should be with it date
2946 }else{
2947 isin("-l",argv) || isin("-l0",argv) |<br>
elps := v.EndAt.Sub(v.StartAt);<br>
2949 start := v.StartAt.Format(time.Stamp)<br>
fmt.Printf("[%v] %llv/t ",start,elps)<br>
fmt.Printf("[%v] %llv/t ",start,elps)
2948<br>2950<br>2951<br>2952<br>2953
2953 if isin("-l",argv) && !isin("-l0",argv){
2954 fmt.Printf("%v",Rusagef("%t %u\t// %s",argv,v.Rusagev))
2955 }
2956 if isin("-at",argv) { // isin("-ls",argv){<br>2957 dhi := v.WorkDirX // workdir history index<br>2958 fmt.Printf("@%d %s\t",dhi,v.WorkDir)<br>2959 // show the FileInfo of the output command??
2960 }
2961 fmt.Printf("%s",v.CmdLine)
2962 fmt.Printf("\n")
                 \rightarrow2964<br>
2965)<br>
2965 // In – history index<br>
2967 func searchHistory (gshckx GshContext, gline string) (string, bool, bool){<br>
2969 if gline[0] == 'l' (onv. Atoi(gline[1:])<br>
2970 if err := mil {<br>
2009 if err := mil {<br>
2009 if e
2975 fmt.Printf("--E-- (%d : out of range)\n",hix)<br>2976 return "", false, true
```

```
2977 }
                           2978 return gshCtx.CommandHistory[hix].CmdLine, false, false
2979 }
2980 // search<br>2981 //for i, v := range gshCtx.CommandHistory {
2982 //}
2983 return gline, false, false
2985 func (gsh*GshContext)cmdStringInHistory(hix int)(cmd string, ok bool){<br>2986 if 0 <= hix && hix < len(gsh.CommandHistory) {<br>2987 return gsh.CommandHistory[hix].CmdLine,true<br>2988 }
    088 }<br>089 return "",false<br>090 }
2991 )<br>
2991 // temporary adding to PATH environment<br>
2993 // cd name -lib for LD_LIBRARY_PATH<br>
2994 // chdir with directory history (date + full-path)<br>
2995 // -s for sort option (by visit date or so)<br>
2996 func (gsh*GshC
3003 for i, v := range gsh.ChdirHistory {<br>3004 gsh.ShowChdirHistory1(i,v,argv)<br>3005 }
3006 }
3007 func skipOpts(argv[]string)(int){
3008 for i,v := range argv {
3009 if strBegins(v,"-") {
3010 }else{
3011 return i<br>3012 }
3013 }
3014 return -1
3015 }
3016 func (gshCtx*GshContext)xChdir(argv []string){
3017 cdhist := gshCtx.ChdirHistory<br>3018 if isin("?",argv ) || isin("-t",argv) || isin("-a",argv) {<br>3020 gshCtx.ShowChdirHistory(argv)<br>return
3021 }
3022 pwd, := os.Getwd()<br>3023 dir := ""
3023 dir := ""
3024 if len(argv) <= 1 {
3025 dir = toFullpath("~")
3026 }else{<br>
3026 i := skipOpts(argv[1:])<br>
3028 dir = toFullpath("~")<br>
3030 dir = toFullpath("~")
                        {\begin{array}{c} \texttt{diag}\{\texttt{dir} = \texttt{argv}[1{+} \texttt{i}]\} \end{array}}3032 }
3034 if strBegins(dir,"@") {<br>3035 if dir == "@0" { // obsolete<br>3037 dir = gshCtx.StartDir<br>dir = gshCtx.StartDir
3038 if dir == "@!" {<br>3039 index := len(cdhist) - 1<br>3040 if 0 < index { index -= 1 }
3041 dir = cdhist[index].Dir<br>
3042 index, err := strconv.Atoi(dir[1:])<br>
3044 if err != nil {<br>
30445 fmt.Printf("--E-- xChdir(%v)\n",err)<br>
3046 dir = "?"<br>
dir = "?"
3048<br>
if len(gshCtx.ChdirHistory) <= index {<br>
3049 <b>dir = "?"<br>
3050 dir = "?"<br>
}else{
                                  \begin{array}{lll} \texttt{blue} & \texttt{blue} \\ \texttt{dir} & \texttt{cdhist}[\texttt{index}].\texttt{Dir} \end{array}\rightarrow3054 }
3055 }
3056 if dir != "?" {<br>
err := os.Chdir(dir)<br>
3059 if err != nil {<br>
3059 fmt.Printf("--E-- xChdir(%s)(%v)\n",argv[1],err)<br>
3060 }else{<br>
3061 cwd, _ := os.Getwd()
3062<br>
3063 histl.Dir = cwd<br>
hist1.Dir = cwd<br>
3064 hist1.NovedAt = time.Now()<br>
3065 hist1.CmdIndex = len(gshCtx.CommandHistory)+1
3067 gshCtx.ChdirHistory = append(cdhist,hist1)
3068 if !isin("-s",argv){
3069 //cwd, _ := os.Getwd()<br>3070 //fmt.Printf("%s\n",cwd)<br>3071 ix := len(gshCtx.ChdirHistory)-1<br>3072 gshCtx.ShowChdirHistory1(ix,hist1,argv)
3073 }
3073<br>3073<br>3074<br>3075
3076<br>3077
3077 if isin("-ls",argv){<br>3078 cwd, _ := os.Getwd()<br>3080 }
3082 func TimeValSub(tv1 *syscall.Timeval, tv2 *syscall.Timeval){
3083 *tv1 = syscall.NsecToTimeval(tv1.Nano() - tv2.Nano()) 
3084)<br>
2008<br>
20085 func RusageSubv(rul, ru2 [2]syscall.Rusage)([2]syscall.Rusage){<br>
20086 TimeValSub(&rul[0].Stime,&ru2[0].Stime)<br>
20087 TimeValSub(&rul[0].Stime,&ru2[0].Stime)<br>
20080 TimeValSub(&rul[1].Utime,&ru2[1].Utime
3091 }
3092 func TimeValAdd(tv1 syscall.Timeval, tv2 syscall.Timeval)(syscall.Timeval){
3093 tvs := syscall.NsecToTimeval(tv1.Nano() + tv2.Nano()) 
                  tvs := syse<br>return tvs
3095 }
3096 /*
3097 func RusageAddv(ru1, ru2 [2]syscall.Rusage)([2]syscall.Rusage){
3098 TimeValAdd(ru1[0].Utime,ru2[0].Utime)
3099 TimeValAdd(ru1[0].Stime,ru2[0].Stime)
3100 TimeValAdd(ru1[1].Utime,ru2[1].Utime)
```

```
3101 TimeValAdd(ru1[1].Stime,ru2[1].Stime)
3102 return ru1
3103 }
3104 */
3106 // <a name="rusage">"Resource Usage</a><br>
3107 func sRusagef (fintspec string, argv ()string, ru [2] syscall.Rusage) (string) {<br>
3108 // ru[0] self , ru[1] children<br>
3110 t: = TimeValAdd(ru[0].Jtime, ru[1].Jtime)<br>
311
3119 }<br>
19 {une Rusagef(fmtspec string, argv []string, ru [2]syscall.Rusage)(string){<br>
1120 ut := TimeValAdd(ru[0].Utime,ru[1].Utime)<br>
1121 st := TimeValAdd(ru[0].Utime,ru[1].Stime)<br>
1222 fmt.Printf("%d.%06ds/u",ut.Sec,ut
3125 func Getrusagev()([2]syscall.Rusage){<br>3127 var ruv = [2]syscall.Rusage{}<br>3128 syscall.Getrusage(syscall.RUSAGE_SELF,&ruv[0])<br>3129 syscall.Getrusage(syscall.RUSAGE_CHILDREN,&ruv[1])
3130 return ruv
3131 }
3132 func showRusage(what string,argv []string, ru *syscall.Rusage){
3133 fmt.Printf("8s: ",what);<br>
fmt.Printf("Usr=%d.%06ds",ru.Utime.Sec,ru.Utime.Usec)<br>
fmt.Printf("Nys=%d.%06ds",ru.Utime.Sec,ru.Stime.Usec)<br>
fmt.Printf(" Nys=%d%06ds",ru.Naxrss)<br>
3135 fmt.Printf(" Nightle-%v",ru.Minflt)<br>

3146 fmt.Printf("Snd=%v",ru.Msgsnd)<br>3147 fmt.Printf("Rcv=%v",ru.Msgrcv)<br>3148 //if isin("-l",argv){<br>3149 fmt.Printf("Sig=%v",ru.Nsignals)
                        1/3\int fmt.Printf("\n");
3152 <br>
3153 func (gshCtx *GshContext)xTime(argv[]string)(bool){<br>
3153 func (gshCtx *GshContext)xTime(argv[]example<br>
3155 <br>
3155 <br>
3155 <br>
2165 <br>
2162 <br>
2161 := gshCtx .gshellv(argv[1:])<br>
3158 <br>
2167 <br>
2168 <br>
2168 <br>
2160 <br>
2
3165<br>
Subsect = syscall.Grandge(syscall.RUSAGE_SELF,&rusage)<br>
9167<br>
showRusage("self",argv, &rusage)<br>
9168<br>
9168<br>
9170<br>
ShowRusage("chld",argv, &rusage)<br>
9170<br>
2170<br>
2170<br>
2170<br>
2170<br>
2180<br>
2180
                     \rightarrow3172 <br>
3173 func (gshCtx *GshContext)xJobs(argv[]string){<br>
3173 func Pint Fi(*d Jobs\n',len(gshCtx.BackGroundJobs))<br>
50 for j, pid := range gshCtx.BackGroundJobs {<br>
3175 //wstat := syscall.WaitStatus {0}<br>
3176 //wstat := s
3183 fmt.Printf("%%%d[%d](%d)\n",ji,pid,wpid)
3184 showRusage("chld",argv,&rusage)
3185 }
3186 }<br>3187 }
3187 }
3188 func (gsh*GshContext)inBackground(argv[]string)(bool){
3189 if gsh.CmdTrace { fmt.Printf("--I-- inBackground(%v)\n",argv) }
3190 gsh.BackGround = true // set background option
3191 xfin := false
3192 xfin = gsh.gshellv(argv)
                       assex and the set of the set of the set of the set of the set of the set of the set of the set of the set of the set of the set of the set of the set of the set of the set of the set of the set of the set of the set of the
3194<br>
3195)<br>
9195 / -o file without command means just opening it and refer by #N<br>
3195 / / should be listed by "files" command<br>
3198 func (gshCtx*GshContext)xOpen(argv[]string){<br>
3199 war pv = []int{-1,-1}<br>
3200 err := gy
            3203 func (gshCtx*GshContext)fromPipe(argv[]string){
3204 }
3205 func (gshCtx*GshContext)xClose(argv[]string){
  <sup>3203</sup> ;<br>3206 }
3207<br>
3209 func (gshCtx*GshContext)redirect</a>
3209 func (gshCtx*GshContext)redirect(argv[]string)(bool){<br>
3210 if len(argv) < 2 {<br>
3211 return false<br>
3212 }
3214 cmd := argv[0]
3215 fname := argv[1]
3216 var file *os.File = nil
3218 fdix := 0
3219 mode := os.O_RDONLY
3218<br>3219<br>3221<br>3221<br>3222<br>3223
3221 switch {
3222 case cmd == "-i" || cmd == "<":
3223 fdix = 0
                                  \text{mode} = \text{os.0\_RDONLY}
```

```
3225 case cmd == "-o" || cmd == ">":<br>3226 fdix = 1
3227 mode = os.0_RDWR | os.0_CREATE<br>3228 case cmd == "-a" || cmd == ">>":
3229 fdix = 1
3230 mode = os.O_RDWR | os.O_CREATE | os.O_APPEND
\begin{array}{c} 3225 \\ 3226 \\ 3227 \\ 3228 \\ 3229 \\ 3231 \\ 3231 \\ 3233 \\ 3233 \\ 3234 \\ 3235 \\ 3237 \\ 3238 \\ 3237 \\ 3238 \\ 3239 \\ 3240 \\ 3244 \\ 3242 \end{array}3232 if fname[0] == '#' {<br>
3233 fd, err := strconv.Atoi(fname[1:])<br>
3234 if err != nil {<br>
3235 fmt.Printf("--E-- (%v)\n",err)<br>
return false<br>
3237 }
3239 file = os.NewFile(uintptr(fd),"MaybePipe")<br>
3239 }else{<br>
3240 xfile, err := os.OpenFile(argv[1], mode, 0600)<br>
3241 fmt.Printf("--E-- (%s)\n",err)<br>
3244 return false<br>
3244 }
3243 return fa<br>3244 file = xfile
3245<br>3245<br>3246
3247 gshPA := gshCtx.gshPA
3248 savfd := gshPA.Files[fdix]
3249 gshPA.Files[fdix] = file.Fd()
3250 fmt.Printf("--I-- Opened [%d] %s\n",file.Fd(),argv[1])
3251 gshCtx.gshellv(argv[2:])
3252 gshPA.Files[fdix] = savfd
                 return false
3254<br>3255 }
3257 //fmt.Fprintf(res, "GShell Status: %q", html.EscapeString(req.URL.Path))
3258 func httpHandler(res http.ResponseWriter, req *http.Request){
3259 path := req.URL.Path
3260 fmt.Printf("--I-- Got HTTP Request(%s)\n",path)
 3261 {
3262 gshCtxBuf, := setupGshContext()<br>3263 gshCtx := &gshCtxBuf<br>3264 fmt.Printf("--I-- %s\n",path[1:])<br>3265 gshCtx.tgshelll(path[1:])
3266 }
3267 fmt.Fprintf(res, "Hello(^-^)//\n%s\n",path)
3268 }
3269 func (gshCtx *GshContext) httpServer(argv []string){
3270 http.HandleFunc("/", httpHandler)<br>3271 accport := "localhost:9999"<br>3272 fmt.Printf("--I-- HTTP Server Start at [%s]\n",accport)<br>3273 http.ListenAndServe(accport,nil)
3274 }
3275 func (gshCtx *GshContext)xGo(argv[]string){
3276 go gshCtx.gshellv(argv[1:]);
3277 }
3278 func (gshCtx *GshContext) xPs(argv[]string)(){
3279 }
3280 // <a name="plugin">Plugin</a><br>
3281 // <a name="plugin">Plugin</a><br>
3282 // plugin [-ls [names]] to list plugins<br>
3283 // Reference: <a href="https://golarg.org/src/plugin/">plugin</a> source code<br>
3284 func 
3290 if !isin("-s",argv){<br>
3291 //fmt.Printf("%v %v ",i,p)<br>
3292 if isin("-ls",argv){<br>
3294 }else{<br>
3295 fmt.Printf("%s\n",p.Name)
                                    {\small \begin{array}{l} \texttt{S110m11--} \\ \texttt{fmt.Printf("8s\n", p.Name)} \\ \texttt{S2} \end{array}}\rightarrow3298 }
3299 return pi
3300 }
3301 func (gshCtx *GshContext) xPlugin(argv[]string) (error) {
3302 if len(argv) == 0 || argv[0] == "-ls" {
3303 gshCtx.whichPlugin("",argv)
3304 return nil
3304<br>3305<br>3306<br>3307
3306 name := argv[0]<br>
Pin := gshCtx.whichPlugin(name,[]string{"-s"})<br>
3308 if Pin != nil {<br>
3309 os.Args = argv // should be recovered?<br>
Pin.Addr.(func())()<br>
Pin.Adr.(func())()<br>
return nil
                    3511e := toFullpath(argv[0] + ".so") // or find it by which($PATH)
3313<br>3314<br>3315<br>3316
3315 p, err := plugin.Open(sofile)
3316 if err != nil {
3317 fmt.Printf("--E-- plugin.Open(%s)(%v)\n",sofile,err)
3318 return err
                   }<br>fname := "Main"
3321 f, err := p.Lookup(fname)
3322 if( err != nil ){
3323 fmt.Printf("--E-- plugin.Lookup(%s)(%v)\n",fname,err)
                            3324 return err
3321<br>3322<br>3323<br>3324<br>3325<br>3326<br>3327
3326 pin := PluginInfo {p,f,name,sofile} 
3327 gshCtx.PluginFuncs = append(gshCtx.PluginFuncs,pin)
3328 fmt.Printf("--I-- added (%d)\n",len(gshCtx.PluginFuncs))
3328<br>3329<br>3330<br>3331<br>3331
                   \frac{3}{2} //fmt.Printf("--I-- first call(%s:%s)%v\n",sofile,fname,argv)
3331 os.Args = argv
3332 f.(func())()
3333 return err
3334 }
3335 func (gshCtx*GshContext)Args(argv[]string){
3336 for i,v := range os.Args {
3337 fmt.Printf("[%v] %v\n",i,v)
3338 }<br>
3339 }<br>
3340 func (gshCtx *GshContext) showVersion(argv[]string){<br>
3341 if isin("-l",argy){<br>
3342 fmt.Printf("%v"(%v)",NAME,VERSION,DATE);<br>
3343 }else{<br>
fmt.Printf("%v",VERSION);<br>
3344 }
3346 if isin("-a",argv) {
3347 fmt.Printf(" %s",AUTHOR)
3344<br>3345 }<br>3346 if<br>3347<br>3348 }
```

```
3349 if !isin("-n",argv) {
3350 fmt.Printf("\n")
3351 }
3353<br>
3354 // <a name="scanf">Scanf</a> // string decomposer<br>
3355 // scanf [format] [input]<br>
3356 func scanv(sstr string)(strv[]string){<br>
3357 strv = strings.Split(sstr," ")<br>
3358 return strv
3359 }<br>
3360 func scanUntil(src,end string)(rstr string,leng int){<br>
3361 idx := strings.Index(src,end)<br>
3362 if 0 <= idx {<br>
3363 rstr = src[0:idx]<br>
3364 return rstr,idx+len(end)
3365 }
                     }<br>return src,0
3367 }
3368
3379 // -bn -- display base-name part only // can be in some \tmt, for sed rewriting<br>3370 func (gsh*GshContext)printVal(fmts string, vstr string, optv[]string){<br>3371 //vint,err := strconv.Atoi(vstr)<br>3372 var ival int64 = 0
3374 err := error(nil)<br>
3375 if strBegins(vstr,"_") {<br>
3376 vx,_ := strconv.Atoi(vstr[1:])<br>
3377 vstr = gsh.iValues[vx]<br>
3379 }else{<br>
2380 }
3381 }
3382 // should use Eval()
3383 if strBegins(vstr,"0x") {
3384 n,err = fmt.Sscanf(vstr[2:],"%x",&ival)<br>3385 }else{<br>3386 n,err = fmt.Sscanf(vstr,"%d",&ival)<br>3387 //fmt.Printf("--D-- n=%d err=(%v) {%s}=%v\n",n,err,vstr, ival)<br>3388 }
3389 if n == 1 && err == nil {<br>3390 //fmt.Printf("=-D-- formatn(%v) ival(%v)\n",fmts,ival)<br>3391 fmt.Printf("%"+fmts,ival)
3392 }else{<br>3393 if isin("-bn",optv){<br>3394 fmt.Printf("%"+fmts,filepath.Base(vstr))<br>3395 }else{<br>fmt.Printf("%"+fmts,vstr)
3399<br>
3398 }<br>
3398 }<br>
3400 fune (gsh*GshContext)printfv(fmts,div string,argv[]string,optv[]string,list[]string){<br>
3402 //curfmt := "v"<br>
3403 outlen := 0<br>
curfmt := gsh.iFormat<br>
2404 if 0 < len(fmts) {
\begin{tabular}{ll} 3407 & \text{for xi = 0; x i & \text{len(fmts)}; x i++ {} \\ 3408 & \text{for i = first [xi]} \\ & \text{if ch == 'i'} \\ 3410 & \text{if rh == 'i'} \\ 3411 & \text{if x i = 1} \\ 3411 & \text{curlim = string(fmts[xi+1])} \\ 3412 & \text{gsh.iFormat = curlim \\ & \text{x i += 1} \\ 3413 & \text{if x i + 1 [nem(fmts) i & \text{if n} = '(\text{ if } \text{if } \text{if } \text{if } \text{if } \text{if } \text{if\begin{array}{ll} x\,i+1 \leqslant i \leqslant i+1 \leqslant i \leqslant i \leqslant i \leqslant i \leqslant i \leqslant j \leqslant i \leqslant j \leqslant j \leqslant j \leqslant j \leqslant j \leqslant j \leqslant j \leqslant j \leqslant j \leqslant j \leqslant j \leqslant j \leqslant j \leqslant j \leqslant j \leqslant j \leqslant j \leqslant j \leqslant j \leqslant i+2\cdot \lfloor \log_2 \rfloor \end{array} \eqno(n+1) \label{eq:3419<br>
3418 sit, print<br>
25. 119 sit, print<br>
26. 219 sites and the site of the set of the set of the set of the set of the set of the set of the set of the set of the set of the set of the set of the set of the set of the s
3446 gsh.printVal(curfmt,v,optv)
3447 outlen += 1
3448 }
3450 if 0 < outlen {<br>3451 fmt.Printf("\n")
3452 }
3454 func (gsh*GshContext)Scanv(argv[]string){<br>3455 //fmt.Printf("--D-- Scanv(%v)\n",argv)<br>3456 if len(argv) == 1 {<br>3457 return
3458 }
                        s = \arg v[1:]<br>fmts := ""
3460 fmts := ""<br>3461 if strBegins(argv[0], "-F") {<br>3462 fmts = argv[0]<br>3463 gsh.iDelimiter = fmts<br>3464 argv = argv[1:]
3465 }
3466 input := strings.Join(argv," ")<br>3468 v := scanv(input)<br>3469 gsh.iValues = v<br>9469 gsh.iValues = v<br>3470 //fmt.Printf("%v\n",strings.Join(v,","))<br>3471 v := make([]string,8)
```

```
3473 n.err := fmt. Sscarf (input, fmts, &v[0], &v[1], &v[2], &v[3])<br>
3474 fmt. Printf("--D-- Scanf ->(%v) n="d err=(%v)\n", v, n, err)<br>
3475 gsh.iValues = v<br>
3475 fmt. Printf("+-D-- Scanf ->(%v) n="d err=(%v)\n", v, n, er
3502 }
                 3504 if 0 < len(argv) {
                          fmts = strings.Join(argv," ")
3505<br>3506
                  .<br>gsh.printfv(fmts,div,argv,optv,gsh.iValues)
3508 }<br>3509 func (gsh*GshContext)Basename(argv[]string){<br>3510 for i,v := range gsh.iValues {<br>3511 gsh.iValues[i] = filepath.Base(v)<br>3512 }
 3513 \overline{1}3514 func (gsh*GshContext)Sortv(argv[]string){<br>3515 sv := gsh.iValues<br>3516 sort.Slice(sv , func(i,j int) bool {<br>3517 return sv[i] < sv[j]
                 3)3519 func (gsh*GshContext)Shiftv(argv[]string){<br>
3521 vi := len(gsh.iValues)<br>
3522 if 0 < vi {<br>
3523 if isin("-r",argv) {<br>
3523 if isin("-r",argv) {<br>
3525 top := gsh.iValues[0]<br>
3525 gelse{<br>
3526 pelse{
                                   3527 gsh.iValues = gsh.iValues[1:]
              \rightarrow3529 }
3530 }
         func (gsh*GshContext)Enq(argv[]string){
3533 }
          func (gsh*GshContext)Deq(argv[]string){
3535 }
3536 func (gsh*GshContext)Push(argv[]string){
3537 gsh.iValStack = append(gsh.iValStack,argv[1:])
3538 fmt.Printf("depth=%d\n",len(gsh.iValStack))
3539 }<br>3540 func (gsh*GshContext)Dump(argv[]string){<br>3541 for i,v := range gsh.iValStack {<br>3542 }<br>3543 }
3544 <br>
3545 func (gsh*GshContext)Pop(argv[]string){<br>
3545 func (gsh*GshContext)Pop(argv[]string){<br>
3546 depth {<br>
10 <math><b>depth</b></math> (gsh.iValStack[depth-1]<br>
3548 v = gsh.iValStack[depth-1]<br>
3550 if isin("-cat", arg
3554 gsh.iValStack = gsh.iValStack[0:depth-1]
3555 fmt.Printf("depth=%d %s\n",len(gsh.iValStack),gsh.iValues)
3556 }else{
3557 fmt.Printf("depth=%d\n",depth)
3558 }
3559 }
3561 // <a name="interpreter">Command Interpreter</a>
3562 func (gshCtx*GshContext)gshellv(argv []string) (fin bool) {
3563 fin = false
3565 if gshCtx.CmdTrace { fmt.Fprintf(os.Stderr,"--I-- gshellv((%d))\n",len(argv)) }<br>3566 <b>if len(argv) <= 0 {<br>3567 return false
3567<br>3568<br>3569
3569 xargv := []string{}<br>3570 for ai := 0; ai < len(argv); ai++ {<br>3571 xargv = append(xargv,strsubst(gshCtx,argv[ai],false))
3572 }
3573 argv = xargv<br>3573 if false {<br>3575 for ai := 0; ai < len(argv); ai++ {<br>3576 fmt.Printf("[%d] %s [%d]$Y\n",<br>3577 ai,argv[ai],len(argv[ai]),argv[ai])
3579 )<br>
3580 cmd := argv[0]<br>
3580 cmd := argv[0]<br>
if genctx.cmdTrace { fmt.Fprintf(os.Stderr,"--I-- gshellv(%d)%v\n",len(argv),argv) }<br>
3582 switch { // https://tour.golang.org/flowcontrol/11<br>
case cmd == "-x":<br>
3584 cmd
```
case cad = "-id" || cmd = "-c" || cmd = "-a" || cmd = "-a" || cmd = "-a" || cmd = "-a" || cmd = "-a" || cmd = "-a" || cmd = "-a" || cmd = "-a" || cmd = "-a" || cmd = "-a" || cmd = "-a" || cmd = "-a" || cmd = "-a" || cmd =  $3631$  gshCtx.Dump(argv)<br> $3632$  case cmd == "echo" || cmd == "e": 3632 case cmd == "echo" || cmd == "e":<br>3633 case cmd == "enc" || cmd == "encode":<br>3634 case cmd == "enc" || cmd == "encode":<br>3635 case cmd == "env": 3637 env(argv)<br>3638 case cmd == "eval":<br>3639 xEval(argv[1:],true)<br>3640 case cmd == "ev" || cmd == "events":<br>3640 dumpEvents(argv) 3642 case com = "exec":<br>  $\frac{1}{\sqrt{2}}$  case com = "exec":<br>  $\frac{1}{\sqrt{2}}$  case com = "exit" || cmd = "quit":<br>
3646 case com = "exit" || cmd = "quit":<br>
3646 // write Result code EXIT to 3><br>
3647 case com = "fdls":<br>
2648 case 3651 ganchtx.xFind(argy[1;])<br>
3652 case cmd = "fu";<br>
case cmd = "fu";<br>
case cmd = "fork";<br>
3655 cmd = "fork";<br>
case cmd = "fork";<br>
case cmd = "gen";<br>
3655 cmd = "gen";<br>
case cmd = "gen";<br>
3659 case cmd = "gen";<br>
3661 case 3678 case cmd == "nop":<br>3679 // do nothing<br>3680 case cmd == "pipe":<br>3681 gshCtx.xOpen(argv) 3682 case cmd == "plug" || cmd == "pin":<br>3683 gshCtx.xPlugin(argv[1:])<br>3684 case cmd == "print" || cmd == "-pr":<br>3685 // output internal slice // also sprintf should be<br>gshCtx.Printv(argv)  $3687$  case cmd == "ps":<br> $3688$  gshCtx.xPs(argv) 3689 gshctx.xPs(argy)<br>
case cmd = "pstitle":<br>
3690 (/ to be gsh.title<br>
case cmd == "rexcd"|| cmd == "rexd":<br>
3692 gshctx.RexecServer(argy)<br>
case cmd == "rexec" || cmd == "rex":<br>
3693 case cmd == "rexec" || cmd == "rex":<br>
3 3698 gshCtx.xReplay(argv) 3699 case cmd == "scan": 3700 // scan input (or so in fscanf) to internal slice (like Files or map)<br>3701 gshCtx.Scanv(argv)<br>3702 case cmd == "set":<br>3703 // set name ...<br>case cmd == "serv": 3705 gshCtx.httpServer(argv) 3706 case cmd == "shift": 3707 gshCtx.Shiftv(argv) 3708 case cmd == "sleep": 3709 gshCtx.sleep(argv) 3710 case cmd == "-sort": 3711 gshCtx.Sortv(argv) 3712 case cmd == "j" || cmd == "join":<br>
3713 case cmd == "a" || cmd == "alpa":<br>
3715 case cmd == "a" || cmd == "alpa":<br>
3716 case cmd == "joid" || cmd == "johd<br>
3717 case cmd == "joid" || cmd == "johd<br>
3720 case cmd == "j 3715 case cmd == "a" || cmd == "alpa":<br>3715 case cmd == "a" || cmd == "alpa":<br>3717 case cmd == "jcd" || cmd == "jchdir":<br>3718 gshCtx.Rchdir(argv)<br>case cmd == "jget":<br>3720 case cmd == "jet":<br>gshCtx.Rget(argv)

```
3721 case cmd == "jls":<br>3722 gshCtx.Rls(argv)<br>3724 case cmd == "jput":<br>3724 case cmd == "jpwd":<br>3725 case cmd == "jpwd":<br>3725 gshCtx.Rpwd(argv)
3723<br>3723<br>3725<br>3725<br>3727<br>3728<br>3729
3728 case cmd == "time":<br>3730 fin = gshCtx.xTime(argv)<br>3731 if 1 < len(argv) {<br>3731 if 1 < len(argv) {<br>3732 ungets(argv[1]+"\n")<br>}Pelse{
3735<br>
3735<br>
2325<br>
2325<br>
2325<br>
2325<br>
2326<br>
2326<br>
2326<br>
2326<br>
2326<br>
2326<br>
2326<br>
2326<br>
2326 cmd == "where":<br>
2329<br>
2329 cmd == "which", argy<br>
2340<br>
2344<br>
2344<br>
23244<br>
2326 cmd == "gj" & i < len(argy) && argy[1] == "listen":<br>
3751 case cmd == "jsend":<br>3752 jsend(argv);
3753 default:<br>3754 if gshCtx.whichPlugin(cmd,[]string{"-s"}) != nil {<br>3755 gshCtx.xPlugin(argv)
3756 }else{<br>3758 notfound,_:= gshCtx.excommand(false,argv)<br>3759 if notfound {<br>3760 <b>}<br>3760 }
3761 }
3762 }
3763 return fin
3764 }
3765
3766 func (gsh*GshContext)gshelll(gline string) (rfin bool) {
3767 argv := strings.Split(string(gline)," ")
3768 fin := gsh.gshellv(argv)
3769 return fin
3770 )<br>
3771 func (gsh*GshContext)tgshelll(gline string)(xfin bool){<br>
3772 fin := gsh.gshelll(gline)<br>
3773 fin := gsh.gshelll(gline)<br>
3774 end := time.Nov()<br>
3774 end := time.Nov()<br>
3775 figsh.com/immediately.com/immediate
                   }<br>return fin
3781 }<br>3782 func Ttyid() (int) {<br>3783 fi, err := os.Stdin.Stat()<br>3784 if err != nil {<br>return 0;<br>3786 }
3787 \begin{array}{lll} f\text{fint.} \text{Print.} \text{Fint.} \text{We be-Melln} \end{array}<br>
3788 // fi.Mode(),fi.Mode()&os.ModeDevice)<br>
if (fi.Mode()&os.ModeDevice) = 0 {<br>
37910 stat := syscall.Statt(),<br>
87710 stat := syscall.Statt(),&stat)<br>
3791 stat := sysca
3800 }
                     }<br>return 0
3802)<br>
2023 func (gshCtx *GshContext) ttyfile() string {<br>
2023 func (gshCtx *GshContext) ttyfile () stringshCtx.GshHomeDir)<br>
2024 //fmt.Printf("--I-- GSH_HOME-$\n"," * "gsh-tty" +<br>
2026 fmt.Sprintf("802d",gshCtx.TerminalId
3810 )<br>3811 func (gshCtx *GshContext) ttyline()(*os.File){<br>3812 file, err := os.OpenFile(gshCtx.ttyfile(),os.O_RDWR|os.O_CREATE|os.O_TRUNC,0600)<br>3813 if err != nil {<br>3814 fmt.Printf("--F-- cannot open %s (%s)\n",gshCtx.tty
                              3815 return file;
3815 return<br>3816 }<br>3817 return file
3817 return file
3818 }
3819 func (gshCtx *GshContext)getline(hix int, skipping bool, prevline string) (string) {
3820 if( skipping ){
3820 if (skipping ){<br>3820 if (skipping ){<br>3821 reader := bufio.NewReaderSize(os.Stdin,LINESIZE)
3822 line, _, _ := reader.ReadLine()<br>3823 return string(line)
3824 }else
3825 if true {
                     <sup>11</sup> cruc {<br>fracturn xgetline(hix,prevline,gshCtx)<br>/*
3827 }
3828 /*
3829 else<br>3830 if( with_exgetline && gshCtx.GetLine != "" ){<br>3831 //var xhix int64 = int64(hix); // cast<br>3832 newenv = append(newenv, "GSH_LINENO="+strconv.FormatInt(int64(hix),10) )
3834
3835 tty := gshCtx.ttyline()<br>3836 tty.WriteString(prevline)<br>Pa := os.ProcAttr {<br>3838 ", // start dir
9839<br>
19840 newenv, //os.Environ(),<br>
19840 11:os.File{os.Stdin,os.Stdout,os.Stderr,tty},<br>
19841 11,<br>
19843 //fmt.Printf("--I-- getline="$s // $s\n",gsh_getlinev[0],gshCtx.GetLine)<br>
19843 proc, err := os.StartProcess(gsh_ge
```

```
3845 if err != nil {<br>3846 fmt.Printf("--F-- getline process error (%v)\n",err)<br>3847 // for ; ; { }<br>return "exit (getline program failed)"
3849 }
3850 //stat.err := proc.Wait()<br>
2852 buff := make([byte,LINESIZE)<br>
2952<br>
2953 conft.err := tty.Read(buff)<br>
2953 //...err = tty.Read(buff)<br>
2955 //fmt.Printf("---D-- getline (%d)\n",count)<br>
2955 fire: I= nil {<br>
if (count =
3859 }<br>3860 }else{
                                 \begin{array}{l} \texttt{\scriptsize } \texttt{\scriptsize } \texttt3862 }
3863 tty.Close()
3864 gline := string(buff[0:count])
3865 return gline
3866 }else
3867 */<br>3868 {
3869 // if isatty {
3870 fmt.Printf("!%d",hix)
3871 fmt.Print(PROMPT)
3872 // }
3873 reader := bufio.NewReaderSize(os.Stdin,LINESIZE)
3874 line, \frac{1}{\pi} = reader.ReadLine()<br>3875 return string(line)
3876 }
3877 }
3878
3879 //== begin ======================================================= getline
3880 /*
3881 * getline.c
3882 * 2020-0819 extracted from dog.c
3883 * getline.go
3884 * 2020-0822 ported to Go
3885 */
388/h<br>
2888 import (1990)<br>
2888 import (1990)<br>
2888 import (1990)<br>
2888 import (1991)<br>
2888 import (1991)<br>
2890 strings" // <a href="https://golang.org/pkg/strings/">strings</a>"<br>
2890 strings" // <a href="https://golang.o
3896 */<br>
2897 // Clanguage compatibility functions<br>
3899 // Clanguage compatibility functions<br>
3899 var errno = 0<br>
3900 var stdout *os.File = os.Stdout<br>
3901 var stdout *os.File = os.Stdout<br>
3901 var stdout *os.File = os.S
3911 func system(cmdstr string)(int){<br>
3912 PA := syscall.ProcAttr {<br>
3913 os.Environ(),<br>
3914 os.Environ(),<br>
3914 []uintpt(os.Stdin.Fd(),os.Stdout.Fd(),os.Stderr.Fd()},<br>
3916 nil,
3918 argv := strings.Split(cmdstr," ")<br>3919 pid,err := syscall.ForkExec(argv[0],argv,&PA)<br>3920 if( err != nil ){<br>3921 fmt.Printf("--E-- syscall(%v) err(%v)\n",cmdstr,err)
3921<br>3922<br>3923
                      syscall.Wait4(pid,nil,0,nil)
3924
3925 /*
3926 argu := strings.Split(cmdstr," ")<br>3927 fmt.Printf(os.Stderr,"--I-- system(%v)\n",argv)<br>3928 //cmd := exec.Command(argv[0:]...)<br>3930 cmd := exec.Command(argv[0],argv[1],argv[2])<br>3930 cmd.stdin = strings.NewReader("outp
3933 var serr bytes.Buffer
3934 cmd.Stderr = &serr
3935 err := cmd.Run()
3936 if err != nil {
3937 fmt.Fprintf(os.Stderr,"--E-- system(%v)err(%v)\n",argv,err)
3938 fmt.Printf("ERR:%s\n",serr.String())
3939 }else{
3940 fmt.Printf("%s",out.String())
3941 }
3942<br>3943
                     {}_{\star/}<br>return 0
3944 func atoi(str string)(ret int){<br>3946 ret,err := fmt.Sscanf(str,"%d",ret)<br>3947 if err == nil {<br>3947 return ret
3949 }else{
3950 // should set errno
3949 }else{<br>3950 // shoul<br>3952 return 0<br>3952 }
3952 }<br>
3954 func getenv(name string)(string){<br>
3955 val,got := os.LookupEnv(name)<br>
3956 if got {<br>
strurn val<br>
}else{<br>
3959 return "?"<br>
3960 }<br>
3960 }
3962 func strcpy(dst StrBuff, src string){
3963 var i int
3964 srcb := []byte(src)<br>
3965 for i = 0; i < len(src) && srcb[i] != 0; i++ {<br>
3966 dst[i] = srcb[i]<br>
3967 }<br>
3968 dst[i] = 0
```

```
3969 }
3970 func xstrcpy(dst StrBuff, src StrBuff){
3971 dst = src
3972 }
3973 func strcat(dst StrBuff, src StrBuff){
3974<br>3975 }<br>3975 }<br>3976 func strdup(str StrBuff)(string){<br>3977 }<br>3978 }
3979 func sstrlen(str string)(int){
3980 return len(str)
3981 }
3982 func strlen(str StrBuff)(int){
3983 var i int
3984 for i = 0; i < len(str) && str[i] != 0; i++ {
                  }<br>return i
3986 return i<br>3987 func sizeof(data StrBuff)(int){<br>3989 return len(data)<br>3990 }
3989 return len(data)<br>3990 }<br>3990 } func isatty(fd int)(ret int){
                 return<sup>1</sup>
 3992<br>3993 }
3995 func fopen(file string,mode string)(fp*os.File){<br>
3996 if mode == "r" {<br>
3997 fp,err := os.Open(file)<br>
3997 if( err != nil ){<br>
1999 fmt.Printf("--E-- fopen(%s,%s)=(%v)\n",file,mode,err)<br>
19000 return NULL_FP;<br>
40001 
4002 return fp;<br>
4003 }else{<br>
4004 fp,err := os.OpenFile(file,os.O_RDWR|os.O_CREATE|os.O_TRUNC,0600)<br>
4005 if( err != nil ){<br>
4006 return NULL_FP;<br>
4007 }
                 }<br>}<br>}
4009 }<br>4010 }<br>4011 func fclose(fp*os.File){<br>4012 fp.Close()
4014 func fflush(fp *os.File)(int){
4015 return 0
4016 }
4017 func fgetc(fp*os.File)(int){
4018 var buf [1]byte
4019 \begin{cases} \text{err} := \text{fp}.\text{Read}(\text{buf}[0:1]) \\ \text{if}(\text{ err} != \text{nil}) \{ \\ \text{4021} \text{ return BOF}; \\ \text{4022} \text{ } \text{else} \{ \\ \text{4023} \text{ return int}(\text{buf}[0]) \end{cases}4025 )<br>
4025 )<br>
4025 (no sfgets (str*string, size int, fp*os.File)(int){<br>
4027 ) und i= make(StrBuff, size)<br>
4028 var ch int<br>
4030 or i = 0; i < len(buf)-1; i++ {<br>
4030 for i = 0; i < len(buf)-1; i++ {<br>
4031 for i = 0; i 
4036 buf[i] = byte(ch);<br>
4037 if( ch == '\n' ){<br>
break;
4039 }
4041 buf[i] = 0<br>4042 //fprintf(stderr,"--fgets %d/%d (%s)\n",i,len(buf),buf[0:i])
4043<br>
4044<br>
4045 func fgets (buf StrBuff, size int, fp*os.File)(int){<br>
4046 war ch int<br>
4047 war int<br>
for i = 0; i < len(buf)-1; i++ {<br>
4048 ch = fgetc(fp)<br>
ch = fgetc(fp)<br>
ch = fgetc(fp)<br>
ch = fgetc(fp)<br>
ch = f
4051 if( ch == EOF ){<br>4052 break;
4053 }<br>
4054 buf[i] = byte(ch);<br>
4055 if( ch == '\n' ){
                                   break;\rightarrow4058 }
4059 buf[i] = 0
4060 //fprintf(stderr,"--fgets %d/%d (%s)\n",i,len(buf),buf[0:i])
                   return i
4062 }<br>
4063 func fputc(ch int , fp*os.File)(int){<br>
4064 var buf [1]byte<br>
4066 buf[0] = byte(ch)<br>
4066 fp.Write(buf[0:1])<br>
4066 freturn 0
4068 }
4069 func fputs(buf StrBuff, fp*os.File)(int){
4070 fp.Write(buf)
4071 return 0
4072 }
4073 func xfputss(str string, fp*os.File)(int){
4074 return fputs([]byte(str),fp)
4075 }
4076 func sscanf(str StrBuff,fmts string, params ...interface{})(int){
4077 fmt.Sscanf(string(str[0:strlen(str)]),fmts,params...)
4078 return 0
4079 }
4080 func fprintf(fp*os.File,fmts string, params ...interface{})(int){
4081 fmt.Fprintf(fp,fmts,params...)
4082 return 0
    \frac{3}{83} }
4084
4085 // <a name="IME">Command Line IME</a>
4086 //----------------------------------------------------------------------- MyIME
4087 var MyIMEVER = "MyIME/0.0.2";
4088 type RomKana struct {
4089 dic string // dictionaly ID
4090 pat string // input pattern
4091 out string // output pattern
4092 hit int64 // count of hit and used
```

```
4093 }
4094 var dicents = 0
4095 var romkana [1024]RomKana
4096 var Romkan []RomKana
4098 func isinDic(str string)(int){<br>
4099 for i,v := range Romkan {<br>
4100 if v.pat == str {<br>
4101 return i<br>
4102 }
4103    }<br>4104    return -1
4105 }<br>
4106 const (<br>
4108 DIC_COM_DUMP = "s"<br>
4108 DIC_COM_LIST = "ls"<br>
4109 DIC_COM_ENA = "en"<br>
4110 DIC_COM_ENA = "en"
4111<br>
4111 DIC_COM_DIS = "di"<br>
41112 )<br>
41115 dun delploi(argy [jstring){<br>
41116 out i= stderr<br>
41116 ond i= ""<br>
41116 comments" (out,"--- \w Usage\n",cmd)<br>
41110 fprintf(out,"--- \w Usage\n",cmd)<br>
41110 fprintf(out,"... 
4132 f<br>4133 func xDic(argv[]string){<br>4134 if len(argv) <= 1 {<br>4135 helpDic(argv)
4134 if len(argv) <= 1 {<br>4135 helpDic(argv)<br>4136 return
4139 argv = argv[1:]<br>
4140 var debug = false<br>
4140 var info = false<br>
4141 var silent = false<br>
4142 var dump = false<br>
4144 cmd := argv[0]<br>
41445 argv = argv[0]<br>
41446 opt := ""<br>
4146 argv = ""
4147<br>41484150 if 0 < len(argy) {<br>
4150 argl := argv[0]<br>
4151 if argl[0] == '-' {<br>
4152 switch argl {<br>
4153 default: fmt.Printf("--Ed-- Unknown option(%v)\n",argl)<br>
4154 <b>case "-b": builtin = true
4156 case "-d": debug = true<br>4157 case "-s": silent = true<br>4158 case "-v": info = true
4159 }
4160 opt = arg1
4161 argv = argv[1:]
             \rightarrow4163 }<br>4164
4165 dicName := ""<br>4166 dicURL := ""<br>4167 if 0 < len(argv) {<br>4168 dicName = arg<br>4170 argv = argy[1:]
4171 }
4172 if 0 < len(argv) {<br>
4173 dicURL = argv[0]<br>
4174 argv = argv[1:]
4175 }
4176 if false {
4177 fprintf(stderr,"--Dd-- com(%v) opt(%v) arg(%v)\n",cmd,opt,arg)
4178 }
4178 }<br>4179 if cmd == DIC_COM_LOAD {<br>4180 //dicType := \frac{1}{n}4180 //dicType := ""
4181 dicBody := ""
4182 if !builtin && dicName != "" && dicURL == "" {
4183 f,err := os.Open(dicName)
4184 if err == nil {
4185<br>4186 dicURL = dicName<br>4186 else
                              aic<br>}else
4187 f,err = os.Open(dicName+".html")
4188 if err == nil {
4189 dicURL = dicName+".html"
4190 }else{<br>
4191<br>
4192<br>
4193<br>
4193<br>
4193<br>
4193<br>
41934194 } }
4196 }<br>
4197 if err == nil {<br>
4198 var buf = make([]byte,128*1024)<br>
4200 f.Close()<br>
4201 if info {
                                        1.c.ose()<br>if info {<br>fprintf(stderr,"--Id-- ReadDic(%v,%v)\n",count,err)
4203 }
                               \frac{1}{2} dicBody = string(buf[0:count])
4205 }<br>
4206 }<br>
4207 if dicBody == "" {<br>
4208 switch arg {<br>
default:
4210<br>
4211 dicName = "WorldDic"<br>
4211<br>
4213 if info {<br>
4213 fprintf(stderr, "--Id-- default dictionary \"%v\"\n",<br>
4215 <b>case "wnn":<br>
4216 case "wnn":
```
4217 dicName = "WnnDic"<br>
4218 dicURL = WnnDic<br>
4219 case "sumomo":<br>
4220 dicName = "SumomoDic" 4221<br>
4222<br>
4222<br>
4223 **case "sijimiDic"**<br>
4224<br>
4225 dicURL = SijimiDic<br>
4226 dicURL = JKLJaDic<br>
4227<br>
4227 dicURL = JA\_JKLDic 4228 } 4229 if debug { 4230 fprintf(stderr,"--Id-- %v URL=%v\n\n",dicName,dicURL); 4231 } dicv := strings.Split(dicURL,",")<br>
4233 if debug {<br>
4234 fprintf(stderr,"--Id-- %v encoded data...\n",dicName)<br>
4235 fprintf(stderr,"Body: %v\n",dicv[0])<br>
fprintf(stderr,"body: %v\n",dicv[1])<br>
4237 fprintf(stderr,"\n")  $\begin{array}{c} 4\,2\,17 \\ 4\,2\,18 \\ 4\,2\,2\,0 \\ 4\,2\,2\,1 \\ 4\,2\,2\,2 \\ 4\,2\,2\,2 \\ 4\,2\,2\,3 \\ 4\,2\,2\,5 \\ 4\,2\,2\,7 \\ 4\,2\,2\,3 \\ 4\,2\,3\,3 \\ 4\,2\,3\,3 \\ 4\,2\,3\,3 \\ 4\,2\,3\,3 \\ 4\,2\,3\,3 \\ 4\,2\,3\,3 \\ 4\,2\,3\,3 \\ 4\,2\,3\,3 \\$ 4239 body,\_ := base64.StdEncoding.DecodeString(dicv[1]) 4240 dicBody = string(body) 4240<br>4241<br>4242<br>4243 4242 **if info {**<br>4243 **fmt.Printf("--Id-- %v %v\n",dicName,dicURL)**<br>4244 **fmt.Printf("%s\n",dicBody)** 4244<br>4245<br>4246<br>4247 4246 if debug { 4247 fprintf(stderr,"--Id-- dicName %v text...\n",dicName) 4248 fprintf(stderr,"%v\n",string(dicBody))  $4249$  }<br> $4250$  entv := strings.Split(dicBody,"\n"); 4250 entv := strings.Split(dicBody,"\n"); 4251 if info { 4252 fprintf(stderr,"--Id-- %v scan...\n",dicName); 4253 } 4253 <br>  $4254$  var added int = 0<br>
4255 <br>
4256 <br>
for i.v := range e 4255 var dup int = 0<br>4256 for i,v := range entv { 4257 var pat string 4258 var out string 4259 fmt.Sscanf(v,"%s %s",**&**pat,**&**out) 4260 if len(pat) **<=** 0 { 4260 **if ler**<br>4261 **}else**{ 4262 **if 0 <= isinDic(pat) {**<br>
4263 **dup += 1**<br>
4264 **continue** 4265<br>
4266<br>
4266<br> **comkana(dicents) = RomKana(dicName, pat, out, 0)**<br>
4268<br> **added += 1<br>
added + 1<br>
2270<br>
16 debug (<br>
4271<br>
4271<br>
4272<br>
<b>fidebug (182v): (82v)8-8v [82v]8v)n",<br>
4272<br>
1. 1en(pat, 1en(out), out)** 4274<br>
4275 **if !silent {<br>
4277 <b>url := dicURL**<br>
4278 **if strBegins(url,"data:") {<br>
4280 <b>url = "builtin"**<br>
4280 **}**  $4281$  fprintf(stderr,"--Id--  $\frac{1}{2}$  scan...  $\frac{1}{2}$  added,  $\frac{1}{2}$   $\frac{1}{2}$   $\frac{1}{2}$   $\frac{1}{2}$   $\frac{1}{2}$   $\frac{1}{2}$   $\frac{1}{2}$   $\frac{1}{2}$   $\frac{1}{2}$   $\frac{1}{2}$   $\frac{1}{2}$   $\frac{1}{2}$   $\frac{1}{2}$   $\frac{1}{2}$   $\frac{1}{2}$   $\frac{1}{$  $4275$ <br> $4275$ <br> $4273$ <br> $4280$ <br> $4281$ <br> $4282$ <br> $4283$ <br> $4283$ <br> $4285$ <br> $4286$ <br> $4287$ 4284 // should sort by pattern length for conclete match, for performance<br>
4285 **if debug {<br>**  $4286$  **arg = " // search pattern<br>
4287 dump = true** 4288 } 4289<br>4290 4290 if cmd == DIC\_COM\_DUMP || dump { 4291 fprintf(stderr,"--Id-- %v dump... %v entries:\n",dicName,len(Romkan)); 4292 var match = 0 4293 for i := 0; i **<** len(Romkan); i++ { 4294 dic := Romkan[i].dic 4295 pat := Romkan[i].pat 4296 out := Romkan[i].out 4297 if arg == "" || 0 **<=** strings.Index(pat,arg)||0 **<=** strings.Index(out,arg) { 4298 fmt.Printf("\\\\%v\t%v [%2v]%-8v [%2v]%v\n", 4299 i,dic,len(pat),pat,len(out),out) 4300 match += 1 4301 } 4302 } 4303 fprintf(stderr,"--Id-- %v matched %v / %v entries:\n",arg,match,len(Romkan)); 4304 } 4305 } 4306 func loadDefaultDic(dic int){ 4307 if( 0 **<** len(Romkan) ){ 4308 return 4309<br>4310 4310 //fprintf(stderr,"\r\n") 4311 xDic([]string{"dic",DIC\_COM\_LOAD}); 4311<br>4312<br>4313  $var$  info = false 4314 if info { 4315 fprintf(stderr,"--Id-- Conguraturations!! WorldDic is now activated.\r\n") 4316 fprintf(stderr,"--Id-- enter \"dic\" command for help.\r\n")  $4316$ <br> $4317$ 4318 } 4319 func readDic()(int){  $4320$ <br> $4321$ 4321 var nk \*\*os.File;<br>  $4322$  var die = "MyIME-die.txt";<br>  $1/rk = \text{fopen}("robkana.txt", "r");$ <br>  $4324$  //rk = fepen("Jokana.txt","r");<br>  $4325$  rk = fepen(die,"r");<br>  $4325$  rk = fepen(die,"r");<br>  $4326$  if (tree ){<br>  $4327$  if (true ){<br> 4330 return -1; 4327<br>4328<br>4329<br>4330<br>4332<br>4333 4332 if( true ){<br>
4333 var di int;<br>
4334 var pat string<br>
4336 var pat string<br>
4336 var pat string<br>
4337 for di = 0; di < 1024; di++ {<br>
4338 if( fgets(line,sizeof(line),rk) == NULLSP ){<br>
break;<br>
break;<br>
4340 }

```
4341 fmt.Sscanf(string(line[0:strlen(line]]), "$s $s", &pat, &out);<br>4343 //sscanf(line, "$s $[^kr\n]", &pat, &out);<br>4343 romkana[di].pat = pat;<br>tormkana[di].pat = pat;<br>comkana[di].out = out;<br>\frac{1}{2} romkana[di].out = ou
\begin{tabular}{ll} \bf 4344 & \bf fmt. Sseanif\\ 4342 & \bf /fsscanf(1)\\ 4343 & \bf romkana[did]\\ 4344 & \bf romkana[did]\\ 4345 & \bf //Fprintf(\\ 4346 & \bf /fprintf(\\ 4347 & \bf dicents & \bf = di\\ 4349 & \bf fprintf(st)\\ 4350 & \bf for di =\\ 4350 \\ \bf for di =\\ 1 \end{tabular}4349<br>
\text{if (false)}<br>
\text{if (false)}<br>
\text{f} \text{if (select)}<br>
\text{if (order, "-8s-- loaded romkana.txt [8d]\n" , MyIMEVER, di);}<br>
\text{for } \text{d} = 0; \text{ di < dicents; } \text{dift} + \{\n    4351 \quad \text{for } \text{inf (sider, "8s 8s \n" , romkana[di].pat, romkana[di].out);}4352<br>4353<br>4354<br>\bullet<br>\bullet4355 }
                         }<br>fclose(rk);
 4357
 4358 //romkana[dicents].pat = "//ddump"
4359 //romkana[dicents].pat = "//ddump" // dump the dic. and clean the command input
 4360 */<br>
4361 return 0;<br>
4363 func matchlen(stri string, pati string)(int){<br>
4364 if strBegins(stri,pati) {<br>
4365 return len(pati)<br>
4366 return 0<br>
4368 }<br>
4368 }
 4370 func convs(src string)(string){
4371 var si int;
 4372 var sx = len(src);
4373 var di int;
4374 var mi int;
                          var dstb []byte
 4375<br>4376<br>4377<br>4378
 4377 for si = 0; si < sx; {//search max. match from the position<br>
\frac{1}{3778} if strBegins (src[si.1, "*x/") {<br>
4378 if strBegins (src[si.1, "*x/") {<br>
4381 if 0 < x is strings.Index(src[si+3:1,"/")<br>
4381 if 0 < x is {<br>
4
 4391 <br>
\frac{1}{4392} <br>
\frac{1}{4392} <br>
\frac{1}{4392} <br>
\frac{1}{4393} <br>
\frac{1}{4393} <br>
\frac{1}{4393} <br>
\frac{1}{4393} <br>
\frac{1}{4395} <br>
\frac{1}{4395} <br>
\frac{1}{4395} <br>
\frac{1}{4397} <br>
\frac{1}{4397} <br>
\frac{1}{4397} <br>
\frac{1}{4397} <br>
\frac{4405 if strBegins (src[si:], "\\text{"\eff{\cell{\math} = time.Now()<br>
4406 date := now.Format(time.Stamp)<br>
4409 date := now.Format(time.Stamp)<br>
4410 dstb = append(dstb,[]byte(date)...)<br>
4411 }
 4412 continue
\begin{array}{c} 4\,4\,9\,9\\ 4\,4\,0\,0\\ 4\,4\,0\,0\\ 4\,4\,0\,0\\ 4\,4\,0\,0\\ 4\,4\,0\,0\\ 4\,4\,0\,0\\ 4\,4\,0\,0\\ 4\,4\,1\,0\\ 4\,4\,1\,0\\ 4\,4\,1\,0\\ 4\,4\,1\,0\\ 4\,4\,1\,0\\ 4\,4\,1\,0\\ 4\,4\,2\,0\\ 4\,4\,2\,0\\ 4\,2\,1\\ 4\,2\,0\\ 4\4414<br>
var maxlen int;<br>
var len int;<br>
mi = -1;<br>
for di = 0; di < dicents; di++ {<br>
4418 len = matchlen(src[si:],romkana[di].pat);<br>
4420 maxlen = len;<br>
mi = di;<br>
4422 }
4422<br>4423<br>4424<br>4425
 if( 0 < maxlen ){<br>
out := romkana[mi].out;<br>
4425 dstb = append(dstb,[]byte(out)...);<br>
4427 si += maxlen;<br>
Pelse{<br>
4429 dstb = append(dstb,src[si])
4429 \det b = \text{append}(\text{dstb}, \text{src}[s_i])<br>
4430 \sin t = 1;<br>
4431 }
 4431 }
                           ,<br>return string(dstb)
 44334435 func trans(src string)(int){
4436 dst := convs(src);
 4437 xfputss(dst,stderr);
4438 return 0;
4438<br>4439 }
 4440
4441 //------------------------------------------------------------- LINEEDIT
4442 // "?" at the top of the line means searching history
4443
 4444 // should be compatilbe with Telnet<br>4445 const (\frac{1}{2}<br>4446 EV_MODE = 255<br>4447 EV_NDLE = 254<br>4448 EV_TIMEOUT = 253
 4450 GO_UP = 252 // j<br>4452 GO_RIGHT = 250 // l<br>4453 GO_ENET = 248 // h<br>4454 DEL_RIGHT = 248 // x<br>4455 GO_TOPL = 'R'-0x40 // 0<br>4455 GO_CNDL = 'E'-0x40 // $
 4457
 4458 GO_TOPW = 239 // b<br>4459 GO_ENDW = 238 // e<br>4460 GO_NEXTW = 237 // w
 4461
 4462 GO_FORWCH = 229 // f<br>4463 GO_PAIRCH = 228 // %
 4464
```
```
GO_DEL = 219 // d
4466
4467 HI_SRCH_FW = 209 // /<br>4468 HI_SRCH_BK = 208 // ?<br>4469 H_SRCH_REW = 207 // N<br>4470 HI_SRCH_RBK = 206 //
4468<br>4470<br>4471 )
4472
4473 // should return number of octets ready to be read immediately
4474 //fprintf(stderr,"\n--Select(%v %v)\n",err,r.Bits[0])
4475<br>4476<br>4477 var EventRecvFd = -1 // file descriptor<br>4478 var EventFdOffset = 1000000<br>4480 const NormalFdOffset = 100<br>4480 const NormalFdOffset = 100
4482 func putEvent(event int, evarg int){<br>
4483 if true {<br>
if EventRecvFd < 0 {<br>
4485 var pv = []int{-1,-1}
4486 syscall.Pipe(pv)
4487 EventRecvFd = pv[0]
4488 EventSendFd = pv[1]
4489 //fmt.Printf("--De-- EventPipe created[%v,%v]\n",EventRecvFd,EventSendFd)
4499 <br>
\left\{\n\begin{array}{ll}\n\text{491} & \text{else}\n\end{array}\n\right.\n\left\{\n\begin{array}{ll}\n\text{492} & \text{if } \text{EventReevFd} < 0 \\
\text{493} & \text{if } \text{EventReevFd} < 0 \\
\text{494} & \text{if } \text{I/theta} & \text{of } \text{there} \\
\text{495} & \text{if } \text{I/theta} & \text{of } \text{0}\n\end{array}\n\right.\n\left\{\n\begin{array}{ll}\n\text{495} & \text{Stochastic} & \text{if }4504 var buf = []byte{(event)}<br>4505 n,err := syscall.Write(EventSendFd,buf)<br>4506 if err != nil {<br>4507 fmt.Printf("--De-- putEvent[%v](%3v)(%v %v)\n",EventSendFd,event,n,err)<br>4508 }
4509 }<br>
4510 func ungets(str string){<br>
4511 for _,ch := range str {<br>
4512 putEvent(int(ch),0)<br>
4513 }
4514 }<br>4515 func (gsh*GshContext)xReplay(argv[]string){<br>4516 hix := 0<br>4517 tempo := 1.0<br>4518 xtempo := 1.0<br>4518 repeat := 1
4520
4521 for _,a := range argv { // tempo<br>4522 ff strBegins(a,"x") {<br>4523 fmt.Sscanf(a[1:],"%f",&xtempo)<br>4524 tempo = 1 / xtempo = 1 - tempo=[%v]%v\n",a[2:],tempo);<br>4525 //fprintf(stderr,"--Dr-- tempo=[%v]%v\n",a[2:],tempo)
4526 }else<br>4527 if strBegins(a, "r") { // repeat<br>4529 <b>}else<br>4530 if strBegins(a, "l") {<br>4531 <b>if strBegins(a, "l") {<br>4531 <b>fmt.Sscanf(a[1:], "\ad", &hix)<br>else{
                               4533 fmt.Sscanf(a,"%d",&hix)
                              \rightarrow4535 }
4536 if hix == 0 || len(argv) <= 1 {
4537 hix = len(gsh.CommandHistory)-1
4538 fmt.Printf("--Ir-- Replay(!%v x%v r%v)\n",hix,xtempo,repeat)<br>4540 //dumpEvents(hix)<br>4541 //gsh.xScanReplay(hix,false,repeat,tempo,argv)<br>4542 go gsh.xScanReplay(hix,true,repeat,tempo,argv)
4543 }
4544
4545 // <a href="https://golang.org/pkg/syscall/#FdSet">syscall.Select</a>
4546 // 2020-0827 GShell-0.2.3
4547 /*
4548 func FpollIn1(fp *os.File,usec int)(uintptr){<br>4549 nfd := 1
4550
4551 rdv := syscall.FdSet {}<br>
4552 fd1 := fp.Fd()<br>
bank1 := fd1/32<br>
4553 bank1 := int32(1 << fd1)<br>
4555 rdv.Bits[bank1] = mask1
4555<br>4556<br>4557<br>4558
4557 fd2 := -1<br>4558 bank2 := -1
                    var mask2 int32 = 0
4559<br>4560<br>4561
                    4561 if 0 <= EventRecvFd {
4562 fd2 = EventRecvFd<br>
4563 <b>nfd = fd2 + 1<br>
4564 bank2 = fd2/32<br>
4565 <b>mask2 = int32(1 << fd2)
4566 rdv.Bits[bank2] |= mask2
4567 //fmt.Printf("--De-- EventPoll mask added [%d][%v][%v]\n",fd2,bank2,mask2)
4568 }
4569
4570 tout := syscall.NeeToTimeval(int64(usec*1000))<br>
fn, err := syscall.Select(nfd,&rdv,nil,nil,&tout) // spec. mismatch<br>
4572 err := syscall.Select(nfd,&rdv,nil,nil,&tout)<br>
4573 if err != nil{<br>
4574 //fmt.Printf("--De-
4575 }
4576 if err == nil {<br>
4578 if 0 <= fd2 && (rdv.Bits[bank2] & mask2) != 0 {<br>
4579 <b>ff false {<br>
fmt.Printf("--De-- got Event\n")<br>
\begin{bmatrix} 4579 \\ 4580 \end{bmatrix}4581 return uintptr(EventFdOffset + fd2)<br>
4582 }else<br>
if (rdv.Bits[bank1] & mask1) != 0 {<br>
4584 return uintptr(NormalFdOffset + fd1)<br>
4585 <b>}else{<br>
4586 return 1
4587 }
                   4588 }else{
```

```
4589 return 0<br>4590 }
4590 }
4591 }
4593 func fgetcTimeout1(fp *os.File,usec int)(int){<br>4594 READ1:<br>4595 //readyFd := FpollIn1(fp,usec)<br>4595 readyFd := CFpollIn1(fp,usec)<br>4597 if readyFd < 100 {<br>return EV_TIMEOUT<br>4599 }
4600
                    var buf [1]byte
4602
4603 if EventRoffset <r readyFd {<br>4604 fd := int(readyFd-EventRoffset)<br>4604 fd := int(readyFd-EventRoffset)<br>4606 ff (err := syscall.Read(fd,buf[0:1])<br>4607 return EOF;<br>Peter := inil }<br>4609 if buf[0] == EV_MODE {<br>4610 recoV
4612 }
4613 return int(buf[0])
4614 }
4615 }
4616
4617 _,err := fp.Read(buf[0:1])
4618 if( err != nil ){
4619 return EOF;
4620 }else{
4621 return int(buf[0])
4622 }
4623 }
4624
4625 func visibleChar(ch int)(string){<br>
4626 switch {<br>
4627 case '!' \leq ch && ch \leq '~':<br>
4628 return string(ch)
4630 switch ch {<br>
4631 case '\r': return "\\s"<br>
4632 case '\n': return "\\r"<br>
4633 case '\t': return "\\r"<br>
4634 case '\t': return "\\t"
4635 <br>
4636 <br>
4637 <br>
case 0x00: return "BEL"<br>
4638 <br>
case 0x08: return "BEL"<br>
4639 <br>
<b>case 0x08: return "BO"<br>
case 0x08: return "BO"<br>
4641 <br>
<b>case 0x1B: return "BO"<br>
4642 <br>
case 0x1B: return "BEL"<br>
case 0x7F: return "
4645 switch ch {<br>4646 case EV_IDLE: return fmt.Sprintf("IDLE")<br>4647 case EV_MODE: return fmt.Sprintf("MODE")
4649 <br>
4649 <br>
4649 <br>
4650 <br>
4651 func recvEvent(fd int){<br>
4653 var buf = make([]byte,1)<br>
4653 var buf = maysall.Read(fd,buf[0:11)<br>
4654 \frac{1}{1} f( buf[0] 1 = 0 ){<br>
4654 \frac{1}{1} f( buf[0] 1 = 0 ){<br>
44660 func (gsh*GshContext)xScanReplay(hix int,replay bool,repeat int,tempo float64,argv[]string){
4661 var Start time.Time
4662 var events = []Event{}
4663 for \begin{array}{r} 4663 \\ \text{if } \text{hix} == 0 \mid \mid \text{e.} \text{Cm} \text{d} \text{index} == \text{hix} \n\end{array} {<br>4665 events = append(events,e)
                              \rightarrow4667 }<br>
4669 if 0 < elen {<br>
4670 if events[elen-1].event == EV_IDLE {<br>
4671 if events = events [0:elen-1]<br>
4672 }
4673<br>4673<br>4674<br>4675
4674 for r := 0; r < repeat; r++ {<br>
4675 for i,e := range events {<br>
4676 nano := e.when.Nanosecond()<br>
micro := nano / 1000<br>
if Start.Second() == 0 {<br>
4680 Start = time.Now()<br>
2679 start = time.Now()
4681 diff := time.Now().Sub(Start)<br>
4682 if replay {<br>
4683 if e.event != EV_IDLE {<br>
putEvent(e.event,0)<br>
4685 if e.event == EV_MODE { // event with arg<br>
4686 putEvent(int(e.evarg),0)<br>
4688 }
                                             4689 }else{
4690 fmt.Printf("\7.3fms #\\$-3v [\\$-3v \$06d] \$3v \$02X \$-4v \$10.3fms\n",<br>4691 float64(diff)/1000000.0,
4692 \qquad \qquad \mathbf{i},
4693<br>
4694 e.when.Format(time.Stamp),micro,<br>
4695 e.event,e.event,visibleChar(e.event),<br>
4696 float64(e.evarg)/1000000.0)
\begin{array}{l} 4\,6\,9\,3\\ 4\,6\,9\,4\\ 4\,6\,9\,5\\ 4\,6\,9\,6\\ 4\,6\,9\,7\\ 4\,6\,9\,8\\ \end{array}4698 if e.event == EV_IDLE {<br>
d := time.Duration(float64(time.Duration(e.evarg)) * tempo)<br>
4700 //nsleep(d)<br>
nsleep(d)
4702 }<br>4703 }
4705 }
4706 func dumpEvents(arg[]string){
4707 hix := 0
4708 if 1 < len(arg) {
4709 fmt.Sscanf(arg[1],"%d",&hix)
4710 }<br>4711 for i,e := range Events {<br>4712 nano := e.when.Nanosecond()
```

```
4713<br>
\begin{array}{lll} \texttt{micro} := \texttt{nan} \ / \texttt{1000} \ \texttt{if} \ \texttt{e} = \texttt{event} \ | \ \texttt{E} \ \texttt{sym} \ \texttt{S} \ \texttt{if} \ \texttt{his} = \texttt{0} \ | \ \texttt{e} \texttt{f} = \texttt{m} \ \texttt{if} \ \texttt{his} = \texttt{0} \ | \ \texttt{e} \texttt{f} = \texttt{m} \ \texttt{if} \ \texttt{if} \ \texttt{if} \ \texttt{if} \ \texttt{if} \ \texttt{if} \ \texttt{if} \ \text\frac{1}{11}\rightarrow4723 <br>
4725 ch := fgetcTimeout(fp *os.File,usec int)(int){<br>
4725 ch := EqetcTimeoutl(fp,usec)<br>
if oh := EV_TIMEOUT {<br>
4726 if o Len(Events) {<br>
4727 if o Len(Events) {<br>
4729 if o Len(Events) {<br>
4729 last := Eve
                             \frac{7}{2} Events = append(Events,Event{time.Now(),ch,0,CmdIndex})
4733<br>4734<br>4735
                    ,<br>return ch
4736 }
4737
4738 var AtConsoleLineTop = true
4739 var TtyMaxCol = 72 // to be obtained by ioctl?
4740 var EscTimeout = (100*1000)
          var (
4742 MODE_VicMode bool // vi compatible command mode
4743 MODE_ShowMode bool
4744 romkanmode bool // shown translation mode, the mode to be retained<br>4745 MODE Recursive bool // recursive translation<br>4746 MODE CapsLock bool // software CapsLock<br>4747 MODE LowerLock bool // force lower-case character
4750 )
4751 type IInput struct {<br>4752 lno int
4753 lastlno int // input queue<br>4754 pch []int // input queue<br>4755 prompt string<br>4757 right string<br>4757 inJmode bool
                     inJmode bool<br>pinJmode bool
4760 waitingMeta string // waiting meta character
4761 LastCmd string
4762 func (iin*IInput)Getc(timeoutUs int)(int){<br>
4764 ch1 := EOF<br>
4765 ch2 := EOF<br>
4766 ch3 := EOF<br>
4767 if( 0 < len(iin.pch) ){ // deQ<br>
4767 ch1 = iin.pch[0]<br>
4768 ch1 = iin.pch[0]<br>
4769 clin.pch = iin.pch[1:]<br>
4770 }el
4771 chl = fgetcTimeout(stdin,timeoutUs);<br>
4772 }<br>
if(chl == 033 ){ /// escape sequence<br>
4773 if(ch2 = Evertimeout(stdin,EscTimeout);<br>
4775 if(ch2 = EV_TIMEOUT){<br>
4775 ch3 = Ev_TIMEOUT){<br>
ch3 = Ev_TIMEOUT){<br>
4779 if(ch3 =
4781 switch( ch2 ){<br>
4782 default:<br>
4783 iin.pch = append(iin.pch,ch2) // enQ<br>
4784 iin.pch = append(iin.pch,ch3) // enQ<br>
4786 case '[':<br>
switch( ch3 ){<br>
\begin{array}{c} 4786 \text{ rad/s} \\ \text{size} \\ 478 \text{ rad/s} \\ \text{size} \\ 478 \text{ rad/s} \end{array}4788 case 'B': ch1 = GO_DOWN; // v
4789 case 'C': ch1 = GO_RIGHT; // >
4790 case 'D': ch1 = GO_LEFT; // <
4791 case '3':
dddin,EscTimeout(stdin,EscTimeout);<br>
if( ch4 == '~'){<br>
\frac{4793}{4794}<br>
\frac{4794}{4795}<br>
\frac{4795}{4795}4796<br>
4798 case '\\':<br>
4799 //ch4 := fgetcTimeout(stdin,EscTimeout);<br>
4800 //fprintf(stderr,"y[%02X %02X %02X}\n",ch1,ch2,ch3,ch4);<br>
4800 switch( ch3 ){<br>
case '~': ch1 = DEL_RIGHT<br>
}
4804 }
4805<br>4806
4807<br>4808
                    \}return ch1
4809 }
           func (inn*IInput)clearline(){var i int
4811 var i int<br>4811 fprintf(stderr,"\r");<br>4813 // should be ANSI ESC sequence<br>4814 for i = 0; i < TtyMaxCol; i++ { // to the max. position in this input action<br>4815 fputc(' ',os.Stderr);
4816    }<br>4817    fprintf(stderr,"\r");
4817 fprintf(stderr,"\r");<br>4818 }<br>4819 func (iin*IInput)Redraw(){<br>4820 }<br>4821 }
          \frac{1}{2} func redraw(iin *IInput,lno int,line string,right string){
4823 inMeta := false<br>4824 showMode := "" // visible Meta mode on the cursor position<br>4825 showMino := fmt.Sprintf("!%d! ",lno)<br>4826 showLino := fmt.Sprintf("!%d! insert mode<br>4827 InsertMark := "" // in visible insert mode
4828
                   if MODE_VicMode {
4830 }else
4831 if 0 < len(iin.right) {
                   11 0 \ 1en(11n)<br>InsertMark }
4833 }<br>4834
4835 if( 0 < len(iin.waitingMeta) ){
4836 inMeta = true
```

```
4837 if iin.waitingMeta[0] != 033 {
4838 showMeta = iin.waitingMeta
4839 }
4841 if( romkanmode ){<br>4842 //romkanmark = " *";<br>4843 }else{
4844 //romkanmark = "";
4845 }
4846 if MODE_ShowMode {<br>
4849 romkan := "-"<br>
4848 inweri := "'<br>
4850 if MODE_CapsLock {<br>
4851 if MODE_CapsLock {<br>
4852 }<br>
4853 if MODE_LowerLock {
                      }<br>if MODE_LowerLock {<br>inmeta = "a"
4855 }
4856 if MODE_ViTrace {<br>4857 inveri = "v"
4858 }
                        }<br>if MODE_VicMode {<br>inveri = ":"
4860 inveri = ":"<br>4862 if romkanmode {<br>4863 if romkan = "\343\201\202"<br>4864 if MODE CapsLock {
4863<br>
1966 inmeta = "R343\201<br>
4865<br>
1966 inmeta = "R"<br>
9else de sanction de la participate de la participate de la participate de la participate de la participate de la participate de la participate de la participate d
4866 }else{
4867 inmeta = "r"
4868 }<br>
4869 }<br>
4870 if inMeta {<br>
4872 }
4870<br>
4870 if inMeta {<br>
4871 immeta = "\\"<br>
4872 }<br>
showMode = "["+romkan+inmeta+inveri+"]";
4874 }
4875 Pre := "\r" + showMode + showLino<br>4875 Output := ""<br>4877 Left := ""<br>4878 Right := ""<br>4879 if romkanmode {
4880 Left = convs(line)
4881 Right = InsertMark+convs(right)
4882 }else{
4883 Left = line
4884 Right = InsertMark+right
4885 }
4886 Output = Pre+Left<br>
4887 if MODE_ViTrace {<br>
4888 Output += iin.LastCmd
4889 }
4890 Output += showMeta+Right<br>4891 for len(Output) < TtyMaxCol { // to the max. position that may be dirty<br>4892 Output += " "<br>4893 // should be ANSI ESC sequence<br>4894 // not necessary just after newline
4895 }
4896 Output += Pre+Left+showMeta // to set the cursor to the current input position
4897 fprintf(stderr,"%s",Output)
4898
4899 if MODE_ViTrace {<br>
4900 if 0 < len(iin.LastCmd) {<br>
iin.LastCmd = ""<br>
iprintf(stderr,"\r\n")
4903<br>
4906 }<br>
4906 }<br>
4906 }<br>
4907 // <a href="https://golang.org/pkg/unicode/utf8/">utf8</a><br>
4907 // <a href="https://golang.org/pkg/unicode/utf8/">utf8</a><br>
4909 func delHeadChar(str string)(rline string, head 
4915 or {<br>
4916 for {<br>
4917 fisiz := utf8.DecodeRune([]byte(str)[i:])<br>
4919 clen = siz<br>
4920 i += siz<br>
4920 i += siz
4921 }
4922 last = str[len(str)-clen:]
4923 return str[0:len(str)-clen],last
4924 }
4925
4926 // 3> for output and history
4927 // 4> for keylog?
4928 // <a name="getline">Command Line Editor</a>
4929 func xgetline(lno int, prevline string, gsh*GshContext)(string){
4930 var iin IInput
4931 iin.lastlno = lno
4932 iin.lno = lno
4933
4934 CmdIndex = len(gsh.CommandHistory)<br>4935 if( isatty(0) == 0 ){<br>4936 if( sfgets(&iin.line,LINESIZE,stdin) == NULL ){<br>4937 iin.line = "exit\n";
                           ii<br>}else{
4939 }
                           ,<br>return iin.line
4941 }<br>
4942 if( true ){<br>
4943 //pts = ptsname(0);<br>
4945 //pts = ttyname(0);<br>
4946 //fprintf(stderr,"--pts[0] = %s\n",pts?pts:"?");
4947 }
4948 if( false ){<br>4949 fprintf(stderr,"!");<br>4950 <b>fflush(stderr);<br>4951 sfgets(&iin.line,LINESIZE,stdin);<br>4952 return iin.line
4953 }
4954 system("/bin/stty -echo -icanon");<br>4955 xline := iin.xgetline1(prevline,gsh)<br>4956 system("/bin/stty echo sane");<br>4957 return xline
4958 }
4959 func (iin*IInput)Translate(cmdch int){
4960 romkanmode = !romkanmode;
```

```
4961 \frac{1}{4} for \frac{1}{4} for \frac{1}{4} for \frac{1}{4} for \frac{1}{4} \frac{1}{4} \frac{1}{4} \frac{1}{4} \frac{1}{4} \frac{1}{4} \frac{1}{4} \frac{1}{4} \frac{1}{4} \frac{1}{4} \frac{1}{4} \frac{1}{4} \frac{1}{4} \frac{1}{4} \frac{1}{4} \frac{1}{4} 
4985 // aa 12 alal<br>
4986 funcisalpha(ch rune)(bool){<br>
4987 if 'a' <= ch && ch <= 'z' || 'A' <= ch && ch <= 'Z' {<br>
4988 return true
4988 return true
4989 }
4990 return false
4991 func isAlnum(ch rune)(bool){<br>
4993 if 'a' <= ch && ch <= 'z' || 'A' <= ch && ch <= 'z' {<br>
4994 return true<br>
4995 }<br>
4996 if '0' <= ch && ch <= '9' {
4997 return true<br>
4998 }<br>
5000 }
5001 // 0.2.8 2020-0901 created<br>5003 // <a href="https://golang.org/pkg/unicode/utf8/#DecodeRuneInString">DecodeRuneInString</a><br>5004 func (iin*IInput)GotoTOPW(){<br>5005 str := iin.line
5006 i := len(str)
5007 if i <= 0 {
                      50 return
5009 }
5010 //i0 := i
                i -= 1<br>lastSize := 0
5012 <br>
5013 var lastRune rune<br>
var found = -1<br>
5014 var found = -1<br>
for 0 < i (//skip preamble spaces<br>
5015       lastRune, lastSize = utf8.DecodeRuneInString(str[i:])<br>
5017     if lisAlnum(lastRune) { // character, type, 
5020 }
5021 break
5022 }
5023<br>
5024 1 astRune, lastSize = utf8.DecodeRuneInString(str[i:])<br>
5025 if lastSize <= 0 { continue } // not the character top<br>
5025 if lisalnum(lastRune) { // character, type, or string to be searched<br>
5027 <b>found =
5031 }
5032 if found < 0 && i == 0 {<br>5033 found = 0
5034 }
5035 if 0 <= found { // or non-kana character<br>5037 ielse{ // when positioning to the top o the word<br>5038 <b>i += lastSize<br>5038 }
5040 iin.right = str[i:] + iin.right
5041 if 0 < i {
5042 iin.line = str[0:i]<br>
5044 }else{<br>
5044 iin.line = ""
\begin{array}{c} 5044 \\ 5045 \end{array}5046 }
5047 //fmt.Printf("\n(%d,%d,%d)[%s][%s]\n",i0,i,found,iin.line,iin.right)
5048 //fmt.Printf("") // set debug messae at the end of line
5049 }
5050 // 0.2.8 2020-0901 created
5051 func (iin*IInput)GotoENDW(){
5052 str := iin.right
5053 if len(str) <= 0 {
5054 return
5055 }<br>5056 lastSize := 0<br>5057 var lastRune :
5057 var lastRune rune<br>5058 var lastW = 0<br>5059 i := 0
                5060 inWord := false
5061
5062 lastRune,lastSize = utf8.DecodeRuneInString(str[0:])<br>
5063 if isAlnum(lastRune) {<br>
5064 r,z := utf8.DecodeRuneInString(str[lastSize:])<br>
5065 if 0 < z & isAlnum(r) {<br>
5066 inWord = true<br>
5066 inWord = true
5069 for i < len(str) {
5070 lastRune,lastSize = utf8.DecodeRuneInString(str[i:])
5071 if lastSize <= 0 { break } // broken data?
5072 if !isAlnum(lastRune) { // character, type, or string to be searched
5073 break
5074 }
5075 lastW = \frac{i}{l} // the last alnum if in alnum word<br>5076 i += lastSize
5077 }
5078 if inWord {<br>5079 goto DISP
5080 }
5081 for i < len(str) {<br>5082 lastRune,lastSize = utf8.DecodeRuneInString(str[i:])<br>5083 if lastSize <= 0 { break } // broken data?<br>if isAlnum(lastRune) { // character, type, or string to be searched
```

```
5085 break
5086 }
5087 i += lastSize
5089 for i<br/>< len(str) {<br>5090 lastRune,lastSize = utf8.DecodeRuneInString(str[i:])<br>5091 <b>if lastSize <= 0 { break } // broken data?<br>5092 if lisAlnum(lastRune) { // character, type, or string to be searched<br>5093 <b>br
                             }<br>lastW = i<br>i += lastSize
5095 lastW = i<br>5096 <b>}<br>5098 DISP:<br>5099 if 0 < lastW {<br>5100 iin.line = iin.line + str[0:lastW]<br>5101 <b>iin.right = str[lastW:]<br>5101 }
5103 //fmt.Printf("\n(%d)[%s][%s]\n",i,iin.line,iin.right)
5104 //fmt.Printf("") // set debug messae at the end of line
5105 }<br>
5106 // 0.2.8 2020-0901 created<br>
5107 func (iin*IInput)GotoNEXTW(){<br>
5108 str := iin.right<br>
5109 if len(str) <= 0 {
5110 return
5112 lastSize := 0<br>5113 var lastRune rune<br>5114 var found = -1<br>5115 i := 1<br>5116 for i < len(str) {
117<br>
if lastSize <= 0 { break } // broken data?<br>
if lastSize <= 0 { break } // broken data?<br>
if !isAlnum(lastRune) { // character, type, or string to be searched<br>
5120 <b>found = i
                                   5121 break
                             }<br>i += lastSize
5123<br>5124<br>5125
5125 if 0 < found {<br>
if isAlnum(lastRune) { // or non-kana character<br>
5127 }else{ // when positioning to the top o the word<br>
5129 }<br>
5130 in.line = iin.line + str[0:found]
5131 if 0 < found {<br>5132 iin.right = str[found:]
                             11<br>أ9ادا
                             5134 iin.right = ""
5135 }
5137 //fmt.Printf("\n(%d)[%s][%s]\n",i,iin.line,iin.right)
5138 //fmt.Printf("") // set debug messae at the end of line
5139 }<br>
5140 // 0.2.8 2020-0902 created<br>
5141 func (iin*IInput)GotoPAIRCH(){<br>
5142 str := iin.right<br>
5143 if len(str) <= 0 {<br>
5144 return<br>
5145 }
1466<br>
147 i last<br>
162 i data de context de last<br>
15147 i last<br>
162 i data de context de context de context de context<br>
1515<br>
1515 back := false<br>
1515 and the string (last<br>
1515 data data "{" pair = "}"; forw = true<br>
1515 
5164<br>5165<br>5166<br>5167
5166 if forw {<br>5167 iin.SearchForward(pair)
5168 }
5169 if back {<br>5170 iin.SearchBackward(pair)
5171 }<br>5173 // 0.2.8 2020-0902 created<br>5173 func (iin*IInput)SearchForward(pat string)(bool){<br>5175 right := iin.right<br>5176 found := -1<br>5177 i := 0<br>51778 if strBegins(right,pat) {
5179 __,z := utf8.DecodeRuneInString(right[i:])<br>5180 if 0 < z {<br>5181 <b>i += z<br>5182 }
5183 }<br>
5184 for i < len(right) {<br>
5185 <b>if strBegins(right[i:],pat) {<br>
5186 <b>found = i<br>
5188 }
5189    .,z := utf8.DecodeRuneInString(right[i:])<br>5190    if z <= 0 { break }<br>5191    i += z
5193 if 0 <= found {<br>
5194 iin.line = iin.line + right[0:found]<br>
5195 in.right = iin.right[found:]<br>
5196 return true<br>
5198 return false
5199 }
5200 }
5201 // 0.2.8 2020-0902 created
5202 func (iin*IInput)SearchBackward(pat string)(bool){
5203 line := iin.line
5204 found := -1
5205 i := len(line)-1
5206 for i = i; 0 <= i; i-- {
5207 _,z := utf8.DecodeRuneInString(line[i:])
5208 if z <= 0 {
```

```
5209 continue
5210 }
5211 //fprintf(stderr,"-- %v %v\n",pat,line[i:])<br>5212 if strBegins(line[i:],pat) {<br>5213 found = i<br>5214 break
5215 }
5217 //fprintf(stderr,"--%d\n",found)<br>5218 if 0 <= found {<br>5219 iin.right = line[found:] + iin.right<br>5220 iin.line = line[0:found]
5221 return true<br>
5222 }else{<br>
5223 return false
5225 )<br>
5225 // 0.2.8 2020-0902 created<br>
5225 // Search from top, end, or current position<br>
5229 func (gsh*GshContext)SearchHistory(pat string, forw bool)(bool,string){<br>
5229 func (gsh*GshContext)SearchHistory(pat string,
9else(<br>
5237 hen := len(gsh.CommandHistory)<br>
5237 for i = hen-1; 0 < i; i-q (<br>
5239 for i = gsh.CommandHistory(i)<br>
5240 if 0 <= strings.Index(v.CmdLine,pat) {<br>
5241 //fprintf(stderr, "\n--De-- found !%v [%v]%v\n",i,pat,v.
5245 }
5246 //fprintf(stderr,"\n--De-- not-found(%v)\n",pat)
               }<br>//fprintf(stderr,"\n--De-- not-found(%v)\n",pat)<br>return false,"(Not Found in History)"
          5249 // 0.2.8 2020-0902 created
5250 func (iin*IInput)GotoFORWSTR(pat string,gsh*GshContext){<br>5251 found := false<br>5252 if 0 < len(iin.right) {<br>5253 found = iin.SearchForward(pat)
5255 if !found {<br>
5255 if iound,line := gsh.SearchHistory(pat,true)<br>
5257 if found {<br>
5259 iin.line = line<br>
5259 <b>iin.right = ""<br>
5260 }
                \rightarrow5263 func (iin*IInput)GotoBACKSTR(pat string, gsh*GshContext){<br>5264 found := false<br>5265 if 0 < len(iin.line) {<br>5265 found = iin.SearchBackward(pat)
5268 if !found, line := gsh.SearchHistory(pat,false)<br>5270 if found, line := gsh.SearchHistory(pat,false)<br>5271 in.line = line<br>5272 iin.right = ""<br>5273 }
5275 }<br>5275 }<br>5275 func (iin*IInput)getstring1(prompt string)(string){ // should be editable<br>5277 in.clearline();<br>formit(stderr,"\r%v",prompt)<br>5279 str := ""
                  str :=<br>for {
5281 ch := iin.Getc(10*1000*1000)<br>
5282 if ch == '\n' || ch == '\r' {<br>
5283 break
5283<br>5284<br>5285<br>5286
5285 sch := string(ch)<br>5286 str += sch<br>5287 fprintf(stderr,"%s",sch)
5288 }
                5289 return str
5290 }
5291
5292 // search pattern must be an array and selectable with ^N/^P
5293 var SearchPat = ""
5294 var SearchForw = true
5295
5296 func (iin*IInput)xgetline1(prevline string, gsh*GshContext)(string){
                var ch int:
5299<br>5300
5299 MODE_ShowMode = false
5300 MODE_VicMode = false
5301 iin.Redraw();
5302 first := true
5303
5304 for cix := 0; ; cix++ {<br>5305 iin.pinJmode = iin.inJmode<br>5306 iin.inJmode = false
                      ch = iin.Getc(1000*1000)5310 if ch != EV_TIMEOUT && first {<br>
5311 first = false<br>
5312 mode := 0<br>
if romkanmode {<br>
mode = 1<br>
5314 mode = 1
5316 now := time.Now()<br>5317 Events = append(Events,Event{now,EV_MODE,int64(mode),CmdIndex})
5318 }<br>
5320 MODE_ShowMode = true<br>
5321 <b>MODE_VicMode = !MODE_VicMode<br>
5322 in.Redraw();<br>
5323 continue<br>
5324 }<br>
5325 <b>if MODE_VicMode {
5327 case '0': ch = GO_TOPL<br>5328 case '5': ch = GO_ENDL<br>5329 case 'b': ch = GO_TOPW<br>5330 case 'e': ch = GO_TOPW<br>case 'w': ch = GO_NEXTW<br>5331 case 'w': ch = GO_NEXTW
```
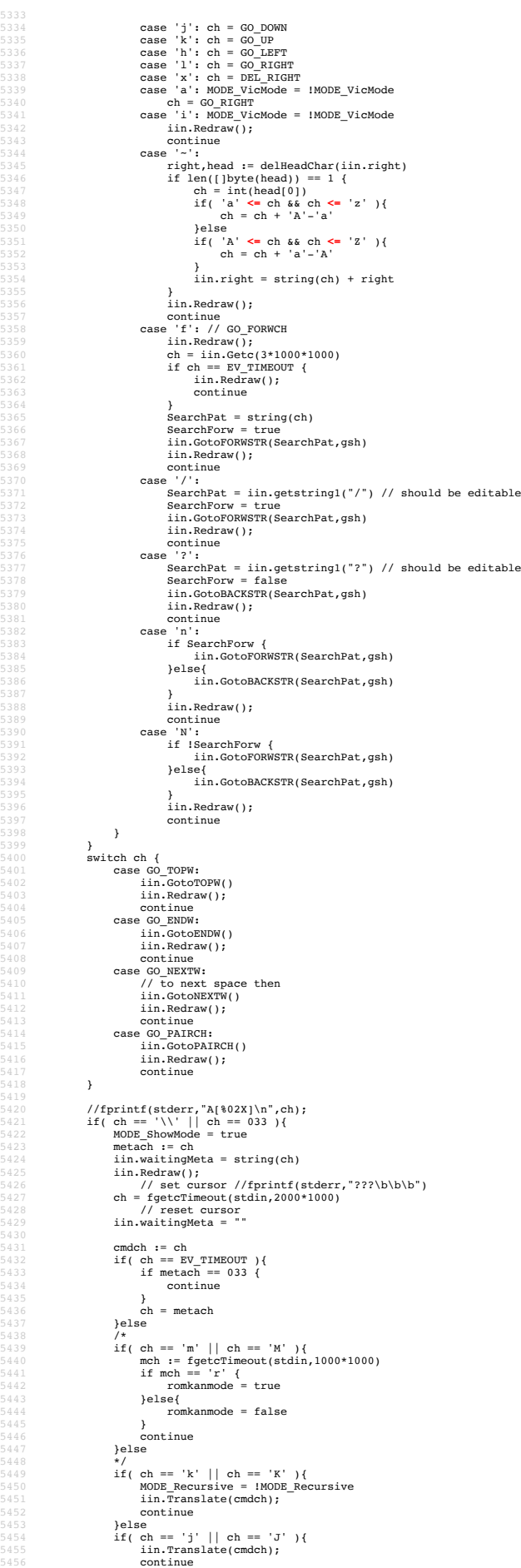

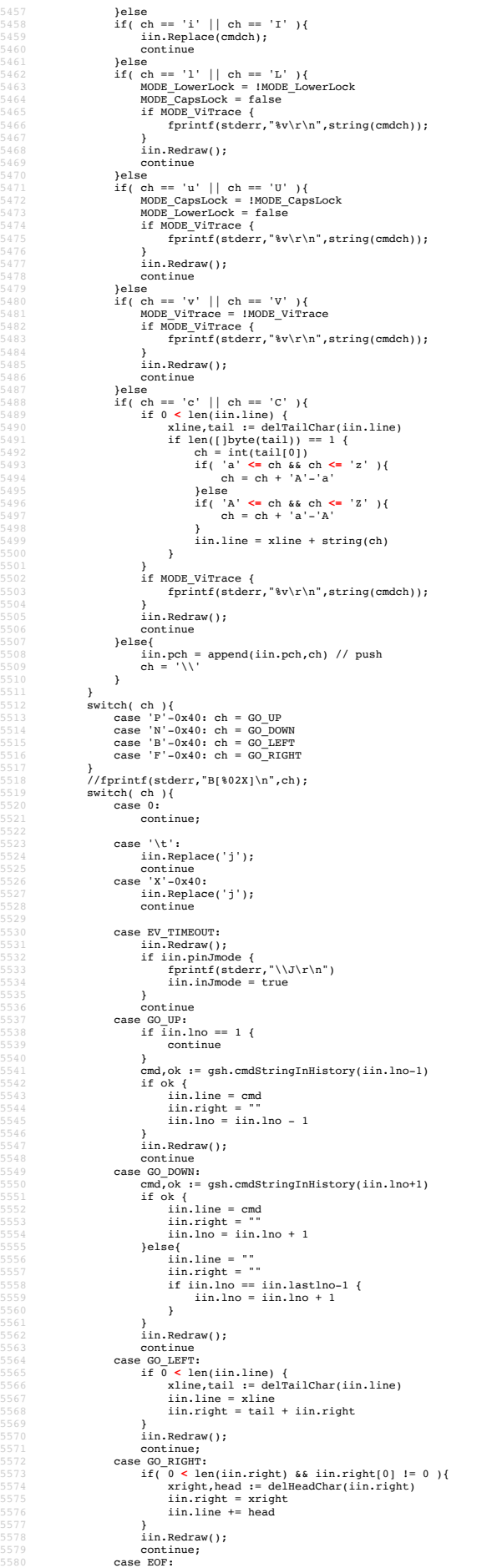

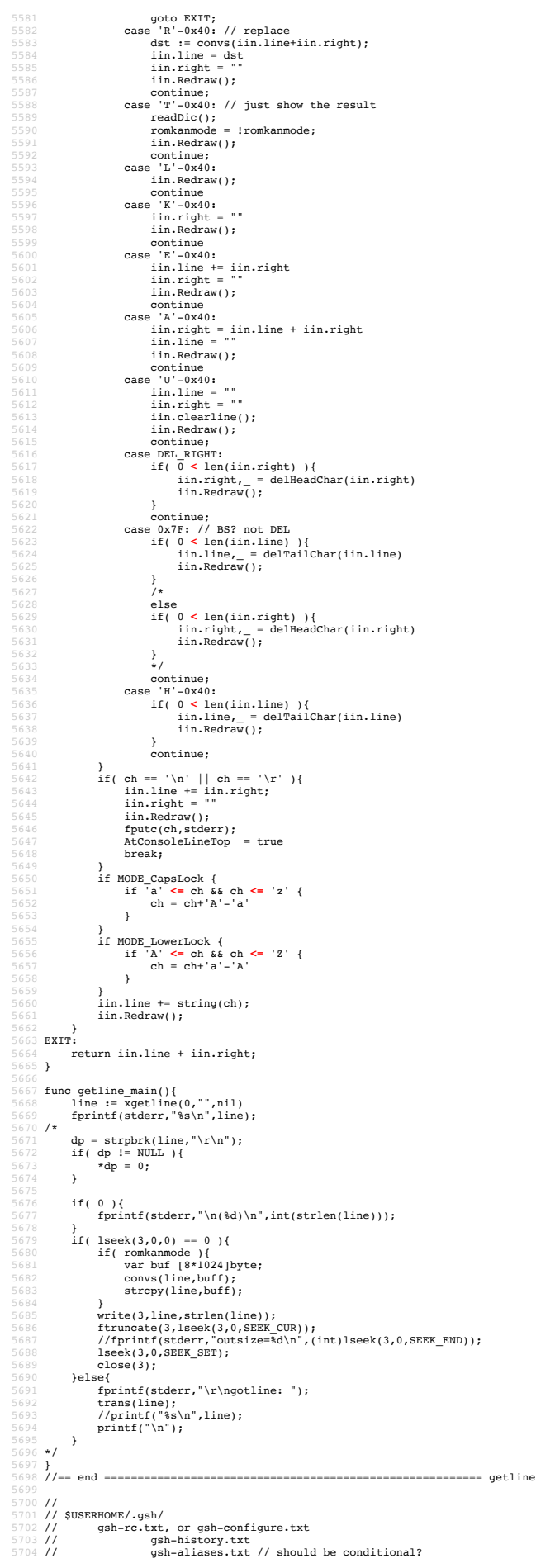

```
5705 //<br>
5706 func (gshCtx *GshContext)gshSetupHomedir()(bool) {<br>
5707 homedir,found := userHomeDir()<br>
5708 fmt.Printf("--E-- You have no UserHomeDir\n")<br>
5710 return true<br>
5711 }
5712 gshbome := homedir + "/" + GSH_HOME<br>
5713 .perz := os.Stat(gshbome)<br>
5713 if err2 != nil {<br>
err2 := os.Stat(gshbome,0700)<br>
5715 .perz := os.Stat(gshbome,0700)<br>
5715 .perz := ould not Create % (%s)\n",<br>
5719 .perintf(
                             }<br>fmt.Printf("--I-- Created s\nm",gshhome)
5719<br>5720<br>5721<br>5722
                    f<br>gshCtx.GshHomeDir = gshhome<br>return false
5724<br>
5725 }<br>
5725 }<br>
5725 }<br>
5726 func setupSeshontext()(GahContext,bool){<br>
5728 m. s. Environ(), // environ[]<br>
5728 m. S. Environ(), // environ[]<br>
5730 []uintptr(os.Stdin.Pd(),os.Stdout.Pd(),os.Stderr.Pd()},<br>
5731 pii, /
9733 cwd, _:= os.Getwd()<br>
gshCtx := GshContext{<br>
9735 cwd, // StartDir<br>
9735 cwd, // StartDir<br>
", // GetLine<br>
9737 [JGChdirHistory { {cwd,time.Now(),0} }, // ChdirHistory<br>
98hPA,<br>
ClocommandHistory{}, // CmdCurrent<br>
9719 [
5741 false,<br>5742 []int{},
5743 syscall.Rusage{},<br>
5744 "", // GshHomeDir<br>
<b>Ttyid(),<br>
5746 false,<br>
5747 false,
5748 []PluginInfo{},
5749 []string{},
                                 5505751 "v",<br>5752 ValueStack{},<br>5753 GServer{"",""}, // LastServer<br>5754 "", // RSERV<br>5755 cwd, // RWD<br>5756 CheckSum{},
5758 err := gshCtx.gshSetupHomedir()
5759 return gshCtx, err
5760 <br>
5761 func (gsh*GshContext)gshelllh(gline string)(bool){<br>
5763 ghist.WorkDir<sub>/</sub> = os.Getwd()<br>
ghist.WorkDir/ = len(gsh.ChdirHistory)-1<br>
5764 ghist.WorkDirX = len(gsh.ChdirHistory)-1<br>
7765 //fmt.Printf("--D--ChdirHist
5776 /* record it but not show in list by default<br>5777 if len(gline) == 0 {<br>5778 continue
5779 }
5780 if gline == "hi" || gline == "history" { // don't record it
5781 continue
5782 }
\begin{array}{ccc} 5782 & & & & \text{ } \\ 5783 & & & & \text{ } \\ 5783 & & & \text{ } \\ 5784 & & & \text{gs.} \\ 5785 & & & \text{ret} \end{array}gsh. \text{CommandHistory} = \text{append}(gsh. \text{CommandHistory}, ghist)<br>return fin
5785<br>
5786 }<br>
5787 // <a name="main">Main loop</a><br>
5787 // <a name="main">Main loop</a><br>
5788 fune script(gshCtxGüven *GshContext) (_ GshContext) {<br>
5799 gshCtxBuf.prn0 := setupGshContext()<br>
5790 if err0 {<br>
return gshCtxB
                    5793 gshCtx := &gshCtxBuf
5795 //fmt.Printf("--I-- GSH_HOME=%s\n",gshCtx.GshHomeDir)
5796 //resmap()
%<br>
5799 if false {<br>
5800 gsh_getlinev, with_exgetline :=<br>
5800 with ("ARTH",['string("which","gsh-getline","-s"})<br>
5802 if with_exgetline {<br>
5802 gsh_getlinev[0] = toFullpath(gsh_getlinev[0])<br>
5804 gsh_ctx.GetLine = toFull
                               fmt.Printf("--W-- No gsh-getline found. Using internal getline.\n");<br>\
5807 }
5808 }
5809 */
5810
5811 ghist0 := gshCtx.CmdCurrent // something special, or gshrc script, or permanent history
5812 gshCtx.CommandHistory = append(gshCtx.CommandHistory,ghist0)
5814 previlne := ""<br>
5815 skipping := false<br>
for hix := len(gshCtx.CommandHistory); ; {<br>
5815 for hix := len(gshCtx.CommandHistory); ; {<br>
58119 if skipping {<br>
58119 if skipping {<br>
58120 if strings.Index(gline, "fi") == 0 {
                                          }<br>continue
5826 }
5827 if strings.Index(gline,"if") == 0 {
5828 //fmt.Printf("--D-- if start: %s\n",gline);
```

```
5829 skipping = true;
5830 continue
5831 }
5832 if false {<br>5833 os.Stdout.Write([]byte("gotline:"))<br>5834 <b>os.Stdout.Write([]byte("\n"))<br>5835 os.Stdout.Write([]byte("\n"))
5836 }
5839 if alse (Sancton Algebric State 1998)<br>
if alse (mt.Printf ("fmt.Printf %% - % \"n",gline)<br>
5838 if alse (mt.Printf ("fmt.Printf %% - % \"n",gline)<br>
fmt.Printf ("fmt.Printf %% - % \"n",gline)<br>
fmt.Printf (
5846 }
5847 /*
5849 // should be cared in substitution ?<br>
5850 if 0 < len(gline) && gline[0] == '!' {<br>
5850 xgline, set, err := searchHistory(gshCtx,gline)<br>
5851 if err {<br>
5853 continue<br>
5853 }<br>
5854 if set {
                                  )<br>if set {<br>// set the line in command line editor
5856 }
                                  }<br>gline = xgline
5858 }
5859 */
5860 fin := gshCtx.gshelllh(gline)<br>5861 if fin {<br>5862 break;
5863 }
5864 prevline = gline;<br>5865 hix++;
5866 }
                 5867 return *gshCtx
5867<br>5868
5869 func main() {<br>
5870 gshCtxBuf := GshContext{}<br>
5871 gsh := &gshCtxBuf<br>
5872 argv := os.Args<br>
5873
5874 if( isin("wss",argv) ){<br>5875 gj_server(argv[1:]);<br>5876 return;
5877 }
5878 if( isin("wsc",argv) ){
5879 gj_client(argv[1:]);
5880 return;
5881 }
5882 if 1 < len(argv) {<br>
if isin("version", argv) {<br>
5884 gsh.showVersion(argv)<br>
return<br>
5886 }
5887<br>
5887<br>
if argv[2] == "1isten" { go gj_server(argv[21]); }<br>
5889<br>
if argv[2] == "server" { go gj_server(argv[21]); }<br>
5890<br>
if argv[2] == "client" { go gj_server(argv[21]); }<br>
if argv[2] == "client" { go gj_
5893 }
5894 comx := isinX("-c",argv)<br>5895 if 0 < comx {<br>gshCtxBuf,err := setupGshContext()<br>5897 gsh := <b>&gshCtxBuf<br>5898 if lerr {
                                         5899 gsh.gshellv(argv[comx+1:])
5900 }
                        \begin{array}{c} \n \rightarrow \\ \n \text{return} \\ \n \end{array}5901<br>5902
5903 }
5903 }<br>5904 if 1 < len(argv) && isin("-s",argv) {<br>5905 }else{ gsh.showVersion(append(argv,[]str
5905 }else{
5906 gsh.showVersion(append(argv,[]string{"-l","-a"}...))
5907 }<br>5908 $
5908 script(nil)
5909 //gshCtx := script(nil)
5910 //gshelll(gshCtx,"time")
5911 }
5912
5913 //</div></details>
5914 //<details id="gsh-todo"><summary>Considerations</summary><di<b>v class="gsh-src"><br>5915 // – inter gsh communication, possibly running in remote hosts -- to be remote shell<br>5916 <b>// – merged histories of multiple par
5917 // - alias as a function or macro
5918 // - instant alias end environ export to the permanent > ~/.gsh/gsh-alias and gsh-environ
5930 // - cetricoval PATH of files by its type<br>1932 // - gah as an IME with completion using history and file names as dictionaies<br>1932 // - gah as an IME with completion using history and file names as dictionaies<br>1932 /
```
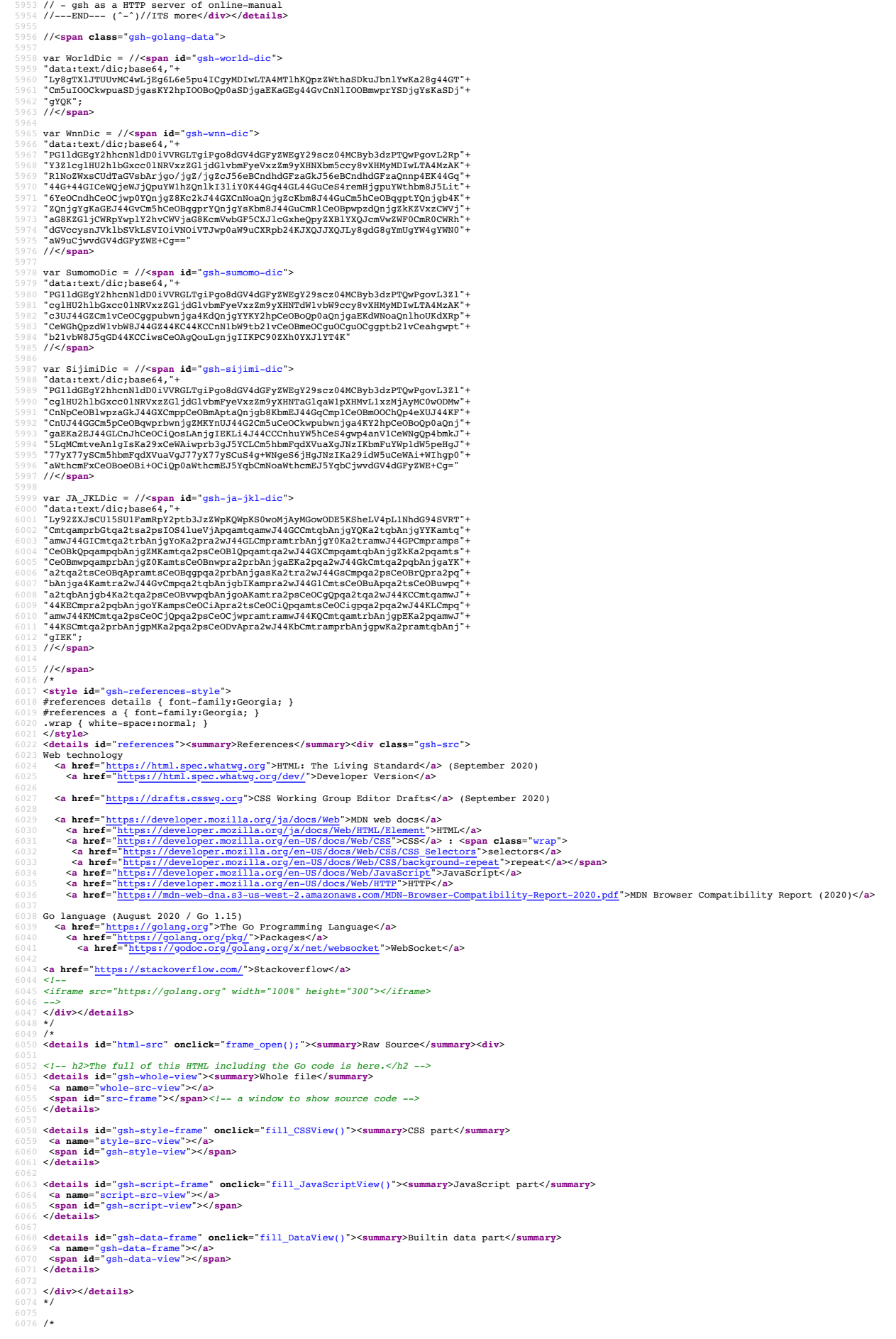

```
6077 <div id="GshFooten">"></div><br>6078 </r=2020-09-17 SatoxITS, visible script { -- ><br>6079 <details><summary>GJScript</summary><br>6080 <style>.giscript(font-family:Georgia; )</style><br>6081 <style>.giscript(font-family:Georgia
6086 //eval(gjs.innerHTML);
6087 //gjs.outerHTML = ""
6088 </script>
6089 </details><!-- ----------- END-OF-VISIBLE-PART ----------- } -->
6091 <!--<br>6092 // 2020-0906 added,<br>6093 https://developer.mozilla.org/en-US/docs/Web/CSS/z-index<br>6094 https://developer.mozilla.org/en-US/docs/Web/CSS/position
6095 -->
6096 <span id="GshGrid">(^_^)//<small>{Hit j k l h}</small></span>
          6098 <span id="GStat"><br>
%099 </span><br>
6099 </span id="GMenu" onclick="GShellMenu(this)" draggable="true"></span><br>
6101 <span id="GTop"></span><br>
6102 <div id="GShellPlane" onclick="showGShellPlane();"></div><br>
6102 <div id="RaWTextViewer"><>/div><br>

6106 <style id="GshStyleDef">
6107 #LineNumbered table,tr,td {
                  margin:0;
6109 padding:4px;
6110 spacing:0;
                  border:12px;
             \rightarrow6113 textarea.LineNumber {
6114 font-size:12px;
6115 font-family:monospace,Courier New;
6116 color:#282;
6117 padding:4px;
6118 text-align:right;
6119 }<br>6120 textarea.LineNumbered {<br>6121 font-size:12px;<br>6122 font-family:monospace,Courier New;<br>6123 padding:4px;<br>6124 wrap:off;<br>6125 }
%126 #RawTextViewer{<br>
6127 z-index:0;<br>
6128 position:fixed; top:0px; left:0px;<br>
6128 width:100%; xxheight:50px; xheight:0px;<br>
6131 overflow:auto;<br>
6131 color:#fff; background-color:rgba(128,128,256,0.2);<br>
6131 spellcheck:f
6134 }
6135 #RawTextViewerClose{
6136 z-index:0;
6137 position:fixed; top:-100px; left:-100px;
6138 color:#fff; background-color:rgba(128,128,256,0.2);
6139 font-size:20px; font-family:Georgia;
\begin{array}{ll} 6140 & \text{white-space:pre;}\\ 6141 & \text{fluxXxCS}{\text{shell} \text{Plane}};\\ 6141 & \text{z-index10;}\\ 6143 & \text{z-index10;}\\ 6144 & \text{position:fixed; top:0px; left:0px;}\\ 6144 & \text{position:fixed; top:0px; left:0px;}\\ 6145 & \text{over1000:theta:hot:0}\\ 6146 & \text{over1000:theta:dot:0}\\ 6147 & \text{color:4#fft; background-color:rba(128,128,256,0.3)};\\ 6148 & \text{font-size:16150 #xxxGTop{
6151 z-index:9;
6152 opacity:1.0; 
6153 position:fixed; top:0px; left:0px;
6154 width:320px; height:20px;
6155 color:#fff; background-color:rgba(32,32,160,0.15);
6156 color:#fff; font-size:12px;
6157 }
6158 #xxxGPos{
6159 z-index:12;
6160 position:fixed; top:0px; left:0px;<br>6161 opacity:1.0;<br>6162 width:640px; height:30px;<br>6163 color:#fff; background-color:rgba(0,0,0,0.2);<br>6164 color:#fff; font-size:12px;
6165 }<br>6166 #GMenu{
6167 z-index:100000000;
6168 position:fixed; top:250px; left:0px;
6169 opacity:1.0; 
6170 width:100px; height:100px;
6171 color:#fff;<br>6172 color:#fff; background-color:rgba(0,0,0,0.0);<br>6173 color:#fff; font-size:16px; font-family:Georgia;<br>6174 background-repeat:no-repeat;
             \overline{\phantom{a}}6176 #xxxGStat{
6177 z-index:8;
6178 xopacity:0.0; 
6179 position:fixed; top:20px; left:0px;
6180 xwidth:640px;
6181 width:100%; height:90px;
6182 color:#fff; background-color:rgba(0,0,128,0.04);
6183 font-size:20px; font-family:Georgia;
6184 }
6185 #GLog{
6186 z-index:10;
6187 position:fixed; top:50px; left:0px;<br>6188 opacity:1.0;<br>6189 width:640px; height:60px;<br>6190 color:#fff; background-color:rgba(0,0,128,0.10);<br>6191 font-size:12px;
          }<br>#GshGrid {
6193 #GshGrid {<br>6195 xopacity:0.0;<br>6195 xopacity:0.0;<br>6196 position:fixed; top:0px; left:0px;<br>6197 width:320px; height:30px;<br>6198 color:#9f9; font-size:16px;<br>6200 xbody {display:none;}
```
- 
- 6201 Igsh-link(color:yreen;)<br>6202 #gsh {border-width:1;margin:0;padding:0;)<br>6203 #gsh {font-family:monospace,Courier New;color:#ddf;font-size:8px;}<br>6203 #gsh header{height:100px;}<br>6205 #Kxgsh header{height:100px;}<br>6206
	-
	- 6208 font-size:14pt;color:#2a2;padding:4px; text-align:right;
- 6209 }
- 6210 .GshMenu1:hover{ 6211 font-size:14pt;color:#fff;font-wait:bold;background-color:#2a2;
- 
- 
- 
- 
- $\begin{array}{ll} & \text{$6213$} & \text{$6214$} \\ & \text{$6214$} & \text{$668$} \\ \text{$6213$} & \text{$668$} \\ \text{$6214$} & \text{$668$} \\ \text{$6214$} & \text{$668$} \\ \text{$6215$} & \text{$668$} \\ \text{$6216$} & \text{$620001$} & \text{$624001$} \\ \text{$6216$} & \text{$620001$} & \text{$62401$} \\ \text{$6216$} & \text{$620001$} & \text{$6240$
- -
	-
	-
- 6224 background-color:#6881AD;xxx-PBlue; 6225 xxxheight:30px;
- 6226 } ,<br>#qsh pre{font-size:11pt;color:#223;background-color:#faffff;}
- 
- 
- %20 #gsh a{color:#24a;<br>%22 #gsh a{name}{color:#24a;font-size:16pt;}<br>%230 #gsh agsh-src{white-space:pre;font-family:monospace,Courier New;font-size:11pt;}<br>%230 #gsh .gsh-src{background-color:#faffff;color:#223;}<br>%231 #gsh-s
- 
- 
- 6235 .gsh-code {white-space:pre;font-family:Courier New !important;} 6236 .gsh-code {color:#024;font-size:11pt; background-color:#fafaff;}
- 
- 6237 .gsh-golang-data {display:none;} 6238 #gsh-WinId {color:#000;font-size:14pt;}
- 6240 .gsh-document {font-size:11pt;background-color:#fff;font-family:Georgia;}
- 
- 
- 6241 .gsh-document {color:#000;background-color:#fff !important;}<br>6242 .gsh-document > h2{color:#000;background-color:#fff !important;}<br>6243 .gsh-document details{color:#000;background-color:#fff;font-family:Georgia;}
- 6244 .gsh-document p{max-width:550pt;color:#000;background-color:#fff;font-family:Georgia;} 6245 .gsh-document address{width:500pt;color:#000;background-color:#fff;font-family:Georgia;}
- 6246
- 6247 @media print { 6248 #gsh pre{font-size:11pt !important;}
- 
- 6249 } 6250 </**style**>
- 
- 

6252 *<!--* 6253 *// Logo image should be drawn by JavaScript from a meta-font.*

- 6235  $\rightarrow$ 4/ CSS seems not follow line-splitted URL<br>6255  $\rightarrow$ <br>6255  $\rightarrow$ <br>6255  $\rightarrow$ <br>6255  $\rightarrow$ 258 seems not follow line-splitted URL<br>6256 seemsetting="data:image/png;base64,\<br>6257 /(GSellLogo="data:image/png;base64,\<br>6257 /US ttCu/coG28fLpvKElTPFV8juRasEahbHvxaRlguoeBPyfUDo4+OfeBdyb8L4tz9XeSXFAMOc`<br>bgGgov0g1zgGGw4jF392xnHhdc+Mwf3JTjfntZ2yC1YJBJXNUt5KIKyck1sxXRdld6BmcevN` 6282 aJovy/VBacMevqEP46/ZlnJjt9jx17VL53Zl5Mtvap1QGlNHw5pQDqXyNTQlZ2b8nGcMG2ZV\ 6283 qOoFjSdYvV0AZzDfayidv6FJ35CS4jXZk9hir7e27zm6p3T8hLJpkYicJpV1HtK/DJFU4Jw1\ 6284 lImhxM5IR9fzzgRKx4w/C+HQSPE+krbIyrN3qEPTNahsHaLDs2xh5Q5NCoPPVdEpgcqbm/8e\ 6285 7/zdOaHptag/mlKJ77U0VG0xybTdX/Ex/PTfa/i7r7Ku+cSoiCxUwrohUxF16wEV9H+ccVgl\ 6286 pd/CfU42AK2IUPlvTKlL/sJjyE5PVHqr728NzvfUzvvDODGy9GoopuuhmNLNfcTx48YHL2qH\<br>6287 f/8hpXVu/43rQg9xtq6YtcvlXDC3fmWDQn9hbf2le7wKElbOK65icBu0Eqhd3IaW82dwKPUw\<br>6288 hrauc6ZcWdkcjUZK8EUXMae7lzUqwCu2nbi6eVn1Ji9/P7eW+ioMAogF+NI 6289 WNW4rPy9jJxuPeDL/HXzNzgTsveslD2vsWHWI9mu5rvVvZX9foS4v/LfmqdEIpHDGlfM2uCW\ 6290 gJIy2wOENPaZ3fEcivd+ZYNCNJYtrNyhyGAo8jRoJTAUmRiqOCJnRW5FpTN++frTwdh4SiUv\ 6291 bVlWvbffLcRF04qazRD7176/rBjKylD5pBiZ5Wi4wQu7tikPBeCOpuW+Kj0sqP8GHNoAZuwL\ 6292 iOzuywDhQ9zBr2xoDRqVQFi5QxxH6OwVjRKAAW46pvT+RxAJVLjW7vY9/+CeUBMkl68/rPQn\
- $\label{thm:2} $$\begin{minip}[c] & \frac{1}{2}\frac{1}{2}\frac{1$

 wKgZg9FwIrTCRJwjWh5+/ocSLzQ1zG52BvItG+wOpqXRYeWcaRfrdbSgC5bD/PySxBHakPWO\ 6326 qZx9y4L10uABB4xk5we8qDsHO6++b0nwjzFXYaUViy6Ece0O1I7SAZkxOUgxtmZB9RcaVyxx\ 6327 2CbMBjAdTcruWWyKriwy4myTH9zt3R93/8Xlj0ESWetyy7qFIj1odwkAmhFEA2KD6DlwNe6h\ 6328 H52HuWwIaLQHQOUYZwr6yznTLs7rgu4OYBJq4JBWJCayRhTyeYx4X8/xCw+rus9L5yc50A+W\ 6329 8v0w0N2ZxAw7VADPZcEDpXpdsLXoDKefrwEM+yj47aEAa7yxzMjXm+61FzUL46ch7cOd6Q/m\ 6330 Wncf9BTvXbs6Z3hNxPIvm1kJhJUbTFkKRbaglQCWiwbuiiPtyKlhHwZaq8YKoeMcji9Iy9Ly\ 6331 Pwk79U/55Bk75fSXMchwhj79Y35xY7qu8YspvTbqSG+55hdjjn6YS6ErfyqVOL2xoeLrbmWj\ 6332 YwkqG5S2p1IOK5djzgs+2LB1B4Z6/gG+uosa6yuWOYljzcCuoG4llqxVQOYep1wu1xUL4pPR\ 6333 zD3GL6wlVE4jA35xePk1NlSuBb/34RcwB6JXGgz6rflBBjBbJH7tlWbGDRVdb4bieXgpPbhN\ 6334 NQT3iqMHz7ETHvuRxnv45r8FpfQWRnDiqVfV2qBlxEFl6+rqDLV82CTnVYBidBs2JfBpwMJP\ 6335 aW3rXYbqm9qXMLnmChjCnvUN5fKMRc2LbzJBk8mU55cn4x/2rLdJQzNjtKkyuuO1pdqccfMz\ 6336 gKGp/aHfXooVi+JTofimZuJyn8F7QHmhAMxdAaUeTX6c7F07sUUkgyq5Oz33vV/Z0C7b+scH\ 6337 LtnpltH3YeW84ipGt4JWAnu7Pn5xwqjxB4IMabBc3Q8rfLzPCJfTc0SF0b8NaDzSFWqYfhBU\ 6338 nm1djITHGhN3eSRt+42Mk5KWcTsxFMe35RJTvorP3rmn49VMOgfP8oiD19lX6IdvbXmkqjvb\ 6339 NfydX9m8WimZlMLKZeSL/VzQSkDPzcdYcyte7lq/B4XKfKQaNeK3mL47r29fQL/gaT+/vrEO\ 6340 gDTTX0U9UWbKUVMfh9MYuLZjVPzxxu0fPO0/pTedhOd/1XXxGZawfuXp6eGIlz+eme2X9lbo\ 6341 0xuUl19F0bLaKGgQhafa5NVPhxjK7X0gLuOMRm+JAFefsnnaKzLRhZXLyBf5ediUwKc1/wD7\ 6342 fD+JL72vEtDPEIqgWkZj6zFP/d5duzt+ZHihxfkLnhs7umT0l1AjKkyVScenpJ1WAlAACzAE\ 6343 dqV2Sx/S+nLN0dPelXVtD/SkUr+JL5/9VsbL75z+bYNS8Q2EuQN/Oa3x1/FJZS/VZ30EGcBg\ 6344 ePdtCYCR0RCKr3q6vL0pOf7XfXvDAaVzcGjQECZX56CyYcmxZ/7CyuWar2IIN2xK4NOC075/\ 6345 4yMTRk3XuwyfGJgmxt/xdbpt8uSRi7Fl1luoFJtQm3Ul7cKXfyqMVsfDvwpVq9RPAeh07FRv\ 6346 hUL4693pwu1YyN+FX0C+Cy0VrIWXzylh/w3n7fiibreUtTsVURMitjpKWRYmPKkZmHDzFciM\ 6347 dMflf6+eWl0/65lMmCDD2YFEl2dFycgj38aRAbQSPGX1sCGUcCaKrDOUyszauvgcZx6zAvTf\ 6348 LLGqFlXPjFjyIthCkphR+cN+r76LoLJ1d3d45i+snDv9Yr4veCWg9+SrXtx6G/arezLXB4WX\ 6349 tgzv7Wk4n+Z8f/FFzzUKIa3ky5ULmo9CE8N3HgLinI5IsRNy32hsXxoRnTBmBvWmiP9zT7o3\ 6350 j0q8vnN35zecGfY1gCm1w2/fviCjoJXytieolL0xvRGhMyNZ1/IJtL6Ww3j5y8j+7i1dyU57\ 6351 xLjDJmM+xOFQgtrucgEUTDVIpFcnovWAf2KAEvArG5T3tjBGQT+5rCIU+U1BzxPIPJumpRVP\ 6352 4YEuz9wP9xlfvw/0ppuyxDp9uNPyih9l/XNXovNSd5dGG8C8wms31CzfrkCQUTCZSHj+wm8q\ 6353 JV7XE3xM6WqjLSr6LVB668ToEXtHjJ/4Cdw24+uzFvsJrsT11RkFoOOALtznFZdf2SDl2QrQ\ 6354 8YSV88pDsboVhRLQD6exvrEOj9y4g9DQPkC5Zmjjyz021LdV7yb3zfL8qmsDmOFARTVWFC3i\ 6355 N1NQGwX1jEavqOMrZ78D2ZVefmHcdPfCU86nbFBB5rKFlfPMRHE6Fo0S0AtoVm/d8VV8km7D\ 6356 C58YrseFuLvspLpbx79z64erdZNyuNLKileJdalUak7j0orr315x+YA9CbQBDF/ck7JkHDdB\ 6357 E5sg69OKMH9pdRJd6v3vgEvYbdQcucSlVM9nO/QaPP3KZlve8zWCmJjk3OkX+30RKQE8KiwN\ 6358 blxafhe29JqBL8of8GKam6n5P9mdGP5bmUikpmc22tR7BHSKjjP0kmCktCf/KAMlsOJXtejK\ 036159690KMH9pdRpax/20V=LUany4max=20UAD10XDX/10011232x1ax/10202022359690KMH9pdRJd603VgEvYbdQcucSllVB9nOkQueSl2eyXJuiZOJDM9xDCL/RDN<br>hlxafhe29JqBL8of8GKam6n5P9mdGP5bmUikpmc22tR7BHSKjjP0kmCktCf/KAMlsOJXtejKV<br>v7q4/OzmZbN/Z5IoH zq4BrYqgslmphGdLIKxcmLwXskzBGwa94OstveB+sf714IiK3oiO5mXod+r9/I2VxB0P9Ec3\ 6361 xp7XQYu8JGTqmcatO+NeY/99v3xbh+21bh03cnotljdfCZnzkeapSDN/vjDg4XP4Cnb8+W9p\ 6362 9zzduKz2Q3fevO5lytqtomo30pzk9Ec5sHOY+FXfVl5Or6xr5HkDFMGAadKQ3yAO9DydFdjj\ 6363 ppf5kjNq6qrnYi3DfyKI5h14oOKj1aZehBJ9NtWTfBAGvv1uIawS2xVTahfsB5OdfrpseEaP\ 6364 mRiFlXOm8Xm4xnP/fBy6aVg2fty5SkWno2mMPfSF3sgCf3o4UGGSj/wI548wVLfbVvab7Z0b\ 6365 Xx/MrwGlf9ZrXPQMbMx5CiAfjiHIyXjhsR7BKkMfG8mLT+D3CdJF2qod1vNN3V3d60xW7hyf\ 6366 koSVf0pEpkZFeqJWQtld70c6dnp1H7zi0z933hOLHWYJu1REhZ7ptxeVe69XWH+3Jdasm6tO\ 6367 iEWsY1G5j8Eaj2NR0adga7IeVOR2LBSCcVC8Z0u5Ue1JbspxVqHEcusjRKkYLW0VSSUinTmW\ 6368 LaycfxHpSwIkQAIkQAIkQAIkQAIkQAIkQAIkQAIkQAIkQAIkQAIkQAIkQAIkQAIkQAIkQAIk\ 6369 QAIkQAIkQAIkQAIkQAIkQAIkQAIkQAIkQAIkQAIkQAIkQAIkQAIkQAIkQAIkQAIkQAIkQAIk\ 6370 QAIkQAIkQAIkQAIkQAIkQAIkQAIkQAIkQAIkQAIkQAIkQAIkQAIkQAIkQAIkQAIkQAIkQAIk\ 6371 QAIkQAIkQAIkQAIkQAIkQAIkQAIkQAIkQAIkQAIkQAIkQAIkQAIkQAIkQAIkQAIkQAIkQAIk\ QAIkQAIkQAIkQAIkQAIkQAIkQAIkQAIkQAIkQAIkQAIkQAIkQAIkQAIkQAIkQAIkQAIkQAIk\ 6373 QAIkQAIkQAIkQAIkQAIkQAIkQAIkQAIkQAIkQAIkQAIkQAIkQAIkQAIkQAIkQAJ5Evh/ikTb\ m38w0ncAAAAASUVORK5CYII="; GShellInsideIcon="data:image/png;base64,"+ 6377 "iVBORw0KGgoAAAANSUhEUgAAAFQAAAA4CAYAAABjXd/gAAAAAXNSR0IArs4c6QAAAHhlWElm"+ 6378 "TU0AKgAAAAgABAEaAAUAAAABAAAAPgEbAAUAAAABAAAARgEoAAMAAAABAAIAAIdpAAQAAAAB"+ 6379 "AAAATgAAAAAAAABIAAAAAQAAAEgAAAABAAOgAQADAAAAAQABAACgAgAEAAAAAQAAAFSgAwAE"+ 6380 "AAAAAQAAADgAAAAA2CVjOwAAAAlwSFlzAAALEwAACxMBAJqcGAAAD8xJREFUeAHtWwt0VMUZ"+ 6381 "npm7m5BIEKgpIILvF0gV0QokG5LsJvjAx2kF61vU4qtINkFAqRar9QXJJuZoMfVVpSri8VEV"+ 6382 "hGSTkN0Qj4D0SIMo1AeEKKIkIYQ8du9Mv7nZuWyWXZLABg1wz7k7d/7555+Zb/5/Hv/MEnL0"+ 6383 "iSoCNKrSDkBY6rwyC22wnqkRehol/DSBkFAyhBKRKARLJEQMRDwGoq2BV5ayJ/A2ge9HQUgt"+ 6384 "oaxWCFHDhNjo53TDcbW1m5csmaJL5kP5HHJAM2dW/prrwgGQxqGhF+AdhXeroGQT5WSzIGIz"+ 6385 "JWwbFfqPnNEdOvXv9GnWVmu8z5dYvcMnwak9+fh4q/AdY/Fb4plGEoVOjoe84wVhw9ABZ4Nl"+ 6386 "BN6hhNDP0UAvIdzLuPAuz0/5TubvyeeQAJqZ4xnDBZtMqJhIBDkRGlVOKfEITtborb515c+m"+ 6387 "7Y52I6H5fbT6mNGUimSAnYxyk9BpNfh+T+j8vdL8lE+jXaaU12OApudUnghzvJVyeq1RcUYW"+ 6388 "Q5OWDty27ZOfwxRlHTKyKpKExq4EuFciiiGEvsAFfbnUNX6bUcco/EQd0AxnxQSY3r2o2wR0"+ 6389 "16uMikUrcm1ro1DXqIpIz6o4nzF2O4Reg9dLOX+qOD+l8mALiRqgjhyvNKvHUaHjYM4FlDa9"+ 6390 "umLBxKaDrWBP57982pr45r6t12PsnY2ytmA4esSdl1x2oOUeNKDp91WeyvyiANo4AuPVX4pz"+ 6391 "ba8eaGV+znyTJ7+p1Q8beq0Q5CFCebWFW5wf5Y/7prt1OmBAZQXqhh3vRIGzsdR5vH53bOHa"+ 6392 "oguMWbi7lfgl8U+eVx1T11iXDWvLhqXlF+cmP9ad+h0QoOnOVUMZ5W8hcyNl+h0rFkz4ujuF"+ 6393 "9gbe1Fkfn2D1+1+EssT4LdoN5U+NrelKvbsNaGZOZQoX4nXM4E8X59me7EohvZnH4fTeh+Es"+ 6394 "mwr+h2JXysrO2tItQDOyPZPRY4VEiBtKXLaSzoQfLumOmZ5UwukbUKLpUKIl+2tXlwHNyPFg"+ 6395 "wKa5RLCJJa7x6/cn9HBMS3N6R2qULKWEzi3OS1oUqY1dAjQj23sFlhN/F5RnuHNTNkQSdrjT"+ 6396 "02Z4z9Q0Uga/wdSS3PHLw7W3U0DtORUjqGBewell7vykqnBCjiSaPafyQirEB7pOUsoKkr8I"+ 6397 "bTsLJQTHx0xbYwWYi7F8mHUUzHZk3LlJq+GTeBCa+i+JTzBe8tsSSgiOD0hoySGcfFucl/x8"+ 6398 "MH0/33T8ncsTV/3U8BPphuvMNr0iUVuv15WXp/lDZduzvS9hTTgcM20CNKMvhp4En+CZFfkT"+ 6399 "Pg/l7U7c7qx4mUjvVJBczn0Oxiz3h6OXFaSb2liSaytyZHsu6d+3ZQ7KfCS43IiAyrUmETyH"+ 6400 "afpvgzOEftunV4wgVno3FeQ8OBtGoYL9HHHxunB6t2JWVFu47VgVoKLmQ+0zVk6hjGUJSkdi"+ 6401 "3EkQ51O/Y7Tna07pRzKOvN+W5NnmcUGWMSIewGRwLoGpANTWn7Zt/58p6UA/uFhGmCH3N1Iu"+ 6402 "Oq15V/Omr/rHnRWWHlqM3En5mb76kukVC5cVpuxQ6RFNHk6N6WBaFGnRPnLymzHo5Yeola1D"+ 6403 "M++B5sThvdfv8w1DOAnbUKyw6FT5Ih5kGvOY3el9h2raG0gbi4YshFqOwxh9Bcrzo0LT0bxb"+ 6404 "4Bc16lbmSn4THfWhqjCEflq9ZEqbih9o6C6YsBjlLDXzU7J6bdEdvkh0ky/wEdiWLvJZ2azg"+ 6405 "tLAaOs65Kg5O2du4hgZHeAYPG/IBgMwwkoXYojf5J5YXpf0YYK+x3+O5mMaIDQBNQ/evUWLS"+ "sxxySyfdZ3jEcrfLZlbIPqPkU6LFfgO5fbBEW93OY/DBStB84xGrAh8HH1ByoSmEk72epkh0"+ 6407 "kznwIUQh2leFsfQBte0Oq6HxVLdDc/5bOj8prGmlZ3luNMGEbE7E5CAwjdLcz9i+hDa9KyM6"+ "0U1AGRMBMJEgxCaDOfDjLnBsB22xjPpEoBPgM0DU7FhofnRWGpALG7ooULSsS3tHRaKbjHs/"+ 6409 "MIx9hdgX/fs2T1TUsBrKCMvA+FKsmILDcc6PBqIXchUNlaoqdaV8ouIdQlQS5m4vd6UFdQw9"+ 6410 "Q/EA8Btg/mvcruRXQAMr9JDSUpwN2T2B4wrH4EFyjOur8uicfO9wel4Epw0e+EGEi3f20O/u"+<br>6411 "rHJNaVY89ntKfkViY6H5hoWNhm7HQvpnKGAhynpB8qUPHXwuyjLkogliD2syAI1EV7L3CeVi"+<br>6412 "n9N00D+QaWE1FDo3lnPi2SczCHEi/go0EIdn7Q8mj5fVd2jY3LJnER "H+b/MmbyTQD24fR73CdiInoFw8AwxcMtWpL6lqFG2VJMZCkYAXCoh8mL0ZvixODrFY99hmcS"+ 6414 "jYnFWRKdhfRqwfWrkBYD/gtQ1vOp95adY/BSNl7lAf2LKtfFO/dLV8whIdPpJ5BtDh1hAYXm"+ "nCAY3RKStz3K2PnBdD/xlwbHg79XLZz4gzs/tYOJooFPQCO2B/Oh4aeiUQ9JINKd3j8hDaT2"+ 6416 "Bx1mAgpF+pL49VQ4gHE6ivHZfOhQ+ZmaVXYSEH9NdjjSW5pEbU5pflk5zFlXrBrVjDZ3kCuE"+ "OX5Goqv8oaGfUrmcOl3Rw5o8EgfFtjV8r5iCQxQ4RrVXmkqNv3mrSrc7Pc8AiikqHhxiWTUX"+ 6418 "Y06RuyB1tS2rYnQsoX+D2k5WZid5AWockCxMc1asLwt4dkDbC6gQLnfhhHWpqTh6FvQEE3ZK"+ 6410 "PPE5Iczy6UTEP+Q2bKA7DQ#p2xR8hWY7D1I11dOGKWYty9mg0103jJ3q10WX+cA9vbW1gfatt"+2<br>
6420 "ZYIhrImGC3tqsx1nDCYApDVR0NHbK5sJLW1W8pWhnHDp20niOUy/S13qHW1bH23K4wj5HWbus"+<br>
6421 "xwfA6e19013q+AKVBUStU(GQNNGQXQMORQj1ibuX9dM4YLe  "DXHRqLA0NOq0sa0pxn9K3VfGudOXxMS4OEZLa+2j9W065IRvOXxFnGeFgoT821nAKVhS8036C"+<br>  $6451$  "xvKNOCGogpBKnNevLH4quTZcWdGk9TigsrL4110xjieikDz82nms8ulecPmPCE1ahdeeVws"+<br>  $6451$  "x731+Zfa2UnvuHwbAeA0aN0OmHENLmd8DdpXuE21QU/Qv "gg==";

 GShellFavicon="data:image/png;base64,\ 6459 iVBORw0KGgoAAAANSUhEUgAAAKwAAAB/CAYAAABymylZAAAAAXNSR0IArs4c6QAAAHhlWElm\ 6460 TU0AKgAAAAgABAEaAAUAAAABAAAAPgEbAAUAAAABAAAARgEoAAMAAAABAAIAAIdpAAQAAAAB\ 6461 AAAATgAAAAAAAABIAAAAAQAAAEgAAAABAAOgAQADAAAAAQABAACgAgAEAAAAAQAAAKygAwAE\ 6462 AAAAAQAAAH8AAAAACt6tZwAAAAlwSFlzAAALEwAACxMBAJqcGAAADQRJREFUeAHtnQ9wFNUd\ 6463 x9/b21z+iYCKCiIK1amW1j/jH6BCkstFEFth1IGpRWdstQoqkEunttrW2nFqO1YTIlatinZ0\ 6464 amdAqY6jIyOXi7kgg1arVv74b3BAQPkbVAjJ3e3r94WcJpe93csmcbjb784kd/ve7723+3nf\ 6465 ffv+nxA8SIAESIAESIAESIAESIAESIAESIAESIAESIAESIAESIAESIAESIAESIAESIAESIAE\ 6466 SIAESIAESIAESIAESIAESIAESIAESIAESIAESIAESIAESMCGgLRx84/Tylk/EYasHcANHxRK\ 6467 XiEuf65tAHEwaD8ImP2wLTxTadyBmzrT+42pzRSrd3peQvpXsMtrhgNYCn8fewHXFUap+zyH\ 6468 ZUASIAESIAESOKII+LPR9dzsk5ELvxdKBTzlhpQpkbIeFle+8Jan8AzkmYA/67BKXiek+pmQ\ 6469 hsf7VweE6PyDZ+oM6JmAxwzznN6REVCqS4SQXwihLI8XtFFcuWqHx7AMRgIkQAIkQAJHIAH/\ 6470 Nbqem3098iHoOS8sa5O44oUmz+EZcEAE/FWHXfnjs0FLd/YP80ZNJkRALvAWlqEGg4C/BGsE\ 6471 rgK0AMb/d3uCJ1WJsIyVnsIy0KAQ8FeVYNmsYWJYR5F3cqmUmLt6v/fwDDlQAv4S7EBpZYQ/\ 6472 65pV5ccdZ46QncHyziL1ZeDt1K7m5lAyw2ywTmXNDa8cLcpLjlWWOiolU1/s3dO5692nZqBP\ 65pV5ccdZ46QncHyziL1ZeDt1K7m51Ayw2ywTmXNDa8cLcpLj1WWOiolU1/s3d05692nZqBP\<br>2D8HBZtDXp+28KXicYGjq9Fve6Eh5QVCinOVEqOkFL1Ka7gpKVWbUnKnFOodS8i4tKyWaGPT\ e0Lc2e8+3+ra1plI62LEVYnPs6SQfapwSqmv0Kf8upDWGkzleSbaWPFuDreUtyYUrEPWhW9e\ 6475 fawMFi9QQt4CcZ7gYOroBVF9CrE/2qnEo/ElFa4DDqHalosCUt4rpJzsGLGNJ56Z10QqVRtt\ rHrDxjvvnShYmyysWPTq6UEzEEGJeS2EWmpj4skJ8SVQAt/zSeLLuz5aemlHZiRVkdhpAVH0\ 6477 F6R5ZaZff851OgmVOrtlSeXG/oTLB9s+r5h8uOihusYfzl91fGlp2cNSytlIA2//wU0J8aEK\ IX87zhymPtKTb3oc1bXxa/DKX3bYpoeHh686jqCSExCUgvXALy+CVN0SO8MMmi9BUOOH+oIh\ 6479 zFN7phGqbb3CkOoJ1FO9zR7rGVn3d1QNRtg4570TS1hkYSjSUok6478h1pHfRo6i4D4mnU7N\ 4tZxwlBPIu1BE6uOGw2+T9JpFNKn7wUbrmu5WgpjGTK138O1ulcApeIWCLAdDauxqEoclYs4\ 6481 lBTb03bKUEtQ4panzx0+9yONN9ANsdFQmN4oxSnokzgTn+f0CaNUSnWm3unjXgAOvhZsuC6+\ 6482 CGJpzDUfdWMGrf0n8BezIJxDYscHa+vntqfDT10QH1kcVCej9jsVJebVqEtOSfv1/ERXV9fE\ 6483 74raV8+EyC/v6Wf7XamnO5KqNr60Ylem/+GqTOA6dKXNTz8weCCamh8Mobur8I5BblbkD6Cq\ 6484 RbHvm2bRm7hi95JVl1hSPpWyEn9sXhL6JNe71K1+UwQWK2HcmG5M6VJZWuLU1Y1Tt9TUxe+E\ 6485 sB0ngishHovWT/2FW5q6wVhWVnYT4r/QkuK2WP20gixhfSnYqqqYaZ5btBav0/PdhIDX8FuW\ 6486 lfhprLH6fTfbbP7VC6PfkUXFvwHsOZYSjzc1TK3TtjWR1jecr0HtS1rJCXhIuO9BN1xfVgkC\ 6487 5wZudRZKNx2l1qVU8pLmxuoBCaZpaVgvJdelZO+SUopx3Sll+3idYu2NxneCDUVaJ2Ko847e\ 6488 GPqe4dUaP7R/74/WPD77y76+A3c574a/FyENPbyb9YB/cVZPn3oYfrtv3PCjGPJ0FAKqAet3\ 6489 7T4wc6jEqpkHy0eaEKuDXFG7FWKKHh72Wx453a+vBKsbWtla7r0hpRYM9SyotQ1dvQtfd2/1\ 6490 Tr/7DA8W5jK8WHVTLKfuMts4CszRV4I1A+Y8t/zD1L0now1VcTe7wfDHK3+TazxSTjKLi2K6\ 6491 C8zV1gcGfhKsRNeUXnGQ9UBVoK390MFfZTUYZA8prA05RYnejKA0/huOtNw+cc5y9264nCLN\ 6492 TyPHOlR+3pL9VWMIdCpG6p1LTstasnpJRcQ+BiH0q9kKGnrXmH4dRYnEzujfavZkBtINQKzX\ 6493 eQd16tyHZZX6MCWt2lh9JeY9+O/wj2AjrQ+hFTPfKYutZOqipvsrX7Oz6ZobW1yiJ0ePsfN3\ 6494 csNYwSFsi3RXtKHi7ky7cCT+GEaorst0dzvHgMI/O9rVwtaHpu1zsy0kf99UCZDBlzllHOqT\ 6495 2yDWtdlsVHHx9fDrt1h1fOgMKMF/29W2qY7k7zDUuzlbutncUdLMKykR60OL45Oy2RSiuy8E\ 6496 213vcxGbegYZDF3bH6gAT7f3yc0VArNdIoMx/886D1mVSBlTZPt5SDnaCMhXwpHmaf0Mmbfm\ 6497 vhDsqJNGjXHr80QJu84lF/WeBp4PPAlZG1gtD1Zu7VBWBRp9q/ubAB6EYVKYL/ulF8EXgsVc\ 6498 V9eGEnbQ/DSrWOYsRxRiQB34EOx/ssYPD73WK9owbTpEezP++jfTSoqyoAzc6xR/ofj5QrDY\ 6499 BnasW4Zhsv+2rDYr5qZQAvdp5We1t/GQSumZYW6HgmgfPJRo/y4aaU+7Gffyl+LS0KKWcC+3\ 6500 AjzxxVwCLD+BYJ07RA6IHTuc8jclEpNNZZ5qZ4PS8xK09H9p55d2S3TmJNgu8zUPTN+OL/PC\ 6501 dc2P4UFahmsfn47H6RP12VnwjzrZ5LufLwSLBs0YF72KosQJJyIzN2fL0OaGkG4U6b8+BxYQ\ 6502 TkKVwenYqeupTgZ2ftH6qhg26/jB8aPKnoBo59jZZLh9L+O84E59USUQhki65Vwg6P3njyDW\ 6503 85ziR500l+qAbRR6TsO+rzbMQxwv2xr0csSSmQI/fCFY7LPdZ2lJZr5KK+C5dELh6ixYITwL\ 6504 Vl/nm4/cmBCW+nXmNWee48EZnelWaOf+EKyUroI1DOGpL3PawpZRGFp1nIhtCOXYQ5CLqPQW\ 6505 RGj4fb1+LEuY3VncC8bZF4KVlszeZfVNVs6qjsQv++Y0t29BUzqWrjqWZDI1oBJWxzEl8vIx\ 6506 KEFL9fdsBxp/2Xs6sgXKM3dfCLatfd8adBN1uOUNhlAfwg6Bw93sevqj1HMULPw/b14a6npg\ 6507 pkSWlwr06fYMn+v3MlU6MwfbD3KwyWsTXwj2zUcuO4jSJ+6WUyjBTlLlpSv1okE327S/NJwX\ 6508 MqJ+21W6VtW1Ti4TY/bUnDxmS7iu9baqa2OYX5DbUX1z9BRpGEvdrDHJ5lk3m3z394VgdSYp\ 6509 qZbnklkQbbVhBteHI61/0vu/ZgszaeFLR+tNOBCxY90Xa7q7BBtQ6tbuV/oYiPhu8xhzA4R7\ 6510 o1MaOu3Q4pYZWHWwCt1aI7Ndi3bXo2P7v2p70cmmEPycew8L4Q6770Ev+htZPnED+mNPy/W2\ 6511 9LRATHr5EJ/vQ5gfIlw7StTREMd4gAu5rQ3T6aRSqdmx7Z+/GB47ui290UWv9JX4AnJ71lIS\ 6512 16Y+xi8sfm6YcrRQxul4K1ysH6Be9llOYHs79i/4cxbvgnH2jWB1jlXXxecYQuZU0g5WDluq\ 6513 Y6xMFg2XRcb6wYrTJp5NO7ZuP3v9irmdNn4F5eSbKoHOtab6aStQOt7/beUgSubPmhrC27B1\ 6514 0YQhS1OJvclkYo4fxKoZ+kqw+oajDVEsgVEr9PehP+SrXWnkMNLm6VpQnUiKxIzm+0PveQqf\ 6515 h4F8J1j9WwOrt+64Stf50OWEzd2G5tCd/FZS/VXH3nagrQUl+4B2j8m8SsS/FmI9D3McBjwo\ 6516 kRn3kXzuqzpsZkZU1cbOCRjmPWhQ1aBxM1gsduI3l5d3JlR9ywOVm9Np1kTiE/CQYIdtWZV2\ 6517 8/KpqxnKkvc1bdveIDDt0Usc+RxmsDIpnxmIw78tYM6HZGdCt2fgZnJ+8xzuSRBvQ4zrhEw9\ 6518 H926s8VJSOHFzRdII7AAPQwzkI7Lsp1urBj0QPxYbyb/8dmn2//ll/qqnago2AwqF/38+WEl\ 6519 I4afr5Q5EXMARkAoI2CCP2xvJNV+lMZ78LkH3V27LWVt2n9w4/+6JqdkxJPLqd7b1TADkw1p\ 6520 nIhS+QSI+HiEw5RPuVengV20d6Nf7K0t1oF1dj/ikUsatCEBEiABEiABEiABEiABEiABEiAB\ 6521 EiABEiABEiABEiABEiABEiABEiABEiABEiABEiABEiABEiABEiABEiABEiABEiABEiABEiAB\ 6522 EiABEiABEiABEiABEiABEiABEiABEiABEiABEiABEiABEiABEiABEiABEiABEiABEiABEiAB\ 6523 EiABEiABEiABEiABEiABEiABEiABEiABEiABEiABEiABEiABEiABEiABEiABEiABEiABEiAB\ 6524 EiABEiABEiABEiABEiABEiABEiABEhD/B9wOq7SGUV++AAAAAElFTkSuQmCC"; 6525 6526 ITSmoreQR="data:image/png;base64,\ 6527 iVBORw0KGgoAAAANSUhEUgAAAG8AAABvAQMAAADYCwwjAAAABlBMVEX///9BaeFHqDaJAAAB\

HklEQVQ4jdXTsa2EMAwGYCMX7sICkVgjXVaCBe7CArASXdaIlAWgS4HwM5zEVS+mvSgS+ZBQ\ 6529 8gcb4BdHyzwv8szMSaUBHNm+KAd4QC8LDpDn8ogT4UpPGci2jI8IGFx3eLwPWaHknVyWecev\ 6530 UEbDXaB0X2aNjueYDOzNklQassPCkjc4nW3E1SfwqYk6jU/vAkPhg0AlSFhve8Jt0dkwDMwr\ 6531 yMGSSuPyWHAr19k0tkV2sb3sdW2rUCqW88g4Rp1A9s1JPv9cTp1NRD4XFkin8XaQCIwT6Lzq\ 6532 ZO8dHw/4+U2GzqlS8gbqVmkfr1N6YXK8OqlD0OmlGTMvzPERA8AL9vvbOifpSoL33fsVytrL\ 6533 S9wiqDzznhUI38v5n783/gBuUs2eLg1c8gAAAABJRU5ErkJggg==";

# 

 ConfigICON\_DATA="data:image/png;base64,"+ 6536 "iVBORw0KGgoAAAANSUhEUgAAAEAAAABACAYAAACqaXHeAAAABGdBTUEAALGPC/xhBQAAACBj"+ "SFJNAAB6JgAAgIQAAPoAAACA6AAAdTAAAOpgAAA6mAAAF3CculE8AAAAhGVYSWZNTQAqAAAA"+ 6538 "CAAFARIAAwAAAAEAAQAAARoABQAAAAEAAABKARsABQAAAAEAAABSASgAAwAAAAEAAgAAh2kA"+ "BAAAAAEAAABaAAAAAAAAACQAAAABAAAAJAAAAAEAA6ABAAMAAAABAAEAAKACAAQAAAABAAAA"+ 6540 "QKADAAQAAAABAAAAQAAAAADF6mn4AAAACXBIWXMAAAWJAAAFiQFtaJ36AAACaGlUWHRYTUw6"+ "Y29tLmFkb2JlLnhtcAAAAAAAPHg6eG1wbWV0YSB4bWxuczp4PSJhZG9iZTpuczptZXRhLyIg"+ 6542 "eDp4bXB0az0iWE1QIENvcmUgNS40LjAiPgogICA8cmRmOlJERiB4bWxuczpyZGY9Imh0dHA6"+ 6544 "Ly93d3cudzkWxhmUZ2350YKvMDIVkj1cmKmKXHShmRhcClucyMiPigogICAgICAG8CmKmkKN2h<br>
6544 "cZNyaXB0aW9u1HJKZjphYm91dD01IgogICAgICAgICAgICAgICAGHZ<br>
6544 "cZNyaXB0aW9u1HJKZjphYm91dD01IgogICAgICAgICAgICAgICAGHZ<br>
6546 "L25zLmFk 57) "SKYKDorCQcON+IIpORadajugeq+RYPD6UR3px=REPDEMBDMSSs+bvbglXVTCCONycZKD6XX<br>27 "PIQfba/BRVS9pEh6VuRCxAaDcHZa2tKD712cgul2UXjyect52575Y9Y4070CgMnEXBKXQX<br>57 "440DhRNijfG8pI5KSgybBHHL21ICEXCHXPI7171jD/yrgCFYp2Xj79PA707uSQCq 6597 "eZ0pmzEliTGGSLRxey08eo9utpjPSIwCDoKS401m2ysDo5ET2FpwmIZ107aTpkybEs01dTLS"+<br>6598 "Zc8302iUP6PtVzQIRJNoK6b6ZGLKNYAzuIJtZ3BGS7o8xOXnJeJ4q2UMjfFtpeNzPndLB9Mt"+<br>6599 "lfuwpAEzowav+VoGz6dhuf+dGhPxEQYtX98WZLj3M1YomkSbaPQH 6600 "n4AybucOGDil/qcYvr6qIM4YtOYGLItPtSHZSHJqZ2rdwx7nMHb3lKsndGJYShKOtcQf8dm+"+<br>6601 "FO7hFq1PvVpqaBJtgaASaVMdB/kEA6uCyYwdLGF0WaF7p6RQ7gamZFmjrwDm3lq3cVIM028J"+<br>6602 "diga+4fjbcZJMj2a2Wbdnbtfilk5aqJFNA3nost7ncVB++K4y5CXkR 6605 "wincosFa0IanVjUkgMqWbjQwrK7BzeY2+QRXAqespMj2ED0F25rdSGflVLZN7bKSTP780y2s"+<br>6606 "21tp21oLj+/2rP18Iy2cwi0a7KV6OJRqoTRGLY/pXG302AmpCeRX22RpjvzoqHCGcwntdHRU"+<br>6607 "eVj9N7WsH206VtH1/OlrZVCMUMbmbGqB5U84DC7hF05RRaTIolhqpt 6610 "Z6xdEKPwtiQQpF+9lrZEMjJ7x+o8a9U4m/pPfMKpFUCDJJzCLRqCkGoaiqUEakyEb6rrOB58"+ 6611 "No5QE61hs884pPHs/jQFEmwaaO/9NtXwgetyMDkzlnNfvnVQUsjC1wNrtfEanMItGuw4wHA9"+ 6612 "iyoNqkLkcb6zxTquCNpqOxUtLecJTWNzl2mfnRrJsBJVY7jeWK6wUg19hX88Lx5XLZnoq3n2"+ 6613 "me8nycIl3KJBtASGuvrrWpojLdfJcwr9HWlNJU+PplgCoIPAM7fmFmuHJ4doEreTI6mWwkrV"+ 6614 "7PCu6/KphjzRkRqeQ/6FS1NBuEWDaAkMdQ0QABtIANkTooyx7+72oJxOUTx3vk7Zgpxw4Fhl"+ 6615 "u2mTzT34QmZ3uHzbRf+OdK8d4m4eljz6nSzMmMLkKhJih7MC657NZ3sqiAbRIppE21AgLS+m"+ 6616 "DzA7P868rq7jxog7xxgJQE7EZM6NT465GFHxmFOVWZMZmeUe2iwRfj3K4DbTT/jOpChzRmi9"+ 6617 "GhqpX7OzeGvh1nmlaNLpceCioBrSlgnc3OVnWwIoq3LhA4b/ImUEyT90xvYZT3crTltasGBm"+ 6618 "MkpoFyQ5f9A8e9/Vi3+9Mc94juda9f1p0b2ZCmRAXqxoep/5SYG2QHUkmKsooNyJlgCKS1sw"+ 6619 "mX6QtN84QoqSHuCxlOKAgplUq+WcBp30lNSBQEfT++q78bPL0nDxeWnG47OtPgU8IgR7P1Tj"+ 6620 "odqoLLDc8j69hibRJhpFqw3irVjRrjnJJuzezDjj9i+brGgXJWDGWNPgQkZN3j1QbwKLmWnR"+ 6621 "+O68ZBz3ndVpSWzn5mNJViRuXz3F9C3B2MKx/22kgf/B3gfW1/NQbVQWWG6VWQyLNtEoWkWz"+ 6622 "SqWlGfRtFs5OM2hKjjXhTzw6j6H6S5gmKCr3MJV2YPMhF9bxRFXHSasWZOCJ92pNIw2wrjDm"+ 6623 "lz27+SvjRVmjr1KhCfxnEUFEdHLLOSUnFrdfWxDUt7Baac4Cv9lyFMfLW42zo2cLh11DOAX9"+ 6624 "eA0zHG3RqFL7uZRz/bYFKSaHSeXb99eiiMzLI9azEYDVhLaAjd9iNFgCmJGfiH/iCdHzPLYu"+ 6625 "SOTOibVP89Ro3yfNJrtDjYOByIyiFD7b04RpeQlYRBdWIzLcqmG/+/CLWqzbVIHzmXHSwfqj"+ 6626 "xcWBRw4DH+FcDSQAqXcT/69dlm1IPXyyGS8wQlzEZb7HcnwtAeitpkEBw0TP7KnH6qVNmJ6X"+ 6627 "iJtW5OC3+xrYmUWE5lZRgnaN9giYfvkjEgPLrHfyvZPpcDz5Uil+zT6T4sNNf7b96OtBBFNY"+ 6628 "SoNT3eUZYdyhMsDp27xY9YRHEIirH7+dl6Ql8XPag/tWpBubplav83zAqQ4dPOH2ibXfzpu+"+ 6629 "HYjhi01/LacjBEzNicd/rJ6IvzChwey82ImkLGENvIYqs+rohEaM7Knu7DumGsyAyLNAR1mq"+ 6630 "qzZqOxjPULj6y8SGbGAnCZ3GoMeaVZNMx18cacAGngcUUpsVBbehXwAsEbJcuouP8Hj5g09P"+ 6631 "mzrXXpqDf6C7qeQF7bz6m9pdBP8XIxdw7/7AW9UQITJcWptt0L3K9E51VFdtxgui890GDx64"+ 6632 "JQ+ZqdFmo/errScxiYEff7zqf4AAVCAhXEY1f+Llk6jhYYPS0H74vUKEhfF0mPEzOk/jAgl9"+ 6633 "KsPT//2nUhN0sTw5y1jpXoEYvVMdvwEaEy6JLJoG7vUaN365OguXzM8w7d/YWY6nv2xBOvMW"+ 6634 "A4/3B7FD/qnuPFltcOPZV44ZdcljGPkXdxbhYKtyexUzGBNdprLmplaa575yYeuucl8HIlkX"+ 6635 "TJneqY7qjhXUQkvbfu4OH6Lxvu2afNPFZ4cbcO8r5bhqmMDpkKzocKGAh6I/4Qrw8raTpqP5"+ 6636 "M1Kx+a4i7GxkUjWxyeMaK5lS6yup3j/eUoHjFS6qvXWypHuV6d14VN+f+e/PScA9a6chkjkB"+ 6637 "1XXteIjHZXlRwwd5hhSAbKzCzEp5//5LZXh7jxX0XDI3HW/fXYRDdDmV4z9WmyBCHRScLPFz"+ 6638 "r50w670GW/cq07uxClW2QyO/q7Ybf8tEq/tvn2GSOJWR/vDzh1DO5GyTXj9Mx0MKwAw5fxRE"+ 6639 "uColFLe8cBzbfekmyzivttwzE13M85Nh1JyTwEYLssCTaGh/+lEjdn5SbS7dq8zfOo+mP4W4"+ 6640 "tAH8c6UbD66YgP9cN8uk2ytL7NHnD2IXD0yyGDUeKbMl6PcCxGEs5d4mD37/d/km30bEKQ3+"+ 6641 "6ZeOYcOBJpNBInUeW8q6lmNL/l5ZpjFIUTRJ+6rp47dxZB9fMxnXLMsxoTIZbjG//WgrpnIa"+ 6642 "25ktAwSqVcf3vUDQVFlpjrLXcnl69AjX0fxQD6bnJyGFBynL+GHEebEO/Jmpacr7ncDjKTkz"+ 6643 "fivcALz+D1Jdr/Sfl+5HA4ZxDrmmp0Jh1xXF4ec/mI4lJmPdAaX03PtMCQ5UtCOPTp3qDde1"+ 6644 "nSgZVAA2YaJVicr/s78JnjoX02jirdgBj9SvmJ2EUHc3Xj7aZnx/HawqTifhjQRi3AhihEpi"+ 6645 "WiFseaFKnX+noQdzmMK3YU0u1jONL5PnfAJlhN39y8No4xF4Or9HGkntVd8WQNApoMr+IBdT"+ 6646 "4eg8ppjcx1S6xXMzzLIoZouPNuLNPVXmewFtry/gkpZCzRHxHAzLpdY/6+rqk5BvmPRnhMJx"+ 6647 "01Kr5xYyXc3T66OMU942Jdp8L7B0XrrRQHVxmtGd3791Evdur8Uq7h0UMZYv4+tSVQaD3xQY"+ 6648 "swBEuOafcoZ2MIP84YXJuJXupp1aI2w6JdrPhOrdTEp4v7Qd+5nxlcf9QBwNps7ootley6hG"+ 6649 "V6A+5aJ3kXBlfHbQUB4j425K46aJkeaLkSX8YkThr7hobswILYxiK3X3qa0VzAZzY8a5+mLE"+ 6650 "YOePiJcVPskdogi9i2m1+maokDlGGgWBDh/KfN8MlZzkN0OMOJlvhqgdfd8MsV4E6yfQTVWO"+ 6651 "v/3N0DR+MzSV3wzpizPZGxsaGL3+iLlAL+6owv8da8MK5gMqgXNsBrjfCI5ZA2xC7H8JQWP4"+ 6652 "FffdvRTE33AtvnRuKmYzLy8tOWqQKupjByVhdHb1+L4as06jwhnh1egq3d0nPxuFyfstZbqu"+ 6653 "kqC2fFyH1xjQWMwtbdK3+dVYH3W+G5N8yLlVyaXpi06vyde7ZFo85tnfDWbqu8Ewk4Tl0/zA"+ 6654 "LsyzfIEeBmdrGzvNVOr7bpAZahUMriykdY+mq655LsM8Lvg6NiAYQs1tTnGzBNXQeCkcPYWq"+ 6655 "XcB0tRx+NToxNQITEvjlaCy/HOWWVxshfV7n4maojtOpqpFfjjJHoYx2Yy89zggSewFHO44r"+ 6656 "i74dGvWXYSMR6icARoQsMSpA0P9F5UitR36ned9DAZBWTCThytOTn6MkxuIKpt+UtuIMzxxq"+ "i74dGvWXYSMR6icARoQsMSpA0P9F5UitR36ned9DAZBWTCThytOTn6MkxuIKpt+UtuIMzxxq"<br>"tCywrgEJjXGWXBrJRI6uvMtYGsurU03AiqOtXG32S8K/CTC8mo689CT5FbU+JLZAyikk+g8E" 6658 "f+T2e7tu4L/VVlEn8ShhhNF4R/BKiiajfDYbIVVTV6xDHs0yKbXWJV65IFjDY+rzoQ/USKAy"+ 6659 "XwcD/s3LIX6sPtRCPIv3UH1Crtyps/n5/BCUfMtF1Hbf5/P/D94D1z5t1uE3AAAAAElFTkSu"+  $"QmC"$ ; 6661 </**script**> 6663 <**div id**="GJFactory\_1" **class**="xxxGJFactory" **style**=""></**div**>

6664 *<!--* 6665 *https://developer.mozilla.org/en-US/docs/Web/CSS/line-height*

6666 *-->* 6667 <**style**> 6668 .GJFactory{ 6699 resize:bobth, overflow:scroll;<br>6670 resize:bobth, overflow:scroll;<br>6671 border:1.2px dashed #282; xborder-radius:2px;<br>6672 margin:0px; padding:10px;limportant;<br>6673 width:340px; height:340px;<br>6675 color:#fff; backgrou text-shadow:2px 2px #ddf; 6679 }<br>6680 **.GJFactory h1,h2,h3,h4 {<br>6681 }<br>6682 }** 6683 xxxinput {<br>6684 border:1px dashed #0f0; border-radius:0px;<br>6685 } }<br>.GJWin:hov<br>... 6687 color:#df8 !important; 6688 background-color:rgba(32,32,160,0.8) !important; 6689 line-height:0.0; 6690 } }<br>.GJWin:active{ 6692 color:#df8 !important; 6693 background-color:rgba(224,32,32,0.8) !important; 6694 line-height:0.0; 6695 }

,<br>GJWin:focus{.

6697 color:#df8 !important; 6698 background-color:rgba(32,32,32,1.0) !important; background-color<br>line-height:0.0; }<br>}<br>GJWin{ 5702<br>
5703 display:inline;<br>
5703 display:inline;<br>
5705 flex-wrap: wrap;<br>
5705 flex-wrap: wrap;<br>
5705 the pio; left:0px;<br>
5705 the pio; left:0px;<br>
5708 margin:0px; padding:0px;<br>
5709 margin:0px; padding:0px;<br>
5710 margin:0p 6713 **}**<br>6714 **.GJTab{** 6715 display:inline;<br>6715 position:relative;<br>6717 top:0px; left:0px;<br>6718 margin:0px; padding:2px;<br>6720 width:90px; height:20px;<br>6721 font-family:Georgia;<br>6721 font-family:Georgia; 6722 font-size:9pt; 6723 line-height:1.0; 6724 white-space:nowrap;<br>6725 color:#fff; background-color:rgba(0,0,64,0.7); 6726 text-align:center;<br>6727 vertical-align:middle;  $6728$  }<br>  $6729$  } 6729 .GJStat:focus{ 6730 color:#df8 !important; 6731 background-color:rgba(32,32,32,1.0) !important; 6732 line-height:1.0; 6733 }<br>6734 **.GJStat{** display:inline;<br>position:relative: 6736 position:relative;<br>
6737 margin:0px; left:0px;<br>
6738 margin:0px; padding:2px;<br>
6739 border:0px solid #00f; border-radius:2px;<br>
6740 width:166px; height:20px;<br>
6741 font-family:monospace; 6742 font-size:9pt; 6743 line-height:1.0; 6744 color:#fff; background-color:rgba(0,0,64,0.2);<br>6745 text-align:center;<br>6746 vertical-align:middle; 6747 } 6748 .GJIcon{ 6749<br>
6751 constitution: Heliaphysical constitution<br>
6751 constanting<br>
6751 constanting<br>
6753 margini0px; padding:1px;<br>
6753 margini0px; padding:1px;<br>
6755 border-radius:2px;<br>
6755 border-radius:2px;<br>
6755 border-radius:2p 6764 }<br>6766 color:#fff !important;<br>6766 color:#fff !important;<br>6768 line-height:1.0;<br>6769 }<br>6709 }<br>6770 .GJText{ 6771 display:inline;<br>6772 position:relative;<br>6773 top:0px; left:0px;<br>6774 border:0px solid #000; margin:0px; padding:0px;<br>6775 width:280px; height:160px; 6776 border: Opx;<br>6777 font-family: Courier New, monospace !important; 6778 font-size:8pt; 6779 line-height:1.0; 6780 white-space:pre; 6781 color:#fff; xbackground-color:rgba(0,0,64,0.5); 6782 background-color:rgba(32,32,128,0.8) !important;  $6782$ <br>  $6783$ <br>  $6784$ 6784 .GJMode{ 6785 display:inline;<br>6786 position:relative; 6787 top:0px; left:0px; 6788 border:0px solid #000; border-radius:0px; 6789 margin:0px; padding:0px; 6790 width:280px; height:20px; 6791 font-size:9pt; 6792 line-height:1.0; 6793 white-space:nowrap;<br>6794 color:#fff; background-color:rgba(0,0,64,0.7);<br>6795 text-align:middle;<br>6796 vertical-align:middle; 5796<br>6797 **}** 6798 </**style**> 6300 Secript id="gsh-script"><br>
6300 Secript id="gsh-script"><br>
6300 Secript id="gsh-script"><br>
6302 // https://developer.mozilla.org/en-US/docs/Web/API/Window/localStorage<br>
6302 // https://developer.mozilla.org/en-US/docs/We 6813 var GJLog\_Win = null<br>6813 var GJLog\_Tab = null<br>6815 var GJLog\_Text = null<br>6815 var GJLog\_Text = null<br>6816 var GJWin\_Mode = null<br>6817 var FProductInterval = 0 6818 6819 var GJ\_FactoryID = -1 6820 var GJFactory = null

```
6821 if ( e = document.getElementById('GJFactory_0') ){<br>6822 GJFactory_1.height = 0<br>6823 GJFactory_1.height = 0<br>6824 e.etAttribute('class','GJFactory')<br>6825 var GJ_FactoryID = 0<br>6825 Var GJ_Factory_1<br>6827 GJFactoryID = 1
 6829 }
6830
 6831 function GJFactory_Destroy(){<br>
6832 gjf = GJFactory_Destroy(){<br>
6833 //gjf = document.getElementById('GJFactory')<br>
6833 if(gjf = the set of the set of the set of the set of the set of the set of the set of the set of 
 6840<br>6840 }<br>6841 gjf.style.width = 0<br>6842 gjf.removeAttribute('style')<br>6844 <b>gjf.removeAttribute('style')<br>6844 gjf.removeAttribute('style')<br>6845 GJLog_Win = GJLog_Tab = GJLog_Text = GJWin_Mode = null
 6846 window.clearInterval(FProductInterval)<br>6847 return '-- Destroy: work product destroyed<br>8848 }else{ return '-- Destroy: work product not exist'<br>6850 }
 6851 }
6852
 6853 var TransMode = false<br>6855 var OnKeyShift = false<br>6855 var OnKeyAlt = false<br>6856 var OnKeyJ = false<br>6857 var OnKeyK = false<br>6859 var OnKeyL = false<br>6859 var OnKeyL = false
6859<br>6860<br>6861
6861 function GJWin_OnKeyUp(ev){<br>6862 keycode = ev.code;<br>6863 if( keycode == 'ShiftLeft
 6862 keycode = ev.code;<br>6863 if( keycode == 'ShiftLeft' ){<br>6864 OnKeyShift = false
 6865 }else
6866 if( keycode == 'ControlLeft' ){
6867 onKeyControl = false
6868 }else
 6869 if( keycode == 'AltLeft' ){<br>6870 0nKeyAlt = false
 6871 }else
6872 if( keycode == 'KeyJ' ){ OnKeyJ = false }else
6873 if( keycode == 'KeyK' ){ OnKeyK = false }else
6874 if( keycode == 'KeyL' ){ OnKeyL = false }else
 6875 {
6876 }
                            f<br>ev.preventDefault()
68776878<br>68796880<br>68816883<br>688866886<br>6886688668890
 6879 function and q,b){ if q){ if (b){ return true; } return false; } }<br>6880 function GJMin_OnKeyDown(ev){<br>6880 function GJMin_OnKeyDown(ev){<br>6883 mode = 'v.code;<br>6883 key = ''<br>6884 if (keycode == 'ControlLeft' ){<br>6885 onK
 6888 }else<br>
6889 if( keycode == 'ShiftLeft' ){<br>
6890 onKeyShift = true<br>
6891 return;<br>
6892 return;<br>
else
 6894 if( keycode == 'AltLeft' ){<br>
6895 ev.preventDefault()<br>
00 OnKeyAlt = true<br>
6897 return;
 6898 }else<br>6899 if( keycode == 'Backquote' ){<br>6900 TransMode = !TransMode<br>6901 ev.preventDefault()
 6902 }else<br>6903 if( and(keycode == 'Space', OnKeyShift) ){<br>6904 TransMode = !TransMode<br>6905 ev.preventDefault()<br>6906 }else
 6907 if( keycode == 'ShiftRight' ){
6908 TransMode = !TransMode
 6909 }else
6910 if( keycode == 'Escape' ){
 6911 TransMode = true
6912 ev.preventDefault()
 6913 }else<br>6914 if( keycode == 'Enter' ){<br>6915 TransMode = false<br>6916 //ev.preventDefault()
 6917 }
 6918 if( keycode == 'KeyJ' ){ OnKeyJ = true }else
6919 if( keycode == 'KeyK' ){ OnKeyK = true }else
6920 if( keycode == 'KeyL' ){ OnKeyL = true }else
 6921 {
6922 }
6923
 \begin{array}{ll} \mathfrak{so}(24) & \text{if (ev.alkey)} \\ \mathfrak{so}(25) & \text{if (onReyControll)} \\ \mathfrak{so}(25) & \text{if (onReyControll)} \\ \mathfrak{so}(25) & \text{if (onReyShift)} \\ \mathfrak{so}(27) & \text{if (onReyControll)} \\ \mathfrak{so}(28) & \text{if (onReyControll)} \\ \mathfrak{so}(28) & \text{if (onReyCode I = 'KeyK', onKeyK) } \\ \mathfrak{so}(29) & \text{if (onReyCode I = 'KeyK', onKeyK) } \\ \mathfrak{so}(29) & \text6932 if( TransMode ){<br>
6933 //mode = "[\343\201\202r]"<br>
6934 mode = "[あr]"
                        }else{<br>mode = '[---]'
 \begin{tabular}{ll} \textbf{$6937$} & mode = '[---]^\prime \\ \textbf{$6937$} & & \end{tabular} \begin{tabular}{ll} \textbf{$6937$} & & \end{tabular} \begin{tabular}{ll} \textbf{$6939$} & & \end{tabular} \begin{tabular}{ll} \textbf{$6939$} & & \end{tabular} \begin{tabular}{ll} \textbf{$6939$} & & \end{tabular} \begin{tabular}{ll} \textbf{$6940$} & & \end{tabular} \end{tabular} \begin{tabular}{ll} \textbf{$6940$} & & \end{tabular} \begin{tabular}{ll} \textbf{$
```

```
x = DragStartX = gsh.getBoundingClientRect().left.toFixed(0)<br>
y = DragStatty = gsh.getBoundingClientRect().top.toFixed(0)
 6947 GJLog_append('OnScroll: x='+x+',y='+y)
6948<br>6949<br>6950<br>6951<br>6952<br>6953
 6949 document.addEventListener('scroll',GJWin_OnScroll)<br>6950 function GJWin_OnResize(ev){<br>6951 w = window.innerWidth<br>6952 h = window.innerHeight<br>6953 GJLog_append('OnResize: w='+w+',h='+h)
 6954 }
                 6955 window.addEventListener('resize',GJWin_OnResize)
 6956
 9957 var DragStartX = 0<br>
9958 var DragStartY = 0<br>
9959 function GJWin DragStart(ev){<br>
9959 function GJWin DragStart(ev){<br>
9960 this.style.position = 'fixed'<br>
8961 this.style.position = 'fixed'<br>
9963 y = DragStartY = this.g
6963 y = \text{DragStatty} = \text{this.}<br>
6965 }<br>
6965 }<br>
6966 function GJWin_Drag(ev){<br>
6967 x = ev.clientX; y = ev.
 6966 function GJWin Draggev) x = ev.<br>
6967 x = ev.<br>
6967 x = ev.<br>
6968 this.style.left = x - DragStartX<br>
6969 this.style.left = x - DragStartX<br>
6970 this.style.com = y - DragStartX<br>
6970 this.style.com = y - DragStartX<br>
6971 this.style.com = '13000
6974<br>6975<br>6976<br>6977<br>6978
 6978 function GJWin_DragEnd(ev){
 6979 //x = ev.clientX; y = ev.clientY<br>
//x = ev.pageX; y = ev.pageY<br>
6981 this.style.top = y - DragStartY<br>
6982 this.style.zIndex = '30000'<br>
6984 this.style.position = 'fixed'<br>
fixed' this.style.position = 'fixed'
 6985 if(true){<br>6986 console.log("Dropped: "+this.nodeName+'#'+this.id+' x='+x+' y='+y<br>6987 +
 6988 }
 6988 <br>
x = this.getBoundaryClientRect(), left-toFixed(0)<br>
y = this.getBoundaryClientRect(), top-toFixed(0)<br>
6991 GJLog Stat.value = 'x='+x+'.y='+v6990 y = this.getBoundingClientRect().top.toFixed(0)<br>6991 GJLog_Stat.value = 'x='+x+',y='+y<br>6992 ev.preventDefault()<br>6993 ev.stopPropagation()
 6994 }<br>6995 function GJWin_DragIgnore(ev){<br>6996 ev.preventDefault()<br>6997 ev.stopPropagation()
 6998 }
6999 // 2020-09-15 let every object have console view!
7000 var GJ_ConsoleID = 0
7001 var PrevReport = new Date()
7002 function GJLog_StatUpdate(){
7003 txa = GJLog_Stat;
7004 if( txa == null ){
7005 return;
 7003<br>7004<br>7005<br>7006<br>7007<br>7008<br>7009
 7007 tmLap0 = new Date();<br>
7008 p = txa.parentNode;<br>
7009 pw = txa.getBoundingClientRect().width;<br>
7010 ph = txa.getBoundingClientRect().beight;<br>
7011 //txa.value += '#'+p.id+'pw='+pw+', ph='+ph+'\n';<br>
7012 txl = '#'+p.id+
 7009<br>7010<br>7011<br>7012<br>7013<br>7014
 7014 w = txa.getBoundingClientRect().width;<br>
h = txa.getBoundingClientRect().height;<br>
7016 //txa.value += 'w='+w+', h='+h+'\n';<br>
7017 tx1 += 'w='+w+', h='+h+'\n';
 7019 //txa.value += '\n';
7020 //txa.value += DateShort() + '\n';
 7021 tx1 += '\n';<br>7022 tx1 += DateShort() + '\n';<br>7023 tmLap1 = new Date();
 7021<br>7022<br>7023<br>7024<br>7025
 7025 txa.value += tx1;<br>7026 tmLap2 = new Date();
 7027
 7028 // vertical centering of the last line<br>7029 sHeight = txa.scrollHeight - 30; // depends on the font-size<br>7030 tmLap3 = new Date();
                     txa.scrollTop = sHeight; // depends on the font-size
                      tmLap4 = new Date();
 7034
 7035 <br>
now = tmLap0.getTime();<br>
7036 <br>
if PrevReport = 0 || 10000 <= now-PrevReport }<br>
PrevReport = 0 || 10000 <= now-PrevReport }<br>
console.log('StatBarUpdate:<br>
7039 <br>
donsole.log('StatBarUpdate:<br>
+ \cdot tmLap4 -tmLap0) + '
 7045 }
 1047 GWMn StatUpdate = GJLog_StatUpdate;<br>
1049 function GJ_showTimel(wid);<br>
1049 //e = document.getElementById(wid);<br>
1050 //console.log(wid.id+'.value.length='+wid.value.length)<br>
1051 if (e i = null);<br>
1052 //e.value = Da
                     ?<br>?<br>? should remove the Listener<br>}
 7055 }
 7057 function GJWin_OnResizeTextarea(ev){<br>7058 this.value += 'resized:' + '\n'
 7059 }
 7060 function GJ_NewConsole(wname){
7061 wid = wname + '_' + GJ_ConsoleID
                    GJ_{\text{consoleID}} + -17064 GJFactory.style.setProperty('width',360+'px'); //GJFsize
7065 GJFactory.style.setProperty('height',320+'px')
7066 e = GJFactory;
7067 console.log('GJFa #'+e.id+' from w='+e.style.width+', h='+e.style.height)
```
7068

7069 if( GJFactory.innerHTML == "" ){ 7070 GJFactory.innerHTML = '<'+'H3>GJ Factory\_'+ GJ\_FactoryID +'<'+'/H3><'+'hr>\n' 7071 **}else{**<br>7072 **GJFactory.innerHTML += '<'+'hr>\n'**<br>7073 **}** 7074 91% = GJLog Win = document.createElement('span')<br>
91% = GJLog Win at all the state of the state of the state of the state of the state of the state of the state of the state of the state of the state of the state of the st 7088<br>7082<br>7082<br>7084<br>7085<br>7085<br>7087<br>7088<br>7089<br>7089<br>7089 7089 gjtab = GJLog\_Tab = document.createElement('textarea') 7090 gjtab.addEventListener('keydown',GJWin\_OnKeyDown) 7091 gjtab.style.readonly = true<br>7092 gjtab.contenteditable = false<br>7093 gjtab.value = wid<br>7094 gjtab.id = wid + \_Tab'<br>7095 gjtab.setAttribute('class','GJTab')<br>7095 gjtab.setAttribute('spellcheck','false')<br>7097 gjwin.appen 7097<br>7098<br>7099<br>7100 gjstat = GJLog\_Stat = document.createElement('textarea') 7100 gjstat.addEventListener('keydown',GJWin\_OnKeyDown)<br>7101 gjstat.id = wid + 'Stat'<br>7102 gjstat.value = DateShort() 7101 gjstat.id = wid + '\_Stat' 7102 gjstat.value = DateShort() 7103 gjstat.setAttribute('class','GJStat') 7104 gjstat.setAttribute('spellcheck','false') 7105 gjwin.appendChild(gjstat) 7105<br>7106<br>7107<br>7108 7107 <br>
9jicon addEventListener('keydown',GJWin\_OnKeyDown)<br>
7109 <br>
9jicon.id = wid + '\_Icon'<br>
7109 <br>
9jicon.inerHTML = 'G<br/><for color="#f44">J</font>'<br>
9jicon.inerHTML = 'G<font color="#f44">J</font>'<br>
7111 <br>
9jicon.setA 7114 %7115<br>
igitext = GJLog\_Text = document.createElement('textarea')<br>
7116<br>
gjtext.addEventListener('keydown',GJWin\_OnKeyDown)<br>
7117 gjtext.addEventListener('resize',GJWin\_OnKeyUp)<br>
9 gjtext.addEventListener('resize',GJWin\_OnR 7123 7124 7125 / Waser's mode as of IME<br>
7126 / Simole = GJWin Mode = document.createElement('textarea')<br>
7127 / Sjmode.addEventListener('keydown',GJWin\_OnKeyDown)<br>
7128 / Sjmode.addEventListener('keydown',GJWin\_OnKeyDown)<br>
7129 / S 7134 7135 gjwin.zIndex = 30000 7136 GJFactory.appendChild(gjwin) 7138 gjtab.scrollTop = 0<br>7139 gjstat.scrollTop = 0 7140 7141 //x = gjwin.getBoundingClientRect().left.toFixed(0)<br>7142 //gjwin.style.position = 'static'<br>7143 //gjwin.style.position = 'static'<br>7144 //gjwin.style.left = 0<br>71445 //gjwin.style.top = 0 7143<br>7144<br>7145<br>7146<br>7147 7147 //update = '{'+wid+'.value=DateShort()}', 7148 update = '{GJ\_showTime1('+wid+');}', 7149 // 2020-09-19 this causes memory leaks 7150 //FProductInterval = window.setInterval(update,200) 7151 //FProductInterval = window.setInterval(GJWin\_StatUpdate,200) 7152 //FProductInterval = window.setInterval(GJ\_showTime1,200,wid); 7153 FProductInterval = window.setInterval(GJ\_showTime1,200,gjstat); return update 7154<br>7155<br>7156 7155 **}**<br>7156 function xxxGJF\_StripClass(){<br>7157 GJLog\_Win.style.removePrope:<br>7158 GJLog\_Tab.style.removePrope: 7157 GJLog\_Win.style.removeProperty('width') 7158 GJLog\_Tab.style.removeProperty('width') 7159 GJLog\_Stat.style.removeProperty('width') 7160 GJLog\_Text.style.removeProperty('width') 7161 return "Stripped classes" 7161<br>7162<br>7163<br>7164 7163 function isElem(id){ 7164 return document.getElementById(id) != null 7166 function GJLog\_append(...args){<br>7167 txt = GJLog\_Text;<br>7168 if(txt == null ){<br>7169 return; // maybe GJLog element is removed 7170 )<br>7171 logs = args.join('')<br>7172 txt.value += logs + '\n'<br>7173 txt.scrollTop = txt.scrollHeight<br>7174 //GJLog\_Stat.value = DateShort() }<br>//window.addEventListener('time',GJLog\_StatUpdate) ?176 //window.ad&EventListener('time',GJLog\_StatUpdate)<br>?177 function test\_GJ\_Console(){<br>?179 GJ\_NewConsole(){<br>?179 GJ\_NewConsole(){GJ\_Console')<br>?180 e = GJPactory;<br>?180 e = GJPactory;<br>?180 e = GJPactory;<br>?183 e.style.heig 7185 } 7186 /// test\_GJ\_Console(); 7187 7188 var StopConsoleLog = true<br>7189 // 2020-09-15 added,<br>7190 // log should be saved to permanet memory<br>7191 // const px = new Proxy(console.log,{ alert() })<br>7192 \_\_console\_log = console.log

7193 console info = console.info<br>
7194 console warn = console.warn<br>
7195 console error = console.error<br>
7195 console exception = console.error<br>
7197 // should pop callstack info.<br>
7198 console.exception = function (...args 7202 console.error = function(...args){<br>7203 \_\_console\_error(...args)<br>7204 alert('-- got console.error("'+args+'")') 7206 console.warn = function(...args){<br>7207 \_\_\_console\_warn(...args)<br>7208 alert('-- got console.warn("'+args+'")') 7209 }<br>7210 console.info = function(...args){<br>7211 alert('-- got console.info("'+args+'")')<br>7212 console\_info(...args) 7213 } 7214 console.xxxlog = function(...args){ // rewrite xxxlog to log to enalbe it 7215 \_\_console\_log(...args)<br>7216 if( StopConsoleLog ){<br>7217 return; 7218 } 7219 if( 0 <= args[0].indexOf('!') ){ 7220 //alert('-- got console.log("'+args+'")') 7221 **}**<br>7222 **GJLog\_append(...args)** 7224<br>T225 //document.getElementById('GshFaviconURL').href = GShellFavicon<br>7225 //document.getElementById('GshFaviconURL').href = GShellInsideIcon<br>7227 //document.getElementById('GshFaviconURL').href = ITSmoreQR<br>7228 //docu // id of GShell HTML elemets 7231 var E\_BANNER = "GshBanner" // banner element in HTML<br>7232 var E\_FOOTER = "GshFooter" // footer element in HTML<br>7233 var E\_GINDEX = "gsh-gindex" // index of Golang code of GShell<br>7234 var E\_GOCODE = "gsh-gocode" // Go 7239 function banner<br>Element () (return document.getElementById(E\_BANNER); <br>
7239 function banner<br>StyleFunc() (return banner<br>Elem().style; <br>
7241 function GshSetImages(){<br>
7241 function GshSetImages()<br>
7242 document.getEl /247<br>7948 **}** 7249 7250 function footerElem(){ return document.getElementById(E\_FOOTER); }<br>7251 function footerStyle(){ return footerElem().sytle; }<br>7252 //footerElem().style.backgroundImage="url("+ITSmoreQR+")"; %7253<br>
27534<br>
27554<br>
27554<br>
27554<br>
27554<br>
27554<br>
27555<br>
if e.innerHTML = "Fold" ){<br>
e.innerHTML = "Fold" ){<br>
e.innerHTML = "Fold" ){<br>
comment.getElementById('gsh-menu-exit').open=false<br>
document.getElementById('cshStatemen 7275 } 7276 function html\_pure(e){<br>7277 if( e.innerHTML == "Pure" ){<br>7278 document.getElementById('gsh').style.display=true<br>7280 //document.style.display = false<br>7280 e.innerHTML = "Unpure" %7281 }else{<br>
7282 document.getElementById('gsh').style.display=false<br>
7283 //document.style.display = true<br>
7284 e.innerHTML = "Pure" 7285 **}** 7288 var bannerIsStopping = false<br>7289 //NOTE: .com/JSREF/prop\_style\_backgroundposition.asp<br>7290 function shiftBG(){<br>7291 bannerIsStopping = !bannerIsStopping<br>1782<br>1292 bannerStyle.backgroundPosition = "0 0"; 7294 // status should be inherited on Window Fork(), so use the status in DOM<br>
7295 function html stop(e,toggle){<br>
7295 function html stop(e,toggle)}<br>
16 if (e.innerHTML == "Stop"){<br>
7299<br>
2998 e.innerHTML = "Start"<br>
7300 7303 }<br>
7304 }else{<br> *//* update JavaScript variable from DOM status<br> *1*706 **if** e.innerHTML == "Stop" ){ // shown if it's running<br>
7307 bannerIsStopping = false<br> *Pase{*<br>
Pase} 7310 **}** 7312 } 7313 html\_stop(document.getElementById('GshMenuStop'),false) // onInit. 7314 //html\_stop(bannerElem(),false) // onInit.

7315 7316 //https://www.w3schools.com/jsref/met\_win\_setinterval.asp

```
7317 var banNshift = 0;
7318 function conslog(str){
7319 //console.log(str);
7320 }
            function shiftBanner(){
7322 var now = new bate().getTime();<br>
7323 bpos = ((now/10)$10000).toFixed(0)+'px' + " 0px";<br>
7324 if( !bannerIsStopping ){<br>
2325 bannerIsStopping ){<br>
2326 bannerIsStopping ){<br>
7326 //GshBanner.style.setProperty('backgroun
7334 }
7335 function Banner_init(){
7336 console.log('-- Banner Shift init.');
7337 window.setInterval(shiftBanner,10); // onInit.
  337<br>338 }
7339<br>7340 //  <a href="https://developer.mozilla.org/ja/docs/Web/API/Window/open">window.open()</a><br>7341 // from embedded html to standalone page<br>7342 var MyChildren = 0<br>7343 function html_fork(){
7344 ResetPerfMon();<br>7345 ResetAffView();
7346 Reset_ShadingCanvas();<br>7347 GJFactory_Destroy()
7340<br>
MyChildren += 1<br>
MyChildren += 1<br>
WinId = document.getElementById('gsh-WinId').innerHTML + "." + MyChildren;<br>
7350<br>
newwin = window.open("",WinId,"");<br>
7353<br>
scrbtml = src.outerHTML<br>
7353<br>
scrbtml = src.outerHTML<br>
73
7360 }
7361 function html_close(){
7362 window.close()
7363 )<br>
7364 function win_jump(win){<br>
7365 //win = window.top;<br>
7366 tin = window.opener; // https://developer.mozilla.org/ja/docs/Web/API/window.opener<br>
7367 if (win == null ){<br>
7368 console.log("jump to window.opener("+w
 7373 }<br>7373 }
7375 // 0.2.9 2020-0902 created chekcsum of HTML<br>7375 // 0.2.9 2020-0902 created chekcsum<br>7376 CRC32UNIX = 0x04C11DB7 // Unix cksum<br>7379 var crc = new Int32Array(1)<br>7379 crc[0] = bigcrc<br>7380 crc[0] = bigcrc
7381 let oi = 0<br>
f(362) for (; oi < octlen; oi++ ){<br>
7382 for (; oi < octlen; oi++ ){<br>
7384 oct[0] = octstr[oi]<br>
7384 for (bi = 0; bi < 8; bi++ ){<br>
7385 //consol.log("--0RC32 "+crc[0]+" "+oct[0].toString(16)+" ["+oi+"."
7394 }
7394 }<br>7395 //console.log("--CRC32 byteAdd return crc="+crc[0]+","+oi+"/"+octlen+"\n")<br>7396 return crc[0];<br>7397 }
7396<br>
7397 hunder of Olympic Technology<br>
7397 hunder of the second of the second of the second of the second of the second<br>
7399 var croce = new Uint32Array(1)<br>
7400 tor code = new Uint32Array(strlen);<br>
7402 for (i = 0; i 
7407 //console.log("--CRC32 strAdd return crc="+crc[0]+"\n")
7408 return crc[0]
7409 }
7410 function byteCRC32end(bigcrc,len){
7411 var crc = new Uint32Array(1)<br>7412 erc 01 = bigcrc
7412 crc[0] = bigcrc<br>
var slen = new Uint8Array(4)<br>
7414 let li = 0<br>
7415 for( ; li < 4; ){<br>
7416 slen[li] = len<br>
7416 li = 1
7418 len >>= 8<br>7419 if( len == 0 ){
                                                                     break
7421 }
7422 }
7423 crc[0] = byteCRC32add(crc[0],slen,li)<br>7424 crc[0] ~= 0xFFFFFFFF<br>7425 return crc[0]
7426 <br>
7427 function strCRC32(stri,len){<br>
7429 var crc = new Uint32Array(1)<br>
7429 crc[0] = 0<br>
7430 crc[0] = byteCRC32add(0,stri,len)<br>
7431 crc[0] = byteCRC32and(crc[0],len)<br>
7432 //console.log('--CRC32 "+crc[0]+" "+len+"\
 7434 }
7435<br>
7436 DestroyGJLink = null; // to be replaced<br>
7437 DestroyFooter = null; // to be defined<br>
7438 DestroyEventSharingCodeview = function dummy(){}<br>
7439 Destroy_WirtualDesktop = function(){}<br>
7440 DestroyNaviButtons =
```
7441 7442 function getSourceText(){ 7443 if( DestroyFooter != null ) DestroyFooter(); 7444 version = document.getElementById('GshVersion').innerHTML 7445 sfavico = document.getElementById('GshFaviconURL').href; 7446 sbanner = document.getElementById('GshBanner').style.backgroundImage; 7447 spositi = document.getElementById('GshBanner').style.backgroundPosition; 7448 if (document.getElementById('GJC\_1') != null ){ GJC\_1.remove() }<br>7450 if (document.getElementById('GJC\_1') != null ){ GJC\_1.remove() }<br>7452 Destroy@ivitualDesktop();<br>7452 Destroy@irtualDesktop();<br>7453 GshTopbar.innerHTML = 7459 7460<br>
/ these should be removed by CSS selector or class, after sevaed to non-printed attribute<br>
(shBanner.removeAttribute('style');<br>
document.getElementById('GshMenuSign').removeAttribute("style");<br>
20163<br>
styleGMenu = GM 7480 RawTextViewer.removeAttribute("style")<br>7481 styleRawTextViewerClose = RawTextViewerClose.getAttribute("style")<br>7482 RawTextViewerClose.removeAttribute("style") 7483 7484 GshFaviconURL.href = ""; 7485 if( iselem('ConfigIcon') ) ConfigIcon.src = ""; 7486 7487 //it seems that interHTML and outerHTML generate style="" for these (??) 7488 //GshBanner.removeAttribute('style');<br>7489 //GshMenuSign.removeAttribute('style');<br>7490 //GshMenuSign.removeAttribute('style');<br>7491 GshMenuSign.style="" 7493 1494<br>
textarea = document.createElement("textarea")<br>
1495 srchtml = document.createElement("textarea")<br>
1/2020-0910 ?? ... this causes inserting style="" to Banner and Footer,<br>
1/2020-0910 ?? ... this causes inserting sty + "/^\ + "|<br>+ rawtext<br>+ "<"+"/html>\n" // lost trail text 7508 ; 7509 tlen = orgtext.length 7511 //console.log("getSourceText: length="+tlen+"\n") 7512 document.getElementById('GshFaviconURL').href = sfavico; 7514 document.getElementById('GshBanner').style.backgroundImage = sbanner; 7515 document.getElementById('GshBanner').style.backgroundPosition = spositi; 7516 7517<br>
Schat.sechAtribute("style",styleGStat)<br>
Schat.sechtribute("style",styleGMenu)<br>
7519 GMenu.sechtribute("style",styleGMenu)<br>
7520 //GPos.sechtribute("style",styleGDog)<br>
7522 //GPos.sechtribute("style",styleGDog)<br>
7522 7529 } 7530 function getDigest(){ 7531 var text = "" var text =  $\cdots$ <br>text = getSourceText() var digest = ""<br>tlen = text.length 7534 tlen = text.length<br>7535 digest = strCRC32(text,tlen) + " " + tlen<br>7536 return { text, digest } 7537 } 7538 function html\_digest(){ 7539 version = document.getElementById('GshVersion').innerHTML 7540 let {text, digest} = getDigest() 7541 alert("cksum: " + digest + " " + version) 7542 } 7543 function charsin(stri,char){ **7544 in = 0; i < stri.length; i++ ){**<br>
7546 **if( stri.charCodeAt(i) == char.charCodeAt(0) )**<br>
7547 **ln++;**<br>
7548 **}**  $7549$  return ln;<br> $7550$  } 7551<br>
7552<br>
7552<br>
7552//class digestElement extends HTMLElement { }<br>
7555 //c script>customElements.define('digest',digestElement)< /script><br>
7554 function showDigest(e){<br>
7555 result = 'lines=' + calataset.lines + '\n'<br>
7 7562 } 7563 7564 function html\_sign(e){

**if(RawTextViewer.style.zIndex == 1000 ){**<br>7566 **hideRawTextViewer()**<br>7567 **return**  } 7569<br>
7571 Gastrophar.innerHYML = "";<br>
7571 Reset\_BhadingCanvas();<br>
7572 Reset\_BhadingCanvas();<br>
7573 Destroylardskar();<br>
25814 Destroylardskar();<br>
25757 Bestroylardskar();<br>
25757 Gastroylardskar();<br>
25757 Bestroylardskar( 7587 name = "gsh"<br>7588 sid = name + "-digest"<br>7589 d = new Date()<br>7590 signedAt = d.getTime() sign = '/'+'\*<'+'span\n' 7593 + ' id="' + sid + '"\n' 7594 + ' class="\_digest\_"\n' 7595 + ' data-target-id="'+name+'"\n' 7596 + ' data-crc32u="' + digest + '"\n' 7597 + ' data-length="' + tlen + '"\n' 7598 + ' data-lines="' + Lines + '"\n' 7599 + ' data-time="' + signedAt + '"\n' 7600 + ' ><' + '/span>\n\*'+'/\n' text = sign + text  $\begin{aligned} &\text{7604} &\text{txthrml} = '< ' + \text{'table id="nehlumbered">< ' + \text{'tr}>< ' + \text{'td}> ' \\ &\text{7605} &\text{for} < ' + \text{'textarea codes} > \text{rows}^+ + \text{Lines} + \text{'class} = \text{"Inehlumber"}> ' \\ &\text{7606} &\text{for} < 1; \text{1} <=& \text{Lines} ; \text{i++} \} \\ &\text{7607} &\text{txthtml} >=& \text{i.toString()} + \text{'\text{'h'}} \end{$  } txthtml += "" 1910 + '<' + '/textarea>'<br>
1911 + '<' + '/teb<' 'teb'<br>
1912 + '<' + 'textarea cols=150 rows=' + Lines + 'spellcheck="false"<br>
1912 + 'class="LineNumbered">'<br>
+ 'c dass="LineNumbered">'<br>
1914 + text + '/teb<' + '/textarea>'<br> for( i = 1; i <= 30; i++ ){ 7618 txthtml += '<br>\n' } RawTextViewer.innerHTML = txthtml 7621 RawTextViewer.spellcheck = false // (spelcheck above seems ineffective) 7623 btn = e. etclosof = "rgba(128,128,255,0.9)";<br>  $7624$  e.style.color = "rgba(128,128,255,0.9)";<br>  $y = e$ .getBoundingClientRect().top.toFixed(0)<br>
7626 //h = e.getBoundingClientRect().tepight.toFixed(0)<br>
7627 RawTextViewer 7636 if( RawTextViewerClose.style == null ){<br>7637 RawTextViewerClose.style = ""; } RawTextViewerClose.style.top = Number(y) + 10 7640 RawTextViewerClose.style.left = 100; 7641 RawTextViewerClose.style.zIndex = 1001; 7641<br>7642<br>7643 ScrollToElement(CurElement,RawTextViewerClose) } 7645 function hideRawTextViewer(){ 7646 RawTextViewer.style.left = 10000; 7647 RawTextViewer.style.zIndex = -100; 7648 RawTextViewer.style.Opacity = 0.0; 7649 RawTextViewer.style = null<br>7650 RawTextViewer.innerHTML = ""; GshMenuSign.style.color = "rgba(255,128,128,1.0)"; RawTextViewerClose.style.top = 0; 7654 RawTextViewerClose.style = null } 7656 // source code viewr 7658 function frame\_close(){ 7659 srcframe = document.getElementById("src-frame"); 7660 srcframe.innterHTML = ""; 7661 //srcframe.style.cols = 1;<br>
scrCrame.style.coms = 1;<br>
7662 srcframe.style.height = 0;<br>
7663 srcframe.style.height = 0;<br>
7665 src = document.getElementById("SrcTextarea");<br>
7665 src.innerHML = ""<br>
7666 src.innerHML = " 7669<br>
7671)<br>
7671 //alert("--closed--")<br>
7671 //slert("--closed--")<br>
7672 //<l-- | <span onclick="frame\_close();">Source</span> --><br>
7672 //<l-- | <span onclick="frame\_close();">SourceClose</span> --><br>
7672 //<l-- | <span>

7689 }else{ 7690 //alert("--I--(no old text)") 7691 } 7692 styleBanner = GshBanner.getAttribute("style") 7693 GshBanner.removeAttribute("style") 7694 if( document.getElementById('GJC\_1') ){ GJC\_1.remove() } 7696<br>
GahRaviconURL.href = "";<br>
7697 if (iselem('ConfigIcon') ) ConfigIcon.src = "";<br>
7699 GahGrid.removeAttribute('style')<br>
GahMenuSign.removeAttribute('style')<br>
77000 GahMenuSign.removeAttribute('style')<br>
77000 (SahMenuS if( DestroyGJLink != null ) DestroyGJLink(); 7712 GJFactory\_Destroy() 7713 Destroy\_WirtualDesktop(); 7714 DestroyEventSharingCodeview(); 7712<br>7713<br>7714<br>7715<br>7716<br>7717 7716<br>
scree document.getElementById("gsh");<br>
srchtml = src.outerHTML<br>
srcframe.innerHTML = "<br>
7719 scframe.innerHTML = "<br>
7720 + "<"+"cite id=\"GENSRC\">\n"<br>
7720 + "<"+"cite id=\"GENSRC\">\n"<br>
7722 + "#GENSRC textarea{tab 7730 + "<"+"/html>\n" // lost trail text 7731 + "</"+"textarea>\n" 7732 + "</"+"cite><!-- GENSRC -->\n"; 7734 //srcframe.style.cols = 80; 7735 //srcframe.style.rows = 80; 7737 GshBanner.setAttribute('style',styleBanner) 7738 }<br>
7739 }<br>
7740 part = document.getElementById('GshStyleDef')<br>
7741 view = document.getElementById('gsh-style-view')<br>
7742 view.innerHTML = ""<br>
7742 view.innerHTML = ""<br>
+ "<"+"textarea cols=100 rows=20 class="gsh-cod 7746 **i**<br>
7747 function fill\_JavaScriptView(){<br>
7748 **ispart = document.getElementById('gsh-script')<br>
7749 <b>iew = document.getElementById('gsh-script-view')**<br>
7750 **view.innerHTML = ""**<br>
7751 + "<"+"textarea cols=100 rows= 7754 } 7755 function fill\_DataView(){  $\begin{tabular}{ll} 7756 & part = document.getElements \texttt{yId('gsh-data')} \\ 7757 & view = document.getElements \texttt{yId('gsh-data-view')} \\ 7759 & + "c" + 'textarea cols=100 rows=20 class="gsh-code" >' \\ 7759 & + part.innerHTML \\ & + "c" + 'textarea cols=100 rows=20 class="gsh-code" >' \\ 7761 & + "c" + "/textarea & & \\ \end{tabular}$ 7763 function jumpto\_StyleView(){<br>7764 jsview = document.getElementById('html-src')<br>7765 jsview.open = true<br>7765 jsview.open = true<br>7767 jsview.open = true<br>7768 fill\_CSSView() 7770 function jumpto\_JavaScriptView(){ 7771 jsview = document.getElementById('html-src') 7772 jsview.open = true 7773 jsview = document.getElementById('gsh-script-frame') 7774 jsview.open = true jsview.open = true<br>fill JavaScriptView() 7776 } 7777 function jumpto\_DataView(){ 7778 jsview = document.getElementById('html-src') 7779 jsview.open = true 7780 jsview = document.getElementById('gsh-data-frame') jsview.open = true<br>fill DataView() 7782<br>The fill\_DataView(){<br>7783 }<br>7784 function jumpto\_WholeView(){<br>7786 siview.open = true<br>7786 siview.open = true<br>7787 siview = document.getElementById('gsh-whole-view')<br>7789 farme\_open()<br>frame\_open() 7790 } 7791 function html\_view(){  $html\_stop()$ ; %794 banner = document.getElementById('GshBanner').style.backgroundImage;<br>7795 footer = document.getElementById('GshFooter').style.backgroundImage;<br>7796 document.getElementById('GshBanner').style.backgroundImage = "";<br>7797 7800 //srcwin = window.open("","CodeView2","");<br>7801 srcwin = window.open("","","");<br>7802 srcwin.document.write("<span\_id=\"gsh\">\n"); 7803 7804 src = document.getElementById("gsh");<br>
srcwin.document.write("<"+"style>\n");<br>
srcwin.document.write("textarea{tab-size:4;}\n");<br>
7806 srcwin.document.write("textarea{-moz-tab-size:4;}\n");<br>
7809 srcwin.document.writ

```
7813 srcwin.document.write("</h">>'N");<br>
7814 srcwin.document.write("<"+"textarea id=\"gsh-src-src\" cols=100 rows=60>");<br>
7815 srcwin.document.write("/*<"+"html>\n");<br>
7815 srcwin.document.write("/*<"+"html>\n");<br>
7816 s
7821 document.getElementById('GshBanner').style.backgroundImage = banner;
7822 document.getElementById('GshFooter').style.backgroundImage = footer
7823
7824 \quad \text{sty} = document.getElementById("GshStyleDef"); \\ \n  57825 \quad \text{srcwin.document.write("<"+"style\text{'-}+ \text{sty.} \text{'})}; \\ \n  7826 \quad \text{scwin.document.write("<"+"/style\text{'-} \text{'-} \text{'-} \text{'})}; \\ \n  7827 \quad \text{srcwin.document.write("<"+"/style\text{'-} \text{'})}; \\ \n7828
7829 run = document.getElementById("gsh-script");<br>
7830 srcwin.document.write("<"+"script>\n");<br>
7831 srcwin.document.write(run.innerHTML);<br>
7832 srcwin.document.write("<"+"/script>\n");
7829<br>7830<br>7831<br>7832<br>7833<br>7834
                   srcwin.document.write("<"+"/span><"+"/html>\n"); // gsh span
                 srcwin.document.close();<br>srcwin.focus();
7836 srcwin.focus();<br>7837 }<br>7838 GSH = document.getElementById("gsh")<br>7839
7840 //GSH.onclick = "alert('Ouch!')"
7841 //GSH.css = "{background-color:#eef;}"
7842 //GSH.style = "background-color:#eef;"
7843 //GSH.style.display = false;
 7844 //alert('Ouch0!')
7845 //GSH.style.display = true;
7846
7847 // 2020-0904 created, tentative
7848 //document.addEventListener('keydown',jgshCommand);
7849 //CurElement = GshStatement
7850 CurElement = GshMenu
7851 MemElement = GshMenu
 . . . . .<br>7851<br>7852
 7853 function nextSib(e){
7854 n = e.nextSibling;<br>
7855 for( i = 0; i < 100; i++ ){<br>
7856 if( n == null ){<br>
7857 break;
7858 }
7859 if( n.nodeName == "DETAILS" ){
                                       7860 return n;
7861 }
7862 n = n.nextSibling;
7863 }
7864 return null;
7865 function prevSib(e){<br>
7866 function prevsible){<br>
7868 for( i = 0; i < 100; i++ ){<br>
7869 if( n == null ){<br>
break;<br>
7871 break;
7872 if( n.nodeName == "DETAILS" ){<br>7873 return n;
7874 }
                         n = n.\text{previousSibling};7876 }
                  }<br>return null;
7879 {\\ 178}<br>
7879 {\ 1799 {\ 1799} \ \ 1799 {\ 1799 {\ 1799} \ 1799 {\ 1799 {\ 1799} \ 1799 {\ 1799 {\ 1799} \ 1799 {\ 1799 {\ 1799} \ 1799 {\ 1799} \ 1799 {\ 1799} \ 1799 {\ 1799} \ 1799 {\ 1799} \ 1799 {\ 1799} \ 1799
7888 }
7889 }
7890 }
             \rightarrow7892 }
7893
7894 // https://docs.microsoft.com/en-us/previous-versions//hh781509(v=vs.85)<br>7895 function showCurElementPosition(ev){<br>7896 // if( document.getElementById("GPos") == null ){<br>7897 // return;
7898 // }
7899 // if( GPos == null ){
7900 // return;<br>7901 // }<br>7902 e = CurElement
7903 y = e.getBoundingClientRect().top.toFixed(0)
7904 x = e.getBoundingClientRect().left.toFixed(0)
                   h = ev + " "7907 h += 'y='+y+", "+ 'x='+x+" -- "<br>7908 h += "w=" + window.innerWidth + ", h=" + window.innerHeight + " -- "<br>7909 //GPos.test = h
7910 //GPos.innerHTML = h
7911 // GPos.innerHTML = h
7912 }
7913
7914 function zero2(n){
7915 if( n < 10 ){
7916 return '0' + n;
7917 }else{
 7918 return n;
                  \rightarrow7920 }<br>7921 function DateHourMin(){<br>7922 d = new Date();<br>7923 //return 2ero2(d.getHours()) + ":" + zero2(d.getMinutes());<br>7924 return zero2(d.getHours()) + ":" + zero2(d.getMinutes());
7925 {<br>
7926 function DateShort0(d){<br>
7927 return d.getFullYear()<br>
7927 function degrees and the set of the set of the set of the set of the set of the set of the set of the set of the set of the set of the set of 
7933 }
7934 function DateShort(){
7935 return DateShort0(new Date());
 ,,,,,<br>7936 }
```

```
7937 function DateLong0(ms){<br>
7939 d = new Date();<br>
7939 d.setTime(ms);<br>
7940 tturn DateShort0(d)<br>
7942 + '.' + d.getMilliseconds()<br>
7942 + '.' + d.getTimezoneOffset()/60<br>
7943 + '.' + d.getTime() + '..' + d.getMillisecond
7944 }
7945 function DateLong(){
7946 return DateLong0(new Date());
7947 }
7948 function GShellMenu(e){
7949 //GLog.innerHTML = "Hello, World! (" + DateLong() + ")"
7950 //showGShellPlane()
7951 ConfigClick();
7952 }
7953 // placements of planes
7954 function GShellResizeX(ev){
% 1955 /if (document.getElementById("GMenu") 1= null ){<br>
7956 GMenu.style.left = window.innerWidth - 100<br>
7956 GMenu.style.top = window.innerHeight - 90 - 200<br>
7958 //console.log("place GMENU "+GMenu.style.left+" "+GMenu.s
7964 //GPos.style.top = window.innerHeight - 30; //GPos.style.height<br>7965 //}
7966 //if(document.getElementById("GLog") != null ){<br>7967 // GLog.style.width = window.innerWidth<br>7968 //GLog.innerHTML = ""
7969 //)<br>7970 //if( document.getElementById("GLog") != null ){<br>7971 //GLog.innerHTML = "Resize: w=" + window.innerWidth +<br>7972 //} h=" + window.innerHeight<br>7973 //}
                     //}{\tt showCurElementPosition(ev)}7975 }
7976 function GShellResize(){
7977 GShellResizeX("[RESIZE]")
7978 }
7979 window.onresize = GShellResize
7980 var prevNode = null<br>7981 var LogMouseMoveOverElement = false;<br>7982 function GJSH_OnMouseMove(ev){<br>7983 if( LogMouseMoveOverElement == false ){<br>7984 return;<br>7985 }
7986 x = ev.clientY<br>
7989 v = ev.clientY<br>
1999 15 1000<br>
1000 1000<br>
1000 1000<br>
1000<br>
1000<br>
1000<br>
1000<br>
1000<br>
1000<br>
1000<br>
1000<br>
1000<br>
1000<br>
1000<br>
1000<br>
1000<br>
1000<br>
1000<br>
1000<br>
                                7999 }else{
8000 console.log(t+'('+x+','+y+') no element')<br>8001 }
8001 }
8002 }else{
8003 console.log(t+'('+x+','+y+') no elementFromPoint')
                   \rightarrow8005 }
8006 window.addEventListener('mousemove',GJSH_OnMouseMove);
8007
8008 function GJSH_OnMouseMoveScreen(ev){
8009 x = ev \text{ screenX}<br>
8010 d = new \text{ Date}()<br>
8012 t = d \text{.getTime()} / 10008013 console.log(t+'('+x+','+y+') no elementFromPoint')<br>8014 }<br>8015 //screen.addEventListener('mousemove',GJSH_OnMouseMoveScreen);
8016
8017 function ScrollToElement(oe,ne){
8018 ne.scrollIntoView()<br>
8019 ny = ne.getBoundingClientRect().top.toFixed(0)<br>
8020 nx = ne.getBoundingClientRect().left.toFixed(0)<br>
8021 //window.scrollTo(0,0)<br>
8022 //window.scrollTo(0,0)
                     GTop-style.\texttt{backgroundColor} = "rgba(0,0,0,0.0)"GshGrid-style.left = '250px';<br>GshGrid-stylezIndex = 08026<br>
\begin{array}{lll} \texttt{Gshcid}\texttt{,style} = 0 \ \texttt{if (false)} \ \texttt{if (false)} \ \texttt{if (false)} \ \texttt{if (in the left)}, \ \texttt{if (in the left)}, \ \texttt{if (in the left)}, \ \texttt{if (in the left)}, \ \texttt{if (in the left)}, \ \texttt{if (in the left)}, \ \texttt{if (in the left)}, \ \texttt{if (in the left)}, \ \texttt{if (in the left)}, \ \texttt{if (in the left)}, \ \texttt{if (in the left)}, \ \texttt{if (in the left)}, \ \texttt{if (in the left)}, \ \texttt{if (in the left)}, \ \texttt{if (in\rightarrow9037 )<br>
9038 function showGShellPlane(){<br>
9039 function showGShellPlane.style.zIndex == 0 ){<br>
9040 (ShellPlane.style.zIndex = 0000;<br>
9041 (ShellPlane.style.left = 30;<br>
9042 (ShellPlane.style.height = 320;<br>
9043 (ShellPlane
8046 GShellPlane.style.left = 0;<br>8048 GShellPlane.style.left = 0;<br>8048 GShellPlane.style.height = 50;<br>8049 GShellPlane.innerHTML = "";<br>8050 }
8051 }
8052 var SuppressGJShell = false
8053 function jgshCommand(kevent){
8054 if( SuppressGJShell ){
8055 return
8056 }
                       }<br>key = kevent
8058 keycode = key.code
8059 //GStat.style.width = window.innerWidth
8060 GStat.style.backgroundColor = "rgba(0,0,0,0.4)"
```

```
9062<br>
20062 console.log("JSGsh-Key""+keycode+"(^-^)//")<br>
20064 if (keycode == "Slash"){<br>
20066 console.log('('+x+','+y+')')<br>
20066 console.log('('+x+','+y+')'+e.nodeType+' '+e.tagName+'#'+e.id)<br>
20066 console.log('('+x+','
8078 if( keycode == "Digit2" ){ // unfold side-bar<br>
8080 primary.style.width = "58%"<br>
8080 secondary.style.opacity = 1<br>
8081 secondary.style.opacity = 1<br>
8082 GStat.innerHTML = "[Double Column View]"<br>
8083 }else
8084 if( keycode == "KeyU" ){ // fold/unfold all<br>8085 html_fold(GshMenuFold);<br>8086 location.href = "#"+CurElement.id;<br>8087 }else
8088 if( keycode == "KeyO" || keycode == "ArrowRight" ){ // fold the element
8089 CurElement.open = !CurElement.open;
8090 }else
8091 if( keycode == "ArrowRight" ){ // unfold the element
8092 CurElement.open = true
8093 }else
8094 if( keycode == "ArrowLeft" ){ // unfold the element
8095 CurElement.open = false
8096 }else
8097 if( keycode == "KeyI" ){ // inspect the element<br>8098 e = CurElement
\begin{tabular}{ll} $\text{8.8cm}$ & $${\cal G}(\text{LGog. innerHFM}$. \end{tabular} \begin{tabular}{ll} $\text{8.8cm}$ & $\text{4.8cm}$ & $\text{4.8cm}$ & $\text{4.8cm}$ \\ $\text{8.8cm}$ & $\text{4.8cm}$ & $\text{4.8cm}$ & $\text{4.8cm}$ \\ $\text{8.8cm}$ & $\text{4.8cm}$ & $\text{4.8cm}$ & $\text{4.8cm}$ \\ $\text{8.8cm}$ & $\text{4.8cm}$ & $\text{4.8cm}$ & $\text{4.8cm}$ & $\text{4.8cm}$ \\ $\text{8.8cm}$ & $\text{4.8cm}$ &8108    }else<br>8109    if( keycode == "KeyM" ){ // memory the position
\begin{tabular}{ll} \texttt{81111} & \texttt{NemElement} = CurElement \\ \hline \texttt{81112} & \texttt{Pelse} & \texttt{if (keycode == "KeyN" || keycode == "ArrowDown" ) { // next element} \\ \texttt{8112} & \texttt{e = nextSib(CurElement)} \\ & \texttt{8113} & \texttt{e = nextSib(CurElement)} \\ & \texttt{8114} & \texttt{f (e != null )} \\ & \texttt{8115} & \texttt{setColor(CurElement, "SUMARY", "#fft"} \\ & \texttt{8116} & \texttt{setColor(curElement = e} \\ & \texttt{011} & \texttt8120 ScrollToElement(oe,e)
8121 }
8122 }else
8123 if( keycode == "KeyP" || keycode == "ArrowUp" ){ // previous element
8124 oe = CurElement
8125 e = prevSib(CurElement)
8126 if( e != null ){
8127 setColor(CurElement,"SUMMARY","#fff")
8128 setColor(e,"SUMMARY","#8f8") // should be complement ?
8129 CurElement = e
8130 //location.href = "#"+e.id;
8131 ScrollToElement(oe,e)
8132 }else{
8133 e = document.getElementById("GshBanner")
8134 if( e != null ){
8135 setColor(CurElement,"SUMMARY","#fff")
8136 CurElement = e
8137 ScrollToElement(oe,e)
8138 }else{
8139 e = document.getElementById("primary")
8140 if( e != null ){
8141 setColor(CurElement,"SUMMARY","#fff")
8142 CurElement = e
8143 ScrollToElement(oe,e)
8144 }
8145<br>8146 }<br>8148 }else<br>8148 if( keycode == "KeyR" ){
8149 location.reload()<br>8150 }else
%150 }else<br>8151 if( keycode == "KeyJ" ){<br>8152 GshGrid.style.top = '120px';<br>8153 GshGrid.innerHTML = '(> <){Down}';
8154 }else<br>8155 if( keycode == "KeyK" ){<br>8156 GshGrid.style.top = '0px';<br>8157 gelse<br>9158 }else<br>8159 if( keycode == "KeyH" ){
                          \begin{array}{ll} \text{Vens} \\ \text{Pelse} \\ \text{if (keycode == "KeyH" )} \\ \text{GshGrid}.\text{style = '0px'}; \\ \text{GshGrid}.\text{innerHTML} = "('_{'})\{\text{Left}\}; \end{array}8161 GshGrid.innerHTML = "('_'){Left}";<br>
8162 }else<br>
8163 if( keycode == "KeyL" ){<br>
8163 if( keycode == "KeyL" ){<br>
8164 //GLog.innerHTML +=<br>
8164 sollog_innerHTML +=<br>
8166 sollog_innerHTML +=<br>
8166 'screen='+screen.width+'
8169 GshGrid.style.left = (document.documentElement.clientWidth-160).toString(10)+'px';
8170 GshGrid.innerHTML = '(@_@){Right}';
8171 }else
8172 if( keycode == "KeyS" ){
8173 html_stop(GshMenuStop,true)
8174 }else<br>8175 if( keycode == "KeyF" ){<br>8176 html_fork()<br>8177 }else<br>8178 if( keycode == "KeyC" ){
8179 window.close()<br>8180 }else<br>8181 if( keycode == "KeyD" ){<br>8182 html_digest()<br>8183 }else<br>8184 if( keycode == "KeyV" ){
```

```
8185 e = document.getElementById('gsh-digest')<br>8186 if( e != null ){
                           xt( e := nuii ){<br>showDigest(e)<br>}
8188 }
8189 }
8190
8191 showCurElementPosition("["+key.code+"] --");<br>8192 /if( document.getElementSyId("GPos") != null ){<br>8193 //GPos.innerHTML += "["+key.code+"] --"
                 //}<br>//GShellResizeX("["+key.code+"] --");
8195 //GShellResizeX("["+key.code+"] --");<br>8196 }<br>8197 var initGSKC = false;<br>8198 function GShell_initKeyCommands(){<br>8200 if( initGSKC ){ return; } initGSKC = true;<br>8200 GShellResizeX("[INIT]");
8202 DisplaySize = '-- Display: '
8203 + 'screen='+screen.width+'px, '+'window='+window.innerWidth+'px';
8204
8205 let {text, digest} = getDigest()<br>8206 //GLog.innerHTML +=
8207 GJLog_append(<br>8208 '-- GShell: '+ GshVersion.innerHTML + '\n' +<br>8209 '-- Digest: '+ digest + '\n' +
8210 DisplaySize
8211 //+ "<br>" + "-- LastVisit:<br>" + MyHistory
8212 )<br>8213 GShellResizeX(null);
8214 }
8215 //GShell_initKeyCommands();
8216
8217 // <a href="https://www.w3.org/TR/WebCryptoAPI/">Web Cryptography API</a>
8218 //Convert a string into an ArrayBuffer
8219 //from https://developers.google.com/web/updates/2012/06/How-to-convert-ArrayBuffer-to-and-from-String
8220 function str2ab(str) {
8221 const buf = new ArrayBuffer(str.length);<br>
8222 const bufView = new Uint8Array(buf);<br>
8223 for (let i = 0, strLen = str.length; i < strLen; i++) {<br>
8224 bufView[i] = str.charCodeAt(i);
8225 }
B226 return buf;<br>B227 }
%27)<br>
8228 function importPrivateKey(pem) {<br>
8229 const binaryDerString = window.atob(pemContents);<br>
8230 const binaryDer = str2ab(binaryDerString);<br>
8231 return window.crypto.subtle.importKey(<br>
8232 "pkcs8",<br>
8233 binaryD
8235 name: "RSA-PSS",<br>8236 modulusLength: 2048,<br>8237 publicExponent: new Uint8Array([1, 0, 1]),<br>8238 hash: "SHA-256",
8239 },
8240 true,
8241 ["sign"]
8242 );
8243 }
8244 //importPrivateKey(ppem)
8245
8246 //key = {}<br>8248 //enc = "ayzxxxxxxx"; //crypto.publicEncrypt(key,buf)<br>8248 //b64 = btoa(enc)<br>8250 //dec = atob(b64)<br>8251 //GLog.innerHTML = "enc:" + b64 + ", dec:" + dec<br>8252 </script><br>8253 */
8254
8255 /*<br>8256 </-- ----- GJConsole BEGIN { ----- --><br>8257 <span id="gjc" data-title="GJConsole" data-author="sato@its-more.jp"><br>8258 <details><summary>GJ Console</summary>
8259 <p>
8260 <span id="GJE_RootNode0"></span>
8261 <span id="GJC1_Container"></span>
8262 </p>
         8263 <style id="GJConsoleStyle">
8264 .GJConsole {
8265 z-index:1000;
8266 width:400; height:200px;
8267 margin:2px;
8268 color:#fff; background-color:#66a;
8269 font-size:12px; font-family:monospace,Courier New;
8270 }
8271 </style>
8272
8273 <script id="GJConsoleScript" class="GJConsole">
8274 var PS1 = "% "
8275 function GJC_Keydown(keyevent){<br>
8276 key = keyevent.code<br>8277 if( key == "Enter" ){<br>
8278 GJC_Command(this)<br>
8278 this.value += "\n" + PS1 // prompt
8280 if( key == "Escape"){<br>8288 if( key == "Escape"){<br>8283 GshMenu.focus() // should be previous focus<br>8284 }
             \overline{\phantom{a}}9286 var GJC_SessionId<br>8287 function GJC_SetSessionId(){<br>8288 var xd = new Date()<br>8289 GJC_SessionId = xd.getTime() / 1000
8290 }
8291 GJC_SetSessionId()<br>
8292 function GJC_Memory(mem,args,text){<br>
8293 argv = args.split(' ')<br>
8294 cmd = argv(0)<br>
8295 argv.shift()<br>
8295 args = argv.join(' ')<br>
8297 ret = ""
8298
8299 if( cmd == 'clear' ){<br>8300 Permanent.setItem(mem,'')<br>8301 }else<br>8302 if( cmd == 'read' ){<br>8303 ret = Permanent.getItem(mem)
8304 }else<br>8305 if cmd == 'save' ){<br>8306 val = Permanent.getItem(mem)<br>8307 if( val == null ){ val = "" }<br>8308 d = new Date()
```
8311<br>8312<br>8313<br>8314<br>8315<br>8316<br>8317<br>8320<br>8320<br>8322

8323 }

8332<br>8333<br>8334<br>8335

8381 }

8392<br>8393<br>8394<br>8395

 $8408$ <br> $8409$ 

8414

8419

8309 val += d.getTime()/1000+" "+GJC\_SessionId+" "+document.URL+" "+args+"\n" 8310 val += text.value 8311 Permanent.setItem(mem,val) 8312 }else 8313 if( cmd == 'write' ){ 8314 val = Permanent.getItem(mem) 8315 if( val == null ){ val = "" } 8316 d = new Date() 8317 val += d.getTime()/1000+" "+GJC\_SessionId+" "+document.URL+" "+args+"\n" 8318 Permanent.setItem(mem,val) 8319 }else{ 8320 ret = "Commands: write | read | save | clear" ,<br>return ret 8324 // -- 2020-09-14 added TableEditor 8325 var GJE\_CurElement = null; //GJE\_RootNode<br>8326 GJE\_NodeSaved = null<br>8327 GJE\_TableNo = 1<br>8328 function GJE StyleKeyCommand(kev){ 8329 keycode = kev.code<br>8330 console.log('GJE-Key: '+keycode)<br>8331 if( keycode == 'Escape' ){<br>8332 GJE\_SetStyle(this); 8334 kev.stopPropagation() 8335 // https://developer.mozilla.org/en-US/docs/Web/API/Event/stopPropagation  $8336$  }<br>8337 var GJE CommandMode = false 8337 var GJE\_CommandMode = false<br>8338 function GJE\_TableKeyCommand(kev,tab){<br>8339 wasCmdMode = GJE\_CommandMode<br>8340 key == 'Escape' ){<br>8341 console.log("To command mode: "+tab.nodeName+"#"+tab.id) 8343 //tab.setAttribute('contenteditable','false')<br>8344 tab.style.caretColor = "blue" 8345 GJE\_CommandMode = true<br>8346 }else<br>8347 if( key == "KeyA" ){<br>8348 tab.style.caretColor = "red"<br>8350 GJE\_CommandMode = false<br>8350 }else 8351 **if( key == "KeyI" ){**<br>8352 **tab.style.caretColor = "red"**<br>8353 **GJE\_CommandMode = false** 8354 **}else**<br>8355 **if( key == "KeyO" ){<br>8356 tab.style.caretColor = "red"<br>8357 GJE\_CommandMode = false** 8358 **}else**<br>8359 **if( key == "KeyJ" ){<br>8360 console.log("ROW-DOWN")<br>8361 <b>}else** 8362 **if( key == "KeyK" ){**<br>8363 **console.log("ROW-UP")**<br>8364 **}else** 8363<br>8364 **}else**<br>8365 **if( key == "Keyw" ){<br>8366 console.log("COL-FORW")<br>alse** 8366<br>8367 }else<br>8368 **if( key == "Keyb" ){**<br>8369 console.log("COL-BACK") 8370 **}**<br>8371 8372 kev.stopPropagation()<br>8373 if( wasCmdMode ){<br>8374 kev.preventDefault() 8375 } 8376 }<br>8377 function GJE\_DragEvent(ev,elem){<br>8379 y = ev.clientX<br>8380 console.log("Dragged: "+this.nodeName+'#'+this.id+' x='+x+' y='+y)<br>8380 console.log("Dragged: "+this.nodeName+'#'+this.id+' x='+x+' y='+y) 8382 // https://developer.mozilla.org/en-US/docs/Web/API/DragEvent<br>8383 // https://www.w3.org/TR/uievents/#events-mouseevents<br>8384 function GJE\_DropEvent(ev,elem){<br>8385 x = ev.clientX<br>y = ev.clientY 8385  $x = evclient  

8386  $y = ev\text{.client}y$ <br>
this.style. $x = x$ <br>
8388 this.style.posit<br>
8389 this.style.posit$ 8388 this.style.y = y<br>8389 this.style.position = 'absolute' // 'fixed'<br>8390 this.parentNode = gsh // just for test<br>8391 console.log("Dropped: "+this.nodeName+'#'+this.id+' x='+x+' y='+y<br>8392 +' parent='+this.parentNode.id) 8394 function GJE\_SetTableStyle(ev){<br>8395 this.innerHTML = this.value; // sync. for external representation?<br>8396 if(false){<br>8397 stid = this.parentNode.id+this.id 8398 // and remove "\_span" at the end 8399 e = document.getElementById(stid) 8400 //alert('SetTableStyle #'+e.id+'\n'+this.value)  $8401$  if( e != null ){<br> $8402$  e.innerHTML = this.value 8403 }else{ 8404 console.log('Style Not found: '+stid) 8405 } //alert('event StopPropagetion: '+ev)<br>} 8407 } 8409 function setCSSofClass(cclass,cstyle){<br>8410 const ss = document.styleSheets[3]; // 0, 1, 2, 3, ... ?<br>8411 rlen = ss.cssRules.length;<br>8412 let tabrule = null;  $let tabrule = null;$ <br>  $rule = -1$ 8415 // should skip white space at the top of cstyle<br>8416 sel = cstyle.charAt(0);<br>8417 selector = sel+cclass;<br>8417 console.log('-- search style rule for '+selector)  $[3420 \quad \text{for (let i = 0; i < -1; i++)} \text{for } i = 0; i < -1; i < -1; i < -1; i < -1; i < -1; i < -1; i < -1; i < -1; i < -1; i < -1; i < -1; i < -1; i < -1; i < -1; i < -1; i < -1; i < -1; i < -1; i < -1; i < -1; i < -1; i < -1; i < -1; i < -1; i < -1; i < -1;$ rulex = i<br>// should search and replace the property here<br>} 8430 **}** 

8432 // https://developer.mozilla.org/en-US/docs/Web/API/CSSStyleSheet/insertRule

```
8433 if( tabrule == null ){
8434 console.log('CSS rule NOT found for:['+rlen+'] '+selector);
8435 ss.insertRule(cstyle,rlen);
8436 ss.insertRule(cstyle,0); // override by 0?
8437 console.log('CSS rule inserted:['+(rlen+1)+']\n'+cstyle);<br>8438 }else{<br>8439 ss.insertRule(cstyle,rlen);<br>8440 ss.insertRule(cstyle,0);<br>8440 console.log('CSS rule replaced:['+(rlen+1)+']\n'+cstyle);
8442 }
$444 function GJE Setstyle(e){<br>
445 console.log('Apply the style to:'+te.id+'\n');<br>
console.log('Apply the style to:'+te.parentNode.id+'\n');<br>
8446 console.log('Apply the style to:'+te.parentNode.id+'\n');<br>
8446 colass = t
8451
8452 if(false){<br>8453 //console.log('Apply the style:')<br>8454 //stid = this.parentNode.id+this.id+"<br>8455 //stid = this.id+".style"
8456 css = te.value<br>8457 stid = te.parentNode.id+".style"
e = document.getElementById(stid)<br>
8469 if (e 1= null) {<br>
//console.log('Apply the style:'+e.id+'\n'+te.value);<br>
8460 console.log('Apply the style:'+e.id+'\n'+css);<br>
8462 // e.innerHTML = css; //te.value;<br>
8462 // forss = 
8465 }else{
8466 console.log('No element to Apply the style: '+stid)
8467 }
8467 b<br>
8468 tblid = te.parentNode.id+".table";<br>
8469 e = document.getElementById(tblid)<br>
8470 if( e != null){
8469 e = document.getElementById(tblid);<br>8470 if( e != null ){
8471 //e.setAttribute('style',css);
8472 e.setProperty('style',css,'!impotant');
8473 }
8474 }
8475 }
8476 function makeTable(argv){<br>8477 //tid = ''
8478 //cwe = GJE_CurElement<br>8479 cwe = GJC1 Container;
8480 //cwd = GJFactory;
8481 tid = 'table_' + GJE_TableNo
8482
8483 nt = new Text('n')<br>8484 cwe.appendChild(nt)9486 ne = document.createElement('span'); // the container<br>8486 ne appendchild(ne)<br>8488 ne.id = tid + '-span'
8487 cwe.appendChild(ne)<br>8488 ne.id = tid + '-span'<br>8489 ne.setAttribute('contenteditable',true)
8490
8491 htspan = document.createElement('span'); // html part<br>8492 //htspan.id = tid + '-html'<br>8493 //ne.innerHTML = '\n'<br>8494 nt = new Text('\n')<br>8495 ne.appendChild(http<br>ne.appendChild(htspan)
8497
8498 htspan.id = tid<br>8499 htspan.setAttribute('class',tid)
8501 ne.setAttribute('draggable','true')<br>8502 ne.addEventListener('drag',GJE_DragEvent);<br>8503 ne.addEventListener('dragend',GJE_DropEvent);
8504
8505 var col = 3<br>
8506 var row = 2<br>
8507 if( argv[0] != null ){<br>
col = argv[0]<br>
8509 argv.shift()
8509<br>8510<br>8511
8510 }<br>8511 if( argv[0] != null ){<br>8512 row = argv[0]<br>8513 argv.shift()
8512 row = argv[0]
8513 argv.shift()
8514 }<br>8515
8516 //ne.setAttribute('class',tid)<br>8517 ht = "\n"<br>8518 //ht += '<'+'table ' + 'id="'+tid+'"' + ' class="'+tid+'"'<br>8519 ht += '<'+'table '<br>"+' onkeydown="GJE_TableKeyCommand(event,this)"'
8521 //+ ' ondrag="GJE_DragEvent(event,this)"\n'<br>8522 //+ ' ondragend="GJE_DropEvent(event,this)"\n'<br>8523 //+ ' draggable="true"\n'<br>8524 //+ ' contenteditable="true"'
8525 + '>\n\hbar'<br>8526 ht += '<-'+'tbody>\n\hbar'; for(r = 0; r < row; r++){<br>8528 ht += "<-''+"tr>\n\hbar'8529 for( c = 0; c < col; c++ ){<br>
8530 ht += "<"+"td>"<br>
8531 ht += "ABCDEFGHIJKLMNOPQRSTUVWXYZ".charAt(c) + r<br>
8532 ht += "<"+"/td>\n"
                            s<br>ht += "<"+"/tr>\n"
8534<br>8535
8536 ht += '<'+'/tbody>\n';<br>8537 ht += '<'+'/table>\n';
8538 htspan.innerHTML = ht;<br>8539 nt = new Text('\n')<br>8540 ne.appendChild(nt)
8536<br>8536<br>8538<br>8539<br>8540<br>8541
8543 \text{ st} = \frac{4 \cdot 1 + 1 + 1 + 1}{1 + 1 + 1 + 1 + 1 + 1}<br>
8543 \text{ s} = \frac{1 + 1 + 1 + 1 + 1}{1 + 1 + 1 + 1 + 1 + 1}<br>
8544 \text{ s} = \frac{1 + 1 + 1 + 1}{1 + 1 + 1 + 1 + 1 + 1}<br>
8545 \text{ s} = \frac{1 + 1 + 1 + 1}{1 + 1 + 1 + 1 + 1 + 1 + 1 + 1 + 1}<br>
8546 \text{ s} = \frac{1 + 1 + 1 + 1 +8549
8550 // wish script to be incldued<br>8551 //nj = document.createElement('script')<br>8552 //ne.appendChild(nj)<br>8553 //ne.innerHTML = 'function SetStyle(e){}'
8554
8555 // selector seems lost in dynamic style appending<br>8556 if(false){
```

```
8557 ns = document.createElement('style')<br>
8558 ne.appendChild(ns)<br>
8559 ns.id = tid + '.style'<br>
8560 ns.innerHTML = '\n'+st<br>
1t = new Text('\n')<br>
8561 ne.appendChild(nt)
 8563 }
                        ASSOFCLASSOFCLASS(tid,st); // should be in JavaScript script?<br>}
 9566 nx = document.createElement('textarea')<br>
9567 nx = document.createElement('textarea')<br>
2568 nx :d= tid +'-style_def'<br>
9569 nx :setAttribute('class','GJ_StyleEditor')<br>
9570 nx :ols = 60<br>
9571 nx :ols = 60<br>
9572 nx :.ro
8573<br>8574<br>8575<br>8576<br>8577<br>8578<br>8579
 8578 nt = new Text('n')<br>8579 cwe.appendChild(nt)8580
 8581 GJE_TableNo += 1<br>8582      return 'created TABLE id="'+tid+'"'
8582<br>8583<br>8584<br>8585
 8584 function GJE_NodeEdit(argv){<br>8585 cwe = GJE_CurElement<br>8586 cmd = argv[0]<br>8587 argv.shift()
 8588 args = argv.join(' ')<br>8589 ret = ""
8589<br>8590<br>8591<br>8592
 8591 if( cmd == '.u' || cmd == '.un' || cmd == 'undo' ){
8592 if( GJE_NodeSaved != null ){
 8593 xn = GJE_RootNode = GJE_RootNode = GJE_RootNode = xn<br>8594 GJE_RootNode = xn<br>8595 GJE_NodeSaved = xn<br>8596 ret = '-- did undo'
 8597 }else{<br>8598 ret = '-- could not undo'<br>8599 }
                                     8600 return ret
8600<br>8601<br>8602<br>8603
 8602 GJE_NodeSaved = GJE_RootNode.cloneNode()<br>
8603 if( cmd == '.c' || cmd == '.cd' || cmd == 'cd' ){<br>
8604 if( argv[0] == null ){<br>
8605 ne = GJE_RootNode
 8606 }else<br>8607 if( argv[0] == '..' ){<br>8608 ne = cwe.parentNode<br>8609 }else{
8610 ne = document.getElementById(argv[0])
 8611 }<br>8613 if( ne != null ){<br>8613 GJE_CurElement = ne<br>8614 <b>ret = "-- current node: " + ne.id<br>8615 <b>}else{
                                   \text{ret} = \text{"--} \text{ current node: } \text{"+ n.e.} \text{is}<br>
\text{ret} = \text{"--} \text{ not found: } \text{"+ } \text{argv[0]}\begin{array}{llllll} &\text{\small 8619} & \text{\small 186} & \text{\small 9818} \\ \text{\small 8619} & \text{\small 1818} & \text{\small 1828} \\ \text{\small 8619} & \text{\small 1818} & \text{\small 1888} \\ \text{\small 8619} & \text{\small 1818} & \text{\small 8618} & \text{\small 1888} \\ \text{\small 8620} & \text{\small 181} & \text{\small 8188} & \text{\small 861} \\ \text{\small 8621} & \text{\small 818} & \text{\small 8631 if( cmd == '.n' || cmd == '.nm' || cmd == 'nm' ){<br>8632 cwe.id = argv[0]
 8633 }else
8634 if( cmd == '.r' || cmd == '.rm' || cmd == 'rm' ){
 8635 }else<br>8636 if( cmd == '.h' || cmd == '.sh' || cmd == 'sh' ){<br>8637 s = argv.join(' ')<br>8638 cwe.innerHTML = s
 8639 }else
8640 if( cmd == '.a' || cmd == '.sa' || cmd == 'sa' ){
8641 cwe.setAttribute(argv[0],argv[1])
8642 }else
8642 belse<br>8643 if( cmd == '.1' ){<br>8644 belse
 8644 }else<br>8645 if( cmd == '.i' || cmd == '.ih' || cmd == 'ih' <b>){<br>8646 ret = cwe.innerHTML
 9647 } else<br>
2648 if (\text{cmd} == 'p' || \text{cmd} == 'py' || \text{cmd} == 'pw' )<br>
\{ 6649 \text{ret} = \text{cwe.noderType} + " + \text{cwe.tagName} + " + \text{cwe.id}<br>
2650 \text{for (we = cwe.parentNode; we != null; )}<br>
\text{ret} += "\text{w} + \text{we.noderType} + " + \text{we.tagName} + " + \text{we.id}<br>
9651 \text{we} = \text{we.parentNode}8653 }<br>8654 }else
8653<br>8653<br>8654<br>8655<br>8656
 8656<br>
\begin{array}{lll} \text{ret} = \text{"Command: mk | rm \n} \\ \text{ret} += \text{"pw -- print current node\n} \\ \text{658} \\ \text{ret} += \text{"mk type -- make node with name and type\n} \\ \text{659} \\ \text{ret} += \text{"m name -- set the id \n} \\ \text{660} \\ \text{ret} += \text{"m name -- remove named node\n} \\ \text{661} \\ \text{661} \\ \text{ret} += \text{"cname -- canange current node\n} \\ \text{67} \\ \text{682} \\ \text{69} \\ \text{601} \\ \text{61} \\ \text{621} \\ \text{632} \\ \8662 }
                        }<br>//alert(ret)<br>return ret
 8664 return ret
 8665 }
 8666 Inction GJC_Command(text){<br>
8666 Inse = text.value.split('\n')<br>
16668 Inse = text.value.split('\n')<br>
8669 Inse = line.split('')<br>
8670 text.value += '\n'<br>
8670 text.value += '\n'<br>
8671 If( argv[0] == '$' ){ argv.shift(
 8677 if( cmd == 'nolog' ){<br>8678 StopConsoleLog = true<br>8689 if( cmd == 'new' ){
```
8681 if( argv[0] == 'table' ){ 8682 argv.shift() 8683 console.log('argv='+argv) 8684 text.value += makeTable(argv) 8685 }else 8686 if( argv[0] == 'console' ){ 8687 text.value += GJ\_NewConsole('GJ\_Console') 8688<br>
8688<br>
8688 **}else**<br>
8688 **if (argy)0**] == 'console' ){<br>
8688<br>
8688 **text.value += GJ\_RevConsole('GJ\_Console')**<br>
8689<br>
8691 **}else**<br>
8692 **if (cmd == 'strip' ){<br>
8692 <b>if (cmd == 'strip' ){**<br> **Place**<br>
8692 **if (cmd ==** %689<br>
8690 **bext.value += '-- new { console | table }'**<br>
8691 **}else**<br>
8691 **}(cmd == 'strip' ){<br>
8693 //text.value += GJF\_StripClass()<br>
8693 <b>}else**<br>
8695 **iel = '#table\_1'**<br>
8696 **sel = '#table\_1'**<br>
8696 **iel = '#table\_1** 8699 else<br>8700 rule1 = sel+'{color:#f00 !important; background-color:#eef !important;}'; 8701 document.styleSheets[3].deleteRule(0);<br>8702 document.styleSheets[3].insertRule(rule1,0); 8703 text.value += 'CSS rule added: '+rule1<br>
8706 if( cmd == 'print' ){<br>
8706 e = null;<br>
8707 if( e == null)<br>
8708 e = document.getElementById('GJFactory\_0')<br>
8709 }<br> **stice == null){**  $\begin{array}{ll} \texttt{\texttt{if}}(\texttt{e == null})\{\\ \texttt{e = document.getElementById('GJFactory\_1')}\end{array}$ 8712 }<br>
8713 **if( argv[0] != null ){**<br>
8714 **id = argv[0]**<br>
8715 **if( id == 'f' ){**<br>
8716 //e = document.getElementById('GJE\_RootNode');<br>
916e{ 8718 e = document.getElementById(id) 8719 } 8720 if( e != null ){ 8721 text.value += e.outerHTML 8722 }else{ 8723 text.value += "Not found: " + id 8724 }<br>8725 }else{ 8726 **text.value += GJE\_RootNode.outerHTML**<br>8727 //text.value += e.innerHTML 8729 }else<br>8730 if(cmd == 'destroy' ){<br>8731 text.value += GJFactory\_Destroy()<br>8732 }else<br>8733 if(cmd == 'save' ){<br>e = document.getElementById('GJFactory')<br>8734 e= document.getElementById('GJFactory-1',e.innerHTML) 8736<br>
8737 **else**<br> **ext.value += "1-- Saved GJFactory"<br>
<b>Plate**<br>
8737 **else**<br> **if (cmd == 'load') {<br>
8740 <b>e = document.getElementById('GJFactory')**<br>
8741 **e.inerifitile gjf**<br> **e metric external external external external** else<br>if( cmd.charAt(0) == '.' ){<br>argv0 = args0.split(' ')<br>text.value += GJE\_NodeEdit(argv0) 8748 **else**<br>8749 **if**( cmd == 'cont' ){<br>8750 bannerIsStopping = false<br>8751 GshMenuStop.innerHTML = "Stop"<br>8752 **}else**<br>**if( cmd == 'date' ){**<br>8754 text.value += DateLong() 8755 **}else**<br>8756 **if** (cmd == 'echo' ){<br>8758 **}else**<br>8759 **if** (cmd == 'fork' ){<br>8760 html\_fork()<br>8760 html\_fork() 8762 if( cmd == 'last' ){<br>8763 text.value += MyHistory  $8764$  //h = document.createElement("span") 8765 //h.innerHTML = MyHistory 8766 //text.value += h.innerHTML 8767 //tx = MyHistory.replace("\n","") 8768 //text.value += tx.replace("<"+"br>","\n") + "xxxx<"+"br>yyyy" 8769 }else<br>8770 if( cmd == 'ne' ){<br>8771 text.value += GJE\_NodeEdit(argv)<br>8772 }else 8773 if( cmd == 'reload' ){<br>8774 location.reload() 8775 }else<br>8776 if( cmd == 'mem' ){<br>8777 text.value += GJC\_Memory('GJC\_Storage',args,text)<br>8778 if( cmd == 'stop' ){ 8780 **bannerIsStopping = true**<br>8781 **GshMenuStop.innerHTML = "Start"** 8782 }else<br>
8783 if(cmd == 'who' ){<br>
8784 text.value += "SessionId="+GJC\_SessionId+" "+document.URL<br>
8785 }else<br>
8787 text.value += GJC\_Memory('GJC\_Wall','write',text)<br>
8788 }else<br>
8789 { 8790 text.value += "Commands: help | echo | date | last \n" 8791 + ' new | save | load | mem \n' 8792 + ' who | wall | fork | nife'  $\rightarrow$ 8794 } 8795 8796 function GJC\_Input(){<br>8797 if( this.value.endsWith("\n") ){ // remove NL added by textarea<br>8798 this.value = this.value.slice(0,this.value.length-1) 8799 } 8800 } 8801 8802 var GCJ\_Id = null 8803 function GJC\_Resize(){ 8804 GJC\_Id.style.zIndex = 20000

```
8805 //GUC_Id.style.width = window.innerWidth - 16<br>8806 GUC_Id.style.width = '100%';<br>8807 GUC_Id.style.height = 300;<br>8808 GUC_Id.style.height = 300;<br>8809 GUC_Id.style.color = "rgba(255,255,255,1.0)" // blackboard color
8810 }
8811 function GJC_FocusIn(){<br>
8812 this.spellcheck = false<br>
8813 suppressGJShell = true<br>
8814 this.onkeydown = GJC_Keydown<br>
8815 GJC_Resize()
8816 }
8817 function GJC_FocusOut(){<br>8818 SuppressGJShell = false<br>8819 this.removeEventListener('keydown',GJC_Keydown);
8820 }
                8821 window.addEventListener('resize',GJC_Resize);
8823 function GJC_OnStorage(e){<br>8824 //alert('Got Message')<br>8825 //GJC.value += "\n(((ReceivedMessage)))\n"
8825<br>8826<br>8827
8827 window.addEventListener('storage',GJC_OnStorage);
8828 //window.addEventListener('storage',()=>{alert('GotMessage')})
8828<br>8829<br>8830<br>8831
9830 function GJC_Setup(gipc1d){<br>
9831 //gipc1d.style.width = gsh.getBoundingClientRect().width<br>
9833 gjoId.value = "GJShell Console // " + GshVersion.innerHTML + "\n"<br>
9833 gjoId.value = "Date: " + DateLong() + "\n"<br>
9834
                    GJC_l = gjcd8840 }
                 function GJC_Clear(id){
8841<br>8842<br>8843<br>8844
8843 function GJConsole_initConsole(){
8844 if( document.getElementById("GJC_0") != null ){
8845<br>
8846<br>
8846<br>
8846<br>
8848<br>
8848<br>
8848<br>
8848<br>
8848<br>
8848<br>
8850<br>
GLEXERENT - CONSTANT CONSTANT CONSISTS:<br>
8850<br>
SES1<br>
GREXERENT = document.orgetecnery;<br>
CONSISS<br>
SES2<br>
SEX<br>
SEXELS CONSTANT - SURLEXERENT CONSISTS:<br>
SE
8855<br>8855 }<br>8856 var initGJCF = false;<br>8858 if( initGJCF ){ return; } initGJCF = true;<br>8858 if( initGJCF ){ returns; } initGJCF = true;<br>8859 GShell_initKeyCommands();
8860 GJConsole_initConsole();<br>
8861 }<br>
8861 }<br>
8863 //GJConsole_initFactory();<br>
8863 //TODO.focus handling<br>
8863 //TODO.focus handling<br>
8865 <atyle><br>
8866 GJ_StyleBditor {<br>
8866 font-fairily:Courier New, monospace !importa
           8872 </details>
8873 </span>
8874 <!-- ----- GJConsole END } ----- -->
8875 */
8876
8877 /*<br>8878 <span id="BlinderText"><br>8879 <b><style id="BlinderTextStyle"><br>8880 #GJLinkView {
8881 xxposition:absolute; z-index:5000;
8882 position:relative;
8883 display:block;
8884 left:8px;
8885 color:#fff;
8886 width:800px; height:300px; resize:both;
8887 margin:0px; padding:4px;
8888 background-color:rgba(200,200,200,0.5) !important;
8889 }<br>8890 .MssgText {<br>8891 width:578px !important;<br>8893 resize:both !important;<br>8893 }
8895 .GjNote {<br>8896 font-family:Georgia !important;
8897 font-size:13pt !important;<br>8898 color:#22a !important;
8898 color:#22a !important;
8899<br>8899
8900 .textField {<br>
8901 border:0.5px solid #444;<br>
8903 border-radius:3px;<br>
8903 color:#000; background-color:#fff;<br>
8905 width:106pt; height:18pt;<br>
8906 margin:2px;<br>
8906 madding:2px;<br>
padding:2px;
8908 resize:none;
8909 vertical-align:middle;
8910 font-size:10pt; font-family:Courier New;
8911 }
8912 .textLabel {
8913 border:0px solid #000 !important;
8914<br>8915 }<br>8915 .textURL {<br>8917 width:300pt !important;<br>8918 border:0px solid #000 !important;<br>8918 background-color:rgba(0,0,0,0);
 8920 }<br>8921
8921 . VisibleText {
8923 .BlinderText {<br>8924 color:#000; background-color:#eee;<br>8925 }
8926 .joinButton {<br>8927 font-family:Georgia !important;<br>8928 font-size:11pt;
```
```
8929 line-height:1.1;<br>8930 height:18pt;<br>8931 width:50pt;<br>8932 padding:3px !important;
8933 text-align:center !important;
8934 border-color:#aaa !important;
8935 border-radius:5px;
8936 color:#fff; background-color:#4a4 !important;<br>8937 vertical-align:middle !important;
8938 }<br>8939 .SendButton {<br>8940 vertical-align:top;<br>8942 .ws0_log {<br>8942 font-size:10pt;<br>8944 color:#000 !important;
8945 line-height:1.0;<br>8946 background-color:rgba(255,255,255,0.7) !important;<br>8947 font-family:Courier New,monospace !important;<br>8948 width:99.3%;
                white-space:pre;
8950 }
8951 </style>
8952
8953 <!-- Form autofill test
8954 Location: <input id="xxserv" type="text" value="https://192.168.10.1/boafrm/formLogin" size="80"><br>8955 <form method="POST" id="xxform" action="https://192.168.10.1/boafrm/formLogin"><br>8956 dest?     <input id="XDS" na
         8958 <details><summary>Form Auto. Filling</summary>
         8959 <style>
          8960 .xxinput { width:260pt !important; line-height:1.1 !important; margin:1px;
           18961 display: inline !important; font-size:10pt !important; padding:1px !important;<br>display:inline !important; font-size:10pt !important; padding:1px !important;<br>}
9962 )<br>
9962 (/style><br>
9963 </style>"font-family:Courier New;color:black;font-size:12pt;" onactive=""><br>
9964 </style>"font-family:Courier New;color:black;font-size:12pt;" onactive=""><br>
9965 <form method="POST" id="xxform" 
8973 function XXSetFormAction(){<br>8974 xxform.setAttribute('action',xxserv.value);
8975 xxform.setAttribute('action',xxserv.value);<br>
8977 xxserv.addEventListener('change',XXSetFormAction);<br>
8978 //xxserv.value = location.href;<br>
8980 </details><br>
8980 </details><br>
8980 </details>
9983 /*<br>9984 <details id="BlinderTextClass"><summary>BlinderText</summary><br>9985 <span class="gsh-src"><br>9986 <span id="BlinderTextScript"><br>9986 <span id="BlinderTextScript"><br>9986 // https://w3c.github.io/uievents/#event-typ
         8989 // 2020-09-21 class BlinderText - textarea element not to be readable
8990 // BlinderText attributes<br>
8992 // bl_DainText attributes<br>
8993 // bl_bladechesmm - [false]<br>
8993 // bl_showLength - [false]<br>
8995 // bl_visible - [false]<br>
8996 // data-bl_config - []<br>
8997 // - amax.length<br>
8998 // -
9001 function BlinderChecksum(text){<br>9002       plain = text.bl_plainText;<br>9003     return strCRC32(plain,plain.length).toFixed(0);
9004 }<br>
9005 function BlinderKeydown(ev){<br>
9006 pass = ev.target<br>
9007 if( ev.code == 'Enter' ){<br>
9008 }<br>
9009 }
                f<br>ev.stopPropagation()
9011 }
9012 function BlinderKeyup1(ev){
                 blind = ev.targe9014 if( ev.code == 'Backspace'){
9015 blind.bl_plainText = blind.bl_plainText.slice(0,blind.bl_plainText.length-1)
9016 }else
9017 if( and(ev.code == 'KeyV', ev.ctrlKey) ){
9018 blind.bl_visible = !blind.bl_visible;
9019 }else
9020 if( and(ev.code == 'KeyL', ev.ctrlKey) ){
9021 blind.bl_showLength = !blind.bl_showLength;
9022 }else
9023 if( and(ev.code == 'KeyU', ev.ctrlKey) ){<br>9024 blind.bl_plainText = "";
9025 }else
9026 if( and(ev.code == 'KeyR', ev.ctrlKey) ){
9027 checksum = BlinderChecksum(blind);
                 extra blind.bl_plainText = checksum; //.toString(32);<br>belse
9029 }else<br>
9030 if( ev.code == 'Enter' ){<br>
9031 ev.preventDefault();<br>
9033 return;
9034 }else<br>9035 if( ev.key.length != 1 ){<br>9036 console.log('KeyUp: '+ev.code+'/'+ev.key);<br>9038 }else{
                         9039 blind.bl_plainText += ev.key;
9040 }<br>9041
9042 leng = blind.bl_plainText.length;
9043 //console.log('KeyUp: '+ev.code+'/'+blind.bl_plainText);
9044 checksum = BlinderChecksum(blind) % 10; // show last one digit only
9045
9046 visual = '';
9047 if( !blind.bl_hideCheckSum || blind.bl_showLength ){
9048 visual += '[';
9049 }
9050 if( !blind.bl_hideCheckSum ){<br>9051 visual += '#'+checksum.toString(10);
               \rightarrow
```

```
9053 if( blind.bl_showLength ){<br>9054 visual += '/' + leng;
9055 }
9056 if( !blind.bl_hideCheckSum || blind.bl_showLength ){
9057 visual += '] ';
9058 }<br>
9069 if( blind.bl_visible ){<br>
9060 visual += blind.bl_plainText;<br>
9062 visual += '*'.repeat(leng);<br>
9062 }
                   \frac{1}{2}blind.value = visual;
9065 }
9066 function BlinderKeyup(ev){
                    BlinderKeyup1(ev);<br>ev.stopPropagation();
9069<br>
9069 ev.stopPropagation();<br>
9069)<br>
9070 // https://w3c.github.io/uievents/#keyboardevent<br>
9071 // https://dom.spec.whatwg.org/#event<br>
9072 // https://dom.spec.whatwg.org/#event<br>
9072 function BlinderTextEvent(){<br>
907
9080 if( ev.type == 'keydown' ){<br>9081 BlinderKeydown(ev);
9082 }else{
9083 console.log('thru-event '+ev.type+'@'+blind.nodeName+'#'+blind.id)
9084 }
9085 )<br>
9086 //< textarea hidden id="BlinderTextClassDef" class="textField"<br>
9087 // onkeydown="BlinderTextEvent()" onkeyup="BlinderTextEvent()"<br>
9089 //< textarea hidden id="gj_pass1"<br>
9089 //< textarea hidden id="gj_pass
9199 )<br>
1009 (txa.setAttribute('class','textField BlinderText');<br>
10101 txa.setAttribute('chaceydown','BlinderTextEvent()');<br>
10102 txa.setAttribute('chacyoon','BlinderTextEvent()');<br>
19103 txa.setAttribute('chacyop','Blin
9108 }<br>
9109 }<br>
9110 txa.removeAttribute('class');<br>
9110 txa.removeAttribute('class');<br>
9111 txa.removeAttribute('claceholder');<br>
9112 txa.removeAttribute('onkeydown');<br>
9113 txa.removeAttribute('spellcheck');<br>
9115 txa.bl
9116 }
9117 //
 )<br>9118 // visible textarea like Username<br>9119 //
9119 //<br>
9120 function VisibleTextEvent(){<br>
9121 if( event.carget.NoEnter ){<br>
9122 if( event.target.NoEnter ){<br>
9124 }
9125 }<br>9126 event.stopPropagation();
9127 }
9128 function SetupVisibleText(parent,txa,phold){
9129 if( false ){
9130 txa.setAttribute('class','textField VisibleText');
                   }else{
9132 newclass = txa.getAttribute('class');<br>9133 if( and(newclass != null, newclass != '') ){<br>9134 newclass += '';
9135 }
9136 newclass += 'VisibleText';
9137 txa.setAttribute('class',newclass);
9138 }
9139 //console.log('SetupVisibleText class='+txa.class);
9140 txa.setAttribute('placeholder',phold);<br>9141 txa.setAttribute('onkeydown','VisibleTextEvent()');<br>9142 txa.setAttribute('onkeyup', 'VisibleTextEvent()');<br>9143 txa.setAttribute('spellcheck','false');<br>9144 cols = txa.getA
9145 if( cols != null ){<br>9146 txa.style.width = '580px';<br>9147 //console.log('VisualText#'+txa.id+' cols='+cols)
9147 //<br>9148 }else{<br>9149 //
                              9149 //console.log('VisualText#'+txa.id+' NO cols')
9150 }<br>
9151 rows = txa.getAttribute('rows');<br>
9152 if( rows != null ){<br>
9153 txa.style.height = '30px';<br>
9154 txa.style.resize = 'both';<br>
9155 txa.style.nesize = 'both';
9156                }else{                       1988<br>9157                           txa.NoEnter = true;
9159 )<br>
9159 )<br>
9160 function DestroyVisibleText(txa){<br>
9161 txa.removeAttribute('class');<br>
9162 txa.removeAttribute('onkeydown');<br>
9164 txa.removeAttribute('onkeydown');<br>
9166 cols = txa.removeAttribute('eplelcheck');<br>
91
9167 }
9168 </span>
9169 <script>
9170 js = document.getElementById('BlinderTextScript');<br>9171 eval(js.innerHTML);<br>9172 //js.outerHTML = ""<br>9173 </script>
9174
9175 </span><!-- end of class="gsh-src" -->
9176 </details>
```

```
9177 </span>
9178 */
9179
          \frac{1}{2}9181 <script id="GJLinkScript">
9182 function gjkey_hash(text){
9183 return strCRC32(text,text.length) % 0x10000;
9184 }<br>
9185 function gj_addlog(e,msg){<br>
9186 now = (new Date().getTime() / 1000).toFixed(3);<br>
9187 tstp = '['+now+'] '<br>
9188 e.value += tstp + msg;<br>
9189 e.scrollTop = e.scrollHeight;
9190 }
9191 function gj_addlog_cl(msg){
9192 ws0_log.value += '(console.log) ' + msg + '\n';
9193 }
9194 var dJ_Channel = null;<br>9195 var dJ_Log = null;<br>9195 var dJ_Log = null;<br>9197 (morting 3. dominalism variable<br>9197 (morting 3. dominal;<br>9199 if (target value = 'Leave'){<br>9200 dJ_Channel.close();<br>9200 dJ_Channel = null;
9204<br>9205<br>9206<br>9207
9206 var ws0;<br>9207 var ws0_log;
9208<br>9209<br>9210
9209 sav_console_log = console.error<br>9210 console.error = gj_addlog_cl<br>9211 ws0 = new WebSocket(gj_serv.innerHTML);<br>9212 console.error = sav_console_log
9213
9213<br>
9215 GJ_Channel = ws0;<br>
9215 GJ Log = ws0 log:<br>
9216 GJ Log = ws0 log:
9215 ws0_log = document.getElementById('ws0_log');
9216 GJ_Log = ws0_log;
now = (new Date().getTime() / 1000).toFixed(3);<br>9219 const wsstats = ["CONNECTING","OPEN","CLOSING","CLOSED"];<br>9220 cst = wsstats[ws0.readyState];<br>9221 gj_addlog(ws0_log,'stat '+ws0.readyState+'('+cst+'): GJ_Linked\n');
9223 ws0.addEventListener('error', function(event){<br>9224 gj_addlog(ws0_log,'stat error : transport error?\n');
9225 });
\begin{tabular}{ll} 9226 & \textbf{ws0.addEventListener('open', function(event){} \\ 9227 & GJlinkive.setyle-zIndex = 10000; \\ 9228 & //console.log('#+GJlinkView.id+'.zIndex='+GJLinkView.style.zIndex); \\ 9229 & date1 = new Date().getTime(); \\ 9231 & seed = date1.1000).toFixed(3); \\ 9231 & seed = date1.toString(16); \end{tabular}9233 // user name and key<br>
9234 user = document.getElementById('gj_user').value;<br>
9235 if( user.length == 0 ){<br>
9236 gj_user.value = 'nemo';<br>
9237 user = 'nemo';
9238 }
9239 key1 = document.getElementById('gj_ukey').bl_plainText;
9240 ukey = gjkey_hash(seed+user+key1).toString(16);
9241
9242 // session name and key<br>
9244 chan = document.getElementById('gj_chan').value;<br>
9244 if( chan.length == 0 ){<br>
9245 gj_chan.value = 'main';<br>
9246 chan = 'main';
9247 }
9248 key2 = document.getElementById('gj_ckey').bl_plainText;
9249 ckey = gjkey_hash(seed+chan+key2).toString(16);
9251 msg = date2 +' JOIN ' + user + '|' + chan + ' ' + ukey + ':' + ckey;
9252 gj_addlog(ws0_log,'send '+msg+'\n');
9253 ws0.send(msg);
9254
9255 target.value = 'Leave';
9256 //console.log('['+date2+'] #'+target.id+' '+target.value+'\n');
9257 //gj_addlog(ws0_log,'label '+target.value+'\n');
9259 ws0.addEventListener('message', function(event){<br>9260 now = (new Date().getTime() / 1000).toFixed(3);<br>9261 msg = event.data;<br>9262 gj_addlog(ws0_log,'recv '+msg+'\n');
                               argv = msg.split('')9265 tstamp = argv[0];<br>9266 <b>argv.shift();<br>9267 if( argv(0] == 'reload' ){<br>9268 location.reload()
9269 }
9270 argv.shift(); // command<br>9271 argv.shift(); // from|to<br>9272 if( argv[0] == 'auth' ){<br>9273 // doing authorization required
9274 }
9275 if \begin{array}{c} \text{if}(\text{argv[0]} == \text{lecho'} ) \{ \text{no} = (\text{new Date}) \cdot \text{getTime}() / 1000) \cdot \text{toFixed(3)}; \\ \text{no} = (\text{new Date}) \cdot \text{else} \end{array}<br>
9277 \begin{array}{c} \text{msg} = \text{now+ } ' + \text{RESP } ' \text{argy } \cdot \text{join(' ')}; \\ \text{gj added(ws0 log, 'send '+mag+' \cdot 'n')}; \end{array}9280<br>
9280<br>
9280<br>
9282<br>
1f( argv[0] == 'eval' ){<br>
9282<br>
9282<br>
9328<br>
9328<br>
93285<br>
93286<br>
93266<br>
93266<br>
93266<br>
93286<br>
93287<br>
93287<br>
93287<br>
93287<br>
93287<br>
93287<br>
93287<br>
93287<br>
93287<br>
93287<br>
93287<br>
93287<br>
93280<br>
931<br>
93280<br>
931
                                 }<br>GJ_Channel.close();
9298 GJ_Channel = null;
9299 target.value = 'Join';
9300 gj_addlog(ws0_log,'stat error : close : GJ UnLinked unexpectedly\n');
```

```
\rightarrow);
9302 }<br>9303 function GJ_SendMessageUserPass(user,chan,msgbody){<br>9304 now = (new Date().getTime() / 1000).toFixed(3);<br>9305 msg = now +' ISAY '+user+'|'+chan+' '+ msgbody;<br>9306 gj_ddlog(GJ_Log,'send'+msg+'\n');<br>9307 GJ_Chann
9308 }<br>9309 function GJ_SendMessage(msgbody){<br>9310 if( GJ_Channel == null ){<br>9311 gj_addlog(ws0_log,'stat error : send : GJ not Linked\n');<br>9312 }
%%9314 //target = event.target;<br>
9315 user = document.getElementById('gj_user').value;<br>
9316 chan = document.getElementById('gj_chan').value;<br>
9317 GJ_SendMessageUserPass(user,chan,msgbody);
9318 }<br>9319 function GJ_Send(){<br>9320 msgbody = gj_sendText.value;<br>9321 GJ_SendMessage(msgbody);
  321<br>322 }
         9323 </script>
9324
9325 <1--<br>
9226 <1--<br>
9226 <1--<br>
9226 <1--<br>
9327 - User can subscribe to a channel<br>
9328 - A channel will be broadcasted<br>
9329 - A channel can be a pattern (regular expression)<br>
9330 - User is like From:(me) and channel is
                        like VIABUS<br>- watch message with SENDME, WATCH, CATCH, HEAR, or so<br>- routing with path expression or name pattern (with routing with DNS like system)
9334 -->
9335 */
9336
9337 //<span id="GJLinkGolang">
9338 // <details id="GshWebSocket"><summary>Golang / JavaScript Link</summary>
         9339 // <span class="gsh-src"><!-- { -->
9340 //2020-0920 created<br>
9141 // <a aref="https://pkg.go.dev/golang.org/x/net/websocket">WS</a><br>
9341 // <a aref="https://pkg.go.dev/golang.org/x/net/websocket">WS</a><br>
9343 // NSSNALi :go get golang.org/x/net/websock
9355 func GSHWS_MARK(what string)(string){<br>9356 now := time.Now()<br>9357 us := fmtstring("%06d",now.Nanosecond() / 1000)<br>9358 mark := ""
9359 if( !AtConsoleLineTop ){
9360 mark += "\n"
                          mark T = \n\times n<br>AtConsoleLineTop = true
9362 }
9363 mark += "["+now.Format(time.Stamp)+"."+us+"] -GJ-" + what + ": "
9364 return mark
9365 }
9366 func gchk(what string,err error){
9367 if( err != nil ){
9368 panic(GSHWS_MARK(what)+err.Error())
9369 }
9370 }<br>9371 func glog(what string, fmts string, params ...interface{}){<br>9372 fmt.Print(GSHWS_MARK(what))<br>9373 fmt.Printf(fmts+"\n",params...)<br>9374 }
         var WSV = []*websocket.Conn{}
9377 func jsend(argv []string){<br>9378 if len(argv) <= 1 {<br><sup>9379</sup> fmt.Printf("--Ij %v [-m] command arguments\n",argv[0])
                         return
9381 }<br>9382 argv = argv[1:]<br>9383 if( len(WSV) == 0 ){<br>9384 fmt.Printf("--Ej-- No link now\n")
                          return
9386<br>9387
9387 if( 1 < len(WSV) ){
9388 fmt.Printf("--Ij-- multiple links (%v)\n",len(WSV))
9389 }
9390
9391 multicast := false // should be filtered with regexp<br>
9392 if( 0 < len(argv) && argv[0] == "-m" ){<br>
9393 multicast = true<br>
9393 argv = argv[1:]
                 }<br>args := strings.Join(argv," ")
9398 now := time.Now()<br>9399 msec := now.UnixNano() / 1000000;<br>9400 tstamp := fmtstring("%.3f",float64(msec)/1000.0)<br>9401 msg := fmtstring("%v SEND gshell|* %v",tstamp,args)
9402
9403 if( multicast ){<br>
9404 for i,ws := range WSV {<br>
9405 wn,werr := ws.Write([]byte(msg))<br>
9406 fmt.Printf("[%v] wn=%v, werr=%v\n",i,wn,werr)<br>
9408 }
                                  9409 glog("SQ",fmtstring("(%v) %v",wn,msg))
9410 }
9411 }else{<br>9412 i := 0
9413 ws := WSV[i]
9414 wn,werr := ws.Write([]byte(msg))
9415 if( werr != nil ){
9416 fmt.Printf("[%v] wn=%v, werr=%v\n",i,wn,werr)
9417 }
                9418 glog("SQ",fmtstring("(%v) %v",wn,msg))
9419 }
9420 }
9421 func serv1(ws *websocket.Conn) {
9422 WSV = append(WSV,ws)
9423 //fmt.Print("\n")
9424 glog("CO","accepted connections[%v]",len(WSV))
```

```
9425 //remoteAddr := ws.RemoteAddr<br>
9425 //fmt.Printf("-- accepted $v\n",remoteAddr)<br>
9427 //fmt.Printf("-- accepted $v\n",ws.Config())<br>
9428 //fmt.Printf("-- accepted $v\n",ws.Config().Header)<br>
9429 //fmt.Printf("-- accep
9430
9431 var reqb = make([]byte,GSHWS_MSGSIZE)<br>
9432 for {<br>
9433 rn, rerr := ws.Read(reqb)<br>
9434 if( rerr != nil || rn < 0 ){<br>
9435 glog("SQ",fmtstring("(%v,%v)",rn,rerr))<br>
9436 break
9437 }
9438 req := string(reqb[0:rn])
9439 glog("SQ",fmtstring("(%v) %v",rn,req))
9440
9441 margv := strings.Split(req," ");<br>
9442 margv[1:]<br>
9443 if( 0 < len(margv) ){<br>
94445 if( margv[0] == "RESP" ){<br>
/ should forward to the destination<br>
9446 continue;
9447 }<br>9448 }<br>9449 now := time.Now()
9450 msec := now.UnixNano() / 1000000;<br>9451 tstamp := fmtstring("%.3f",float64(msec)/1000.0)<br>9452 res := fmtstring("%"*"CAST"+"%",tstamp,req)<br>9453 wn, werr := ws.Write([]byte(res))<br>9455 glog("SR",fmtstring("(%)) %",wn,stri
9456 }
                      9457 glog("SF","WS response finish")
9458
9459 wsv := []*websocket.Conn{}<br>9460 wsx := 0
9461 for i,v := range WSV {<br>
9462 if( v != ws = i<br>
9464 wsx = ippend(wsv,v)
9465 }
9466<br>9467
                      9467 WSV = wsv
9468 //glog("CO","closed %v",ws)
9469 glog("CO","closed connection [%v/%v]",wsx+1,len(WSV)+1)
9470 ws.Close()
9470<br>9471 }
9472 // url ::= [scheme://]host[:port][/path]<br>9473 func decomp_URL(url string){
9474<br>9475<br>9476
           \mathfrak{func} full_wsURL(){
9477 func gj_server(argv []string) {<br>9478 gjserv := gshws_url<br>9479 gjport := gshws_server<br>9480 gjport := gshws_path<br>9481 gjscheme := "ws"<br>9481 gjscheme := "ws"
9483 //cmd := argv[0]
9484 argv = argv[1:]
9485 if( 1 <= len(argv) ){
9486 serv := argv[0]
9487 if( 0 < strings.Index(serv,"://") ){
9488 schemev := strings.Split(serv,"://")
9489 gjscheme = schemev[0]
9490 serv = schemev[1]
9491 }
9492 if( 0 < strings.Index(serv,"/") ){<br>
pathv := strings.Split(serv,"/")<br>
9494 serv = pathv[0]<br>
9495 gjpath = pathv[1]<br>
9496 }
9497 serv := strings.Split(serv,":")<br>
9499 host := "localhost"<br>
9499 port := 9999<br>
9500 if( servv[0] != "" ){<br>
9500 host = servv[0]
9501<br>9502<br>9503
9503 if( len(servv) == 2 ){
9504 fmt.Sscanf(servv[1],"%d",&port)
9504<br>9505<br>9506<br>9507
9506 //glog("LC","hostport=%v (%v : %v)",servv,host,port)<br>9507 gjport = fmt.Sprintf("%v:%v",host,port)<br>9508 gjserv = gjscheme + "://" + gjport + "/" + gjpath
9508<br>9509<br>9510<br>9511<br>9512
9510 glog("LS",fmtstring("listening at $v",gjserv))<br>
http.Handle("/"+gjpath,websocket.Handler(servl))<br>
9511 err := error(nil)<br>
9513 if(gjscheme == "wss"){<br>
//thtps://golang.org/pkg/net/http/#ListenAndServeTLS<br>
9514 //etr 
9516 }else{
9517 err = http.ListenAndServe(gjport,nil)
9517<br>9518
                     9519 gchk("LE",err)
9519<br>9520 }
9522 func gj_client(argv []string) {<br>9522 func gj_client(argv []string("connecting to %v",gshws_url))<br>9524 ws, err := websocket.Dial(gshws_url,"",gshws_origin)<br>9525 gchk("C",err)
9527 var resb = make([1]byte, GSHWS_MSGSIZE)<br>
9528 for qi = 9 qi < 3; qi+t {<br>
9528 for qi = fintstring("Hello, GShell! (%v)", qi)<br>
9531 un, werr := ws.Write([1]byte(req))<br>
9531 glog("QM", fintstring("(%v) %v", wn, req))<br>

9536 }<br>9537 glog("CF","WS request finish")<br>9538 }<br>9539 //</span><!-- end of class="gsh-src" } --><br>9540 //</details></span>
9542 /*<br>9543 <details><summary>GJ Link</summary><br>9544 <span id="GJLinkView" class="GJLinkView"><br>9544 <span id="GJLinkView" class="GJLinkView"><br>9546 <note class="GjNote">Execute command "gsh gj server" on the localhost and
```
9548

```
9549 <span id="GJLink_1">
9550 <div id="GJLink_ServerSet"></div>
9552 <div><br>9553 <input id="gj_join" type="button" class="joinButton" onclick="GJ_Join()" value="Join"><br>9554 <span id="GJLink_Account"></span><br>9555 </div>
9557 <div><br>9558 <input id="gj_sendButton" type="button" class="joinButton SendButton" onclick="GJ_Send()" value="Send" data-bodyid="gj_sendText"><br>9559 <span id="GJLink_SendArea"></span><br>9560 </div>
9561
           9562 <div id="ws0_log_container"></div>
9563 </span>
9564 </span>
         9566 <script>
9567 function setupGJLinkArea(){
9568 GJLink_ServerSet.innerHTML = '<'+'span id="gj_serv_label"'
9569 + ' class="textField textLabel">Server: <'+'/span>'
9570 + '<'+'span id="gj_serv" class="textField textURL" contenteditable><'+'/span>';
GJLink_Account.innerHTML = '<'+'textarea id="gj_user" class="textField"><'+'/textarea>'<br>
+ '<'+'textarea id="gj_ukey" class="textField"><'+'/textarea>'<br>
+ '<'+'textarea id="gj_chan" class="textField"><'+'/textarea>'<br>
+ '<'
9577 GJLink_SendArea.innerHTML =
9578 '<'+'textarea id="gj_sendText" class="textField MssgText" cols=60 rows=2><'+'/textarea>';
9580 ws0_log_container.innerHTML = '<'+'textarea id="ws0_log" class="ws0_log"'
9581 +' cols=100 rows=10 spellcheck="false"><'+'/textarea>';
9582 }<br>9583 function clearGJLinkArea(){<br>9584 GJLink_ServerSet.innerHTML = "";<br>9585 GJLink_SendArea.innerHTML = "";<br>9586 GJLink_SendArea.innerHTML = "";
                 ws0_log_container.innerHTML =
9588 }
9589 </script>
9591 <br/> <script><br>
9592 function SetupGJLink(){<br>
9593 setupGJLinkArea();<br>
9593 setupVisibleText(GJLink_1,gj_serv,'GJLinkSv');<br>
9595 setupVisibleText(GJLink_1,gj_user,'UserKame');<br>
9595 setupNisibleText(GJLink_1,gj_user,'
9601 }<br>9602 function GJLink_init(){<br>9603 SetupGJLink();<br>9604 }
9605 function iselem(eid){
9606 return document.getElementById(eid);
9608 function DestroyGJLink1(){<br>9609 clearGJLinkArea();<br>9610 if( !iselem('gj_user') ){<br>9611 return;<br>9612 }
9613 if( gj_serv_label.parentNode != gj_user ){<br>9614 return;
9615 )<br>
9616 if (iselem('gj_serv_label') ) gj_user.parentNode.removeChild(gj_serv_label);<br>
if (iselem('gj_serv') ) gj_user.parentNode.removeChild(gj_serv].<br>
16119 if (iselem('gj_user') ) gj_user.parentNode.removeChild(gj_u
9624 }<br>9625 DestroyGJLink = DestroyGJLink1;<br>9626 <b></script><br>9627 </details><br>9628 */<br>9629
9630 /*
9631 <style>
9632 .GJDigest {<br>9633 display:none;
        \langle/style>
9635 </style><br>9636 <b><script id="HtmlCodeview-script"><br>9637 function showNodeAsHtmlSourceX(otxa,code,prefix,postfix,sign){<br>9638 txa = document.createElement('textarea');
                  txa.id = otxa.id;<br>txa.setAttribute('class','HtmlCodeviewText');
9640 txa.setAttribute('class','HtmlCodeviewText');<br>
9641 otxa.parentNode.replaceChild(txa,otxa);<br>
9642 //txa.value = code.innerHTML;<br>
9644 //txa.value = code.innerHTML;<br>
7644 //txa.value = code.innerHTML;
9645 txa.innerHTML = prefix + code.outerHTML + postfix;<br>
9646 i(sign){<br>
text = txa.value.length;<br>
9648 digest = strCRC32(text,tlen) + ' + tlen<br>
9649 digest = strCRC32(text,tlen) + ' + tlen<br>
9650 digest = strCRC32(text,
9654 }
9655 txa.style.display = "block";
9656 txa.style.width = "100%";
9657 txa.style.height = "300px";
9658 }
9669 function showHtmlCodeX(otxa,code,prefix,postfix,sign){<br>9660 if( event.target.value == 'ShowCode' ){<br>9661 showNodeAsHtmlSourceX(otxa,code,prefix,postfix,sign);<br>9662 event.target.value = 'HideCode';<br>9663 }else{
9664 otxa.style.display = "none";
9665 event.target.value = 'ShowCode';
9666 }<br>9667 }
9668 function showNodeAsHtmlSource(otxa,code){
9669 showNodeAsHtmlSourceX(otxa,code,'','');
9670 }
9671 function showHtmlCode(otxa,code){
9672 if( event.target.value == 'ShowCode' ){
```

```
showNodeAsHtmlSource(otxa,code);<br>event.target.value = 'HideCode';
 9674 event.target.value = 'HideCode';<br>9675 }else{<br>9676 otxa.style.display = "none";<br>9677 event.target.value = 'ShowCode';
9674<br>9675 }<br>9676<br>9677<br>9680 </scri<br>9680 </scri<br>9681 <style
 9680 </script><br>9680 </script><br>9681 <style id="HtmlCodeview-style"><br>9682 .HtmlCodeviewText {<br>9683 font-size:10pt;<br>9684 font-family:Courier New;<br>9685 <b>white-space:pre;<br>9686 }
 9687 - HumlCodeViewButton {<br>
9688 - padding:2pt limportant;<br>
9689 - border:2px inset #Bbb limportant;<br>
9691 - font-size:1lpt limportant;<br>
9692 - font-weight:normal limportant;<br>
9692 - font-weight:normal limportant;<br>
9693 -
 9696 }
9697 </style>
 9698 */
 9700 /*<br>
9701 <details><summary>Live HTML Snapshot</summary><br>
9701 <details><summary>Live HTML Snapshot: Edit, save and load // 2020-0924 SatoxITS { --><br>
9702 <f-- ---------- HTML Snapshot: Edit, save and load // 2020-0924
 9709 }<br>9710 var editable = false;
           var _euitable = false;<br>var savSuppressGJShell = false;<br>function ToggleEditMode(){
 9712 function TogleEditMode(){<br>9713 = editable = 1_editable;<br>9714 = if editable = 1<br>9715 savsuppressGJSShell = SuppressGJShell;<br>9716 suppressGJSShell = true;<br>9717 sph.setAttribute('contenteditable','true');<br>9717 sabMenuEdi
 9722<br>
9723 sph.setAttribute('contenteditable','false');<br>
9724 ssh.setAttribute('contenteditable','false');<br>
9725 sshMenuEdit.siryle.color = 'rgba(16,160,16,1)';<br>
9726 SshMenuEdit.style.color = 'rgba(15,160,16,1)';<br>
SshMen
                     \rightarrow9728 }<br>9729 function html_edit(){<br>9730   ToggleEditMode();
            \overline{)}9733 // Live HTML (DOM) Snapshot onto browser's localStorage<br>9734 // 2020-0923 SatoxITS<br>9735 var htRoot = gsh // -- Element-ID, should be selectable<br>9735 const snappedHTML = 'SnappedHTML' // Item-ID of the HTML data in lo
 9745 }
9746 function html_save(){
 9749 t = document.URL;<br>9748 t = new Date().getTime() / 1000;<br>9749 v = '<'+'Span id="'+htVersionTag+'" data-url="'+u+'" data-time="'+t+'">';<br>9750 v += 'v+'/Span>\n';<br>9751 h += v + htRoot.outerHTML;
 9752 localStorage.setItem(snappedHTML,h);<br>9753 showVersion("Saved",window,v,u,t);
 9754 }
9755 function html_load(){
 9756 h = localStorage.getItem(snappedHTML);<br>9757 if( h == null ){<br>9758 alert('No snapshot taken yet');
                               return;
 9760 }
 9761 w = window.open('','','');<br>9762 d = w.document;
 9763 d.write(h);
9764 w.focus();
                      html_ver1("Loaded",w,d);
 9766 }<br>
9767 function html_ver1(note,w,d){<br>
9768 if( (v = d.getElementById(htVersionTag)) != null ){<br>
9769 u = v.getAttribute('data-url');<br>
9770 u = v.getAttribute('data-time');<br>
9771 t = v.getAttribute('data-time');
 9772 }else{<br>9773 h = 'No version info. in the page';<br>9774 <b>u = '';
                                 u = 177<br>t = 0;
 9776 }<br>9777 showVersion(note,w,v,u,t);
 9778 }
9779 function html_ver0(){
9780 html_ver1("Version",window,document);
 9781 }<br>9782 </script><br>9783 <!-- LiveHTML } --><br>9784 </span><br>9785 </details><br>9786 */
 9787
 9788 /*
9789 <details><summary>Event sharing</summary>
9790 <span id="EventSharingCodeSpan">
 9791
                                                 9792 <!-- ---------- Event sharing // 2020-0925 SatoxITS { -->
 9793<br>9794 <div id="iftestTemplate" class="iftest" hidden=""><br>9795 <style> .iftestbody{ color:#f22;font-family:Georgia;font-size:10pt;} </style><br>9796 <b><span id="frameBody" class="iftestbody" onclick="frameClick()"><scrip
```
9797 function docadd(txt){<br>9798 document.body.append(txt);<br>9799 window.scrollTo(0,100000); 9800 } 9801 function frameClick(){<br>
9802 xy='(x='tevent.x+'y='tevent.y+')';<br>
9803 //docadd('Got Click on #'tevent.target.id+''txy+'\n');<br>
9805 window.scrollTo(0,100000);<br>
9805 window.scrollTo(0,100000);<br>
9806 window.scrollTo(0,10 9807 } 9808 function frameMousemove(){<br>
9809 if(false){<br>
9810 document.body.append('Mousemove on #'+event.target.id+' '<br>
9811 document.body.append('Mousemove on #'+event.target.id+' '<br>
9812 peerWin = window.frames.iframe1;<br>
9813 9816 } 9818 function frameKeydown(){<br>9819 msg = 'Got Keydown: #'+Fid.value+', ('+event.code+')';<br>9820 docadd(msg+'\n');<br>9821 window.parent.postMessage(msg,'\*'); 9822 } 9822 }<br>9823 function frameOnMessage(){<br>9824 docadd('Message' + event<br>9825 window.scrollTo(0,100000) 9824 docadd('Message ' + event.data + '\n');<br>9825 window.scrollTo(0,100000); 9826<br>9826<br>9828 9827 if( document.getElementById('Fid') ){ 9828 frameDody.id = Fid.value;<br>
9829 h = ';<br>
h += 'font-size-silopt;<br>
h += 'font-size:10pt;<br>
hwite-space:pre-wrap;';<br>
h += 'font-family:Courier New;';<br>
9833 h += 'font-family:Courier New;';<br>
9833 h += 'f am '+Fid.value+'\ 9841 } 9842 </**script**></**span**></**div**> 9843 9844 <**style**>.iframeTest{margin:3px;resize:both;width:370px;height:120px;}</**style**> 9845 <**h2**>Inter-window communicaiton</**h2**> 9846 <**note**> 9847 frame0 >>> frame1 and frame2<**br**> 9848 frame1 >>> frame0 and frame2<**br**> 9849 frame2 >>> frame0 and framel<br/>cbr><br>9850 </note><br>9850 </note><br>9851 <div id="iframe-test"><br>9852 <pre id="iframe-test"><br>9852 <pre id="iframe0" style="border:1px;font-family:Courier New;font-size:10pt;"></pre><br>9853 <if 9858 <**script id="if0-test-script">**<br>9858 **function InterFrameComm\_init(){**<br>9860 setupFrames0();<br>9861 setupFrames12();<br>9862 } 9863 function setFrameSrcdoc(dst,src){ 9864 if( true ){<br>9865 dst.contentWindow.document.write(src);<br>9866 // this makes browser waite close, and crash if accumulated !?<br>9867 // so it should be closed after write<br>dst.contentWindow.document.close(); 9869 }else{<br>9870 // to be erased before source dump<br>9871 // but shold be set for live snapshot<br>9872 dst.srcdoc = src; 9873 } 9873<br>9873<br>9874<br>9875<br>9876 9875 function setupFrames0(){<br>9876 ibody = iframe0.contentWindow.document.body;<br>9877 iframe0.style.width = "755px"<br>9878 //iframeHost.innerHTML = "Message exchange at iframes' host:\n";<br>9879 window.addEventListener('message 9880<br>9881 9881 if0 = ''; 9882 if0 += '<'+'pre style="font-family:Courier New;">'; 9883 if0 += '<input id="Fid" value="iframe0">';<br>9884 if0 += iftestTemplate.innerHTML; setFrameSrcdoc(iframe0,if0); 9882<br>9883<br>9884<br>9885<br>9886<br>9887<br>9887 9887 function clickOnChild(){<br>9888 console.log('clickOn #'+this.id); 9889 } 9890 function moveOnChild(){<br>9891 console.log('moveOn #'+this.id); 9891<br>9892 9893 iframe0.contentWindow.document.body.style.setProperty('white-space','pre'); 9894 iframe0.contentWindow.document.body.style.setProperty('font-size','9pt'); 9895 } 9896 function setupFrames12(){<br>9897 if1 = '<input id="Fid" value="iframe1">';<br>9898 setFrameSrcdoc(iframe1.if1);<br>9899 setFrameSrcdoc(iframe1.if1);<br>//iframe1.name = 'iframe1'; // this seems break contentWindow 9902 if2 = '<input id="Fid" value="iframe2">';<br>9903 if2 += iftestTemplate.innerHTML;<br>9904 setFrameSrcdoc(iframe2,if2); 9906 iframe1.addEventListener('message',messageFromChild);<br>9907 //iframe1.addEventListener('meuseover',moveOnChild);<br>9908 iframe2.addEventListener('message',messageFromChild);<br>9919 //iframe2.addEventListener('meuseover',mo 9914<br>9915<br>9916<br>9917<br>9918<br>9920 }<br>function messageFromChild(){ 9916 from = null;<br>
9917 forw = null;<br>
9918 if( event.source == iframe0.contentWindow ){<br>
9919 from = 'iframe01';<br>
9920 forw = 'iframe01';

```
9921 <br>
1922 <br>
16 (event.source == iframe1.contentWindow ){<br>
9922 <br>
<b>16 (event.source == iframe2)<br>
9925 <br>
925 <br>
918 <br>
16 (event.source == iframe2.contentWindow ){<br>
9926 for = '[iframe2]'<br>
9927 <br>
<b>160 (event iframe2)<br>
9930 {
9931 iframeHost.innerHTML += 'Message [unknown] '<br>9932 + ' orig=' + event.origin<br>9933 + ' data=' + event.data<br>9934 //+ ' from=' + event.source<br>9935 ;
9936 }
9937 msglog1 = from + event.data + ' -- '<br>
9939 + ' from=' + event.source<br>
9940 + ' name=' + event.origin<br>
9941 //+ ' port=' + event.ports<br>
9942 //+ ' evid=' + event.lastEventId<br>
9942 + '\n'
9944 ;
9945 if( true ){
9946 if( forw == 'iframe1' || forw == 'iframe12' ){
9947 iframe1.contentWindow.postMessage(from+event.data);
9948 }
9949 if( forw == 'iframe2' || forw == 'iframe12' ){<br>9950 iframe2.contentWindow.postMessage(from+event.data);
9951 }
                  f<br>txtadd0(msglog1);
9954
9955 function txtadd0(txt){<br>9956 iframe0.contentWindow.document.body.append(txt);
                           iframe0.contentWindow.scrollTo(0,100000);
                   \rightarrow9959 }<br>9960 function es_ShowSelf(){<br>9961 iframe1.setAttribute('src',document.URL);<br>9962 }<br>9963 }
         9964 </script>
9966 <input class="HtmlCodeViewButton" type="button" value="ShowSelf" onclick="es_ShowSelf()"><br>9966 <input class="HtmlCodeViewButton" type="button" value="ShowCode" onclick="es_showHtmlCode()"><br>9969 <span_id="EventShareing
9972 DestroyEventSharingCodeview = function(){<br>9973 DestroyEventSharingCodeview.parentNode.removeChild(EventSharingCodeview);<br>9975 <b>EventSharingCodeview.innerHTML = "";<br>9976 iframe0.style = "";<br>9976 iframe0.style =
9980 }<br>9981 </script><br>9982 <!-- EventSharing } --><br>9983 </span><br>9984 </details><br>9984 </details>
9987 /*<br>
9988 </r- ---------- "GShell Inside" Nofitifaction { --><br>
9989 var notices = 0;<br>
9999 var notices = 0;<br>
9991 tunction noticeGShellInside(){<br>
9992 ver = ';<br>
9992 if ( ver = document.getElementById('GshVersion') ){<br>
                   9996 console.log('GJShell Inside (^-^)//'+ver);
9997 notices += 1;<br>9998 if( 2 <= notices ){
                             2 \= notices \frac{1}{1}<br>document.removeEventListener('mousemove',noticeGShellInside);
                  \rightarrow10001}
10002document.addEventListener('mousemove',noticeGShellInside);
10003noticeGShellInside();
10004
10005const FooterName = 'GshFooter'
10006function DestroyFooter(){<br>
10006function DestroyFooter(){\text{\middlename}}{10008function=\text{\middlename}}}} = null ){<br>
10008function=\text{\middlename}\text{\middlename}}{10009function=\text{\middlename}}} = docu
  10011 footer.parentNode.replaceChild(empty,footer);
10012 }<br>10013}<br>10014function showFooter(){<br>10015 footer.id = FooterName;<br>10016 footer.id = FooterName;
10017 footer.style.backgroundImage = "url("+ITSmoreQR+")";
10018 //GshFooter0.parentNode.appendChild(footer);
10019 GshFooter0.parentNode.replaceChild(footer,GshFooter0);
10020}
10021</script>
10022<!-- } -->
10023
10024<!--
10025 border:20px inset #888;
10026-->
10027
10028//<span id="WirtualDesktopCodeSpan">
10029/*
10030<details id="WirtualDesktopDetails"><summary>Wirtual Desktop</summary>
10031<!-- ---------- Web Wirtual Desktop // 2020-0927 SatoxITS { -->
\begin{tabular}{ll} $10032-8\texttt{x}y1\texttt{e}$ &\n 10033-8\texttt{x}y1\texttt{e}$ &\n 10033-8\texttt{x}y1\texttt{e}$ &\n 10034-2-index:0\\ &\n 2-fintext{20px } i\text{important};\n 10035-2x\texttt{width}:1280px } i\texttt{important};\n 10036-2x\texttt{width}:1280px } j\texttt{height}:2880px;\\ &\n 10037-2x\texttt{width}:1280px } j\texttt{depth}:2880px;\\ &\10043}
10044.WirtualGrid {
```
10045 z-index:0;<br>10046 position:absolute;<br>10047 width:800px; height:500px;<br>10047 border:1px inset #fff;<br>10049 color:rgba(192,255,192,0.8);<br>10050 font-family:Georgia, Courier New;<br>10052 vertical-align:middle; 10053 font-size:200px;<br>
100554 text-shadow:4px<br>
10055.WD\_GridScroll {<br>
10056.WD\_GridScroll {<br>
10058}<br>
10058<br>
10058}<br>
10060.WirtualDesktop {<br>
10050.WirtualDesktop {<br>
10060.WirtualDesktop {<br>
10061 z-index:0;<br>
position:relati 10063 resize:bobt limportant;<br>10064 overflow:scroll;<br>10065 display:block;<br>10066 min-width:120px !important; min-height:60px !important;<br>10067 width:800px; 10068 height:500px;<br>10069 border:10px inset #228;<br>10070 border-width:30px; border-radius:20px;<br>10071 background-image:url("WD-WallPaper03.png");<br>10072 background-size:100% 100%;<br>10073 color:#22a;font-family:Georgia;font-si 10074**}**<br>10075 10075.comment {<br>10076 // ove 10076 // overflow=scroll seems to bound childrens' view in the element span 10077 // specifying overflow seems fix the position of the element 10077<br>10078**}** 10079.WirtualBrowserSpan { 10080 z-index:10; 10081 xxxborder:0.5px dashed #fff !important; 10082 border-color:rgba(255,255,255,0.5) !important; 10083 position:relative;<br>10084 left:100px; 10085 top:100px; 10086 display:block; 10087 resize:both !important; 10088 width:540px;<br>10089 height:320px;<br>10090 min-width:40px !important; min-height:20px !important;<br>10091 max-width:5120px !important; max-height:2880px !important;<br>10092 background-color:rgba(255,200,255,0.1);<br>10093 xover  $0094$ 10095.xWirtualBrowserLocationBar:focus {<br>10096 color:#f00;<br>10097 background-color:rgba(255,128,128,0.2); 10098} 10099.xWirtualBrowserLocationBar:active { 10100 color:#f00; 10101 background-color:rgba(128,255,128,0.2); 10102**}**<br>10103**a.WirtualBrowserLocation {<br>10104 color:#ccc limportant;<br>10105 text-decoration:none limportant;** 10106**}**<br>10107**a.WirtualBrowserLocation:hover {<br>10108 color:#fff !important;<br>10109 text-decoration:underline;** 10111)<br>
101111.WirtualBrowserLocationBar {<br>
101111.WirtualBrowserLocationBar {<br>
101114 display:block;<br>
10114 display:block;<br>
10116 height:20px;<br>
10116 height:20px;<br>
10116 height:20px;<br>
10116 height:20px;<br>
10118 line-heigh 10124} 10125.WirtualBrowserCommandBar { 10126 position:absolute; 10127 z-index:200000; 10128 xxxdisplay:inline; 10129 display:block; 10130 width:60px; 10131 height:20px; 10132 line-height:1.1; 10133 vertical-align:middle; 10134 font-size:14px; 10135 color:#fe4; 10136 background-color:rgba(128,128,128,0.1); 10137 font-family:Georgia; 10138 text-align:left; left:404px; 10139<br>10140} 10141. WirtualBrowserFrame : 10142 xxposition:relative;<br>10143 position:absolute;<br>10144 xxdisplay:inline;<br>10145 display:block;<br>10146 z-index:10;<br>10146 x-index:10;<br>10146 width:480px; height:240px;<br>10148 min-width:50px; max-height:30px;<br>10150 max-width:5 10153 border-top:20px solid;<br>10154 border-rightique solid;<br>10156 border-rightique solid;<br>10155 border-bottom:10px solid;<br>10155 widthil6px;<br>10158 widthil6px;<br>10159 heightit6px;<br>10159 heightit6px;<br>10161 margin-right:3px;<br>101

10169 text-align:right; 10170 padding-right:4px; 10171 background-color:rgba(128,128,128,0.7);  $\frac{1}{2}$ ,<br>.WirtualDesktopCalender { 10174 color:#fff;<br>10175 font-size:22pt;<br>10176 text-align:right;<br>10177 padding-right:4px;<br>10178 xbackground-color:rgba(255,255,255,0.2); 10179} 10180.xxxxinput { width:260pt !important; line-height:1.1 !important; margin:1px; 10181 display:inline !important; font-size:10pt !important; padding:1px !important; 10182} 10183.WD\_Config { 10184 display:inline !important; 10185 padding:2px !important;<br>
10186 font-size:10pt !important;<br>
10187 width:60pt !important;<br>
10189 height:12pt !important;<br>
10189 line-height:1.0pt !important;<br>
10190 height:15pt !important; 10191} 10192.WD\_Button {<br>
10193 display:inline !important;<br>
10194 padding:2px !important;<br>
10195 background-color:#228 !important;<br>
10196 background-color:#228 !important;<br>
10197 font-size:10pt !important; 10198 width:60pt !important; 10199 height:12pt !important; 10200 line-height:1.0pt !important; 10201 height:16pt !important; 10202 border:2px inset #44a !important; 10203} 10204.WD\_Href { display:inline !important;<br>
10206 padding:2px !important;<br>
10208 width:120pt !important;<br>
10208 height:12pt !important;<br>
10210 line-height:15pt !important;<br>
10211 height:15pt !important;  $\begin{smallmatrix}1 & 0 & 2 & 1 & 2\\1 & 0 & 2 & 1 & 3\end{smallmatrix}$ 10213<br>10214. LiveHtmlCodeviewText {<br>10215 font-size:10pt; 10216 font-family:Courier New; 10217 xwhite-space:pre; 10218)<br>
10219<br>
10220 - MD - American Content;<br>
10222 - color:#000 limportant;<br>
10222 - color:#000 limportant;<br>
10223 - width:800px limportant;<br>
10224 - width:800px limportant;<br>
10225 - border:1px solid #888 limportant;<br>
10 10234<br>
10235 Ine-height:1.2 limportant;<br>
10235 Ine-height:1.2 limportant;<br>
10236 color:#000 limportant;<br>
10237 width:100% limportant;<br>
10239)<br>
10239<br>
10242}<br>
10242<br>
10242;<br>
10242;<br>
10242;<br>
10242;<br>
10242;<br>
10242;<br>
10242; 10244<**h2**>CosmoScreen 0.0.8</**h2**> 10245<**menu>**<br>10246**<span id="WD\_Help\_1" class="WD\_Help"><b>ScopeControl command keys</b><br><br>10247 g ... grid on/off<br><br>10247 g ... zoom in<del>ch</del>r><br>10248 i ... zoom inc<del>h</del>r><br>10249 o ... zoom out<br>** 10250 s ... save current scope<**br**> 10251 r ... restore saved scope<**br**> 2<mark></span></mark><br>}</<mark>menu></mark> 10253</menu><br>10254<div class="WD\_Panel" draggable="true"><br>10254<div class="WD\_Panel" draggable="true"><br>10255&p><!-- should be on the frame of the WD\_--><br>10255Monitor <input id="WD\_Nesize="l" class="WD\_Config" type="text"><br> 10261<br/>>p><br>10262Desktop **<input id="WS\_Resize\_1" class="WD\_Button" type="button" value="Resize"><br>10263 < <input id="WS\_1\_Width" class="WD\_Config" <b>type="**text"><br>10264 x <input id="WS\_1\_Height" class="WD\_Config" **type="** 10266<br/>p><br>
10267Display <input id="WD\_Zoom\_1" class="WD\_Button" type="button" value="Zoom"><br>
10268 < cinput id="WD\_Zoom\_1 NY" class="WD\_Config" type="text" value="1.0"><br>
10269 x <input id="WD\_Zoom\_1 NAG" class="WD\_Butt 10273<br/>content <input id="WD\_Scroll\_1" class="WD\_Button" type="button" value="Scroll"><br>10273<br/>Content <input id="WD\_Eeft\_1" class="WD\_Config" type="text" value="0"><br>10275 X <input id="WD\_Eeft\_1" class="WD\_Config" typ 10285<**p**> 10286Scopeyy <input id="WD\_Zoom\_1\_Forw" class="WD\_Button" type="button" value="Forw"><br>10287 < <input id="WD\_Zoom\_1\_ForwScope" class="WD\_Config" type="text" value="Scope0"><br>10288 | <input id="WD\_Zoom\_1\_Back" class="WD\_Confi 10290</**p**> 10291<**p**> 10292Scopezz <**input id**="WD\_Zoom\_1\_Push" **class**="WD\_Button" **type**="button" **value**="Push">

10293 **< <input id="WD\_Zoom\_1\_PushScope" class="WD\_Config" type="text" value="Scope0"><br>10294 | <b><input id="WD\_Zoom\_1\_Pop" class="WD\_Button" type="button" value="Pop">>**<br>10295 > **<input id="WD\_Zoom\_1\_PopScope" class="WD\_Con** 10296</**p**> 10297<**p**> 10298Display <**input id**="WD\_Grid\_1" **class**="WD\_Button" **type**="button" **value**="GridOn"> 10299</**p**> 10300<**p**> 10301Overflo <**input id**="WD\_Overflow\_1" **class**="WD\_Button" **type**="button" **value**="scroll"> 10302"scroll" imprisons windows inside the display 10303</**p**> 10304</**div**> 10306<div id="WirtualDesktop\_1" **class="**WirtualDesktop" **draggable="true" style="" contenteditable="true"><br>10307<div id="WirtualDesktop\_1\_MenuBar" <b>class="W**irtualDesktopMenuBar" **spellcheck="**false"><br>10308<i>CosmoScreen 10309</**div>**<br>10310<**div id="W**irtualDesktop\_1\_Calender" **class="WirtualDesktopCalender ">00:00</div><br>10311<<b>div align="**right"**><hl>WirtualSpace 1.</hl></div>**<br>10311<**div id="WirtualDesktop 1 Content" class="WirtualSpace"** 10313<br>10314<div id="WirtualBrowser\_1" class="WirtualBrowserSpan" spellcheck="false" draggable="true"><br>10315<div id="WirtualBrowser\_1\_Location" class="WirtualBrowserLocationBar"></div><br>10316<span id="WirtualBrowser\_1\_Comman 10319<br>10320<div id="WirtualBrowser\_2" class="WirtualBrowserSpan" spellcheck="false" draggable="true"><br>10321<div id="WirtualBrowser\_2\_Location" class="WirtualBrowserLocationBar"></div><br>10322<span id="WirtualBrowser\_2\_Comman 10325<br>10326<div id="WirtualBrowser\_3" class="WirtualBrowserSpan" spellcheck="false" draggable="true"><br>10327<div id="WirtualBrowser\_3\_Location" class="WirtualBrowserLocationBar"></div><br>10328<span id="WirtualBrowser\_3\_Comman 10332<**div id**="WirtualDesktop\_1\_GridPlane" **class**="WirtualSpace"></**div**> 10333</**div**> 10334</**div**> 10335<br>10336<input class="HtmlCodeViewButton" **type**="button" value="ShowCode" onclick="vd\_showHtmlCode()"><br>10337<sscript id="WirtualDesktopCodeview"></span><br>10338<sscript id="WirutalDesktopCodeview"></span><br>10338<sscript i 10340 codespan = document.getElementById('WirtualDesktopCodeSpan');<br>10341 showHtmlCode(WirtualDesktopCodeview,codespan);<br>10342 WirtualDesktopCodeview.setAttribute('class','LiveHtmlCodeviewText'); 10343} 10344DestroyEventSharingCodeview = function(){ 10345 WirtualDesktopCodeview.innerHTML = "";  $346$ } 10347 10348function wdlog(log){ 10349 if( GJ\_Channel != null ){ 10350 GJ\_SendMessage('WD '+log); 10351 } f<br>console.log(log); 10353}<br>10354**var topMostWin = 10000;<br>10355function onEnterWin(e){**<br>10356 t = e.target;<br>10357 oindex = t.style.zIndex; 10358 //if(oindex == '') oindex = 0;<br>10359 //t.saved\_zIndex = oindex;<br>10359 //t.style.zIndex = 10000;<br>10361 topMostWin += 1;<br>10362 t.style.zIndex = topMostWin;<br>10363 nindex = t.style.zIndex;<br>10364 wdlog('Enter '+t+'#'+t.id 10365 **e.stopPropagation();**<br>10366 **e.preventDefault();** 10367} 10368function onClickWin(e){ // can detect click on the thick border? t = e.target; 10369 oindex = t.style.zIndex;<br>10370 topMostWin += 1;<br>10371 t.style.zIndex = topMostWin; 10372 nindex = t.style.zIndex; 10373 wdlog('Click '+t+' #'+t.id+'('+oindex+'->'+nindex+')'); 10374 //e.stopPropagation();<br>10375 //e.preventDefault(); 10376} 10377function onLeaveWin(e){ 10378 t = e.target;<br>10379 //oindex = t.style.zIndex;<br>10380 //nindex = t.saved\_zIndex;<br>10381 //wdlog('Leave '+e.target+' #'+e.target.id+'('+oindex+'->'+nindex+')'); 10383 **e.stopPropagation();**<br>10384 **e.preventDefault();** 10385} 10386 10387var WinDragstartX; // event 10388var WinDragstartY; 10389var WinDragstartTX; // target 10390var WinDragstartTY; 10391 0392function onWinDragstart(e){<br>0393 WinDragstartX = e.x; 10393 **WinDragstartX = e.x;**<br>10394 **WinDragstartY = e.y;**  $t = e + \frac{1}{2}r$ 10398 //WinDragstartTX = t.getBoundingClientRect().left.toFixed(0) 10399 //WinDragstartTY = t.getBoundingClientRect().top.toFixed(0) 10400 if( t.style.left == '' ){ 10401 WinDragstartTX = x0 = 0; 10402 t.style.left = '0px'; 10403 }else{ 10404 //WinDragstartTX = x0 = Number(t.style.left); 10405 WinDragstartTX = x0 = parseInt(t.style.left); 10406 **}**<br>
10408 **winDragstartTY = y0 = 0;**<br>
10409 **t.style.top = '0px';<br>
10419 <b>}else{**<br>
10411 //WinDragstartTY = y0 = Number(t.style.top);<br>
WinDragstartTY = y0 = parseInt(t.style.top);<br>
10412 **WinDragstartTY = y0** = pars 10414 if( true ){ // to be undo<br>10415 t.wasAtX = WinDragstartTX;<br>10416 t.wasAtY = WinDragstartTY;

```
10417 }
10418 wdlog('DragSTA #'+t.id
10419 + ' event('+e.x+','+e.y+')'
10420 + ' position=' + t.style.position
                   \label{eq:1} \begin{aligned} \texttt{\footnotesize}\texttt{wdlog('DragSTA #'tt.id} &+\texttt{ 'event('+e.x'+,'+e.y+')'}\\ &+\texttt{ 'position=' 't.style.position }\\ &+\texttt{ 'style left,top('+t.style.eff++', 't.t.style.top')'}\\ &\cdot\cdot\cdot \end{aligned}10422 );<br>
10422 e.stopPropagation();<br>
10424 //e.preventDefault();<br>
10425 return true;<br>
10426 t = e.target;<br>
10427function onWinDragEvent(wh,e,set,dolog){<br>
10427function onWinDragEvent(wh,e,set,dolog){
10429 dx = e.x - WinDragstartY;<br>
10430 dy = e.y - WinDragstartY;<br>
10431 nx = WinDragstartY:<br>
10432 ny = WinDragstartY: + dx;<br>
10432 log = 'Drag'+wh+' #'+t.id<br>
10434 + ' event('+*winDragstartY+','+"WinDragstartY+')'<br>
10435
10440 ;<br>
10441 if (e.x 1= 0 || e.y 1= 0 ){<br>
10441 if (set == true ){<br>
10444 //t.style.y = nx + 'px'; // not effective<br>
10444 //t.style.left = nx + 'px'; // not effective<br>
10444 t.style.left = nx + 'px';<br>
10446 t.style.top
10456 if( !dolog ){<br>10457 log = '';
10458 }
10460 if( and(dolog, log != '') ){
10461 wdlog(log);
10462<br>10463
10463 if( true ){
10464 // should be propargeted to parent in FireFox ?
10465 e.stopPropagation();
10467 e.preventDefault();
10468 return false;
10469}
10470function onWinDrag(e){
10471 return onWinDragEvent('Ing',e,true,false);
10472}
10473function onWinDragend(e){
10474 return onWinDragEvent('End',e,false,true);
10475}
10476function onWinDragexit(e){
10477 return onWinDragEvent('Exit',e,false,true);
10478}
10479function onWinDragover(e){
10480 return onWinDragEvent('Over',e,false,true);
10481}
10482function onWinDragenter(e){
10483 return onWinDragEvent('Enter',e,false,true);
10484}
10485function onWinDragleave(e){
10486 return onWinDragEvent('Leave',e,false,true);
10487}
10488function onWinDragdrop(e){
10489 return onWinDragEvent('Drop',e,false,true);
10490}
10491function onFaviconChange(e){
10492 wdlog('--Favicon #'+e.target.id+' href='+e.details.href);
10493)<br>
10494var savedSuppressGJShell = false;<br>
10495funcion stopGShell(e){<br>
104966 //wdlog('enter Geh STOP');<br>
10496 suppressGJShell = SuppressGJShell;<br>
10499 suppressGJShell = true;<br>
10499 e.stopFropagation();<br>
e.pr
10502function contGShell(e){
10503 //wdlog('leave Gsh STOP');
10504 SuppressGJShell = savedSuppressGJShell;
10505 e.stopPropagation();<br>10506 e.preventDefault();
 10507}
10508
10509function WD_onKeydown(e){
10510 keycode = e.code;
10511 console.log('Keydown #'+e.target.id+' '+keycode);<br>10512 if(keycode == 'KeyG' ){<br>10513 WD_setGrid1(WD_Grid_1);
10514 }else<br>10515 if( keycode == 'KeyI' ){<br>10516    WD_doZoomIN();<br>10517   }else
10518 if( keycode == 'KeyO' ){<br>10519 WD_doZoomOUT();<br>10520 }else
10521 if( keycode == 'KeyR' ){<br>10522 WD_RestoreScope(null);
10523 }else<br>10524 if( keycode == 'KeyS' ){<br>10525       WD_SaveScope(null);
10527 e.stopPropagation();<br>10528 e.preventDefault();
10529}<br>10531 e.stopPropagation();<br>10531 e.stopPropagation();<br>10533 e.preventDefault();
10534function WD_EventSetupl(){<br>10535 = WirtualDesktop_1.addEventListener('keydown', e => { WD_onKeydown(e); });<br>10535 = WirtualDesktop_1_Content.addEventListener('keydown', e => { WD_onKeydown(e); });<br>10537 = WD_Help_1.ad
10539}
10540function settleWin(s,l,cmd,f,u,w,h,x,y,c,scale){
```

```
10541 function WirtualBrowserCommand(e,s,l,cmd,f){<br>
10542 command = cmd.innerHTML<br>
if (command = "Reload"){<br>
http:id = e.target.href_id;<br>
10546 d = document.getElementEyId(href_id);<br>
10546 d = document.getElementEyId(href_
10553 alert('unknown command"'+command+'" '+e.target.id+','+1.id+','+f.id);<br>10554 }
10555 }<br>
10556 function onKeyDown(e){<br>
10557 if( e.code == 'Enter' ){<br>
10559 e.preventDefault();<br>
10560 }
10561 }<br>
10562 inction onKeyUp(e){<br>
10564 <b>if( e.code == 'Enter' ){<br>
e.stopPropagation();<br>
0566 e.preventDefault();<br>
10566 // should reload immediately ?<br>
10566 // should reload immediately ?
10568 }
10569
1670 if( false ){<br>
10571 wdlog('start settle WirtualBrowser url='+u +'\n'<br>
10572 + 'id=' + s.id + '\n'<br>
10573 + 'width=' + s.style.width + '\n'<br>
10575 );<br>
;
10576 }<br>
10577 // very iportant for WordPress ??<br>
10579 s.style.width = f.style.width = 501; // for WordPress ...??<br>
10579 s.style.height = f.style.height = 271; // for WordPress ...??<br>
10580 if (false ){<br>
10580 wdlog('mid
10583 + 'width=' + s.style.width + '\n'
10584 + 'height=' + s.style.height
10585 );
10586<br>10587
10587 s.width = 502; // for WordPress ...??<br>
10588 s.height = 272; // for WordPress ...??<br>
10589 if (false ){<br>
10590 wilog('midway-2 settle WirtualBrowser url='+u +'\n'<br>
10591 + 'id=' + s.id + '\n'<br>
10592 + 'span-width=' 
10595 }
10596
10597 s.style.width = w + 'px';<br>10598 s.style.height = h + 'px';<br>10599 f.style.width = w + 'px';<br>10600 f.style.height = h + 'px';<br>10601 /f.style.setProperty('-webkit-transform','scale('+scale+')');<br>10602 f.style.setPropert
10604 //wdlog('-x1-- u='+u+' width s='+s.style.width+',f='+f.style.width);<br>10605 //wdlog('-x1-- u='+u+' width s='+s.style.width+',f='+f.style.width);<br>10605 s.setAttribute('draggable','true')<br>10607 f.setAttribute('draggabl
10619<br>10620<br>10621
10620 s.addEventListener('mouseenter',e => { onEnterWin(e); });
10621 s.addEventListener('mouseleave',e => { onLeaveWin(e); });
10622<br>10623 if(false){<br>10625 s.style.
10624 s.style.position = "absolute";<br>
10625 s.style.x = x+'px';<br>
10626 s.style.left = x+'px';<br>
10627 s.style.top = y+'px';<br>
10628 s.style.top = y+'px';
10629 }else{
10630 s.style.setProperty('position','absolute','important');
10631 s.style.setProperty('x',x+'px','important');
10632 s.style.setProperty('left',x+'px','important');
10633 s.style.setProperty('y',y+'px','important');
10634 s.style.setProperty('top',y+'px','important');
10635 }
10636
10637 <br>
10638 uvl = u.split(';/');<br>
10639 if(2 <= uvl.length ){<br>
10640 uv2 = uvl[1].split('/');<br>
10641 if(2 <= uv2.length ){<br>
10642 if( uvl[0] == 'file' ){<br>
10642 f( uvl[0] == 'file' ){<br>
10643 f( uvl[0] == 'file' ){<br>
11644
 10644<br>
10645<br>
10645<br>
10645<br>
10646<br>
10646<br>
10646<br>
10646<br>
1064610646 }else{
10647 favicon = uv1[0] + '://' + uv2[0] + '/favicon.ico';
                              \rightarrow10649<br>
10650 }<br>
10650 }<br>
10652 href id = 1.id + 'href';<br>
10652 href id = 1.id + 'href';<br>
10653 href id = 1.id + 'href' id = "*inavicon" src="'+favicon+'">'<br>
10654 + '<a id="'+href' id"'class=""WintrialBrowserL
10661 cmd.href id = href id;
10662 wdlog('(0)cmd=#'+cmd.id);
10663 wdlog('(1)href_id=#'+href_id);
10664 wdlog('(2)href_id=#'+cmd.href_id);
```

```
1cmd.addEventListener('click', e => { WirtualBrowserCommand(e,s,l,cmd,f); });
10666
                     f.setyle.borderColor = c;10668 f.src = u;
10669 //f.addEventListener('mouseenter',e => { onEnterWin(e); });
10670 //f.addEventListener('mouseleave',e => { onLeaveWin(e); });
10672 //s.addEventListener('click', e => { onClickWin(e); });<br>10673 //f.addEventListener('click', e => { wdlog('click wbl'); });<br>10674 f.addEventListener('mozbrowsericonchange',onFaviconChange);
10676 wdlog('done settle WirtualBrowser url='+u +'\n'<br>
10677 + 'id=' + s.id + ' '<br>
10678 + 'width=' + s.style.width + ' '<br>
10679 + 'cmd=' + cmd.id<br>
10680 + 'cmd=' + cmd.id
10681 );
10682}
10683
10684function WD_EventSetup2(){
10685 dt = WirtualDesktop_1;
\begin{tabular}{ll} 10666 & dt.setyle.width = "800px"; \\ 10687 & dt.setyle.height = "500px"; \\ 10688 & dt.addEventListener('dragstart',e => {0mWinDragstart(e); }); \\ 10689 & dt.addEventListener('drait', e => {0mWinDragexit(e); }); \\ \end{tabular}10690<br>10691}
10692
10693function GRonClick(){
10694 WD_SaveScope(null); // should be push<br>
10695 t = event.target;<br>
10696 x = t.getAttribute('data-leftx');<br>
10697 y = t.getAttribute('data-topy');<br>
10698 zoom = WD_Zoom_1_XY.value;
10699 x *= zoom;<br>10700 y *= zoom;
10701 WD_doScrollXY(event,x,y);
10702 //alert('scroll #'+t.id+' x='+x+', y='+y);
10703}
10704function WD_setGrid(e){
                   t = e.target;<br>WD_setGridl(t);
10706<br>
10707)<br>
10707)<br>
10707)<br>
/ds = Wirtualbesktop_1_Content; // should be WirtualSpace_1<br>
10709<br>
10710 ds = Wirtualbesktop_1_GridPlane;<br>
107110 ds = WirtualDesktop_1_GridPlane;<br>
107110 for (row = 0; row < 16; row++ ){<br>

10725<br>
10726 console.log('grid '+label);<br>
10727<br>
10728 gl.iener#TML = lebel;<br>
10728 gl.iener#TML = leftx = 'relative';<br>
10739 gl.style.left = gl.leftx + 'px';<br>
10731 gl.style.left = gl.leftx + 'px';<br>
10732 if (col \8 2 = 
10734 }
                                                }<br>ds.appendChild(g1);
                                     \rightarrow10737 }
10738 t.value = 'GridOff';
10739 }else{<br>10740 ds.innerHTML = '';<br>10741 t.value = 'GridOn';
10742 }
10744
10745var sav_scrollLeft;
10746var sav_scrollTop;<br>10747var sav_nscale;<br>10748function WD_SaveScope(e){<br>10750 sav_scrollTop = WD_Top_1.value;<br>10751 sav_scale = WD_Zoom_1_XY.value;
                   sav_nscaie = wD_zoom_i_xr.vaiue;<br>//console.log('saved zoom='+sav_oscale+','+sav_nscale);
10753function WD_RestoreScope(e){<br>10755 WD_Zoom_1_XY.value = sav_nscale;<br>10756   WD_doZoom();<br>10757
                    WD Left 1.value = sav scrollLeft:
10759 WD_Top_1.value = sav_scrollTop;
10760 WD_doScroll(null);
10761}
10762function ignoreEvent(e){
10763 e.stopPropagation();
10764 //e.preventDefault();
10765}<br>10766function zoomMag(){<br>10767     return WD_Zoom_1_MAG.value;<br>10768}
          ः<br>१f¤nction WD EventSetup3(){
10770 WD_Grid_1.ddEventListener('click', e >> { WD_setGrid(e); });<br>10771 WD_Zoom_1_Save.addEventListener('click', e >> { WD_SaveScope(e); });<br>10772 WD_Zoom_1_Saver.adEventListener('click', e => { WD_RestoreScope(e); });<br>10
10780<br>10781}
10782<br>
10783function escalel(e,oscale,nscale){<br>
10783function escale / nscale;<br>
10785<br>
10785 scale = oscale / nscale;<br>
10786 w = parseInt(e.style.width);<br>
10786 w = parseInt(e.style.width);<br>
10787 w = w * rscale; //(oscale
```
10789 h = h \* rscale; //(oscale/nscale); 10790 e.style.width = w + 'px'; 10791 e.style.height = h + 'px'; 10792} 10793function scaleWD(ds,oscale,nscale){ 10794 if (true ){<br>10795 escale1(WirtualBrowser\_1,oscale,nscale);<br>10795 escale1(WirtualBrowser\_1\_Location,oscale,nscale);<br>10797 escale1(WirtualBrowser\_1\_Command,oscale,nscale);<br>10798 escale1(WirtualBrowser\_1 Frame,oscale,ns 10800 escale1(WirtualBrowser\_2,oscale,nscale);<br>10801 escale1(WirtualBrowser\_2\_Location,oscale,nscale);<br>10802 escale1(WirtualBrowser\_2\_Command,oscale,nscale);<br>10803 escale1(WirtualBrowser\_2\_Frame,oscale,nscale); 10804 10805 escale1(WirtualBrowser\_3,oscale,nscale);<br>10806 escale1(WirtualBrowser\_3\_Location,oscale,nscale);<br>10807 escale1(WirtualBrowser\_3\_Command,oscale,nscale);<br>10808 escale1(WirtualBrowser 3 Frame,oscale,nscale); 10809 }<br>10810**}** 10811function WD\_doZoom(){<br>10812 ds = WirtualDesktop\_1\_Content; // should be WirtualSpace\_1<br>10813 oscale = WD\_Zoom\_1\_XY.ovalue; // hidden value for current zoom<br>10814 nscale = WD\_Zoom\_1\_XY.value;<br>10815 ds.style.zoom = nsca 10816 WD\_Zoom\_1\_XY.value = ds.style.zoom; 10817 WD\_Zoom\_1\_XY.ovalue = ds.style.zoom; 10818 scaleWD(ds,oscale,nscale); 10819} 10820function WD\_EventSetup4(){ 10821 WD\_Zoom\_1**.addEventListener('click',WD\_doZoom);**<br>10822 WD\_Zoom\_1**\_XY.addEventListener('keydown',ignoreEvent);**<br>10823 WD\_Zoom\_1\_XY.addEventListener('keyup',ignoreEvent); 10823<br>10824**}** 10825 10826function WD\_doZoomOUT(){ 10827 ds = WirtualDesktop\_1\_Content; // should be WirtualSpace\_1<br>10828 oscale = WD\_Zoom\_1\_XY.value;<br>10829 if( oscale == 0 || oscale == '' ){<br>10830 oscale == 1; 10830<br>10831<br>10832<br>10833 10832 nscale = oscale / zoomMag();<br>10833 ds.style.zoom = nscale;<br>10834 WD\_Zoom\_1\_XY.value = ds.style.zoom;<br>10835 WD\_Zoom\_1\_XY.ovalue = ds.style.zoom;<br>10835 scaleWD(ds,oscale,nscale); 10837<br>
10838function WD\_doZoomIN(){<br>
10839 ds = WirtualDesktop\_1\_Content; // should be WirtualSpace\_1<br>
10840 oscale = WD\_Zoom\_1\_XY.value;<br>
10842 dscale = 1;<br>
10843 } 10844 nscale = oscale \* zoomMag();<br>
10845 if( 4 < nscale ){<br>
10846 alert('maybe too large, zoom='+nscale);<br>
10847 return; 10847<br>10847<br>10848 10849 ds.style.zoom = nscale;<br>10850 WD\_Zoom\_1\_XY.value = ds.style.zoom;<br>10851 WD\_Zoom\_1\_XY.ovalue = ds.style.zoom;<br>10852 scaleWD(ds,oscale,nscale); 10853**}<br>10854function WD\_EventSetup5(){**<br>10855 WD\_Zoom\_1\_OUT.addEventListener('click',WD\_doZoomOUT);<br>10856 WD\_Zoom\_1\_IN.addEventListener('click',WD\_doZoomIN); 0856<br>1857**}** 10858<br>
10859function WD\_doResize(e){<br>
10860 dt = WirtualDesktop\_l;<br>
10861 dt.style.width = WD\_Nidth\_1.value;<br>
10862 dt.style.height = WD\_Height\_1.value;<br>
10863 WD\_Height\_1.value = dt.style.height;<br>
10864 WD\_Height\_1.value 10865**}<br>10866WD\_Resize\_1.addEventListener('click',e => { WD\_doResize(e); });**<br>10867 10868 10869function WD\_doRSResize(e){ 10870 //alert('Resize Space');<br>10871 ds = WirtualDesktop\_1\_Content; // should be WirtualSpace\_1<br>10872 ds.style.width = WS\_1\_Width.value;<br>10873 ds.style.height = WS\_1\_Height.value;<br>10874 WS\_1\_Width.value = ds.style.height;<br> 10876)<br>
10877function WD\_EventSetup6(){<br>
10877<br>
ds = WirtualDesktop11Content; // should be WirtualSpace\_1<br>
10830 ds.style.height = '2880px';<br>
10881 WS\_1\_Width.value = ds.style.height;<br>
10882 WS\_1\_Height.value = ds.style.he 10889<br>
10890function WD\_doScrollXY(e,sleft,stop){<br>
10891 dt = WirtualDesktop\_1;<br>
10892 dt.scrollLeft = sleft;<br>
10893 dt.scrollTop = stop;<br>
ND\_Top\_I.value = dt.scrollTop;<br>
WD\_Top\_I.value = dt.scrollTop; 10896<br>
10897)<br>
108997<br>
108997<br>
108997<br>
108997<br>
108997<br>
108997<br>
108997<br>
108997<br>
20000 dt = WirtualDesktop\_1;<br>
10900 dt = WirtualDesktop\_1;<br>
10900 dt = WirtualDesktop\_1;<br>
10900 stop = parseInt(WD\_Top\_1.value);<br>
109003 dt.scr 10911 console.log( 10912 'wstop=' + WirtualDesktop\_1.style.top + ',' +

```
10913 'wsx=' + WirtualDesktop_1.style.y + ',' +
10914 'wss=' + WirtualDesktop_1.scrollTop + ',' +
10915 'wdtop=' + WirtualDesktop_1_Content.style.top +',' +
10916 'wdx=' + WirtualDesktop_1_Content.style.y +',' +
10917 'wds=' + WirtualDesktop_1_Content.scrollTop + ','
10914<br>10915<br>10916<br>10917<br>10918<br>10919
10919 WD_Left_1.value = WirtualDesktop_1.scrollLeft;
10920 WD_Top_1.value = WirtualDesktop_1.scrollTop;
10921)<br>
10922<br>
10922 wn Exeroll_1.addEventListener('click',e =>{\WD_doScroll(e); });<br>
10924 WD_Ecft_1.addEventListener('keydown',ignoreEvent);<br>
10925 WD_Eft_1.addEventListener('keydown',ignoreEvent);<br>
10926 WD_Top_1.addEve
10929function WD_EventSetup8(){<br>10930     WirtualDesktop_1.addEventListener('scroll',showScrollPosition);<br>10931     WirtualDesktop 1 Content.addEventListener('scroll',showScrollPosition);
   0931<br>0932}
10933<br>
10934if(false){<br>
109364i.style.width = w;<br>
10936dt.style.height = "300px";<br>
10937dt.style.height = "300px";<br>
10939dt.style.borderNadius = 25 + 'px';<br>
10940dt.style.borderNadius = 25 + 'px';<br>
10940dt.style.borderNadi
10945}
10946function onDTResize(e){
10947 dt = e.target;
10948 h = parseInt(dt.style.height);
10949 dt.style.borderWidth = (h * 0.075) + 'px'; 
10950 console.log('---------------- borderWidgh='+dt.style.borderWidth);
10951}
10952
 10953WirtualDesktopDetails.addEventListener('toggle',WirtualDesktop_init);
10954function WirtualDesktop_init(){
10955 if( !WirtualDesktopDetails.open ){
                                 return:
10957 }<br>10958 //GJ_Join();<br>10959 WirtualDesktop_1.addEventListener('resize', e => { onDTResize(e); });<br>10960 //onsole.log('------------------- #'+dt.style.getProperty('border-width'));<br>10961 // +' borderWidth='+dt.style.ge
10963 settleWin(<br>10964 WirtualBrowser_1,<br>10965 WirtualBrowser_1_Location,<br>10966 WirtualBrowser_1_Command,
10966<br>
10968<br>
MictualBrowser 1<br>
Frame, document.URL,<br>
10968<br>
500,280,50,20,'#262',1.0);<br>
10970<br>
10970<br>
WirtualBrowser 2_Location,<br>
10973<br>
WirtualBrowser 2_Command,<br>
10975<br>
MittualBrowser 2_Command,<br>
10975<br>
"https://its-mo
10989<br>10990<br>10991
                     10992 window.setInterval(WD_ClockUpdate,500);
10992<br>10993<br>10994<br>10995
10994 WD_EventSetup1();
10995 WD_EventSetup2();
10996 WD_EventSetup3();
10997 WD_EventSetup4();
10998 WD_EventSetup5();
10999 WD_EventSetup6();
11000 WD_EventSetup7();
                     WD_EventSetup8();
11002}
11003//WirtualDesktop_init();
11004
11005Destroy_WirtualDesktop = function(){<br>11006 WirtualDesktop 1.style = "";
 11007<br>11008    WirtualBrowser_1.removeAttribute('style');<br>11009    WirtualBrowser 1 Location.innerHTML = '';
11009 WirtualBrowser_1_Location.innerHTML = '';<br>11010 WirtualBrowser_1_Frame.removeAttribute('src');<br>11011 WirtualBrowser_1_Frame.style="";<br>11012 WirtualBrowser_1_Frame.style="";
11014 WirtualBrowser_2.removeAttribute('style');<br>11015 WirtualBrowser_2_Location.innerHTML = '';<br>11016 WirtualBrowser_2_Frame.removeAttribute('src');<br>11017 WirtualBrowser_2_Frame.style="";
11018
11019 WirtualBrowser_3.removeAttribute('style');<br>11020 WirtualBrowser_3_Location.innerHTML = '';<br>11021 WirtualBrowser_3_Frame.removeAttribute('src');<br>11022 WirtualBrowser_3_Frame.style="";
11024 GJFactory_1.style = "";
11025 iframe0.style = "";
11026 WirtualDesktop_1.style = "";
11027}
11028
11029</script>
11030<!-- WirtualDesktop } -->
11031</details>
        315/details><br>32<mark>*/ //</span></mark>
11033
11034//<!-- ========== Work { ========== -->
11035//<span id="SBSidebar_WorkCodeSpan">
11036/*
```
11037<**details**><**summary**>SBSidebar</**summary**> 11038*<!-- ---------- SBSidebar // 2020-0928 SatoxITS { -->* 11039<**h2**>SBSidebar</**h2**> 11040<input id="SBSidebar WorkOpenSnapshot" class="HumlCodeVieWButton" type="button" value="Snapshot"><br>11041<input id="SBSidebar WorkCodeSignature" class="HumlCodeViewButton" type="button" value="Sagnature"><br>11042<input id 11049 SBSidebar\_WorkCodeViewOpen.addEventListener('click',SBSidebar\_showWorkCode); 11050} 11051SBSidebar\_openWorkCodeView(); /// should be invoked by an event 11052<br>
11053console.log('-- SbSlider // 2020-1006-01 SatoxITS --');<br>
11053console.log('-- SbSlider /{2020-1006-01 SatoxITS --');<br>
11055f/rosole.log('primary='+primary+' + 'secondary');<br>
11055f/rosole.log('primary='+primary 11067 slider.id = 'BoBilder';<br>
11068 slider.appendChild(nsb);<br>
11068 slider.seAttribute('class','SbSlider');<br>
11070 sh.style.position = 'relative';<br>
11071 slider.style.position = 'rixed';<br>
11071 slider.style.position = 'ri  $n$ sb.style.left = '0px';<br>  $n$ sb.style.top = '0px'; 11080 w = window.innerWidth;<br>
11081 console.log('SliderWidth '+w+': ',(w/3)+'px');<br>
11083 slider.style.setProperty('width',(w/3) + 'px','important');<br>
11083 } 11085 main.style.marginLeft = (parseInt(slider.style.width)/2 - 20) + 'px'; 11086 11087 slider.style.resize = "both";<br>11088 slider.draggable = "true";<br>11089 wrap.appendChild(slider);<br>11090 console.log('-- added SbSlider');<br>11091 //nsb.addEventListener('scroll',SbScrolled); 11093 buttons = document.createElement('div');<br>
11094 buttons.id = 'NaviButtons';<br>
11095 buttons.aekAtribute('class','NaviButtons');<br>
11096 buttons.align = "center";<br>
11096 buttons.align = "center";<br>
11096 buttons.innerHTM 11106)<br>
11107//window.addEventListener('load',SetSidebar); // after load<br>
11108DestroyNaviButtons = function(){<br>
11109 nb = document.getElementById('NaviButtons');<br>
11110 if( nb != null ){<br>
11111 nb.parentNode.removeChild( 11113} 11114</**script**> 11115 11116// 2020-1006 its-more.jp-blog-60000-style.css 11117*<!-- {* 11118*<style>* 11119*#NaviButtons {* 11120 *position:fixed;* 11121 *display:block;* 11122 *xwidth:100%;* 11123 *xxtop:100px;* 11124 *xxleft:10px;* 11125 *z-index:30000;* 11126 *font-size:10pt;* 11127 *color:#2ff !important;* 11128 *text-align:center;* 11129 *background-color:rgba(230,230,230,0.01);* 11130*}* 11131*#NaviButtons a {* 11132 *color:#2a2 !important;* 11133 *font-size:20px;* 11134 *text-align:center;* 11135 *xxtext-shadow:2px 2px #8ff;* 11136 *resize:both;* 11137 *padding:6px;* 11138 *margin:10px;* 11139 *border:1px solid #288 !important;* 11140 *border-radius:3px;* 11141 *background-color:rgba(160,160,160,0.05);* 11142)<br>
11143#SbSlider (<br>
11144 overflow-auto;<br>
11144 stxverflow-y:hidden limportant;<br>
11146 xxverflow-y:hidden limportant;<br>
11148 display:inline limportant;<br>
11148 display:inline limportant;<br>
11148 display:inline limport 11158*#secondary {* 11159 *position:fixed;* 11160 *left:0px;*

```
11161 top:0px;
11162 xxxz-index:60000;
11163 scroll-behavior: overflow !important;
11164 xxxxxxxxxxxxxxxxxxxxxxxxxwidth:18% !important;
11165 padding-left:4pt;
11166 color:#fff;
11167 font-size:0.5em;
11168 background-color:rgba(64,160,64,0.6) !important;
11169 white-space:nowrap;
11170}
11171#secondary a {
11172 color:#fff !important;
11173 text-decoration:disable !important;
11174}
11175#primary {
11176 position:relative;
11177 width:75% !important;
11178 left:25% !important;
11179}
11180#main {
11181 position:relative;
11182 width:75% !important;
11183 left:25% !important;
11184}
11185#site-navigation {
11186 position:relative;
11187 left:120px;
11188}
11189#adswsc_countertext {
11190 color:#4169e1;
11191 font-size:16pt !important;
11192 xxfont-size:10% !important;
 11193 folor:#4169e1;<br>11193 font-size:16pt lines xxfont-size:10% lines<br>11192 xxfont-size:10% lines font-weight:bold;
  11194}
11195#nowTime {
11196 color:#a0ffa0;
11197 font-size:16pt !important;
11198 xxfont-size:10% !important;
11199 font-weight:bold;
11200 text-shadow:1px 1px #fff;
  11201}
11202.navigation-top {
11203 color:#22a !important;
11204 border:0px;
11205 background-color:rgba(220,220,220,0.1);
    11206}
11207
11208.visible-scrollbar, .invisible-scrollbar, .mostly-customized-scrollbar {
11209 display: block;
11210 xxwidth: 1em;
11211 xxoverflow: auto;
11212 xxheight: 1em;
11213}
11214.invisible-scrollbar ::-webkit-scrollbar {
11215 xxdisplay: none;
11216 width:1px !important;
11217 height:1px !important;
11218}
11219.mostly-customized-scrollbar ::-webkit-scrollbar {
11220 width: 2px;
11221 height: 2px;
11222 xxbackground-color: #aaa; xxx:or add it to the track;
11223}
11224.mostly-customized-scrollbar ::-webkit-scrollbar-thumb {
11225 background: #000; 
11226}
11227</style>
      11228} -->
11230</details><br>11231</details><br>11232<!-- SBSidebar_WorkCodeSpan } --><br>11233*/ //<!<b>-- ========== Work } ========= --><br>11234//<i><!-- =========== Work } ========= -->
11236
11237//<!-- ========== Work { ========== -->
11238//<span id="Affiliate_WorkCodeSpan">
11239/<br>
11240<br/>div id="AffViewDock"><br>
11241<div id="AffView" class="AffView" draggable="true" style=""><br>
11242<di<b>v id="AffView" class="AffView" draggable="true" style=""><br>
11242<di<b>v id="aff_0" class="AffItem"></if
11249</div><br>11250</div></div><br>11250</div></div><br>11251<details id="Affiliate_Test"><summary>Affiliate</summary><br>11252<b></-- ---------- Affiliate // 2020-1010 SatoxITS { --><br>11253<M2>Supportive Affiliate</h2>
11255.AffView {
11256 z-index:0;
11257 overflow-x:scroll;
11258 overflow-y:scroll;
11259 position:fixed;
11260 max-width:2560px;
11261 max-height:100%;
11262 width:270px;
11263 left:75%;<br>
11266 resize:both;<br>
11266 xleft:-10%;<br>
12266 margin-top:40px;<br>
11266 xleft:0;<br>
11269 xxalign:right;<br>
11270 display:block;<br>
11271 border:4px inset rgba(255,255,255,0.1);
11272<br>
11273)<br>
11273)<br>
11274.AffView:hover {<br>
11275}<br>
2-index:1;<br>
2-index:1;<br>
2-index:1;<br>
11276 width:300px;<br>
11276 width:300px;<br>
11276 background-color:rgba(80,80,255.0.2);<br>
11280 background-color:#ffc;<br>
11281.AffPlate:h
11284}
```

```
11285. AffPlate{<br>
11286 overflow-x:visible;<br>
11286 overflow-x:visible;<br>
11286 max-width:2560px;<br>
max-height:250px;<br>
max-height:280px;<br>
11299 margin-bottom:10px;<br>
11291 margin-bottom:10px;<br>
11291 margin-bottom:10px;<br>
11292
11304 xposition:absolute;<br>11305 position:relative;<br>11306 //left:300px;
move<br>
11305 position:rela<br>
11306 //left:300px;<br>
11307 xresize:both;<br>
padding:0px;<br>
11309 width:600px;
11308 padding:0px;
11309 width:600px;
11310 height:400px;
11311 max-height:800px !important;
11312 margin-top:0%;
11313 margin-left:0%;
11314 margin-right:0% !important;<br>11315 border:16px inset #ccc;<br>11316 transform:scale(0.5);
11317 background-color:rgba(255,255,255,0.2);
11318 xxalign:right;
11319}
11320.AffItem:hover {
                     border:16px inset #bbf;
%1322)/style><br>
11322</style><br>
11322</style><br>
11324</style><br>
11324</style><br>
11324<input id="Affiliate_WorkCodeViewDpen" class="HtmlCodeViewButton" type="button" value="ShowCode"><br>
11325<input id="Affiliate_WorkCodeSignature
                      11333 Affiliate_WorkCodeViewOpen.addEventListener('click',Affiliate_showWorkCode);
11334}
11335Affiliate_openWorkCodeView(); /// should be invoked by an event
11336///<iframe id="aff_8" xxsrc="https://stackoverflow.com/tags" class="AffItem"></iframe><br>11338///<iframe id="aff_9" xxsrc="https://developer.mozilla.org/en-US/docs/Web" class="AffItem"></iframe><br>11338/V/<iframe id="aff_
11348 var off = 100;<br>
11348 var off = 100;<br>
200m = 0.5;<br>
11355 corom = 0.3;<br>
11355 leftx = window.innerWidth - 300;<br>
11352 left = leftx + 'px';<br>
113531eft = -130 + 'px';<br>
11355 w = 1000;<br>
11355 w = 1000;
11355 w = 1000;<br>11356 h = 560;
11358 aff_0.src="../gshell/gsh.go.html";<br>11359 aff_1.src="https://golang.org";<br>11360 aff_2.src="https://drafts.csswg.org/";<br>11361 aff_3.src="https://html.spec.whatwg.org/dev/";<br>11362 aff_5.src="https://www.bing.com/transla
11364
11365 //parent.appendChild(aff_0);<br>11366 aff_0.style.width = zoom*w+'<br>11367 aff_0.style.height = zoom*h+
11366 aff_0.style.width = zoom*w+'px';<br>11368 aff_0.style.height = zoom*h+'px';<br>11368 Aff_0.style.left = left;<br>11369 //aff_0.draggable = 'true'; off += ozoom*h;<br>11370 aff_0.draggable = 'true';
11372 //parent.appendChild(aff_1);<br>11373 aff_1.style.width = zoom*w+'<br>11374 aff_1.style.height = zoom*h+
11373 aff_1.style.width = zoom*w+'px';<br>11373 aff_1.style.height = zoom*h+'px';<br>11375 aff_1.style.left = left;<br>11376 //aff_1.style.top = off+'px'; off += ozoom*h;<br>11377 aff_1.style.top = '-150px';<br>11378 aff_1.draggable = 't
11379<br>11380
11379<br>11380 //parent.appendChild(aff_2);<br>11381 aff 2.stvle.width = zoom*w+"
11381 aff 2.style.width = zoom*w+'px';<br>11382 aff 2.style.height = zoom*h+'px';<br>11383 aff 2.style.left = left;<br>11384 //aff 2.style.top = off+'px'; off += ozoom*h;<br>11386 aff 2.draggable = 'true';
 -----<br>11386<br>11388<br>11389
11388 //parent.appendCnild(aff.3):<br>
11389 aff.3.style.utnasform = Scale(0.25)';<br>
11390 aff.3.style.width = 2*zoom**+'px';<br>
11391 aff.3.style.height = 2*zoom*h*'px';<br>
11392 aff.3.style.beight = 2*zoom*h*'px';<br>
11393 //aff.
11394<br>11395<br>11396<br>11398<br>11398<br>11399<br>11400<br>11401
11400 //parent.appendChild(aff.4);<br>
11400 aff.4.style.width = zoom*w*'px';<br>
11402 aff.4.style.height = zoom*h*'px';<br>
11403 aff.4.style.heift = left;<br>
11404 //aff_4.style.top = off+'px'; off += ozoom*h;<br>
11404 aff.4.style.
11407
                     //parent.appendChild(aff_5);
```

```
11409 aff 5.style.transform= 'scale(0.300)';<br>
11410 aff 5.style.width = zoom*(w*1.67)+'px';<br>
11411 aff 5.style.beight = zoom*(w*1.67)+'px';<br>
11412 aff 5.style.beider = '25px inset #ccc';<br>
11413 aff 5.style.left = -308+'px
\begin{tabular}{ll} 11421\cr 11422\cr 11423 & AffView-style.left = (window.innerWidth - 280) + 'px';\cr 11423 & AffView-style.left = (window.innerWidth - 400;\cr 11425 & left x = window.innerWidth - 400;\cr 11426 & console.log('aff-resize window.innerWidth='+\n 11426 & console.log('aff-resize window.innerWidth='+\n 11426 &\nend \end{tabular}11427}
11428window.addEventListener('resize',affresize);
11429//document.addEventListener('resize',affresize);
11430//gsh.addEventListener('resize',affresize);
11431<br>
11432<br>
11432<br>
11432<br>
11433 AffView)cock.appendChid(AffView);<br>
11433 AffView).removeAttribute('style');<br>
11435 aff_0.removeAttribute('sryle');<br>
11435 aff_0.removeAttribute('sryle');<br>
11435 aff_0.removeAttribute('sryl
    11448</script>
    11449</details>
11450<!-- Affiliate_WorkCodeSpan } -->
11451*/ //</span>
11452//<!-- ========== Work } ========== -->
11453
11454
11455
11456//<!-- ========== Work { ========== -->
11457//<span id="FontSelector_WorkCodeSpan">
11458/*
11459<details open=""><summary>Font Selector</summary>
11460<!-- ---------- FontSelector // 2020-1013 SatoxITS { -->
            11461<h2>Font Selection</h2>
11462<div>
11463<div id="FontList"></div>
11464<div>
11465<style>
11466#FontList {
11467 overflow:visible;
11468 background-color:rgba(240,245,255,1.0) !important;
11469)<br>
11471 font-size:20px;<br>
11472 padding:0px;<br>
11472 padding-left:2px;<br>
11473 padding-left:2px;<br>
11474 margin:0px;<br>
11476 line-height:1.2;<br>
11476 border:0px;<br>
border:0px;
11478}<br>
11480 color:#fff;<br>
11480 background-color:#000;<br>
11482 xxborder:1px solid #000;
    1483}<br>1484 xcourier { colr=#000; font-size:16px; font-family:courier;<br>1484 xcourier : colonier family:cursive; font-family:cursive;
11484.xcourier { colr=#000; font-size:16px; font-family:courier; }<br>11485.xcursive { colr=#000; font-size:16px; font-family:cursive; }<br>11486.xfantasy { colr=#000; font-size:16px; font-family:fantasy; }<br>11487.xgeorgia { col
11489</style><br>
11490<style><br>
11490<style><br>
11490<br>
11492<br>
11492<br>
11492<br>
11492<br>
11493<br>
tr = '<'+'tr style=\'font-family:'"+name+';\'>\n';<br>
11493<br>
tr = '<'+'td style="font-family:'"+name+';\'>\n';<br>
11493<br>
tr += '<'+'td>'+tex
11501}
11502function lsfont(){
11503 text = 'GShell-Go012';
11504
11505 fl = '';<br>
11506 fl += 'ctable>\n'<br>
11506 fl += fontstr('Arial',text);<br>
11508 fl += fontstr('Courier',text);<br>
115108 fl += fontstr('Courier New',text);<br>
11510 fl += fontstr('Georgia',text);<br>
11511 fl += fontstr('Telv
11514
11515 fl += fontstr('Osaka',text);
11516 fl += fontstr('Meiryo',text);
11517 fl += fontstr('YuMincho',text);
11518
11519 //id += fontstr('Roman', text);<br>
11520 //document.fonts.load("30px cursive");<br>
11521 11 += fontstr('Serif', text);<br>
11522 11 += fontstr('Serif', text);<br>
11523 11 += fontstr('Sors-Serif', text);<br>
11524 11 += fontstr(
                       if( false ){
11530 fss = document.fonts.entries(); // FontFaceSet<br>11531 console.log('FSS='+fss);<br>11532 while( true ){
```
11533 **font = fss.next();**<br>11534 **if( font.done ){**<br>11535 **break;** 11536 } 11537 fl += font.value[0] + '<br>'; 11538 **}** }<br>FontList.innerHTML = fl; 11541} 11542lsfont(); 11543document.fonts.onloadingdone = function(fsse){ 11544 //alert('font-loaded '+fsse.fontfaces.length); 11545} 11546</**script**> 11547 11548<br>
11549<br/>ch2>Drawing Text on Canvas</h2><br>
11550<br/></divid="TextCanvas 1 Panel" class="TextCanvasPanel"><br>
11551<divid="TextCanvas 1 Panel" class="TextCanvasPanel"><br>
11552<input id="TextCanvas 1 Panel" class="TextC 11559<**input id**="TextCanvas\_1\_Text" **type**="text" **size**="50" **value**="GShell"> 11560</**p**> 11561</**div**> 11562<**p**> 11563<**canvas id**="TextCanvas\_1" **class**="TextCanvas" **width**="400px" **height**="100px" **draggable**="true"></**canvas**> 4</p> 5<**style>**<br>6.Comman 10.<br>mandUsageText { font-family:Courier New; .<br>18 11569.TextCanvas { 11570 border:1px solid #000; 11571 resize:both; 11572 display:inline !important; .<br>731 11574.CanvasBox { 11575 vertical-align:middle; wertical-align:middle;<br>margin-left:4px !important;<br>margin-right:2px !important; 11577<br>
11577<br>
11578)<br>
11578)<br>
11578)<br>
11581 elight:14pt limportant;<br>
11582 elight:14pt limportant;<br>
11582 width:ninerit limportant;<br>
11583 padding:2px limportant;<br>
11583 margin-1eft:4px limportant;<br>
11584 margin-1eft:4px l 11591} 11592.TextCanvaslPanel { 11593 vertical-align:middle; 11594 font-size:10pt !important; 11595 font-family:Georgia !important; 11596 color:#000; 11597 display:inline !important; 11599).PanelButton {<br>11500 font-size:10pt !important;<br>11600 font-family:Georgia !important;<br>11602 width:45pt !important;<br>11603 width:45pt !important;<br>11604 height:14pt !important; 11605 line-height:1.2 limportant;<br>11606 padding:2px !important;<br>11607 margin:1px limportant;<br>11608 display:inline !important; 11609 padding:1px !important; 11610 color:#fff !important; 11611 background-color:#228 !important; 11612} 11613</**style**> 11614<**script**> 11615function DrawTextCanvas(){ 11616 ctx = TextCanwas 1.getContext('2d');<br>
11617 var textfont = '';<br>
11613 if (TextCanwas 1\_Italic.checked ) textfont += ' italic';<br>
11619 if (TextCanwas 1\_Bold.checked ) textfont += ' bold';<br>
11620 textfont += ' '+TextC 11623 //console.log('TxFont='+textfont); 11624 ctx.font = textfont; etx.fillText(TextCanvas\_1\_Text.value,10,80);  $1625$ <br> $1626$ } 11627DrawTextCanvas(); 11628TextCanvas\_1\_Draw.addEventListener('click',DrawTextCanvas); 11629function ClearTextCanvas(){<br>11630 cv = TextCanvas\_1;<br>11631 ctx = cv.getContext('2d');<br>11632 ctx.clearRect(0,0,cv.width,cv.height);<br>11633} 11634TextCanvas\_1\_Clear.addEventListener('click',ClearTextCanvas); 11635</**script**> 11636*<!-- } -->* 11637 11638<**script**> 11639//TextCanvas\_1\_Panel.addEventListener('mousein',OffGJShell); 11640//TextCanvas\_1\_Panel.addEventListener('mouseout',OnGJShell); 11641</**script**> 11642**</details><br>11643***<!-- FontSelector\_WorkCodeSpan } -->***<br>11644\*/ //</<b>span>**<br>11645/**/<!-- =========== Work } ========= -->**<br>11646 11647 11648//*<!-- ========== Work { ========== -->* 11649//<**span id**="Shading\_WorkCodeSpan"> 11650/\* 11651<**details**><**summary**>Shading Canvas</**summary**> 11652*<!-- ---------- Shading Canvas // 2020-1011 SatoxITS { -->* 11653<**h2**>Shading Canvas</**h2**> 11654<**note class**="CommandUsageText"> 11655<**b**>Commands</**b**><**br**> 11656Placement Mode<**br**>

```
11657a ... apply (into absolute position)<br/>sbr><br>11657a ... bring up (ArrowDown)<br>>><br>11658} ... bring up (ArrowDown)<br>><br>11666h ... bring 1eft (ArrowLeft)<br/>sbr><br>116620 ... zindex = 0 cbr><br>116620 ... zindex = 1<br/
11670<br>11671-div id="Shading_1" class="ShadingPlate" draggable="true" contenteditable="true"><br>11672<div id="Shading_1_Html" class="ShadingHtml" draggable="true"></div><br>11673<div id="Shading_1_Log" class="ShadingLog" drag
11674<br>11675<canvas id="Shading_1_Canvas" class="ShadingCanvas" width="300px" height="300px" draggable="true" style="">My Canvas.</canvas></div><br>11676<style><br>11677.ShadingPlate {<br>11678 =_index:0;<br>11679 position:static;
11680 overflow:scroll;
11681 display:block;
11682 width:100%;<br>11683 height:400p:
11683 height:400px;<br>11684 font-size:9pt<br>11685 font-family:C
11684 font-size:9pt;
11685 font-family:Courier New;
11686 border:1px dashed #000;
11687 color:#444;
11688}
11689.ShadingLog {
11690 z-index:0;
11691 position:relative;
11692 display:block;
11693 top:0px;<br>11694 left:0px;
11695 overflow:scroll;
11696 width:100%;
11697 font-size:9pt;<br>11698 font-family:Co<br>11699 color:#666;
11698 font-family:Courier New;
11699 color:#666;
11700 overflow:scroll;
11701 background:rgba(200,255,200,0.4);
11702 height:400px;
  1702<br>1703}
11704.ShadingHtml {
11705 z-index:2;
11706 position:relative;<br>
11707 display:block;<br>
top:0px;<br>
11709 left:0px;<br>
11710 overflow:scroll;
11711 width:100%;<br>117112 font-size:12pt;<br>11713 font-family:Courier New;<br>11714 color:#666;<br>11715 overflow:scroll;<br>11716 background:rgba(200,255,200,0.4);<br>11717 height:400px;
11718}
11719.ShadingCanvas {
11720 z-index:3;<br>11721 position:relative;<br>11722 xdisplay:block;<br>11723 top:0px;<br>11724 left:100px;<br>11725 resize:both;<br>11725 border:1px solid #000;
11727}
11728</style>
11729<input id="Shading WorkCodeViewOpen" class="HtmlCodeViewButton" type="button" value="ShowCode"><br>11730<input id="Shading WorkCodeWiewButton" class="HtmlCodeViewButton" type="button" value="Shady-<br>11731<input id="Shadin
                   11738 Shading_WorkCodeViewOpen.addEventListener('click',Shading_showWorkCode);
     738<br>739}
11740const BR = '<'+'br>';
11741Shading_openWorkCodeView(); /// should be invoked by an event
11742 function sh_onClick(e){<br>
11743 function sh_onClick(e){<br>
11744 find the share if \mathcal{L}^* is the share if \mathcal{L}^* is a<br>
11744 find the contract of the contract of the state of the state of the state of the state
11749 e.stopPropagation();<br>11750 e.preventDefault();
11751 }<br>
11752 function sh_onKeyup(e){<br>
11754 if( Shading_1.style.zIndex == '' ){<br>
11755 }<br>
211755 }
                              2i = parseInt(Shading_1.style.zIndex);
11758 if( e-key.length == 1 ){<br>11759 Shading 1 Html.innerHTML += e.key;
                             11760 }
11761
11762 if( e.key == 'o' ){ zi = 0; }else<br>
11764 if( e.key == '-' ){ zi -= 1; }else<br>
11765 if( e.key == 'c' ){ zi -= 1; }else<br>
11766 Shading_1_Log.innerHTML = '';
11767 }else<br>
11768 if( e.key == 'r' ){<br>
11769 Shading_1.style.position = "relative";<br>
20170 Shading_1.style.top = '0px';<br>
11777 zi = 0;<br>
21= 0;<br>
21= 0;<br>
21= 0;<br>
21= 22= 0;<br>
21= 0;<br>
21= 0;
11775 if (e.by = 1; | | e.code = 'ArrowDown' ){<br>
11775 topx = parseInt(Shading_1.style.top) + 50;<br>
117776 Shading_1.style.top = topx + 'px';<br>
Pelse<br>
11777 if (e.key == 'k' | | e.code == 'ArrowUp' ){<br>
<b>topx = pars
```
11781 }else<br>
11782 **if( e.key == 'l' || e.code == 'ArrowRight' ){**<br>
11783 **lefty = parseInt(Shading\_1.style.left) + 50;**<br>
Shading\_1.style.left = lefty + 'px'; 11785 }else 11786 if( e.key == 'h' || e.code == 'ArrowLeft' ){ 11787 lefty = parseInt(Shading\_1.style.left) - 50; 11788 Shading\_1.style.left = lefty + 'px'; 11789 }else 11790 if( e.key == 'a' ){<br>
11791 Shading\_1.style.top = '0px';<br>
11792 Shading\_1.style.top = '0px';<br>
11793 Shading\_1.style.left = '0px';<br>
11794 }else{ 11795 } 11796 Shading\_1.style.zIndex = zi; 11797 Shading\_1\_Log.innerHTML += 'Keyup..'+e.target.nodeName+'#'+e.target.id 11798 +'Up('+e.key+'/'+e.code+')' 11799 +'z-index:'+zi+'/'+Shading\_1.style.zIndex 11800 +'top:'+Shading\_1.style.top 11801 +BR; 11802 e.stopPropagation();<br>11803 e.preventDefault(); 11801<br>11802<br>11803<br>11804<br>11805 11804<br>11805 **function sh\_onKeydown(e){**<br>11806 **Shading\_1\_Log.innerHTM**<br>11807 **+'Down('+e.key+'/** 11806 Shading\_1\_Log.innerHTML += 'Keydown'+e.target.nodeName+'#'+e.target.id<br>11807 + 'Down('+e.key+'/'+e.code+')'+BR; 11808 e.stopPropagation();<br>11809 e.preventDefault(); 11810 } 11811function Shading\_Setup(){ 11812 Shading 1 Log.innerHTML += '<'+'hA>';<br>11813 Shading 1 Log.innerHTML+= 'keydown',sh\_onKeydown);<br>11814 Shading 1 addEventListener ('keyqp',sh\_onKeyup);<br>11815 Shading 1 addEventListener ('click',sh\_onClick);<br>11816 Shadi 11817 11818 Shading\_1\_Log.style.top = "-400px";<br>11819 Shading 1 Log.style.left = "200px"; 11819<br>11820<br>11821 11821 Shading\_1.appendChild(Shading\_1\_Canvas);<br>11822 Shading\_1\_Canvas.style.width="300px";<br>11823 Shading\_1\_Canvas.style.height ="300px";<br>11824 Shading\_1\_Canvas.style.position = "relative";<br>11825 Shading\_1\_Canvas.style.heft 11827 11828 const ctx = Shading 1 Canvas.getContext('2d');<br>11829 ctx.fillStyle = 'rgba(160,0,0,0.9)';<br>11830 ctx.fillStyle = 'rgba(160,0,0,0.9)';<br>11831 ctx.fillStyle = 'rgba(0,160,0,0.9)';<br>11832 ctx.fillStect(60,60,40,40);<br>11833 11835}<br>
11836function Reset\_ShadingCanvas(){<br>
11837 Shading\_1\_Log.innerHTML = '';<br>
11838 Shading\_1\_Canvas.style = "";<br>
11840 //Shading\_1\_Canvas.removeAttribute('style');<br>
11840 //Shading\_1\_Canvas.removeAttribute('style'); 11842**<br>11843</script><br>11844</details><br>11845***<b>/-- Shading\_WorkCodeSpan } --><br>11846\*/- //</span><br>11847//<!-- =========== Work } ========== --><br>11848* 11849 11850 11851//*<!-- ========== Work { ========== -->* 11852//<**span id**="Template\_WorkCodeSpan"> 11853/\* 11854<**details**><**summary**>Work Template</**summary**> 11855*<!-- ---------- Template of Work// 2020-0928 SatoxITS { -->* 11856<**h2**>Template of Work</**h2**> 11857<**input id**="Template\_WorkCodeViewOpen" **class**="HtmlCodeViewButton" **type**="button" **value**="ShowCode"> 11858<**input id**="Template\_WorkOpenSnapshot" **class**="HtmlCodeViewButton" **type**="button" **value**="Snapshot"> 11859<**input id**="Template\_WorkCodeSignature" **class**="HtmlCodeViewButton" **type**="button" **value**="Signature"> 11860<**span id**="Template\_WorkCodeView"></**span**> 11861<**script id**="Template\_WorkScript"> 11862function Template\_openWorkCodeView(){ 11863 function Template\_showWorkCode(){ 11864 showHtmlCode(Template\_WorkCodeView,Template\_WorkCodeSpan); 11865 } 11866 Template\_WorkCodeViewOpen.addEventListener('click',Template\_showWorkCode); 11867} 11868Template\_openWorkCodeView(); /// should be invoked by an event 11869</**script**> 11870</**details**> 11871*<!-- Template\_WorkCodeSpan } -->* 11872\*/ //</**span**> 11873//*<!-- ========== Work } ========== -->* 11874 11875 11876 11877//*<!-- ========== Work { ========== -->* 11878//<span\_id="OriginalSource\_WorkCodeSpan"><br>
11878/\*<br>
11880<details open=""><summary>Original Source</summary><br>
11880<details open=""><summary>Original Source //2020-1009 SatoxITS { --><br>
11882<hl2>OriginalSource MorkCod 11897 **}**  $\begin{array}{l} \texttt{OriginalSource\_WorkCodeViewOpen.addEventListener('click', OriginalSource\_showWorkCode)} \texttt{;} \end{array}$ 11899} 11900//OriginalSourceNode = document.documentElement.cloneNode(); 11901//OriginalSourceNode = gsh.cloneNode(true); //======================= 11902 //console.log('src0=\n'+document.documentElement.outerHTML); 11903 //console.log('src1=\n'+gsh.outerHTML); 11904 //console.log('src2=\n'+OriginalSourceNode.innerHTML);

119056<br>
11906 - Alexander OpenWorkCodeView (); /// should be invoked by an event<br>
11906 - //showNodeAsHtmlSource (OriginalSource WorkCodeView, OriginalSourceNode);<br>
11909 if (false) {<br>
m0 = performance.memory;<br>
11909 m0 = 11914<br>
10115 if (false )<br>
11915 if (false ){<br>
11915 if (false ){<br>
11915 ml = performance.memory;<br>
11917 mul = ml usedJSHeapSize;<br>
11919 ml = ml usedJSHeapSize;<br>
11919 //alert('-- clone: used heap '+mu0+' -> '+mu1+' = '+mu+ 11943 SaveOriginalNode(); 11944 Gsh\_setupPage(); 11945**)**<br>11946**document.addEventListener('load',Gsh\_setupPage);<br>11947<<b>/script>**<br>11948<**/details>**<br>11948<**/details>**<br>11949<*t-*- OriginalSource\_WorkCodeSpan } --><br>11950\*/ //</span><br>11951//<1-- =========== Work } ========== 11954 11955//</**div**> 11956//<**br**><**script**>OnLoad();</**script**></**span**> 11957